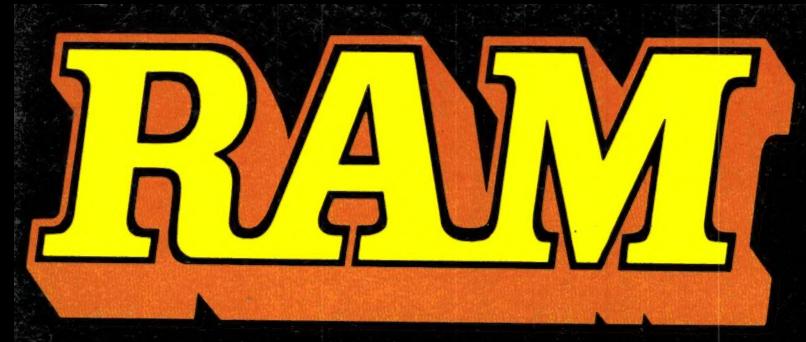

alles over computers<br>soft- en hardware · alles over computers 5,45<br>soft- en hardware  $\cdot$  5,45<br>scanners  $\cdot$  kortegolf  $\cdot$  Bfr. 100<br>elektronica  $\cdot$  hifi  $\cdot$  maart<br>radiocommunicatie 1987 nr. 77<br>en zendamateurisme 8e jaargang

## COMPUTER & RADIO AMATEUR MAGAZINE

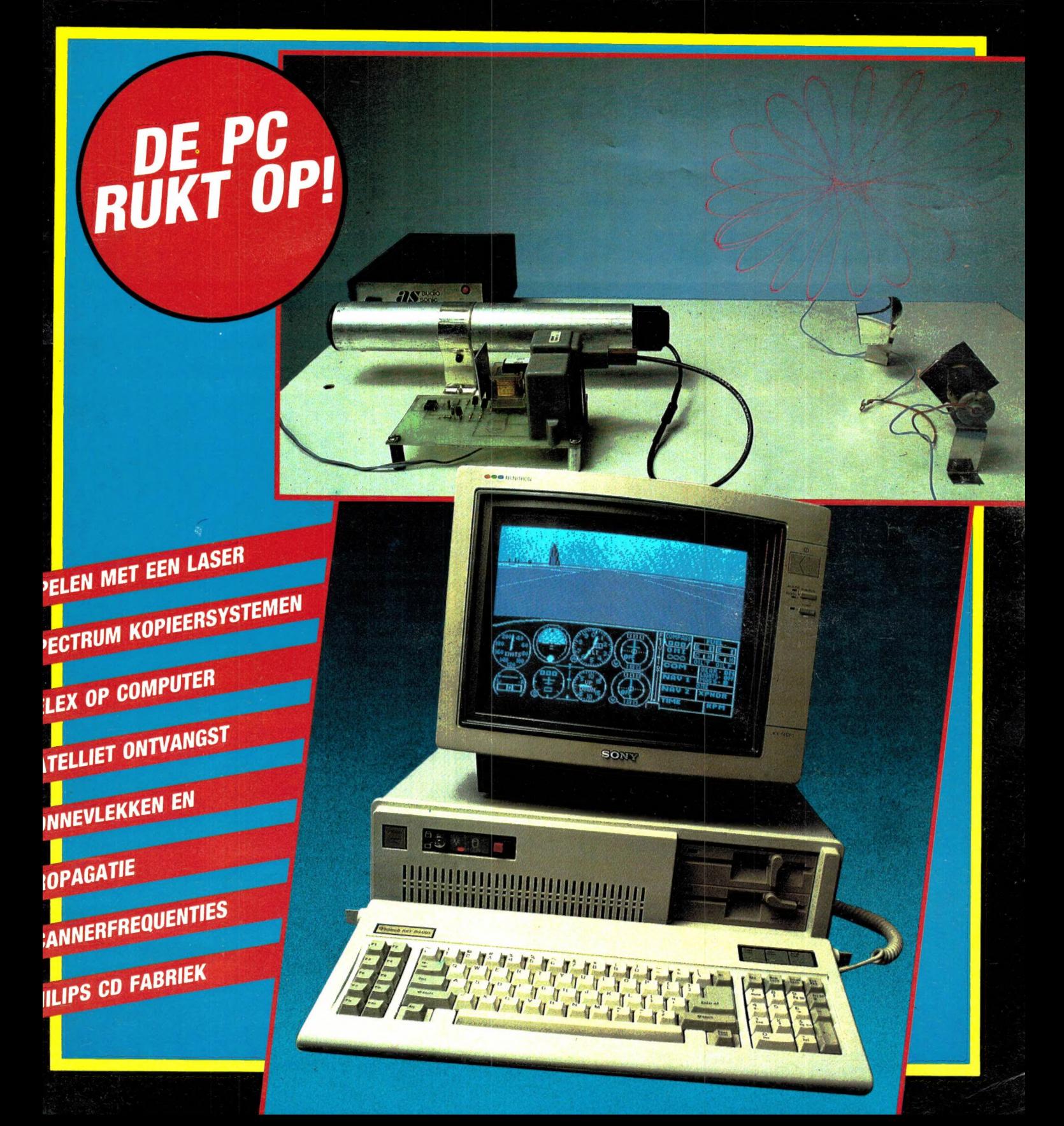

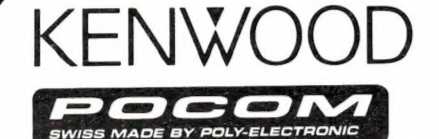

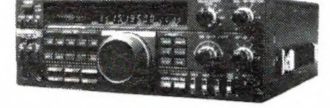

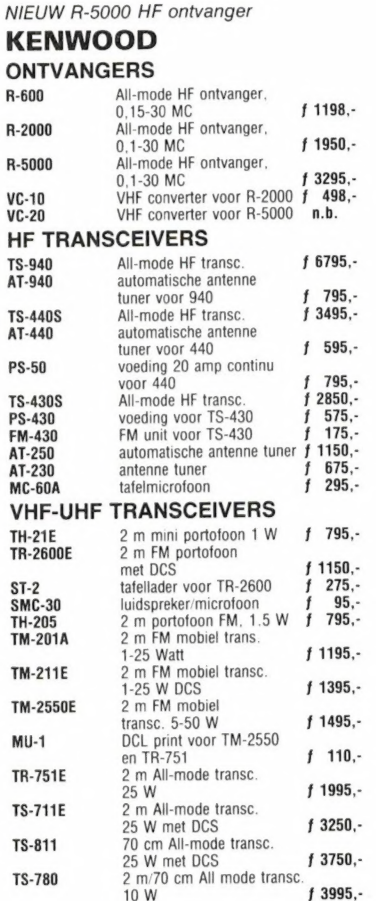

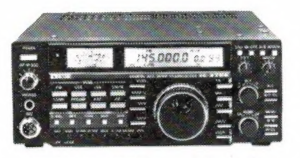

NIEUW ІС-275Е 2 m All-mode

#### ICOM

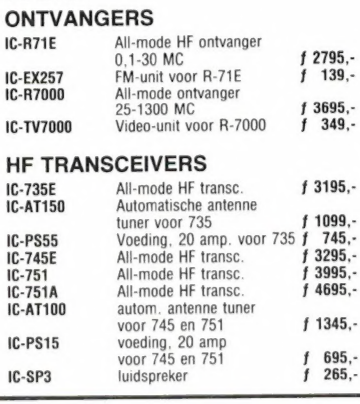

O ICOM YAESU

#### **TONO DAIWA**

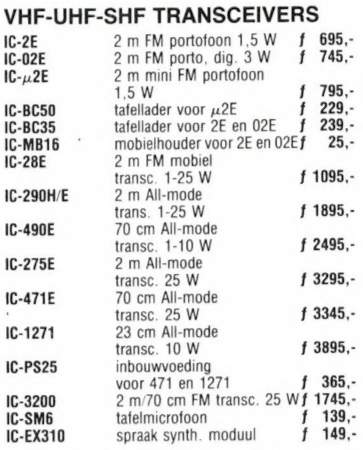

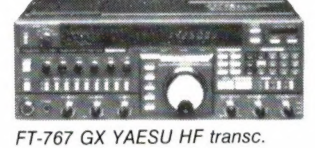

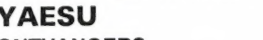

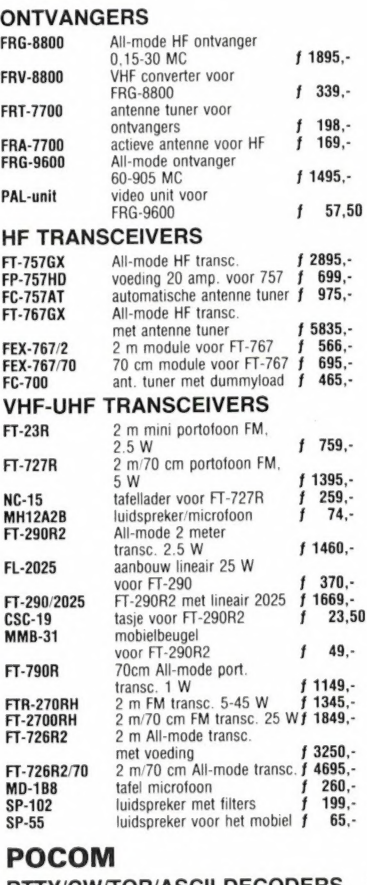

#### RTTY/CW/TOR/ASCII DECODERS

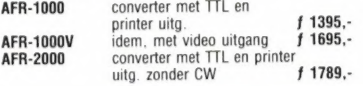

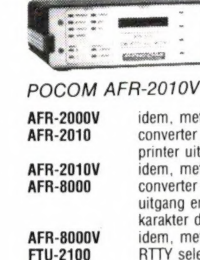

AFR-

Т-77

 $T-50$ 

 $CN-7$ 

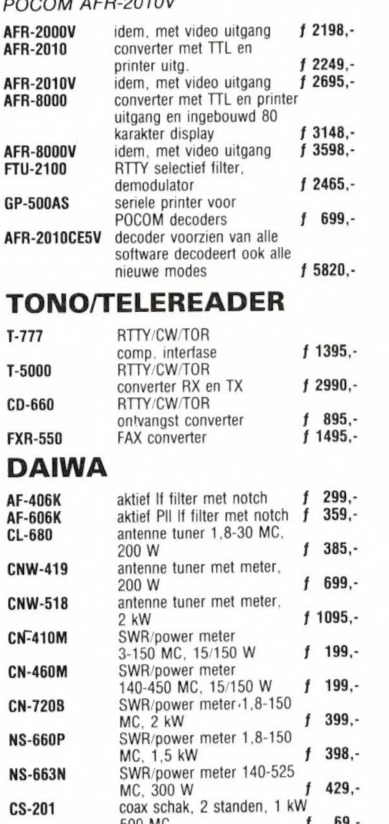

**JRC** 

**Telereader** 

I

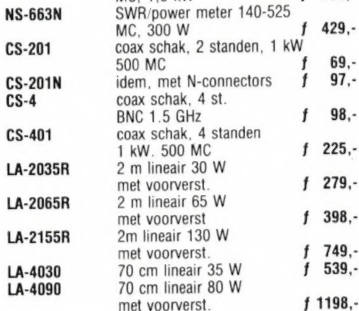

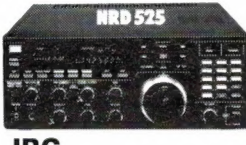

#### JRC NRD-525

 $JS<sub>1</sub>$ 

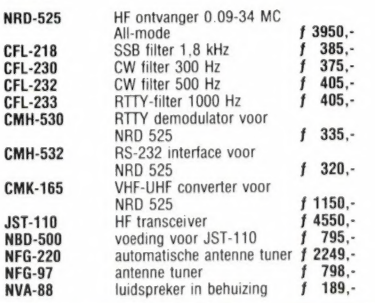

## ООЕУЕП ELEKTRONIKA DOCUMENTATIE OP AANVRAAG. (graag schriftelijk i.v.m. onze overbelaste telefoon)

Schutstraat 58 7901 EE Hoogeveen Telef.: 05280-69679 giro nr. 966249 ABN 574231633 Telex: 42775

Maandag de gehele dag gesloten, vrijdagavond koopavond.

Alles over Computers, soft- en hardware, scanners, kortegolf, elektronica, hifi, radiocommunicatie en zendamateurisme.

Uitgever: Radio Amateur Magazine B.V. Elizabethdreef 5, 4101 KN Culemborg Directeur: Jan van Herksen. **Bladmanager:** Sandra Retra.<br>**Hoofdredacteur:** Willem Bos.

Alle informatie + abonnementen administratie: **RAM** 

Postbus 333, 2040 AH Zandvoort, Passage 5. Tel. 02507-19500 (ma. t/m vrij. van 09.00 tot 12.00 uur), vragen naar Thea van Hemert.

Redactie: RAM

Postbus 44, 2420 AA Nieuwkoop.

Advertentie exploitatie en inl. over wederverkoop: RETRA Publiciteits Service BV, Postbus 333, 2040 AH Zandvoort. Tel. 02507-18480/18481. Telex: 41777 Retra.

Vormgeving/produktie: JCZ productions Mijdrecht.

RAM verschiint  $11 \times$  per jaar. Het juli-augustus nummer is gecombineerd tot een enkele uitgave. Jaarabonnementen 1987 f 52,50. Voor staffel zie aanmeldingsbon.

#### Belgié:

Abonnementsgelden kunnen uitsluitend overgemaakt worden per internationale postwissel ge-adresseerd aan Radio Amateur Magazine B.V. P.B. 333 NL-2040 AH Zandvoort. Overmaken in Bfrs. (960,-) of in Hfl. (52,50). Staffel op aanvraag. Overige landen op aanvraag.

Abonnementen worden tot wederopzegging aangegaan. Opzegging kan uitsluitend schriftelijk ge-beuren, en wel voor 1 november. Nadien vindt automatisch verlenging voor 1 jaar plaats. Betaling<br>uitsluitend door middel van de toegezonden accept<br>girokaart. Adreswijzigingen 3 weken van tevoren opgeven met vermelding van het oude en nieuwe adres.

**Losse nummers:** RAM is verkrijgbaar bij boek-<br>en tijdschriftenhandelaren, grootwinkelbedrijven, sta<br>tionskiosken en handelaren in communicatieen elektronica apparatuur. Verkoopprijs f 5,45 (incl. 6% BTW). Belgische francs 100,-

Nog na te bestellen: nummer 48 en volgende nummers. Maak f 5,50 per nummer over op girore-kening 1598540 t.n.v. Radio Amateur Magazine B.V. te Zandvoort, met vermelding van het (de) gewenste nummer(s). Na ontvangst van uw overboeking, worden per

omgaande de bestelde nummers toegezonden.

Rechten: Niets uit deze uitgave mag op enigerlei wijze worden gereproduceerd, overgenomen of op<br>andere wijze worden gebruikt of vastgelegd, zonder<br>voorafgaande schriftelijke toestemming van de<br>uitgever. De in RAM opgenomen bouwbeschrijvingen<br>en schema's zijn uitsluitend bes houdelijk gebruik (octrooiwet). Toepassing geschiedt buiten verantwoordelijkheid van de uitgever.<br>Bouwkits, onderdelenpakket en compleet gebouwde<br>apparatuur overeenkomstig de in RAM gepubli-<br>ceerde ontwerpen mogen niet worden samengesteld<br>of in de handel gebracht zonder voor schriftelijke toestemming van de uitgever. Op de ge-publiceerde computerprogramma's berust auteursrecht. Deze mogen uitsluitend voor persoonlijk gebruik benut worden.

#### WAARSCHUWING

Door de verschillende wetgeving in de diverse landen kan in RAM apparatuur en/of toepassingen van apparatuur beschreven of aangeboden worden,<br>waarvan het bezit en/of gebruik in sommige<br>landen verboden is. Wij wijzen de lezer er op, dat hij<br>zichzelf op de hoogte dient te stellen van de<br>betreffende wetgeving en op zijn e ving. Dit geldt ook voor te koop aanbieden van soft-ware. De artikelen en advertenties in RAM moeten worden gezien als informatie verstrekking en hebben geenszins de bedoeling eventuele wets-overtreding te bevorderen.

Druk: NDB Zoeterwoude. Distributie Nederland: BETAPRESS B.V., Burg. Krollaan 14, Gilze. Tel. 01615-2900. Distributie België: Persagentschap Vervoer en Distributie B.V., Klein Eilandstraat 1, 1070 Brussel. Tel. 02-5251411.

# IN DIT NUMMER

Voor deze RAM hebben we weer een keur van artikelen voor alle mogelijke hobby's weten te maken: van het spelen met een laser en het luisteren naar satellieten tot het ontvangen van telex en morse signalen op de computer. Maar wat u misschien het meest opgevallen zal zijn, is dat we voor de eerste keer een Personal Computer, een PC op de voorplaat hebben gezet. Dat is niet zonder reden. Je kunt een tijdschrift namelijk op verschillende manieren maken. Of je richt je op een bepaalde groep hobbyisten, met het risico dat je niet kunt inspelen op nieuwe interesses, of je laat de inhoud van het blad afhangen van de interesses van je lezers en nieuwe ontwikkelingen op de markt. Die laatste formule, dat weet u zo langzamerhand wel, wordt bij RAM gehanteerd. Zo schreven we — nog in de bakkiestijd — al over de eerste betaalbare homecomputer, de ZX 81. Toen de videogames een rage gingen worden waren we daar ook als eerste bij en toen er nog geen enkel Nederlandstalig tijdschrift voor homecomputers was, publiceerden wij al programma's voor de Vic-20, CBM 64 en Spectrum. En juist nu, nu het stikt van de home-computer tijdschriften zetten wij in dit hobbyblad een artikel over de valkuilen waarin een potentiële PC koper allemaal kan vallen. Niet zonder reden zeiden we al, want er is iets aan de hand in Nederland. De laatste maanden worden we overstroomd met vragen van RAM lezers over PC's. Bovendien horen we uit de handel, dat de verkoop van homecomputers sterk terugloopt ten koste van de PC. Sommige importeurs en groothandelaren zijn al gestopt met homecomputers en helemaal overgeschakeld op de 16 bits personal computers. Ook bij detaillisten, die tot voor kort zich volledig op de homecomputer hadden gericht, zie je de PC's in de etalage verschijnen. Wie die etalages en advertenties bekijkt ziet dat er een enorme prijzenslag aan 't ontstaan is. Er ziin nu al zo'n 100 importbedrijven in dit land die zo'n 180 modellen aanbieden en de een wil nog goedkoper zijn dan de ander! En hoewel homecomputers beslist zullen blijven voor de honderdduizenden gameplayers en hobbyprogrammeurs ziet het er naar uit, dat de wat gevorderde hobbyisten massaal aan het overstappen zijn naar de PC. Die overstap zit vol valkuilen en addertjes onder 't gras, want met name door die gigantische prijzenslag is een miskoop zo gedaan! En al kost een eenvoudige PC nauwelijks meer dan een homecomputer met diskdrive, dat is toch zonde van't geld. We vinden dat een hobbyblad ook een voorlichtende taak heeft en daarom vindt u in deze RAM de eerste aflevering van een aantal artikelen die u hopelijk wat wegwijs maken in die onoverzichtelijk wereld van de personal computer.

Willem Bos

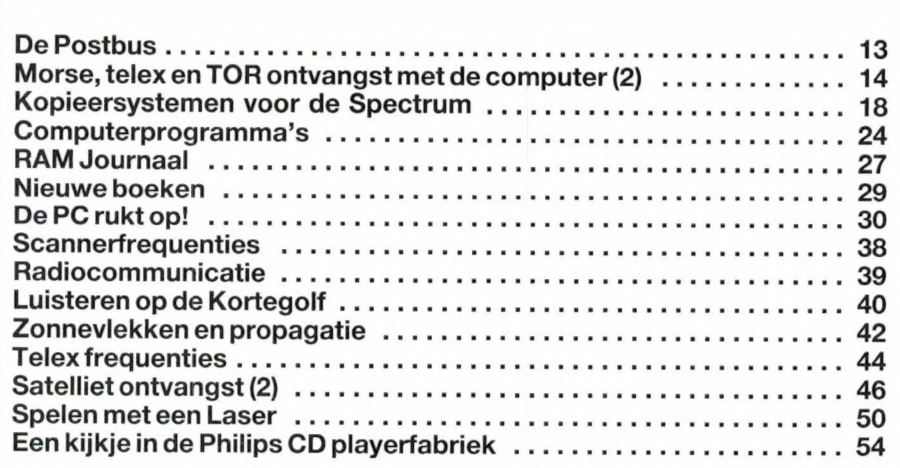

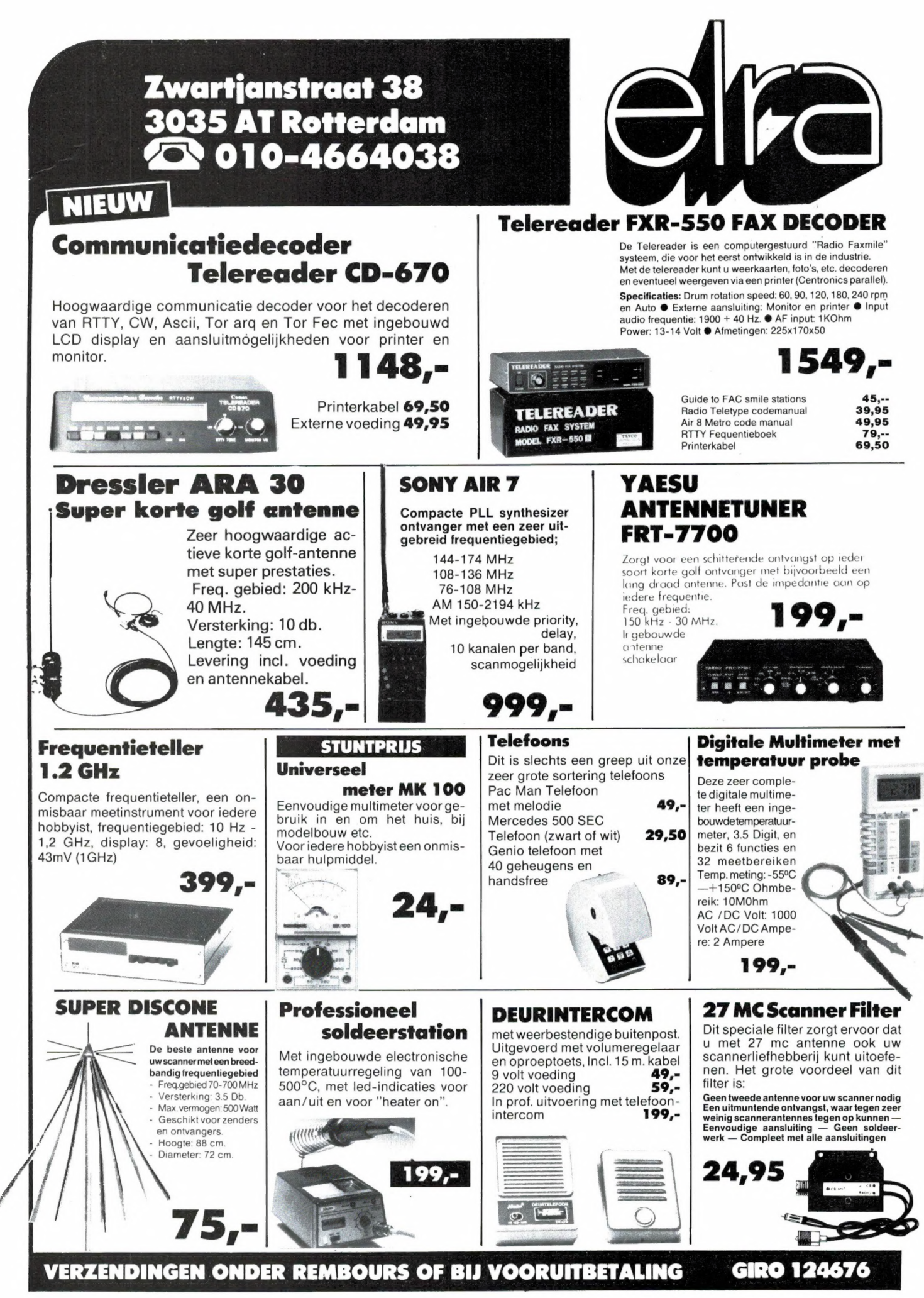

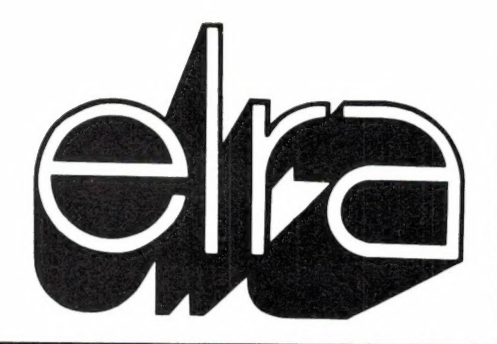

## **WIJ ZIJN SPECIALIST<br>IN HET REPAREREN VAN ALLE SINCLAIR-ARTIKELEN**

**PRIJSDOORBRAAK** 

#### **DATA SWITCHES**

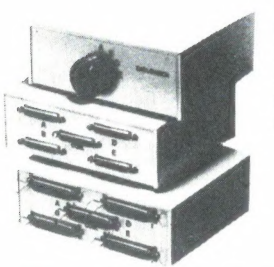

Met deze data-Switch kunt u meerdere apparaten aansluiten op één computer, b.v. 2 printers op één computer, een modem en een printer op één uitgang, etc. Leverbaar in 2 en 4 uitgangen en in RS 232 of parallel centronics uitgang

> **RS 232 2-voudig** 99,-RS 232 4-vouddig  $119, 129, -$ Centronics 2-voudig Centronics 4-voudig 149.

#### **STUNTAANBIEDING BROTHER HR 5 RS 232 of Parallel**

Compacte printer die geschikt is voor zowel thermisch als normaal papier (A4 vellen of papierrollen)

- Programmeerbaar lettertype
- Standaard RS 232 uitgang te gebruiken met o.a. interface 1 of QL/128k of parallel Centronics

99.-

- Wordt geleverd incl. 1 rol papier eninktlint
- Voeding batterijen of ext. 6 Volt

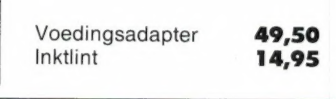

Viditelprogramma

SPECIALE PRIJS

Incl. Modemkabel

**VIDEOSOURCE** 

(zie RAM 75)

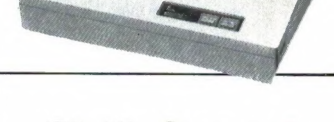

#### **Multi Modem** Voyager 7 en 11

Zeer uitgebreid modem met zeer veel toepassingen zoals het com-<br>municeren met Bulletin Boards, Databanken. Viditel, computers, etc.

Baudrate: 300/300-1200/75-120001200 Ledindicators: voor zenden en ontvangen Standaard versie: 399.-Voyager 7

Prof.versiemet25-polige"D"Connector met Baud rate 499. generator<br>Voyager 11

**Store** 

#### Prijsdoorbraak **AUTO DIAL MODEM**

Een prijsdoorbraak op het modemgebied... Een auto dial modem voor een nog nooit geziene prijs. Met: - 1200/75 Viewdata 1200/1200 - Auto dial - zeer compact - standaard rs 232 aansluiting (25 polige D-plug)

229,-

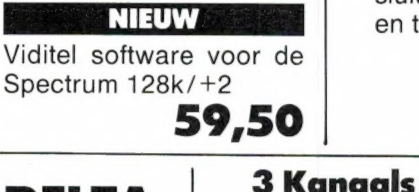

#### **OL-Modem met** auto - dial

Een zeer compacte modem voor de Sinclair-QL compleet met viditel software, en aansluitkabel naar RS 232 en telefoon.

229.-

### **STAR DELTA** 10

Letter quality printer met parallel en seriële aansluiting, 120 cps, met tractor feed en geschikt voor rollen papier.

599,-

## **Synthesizer**

Deze 3 kanaals sound synthesizer geeft uw spectrum 48k/+ een prof. geluid, en stelt u in staat om zelf muziek te programmeren over 8 octaven. Compleet met interface en 4" speaker met ingebouwde volume regeling.

Normaal 139,- Nu:

Sound

Ook leverbaar als: Speech synthesizer

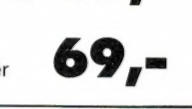

69.-

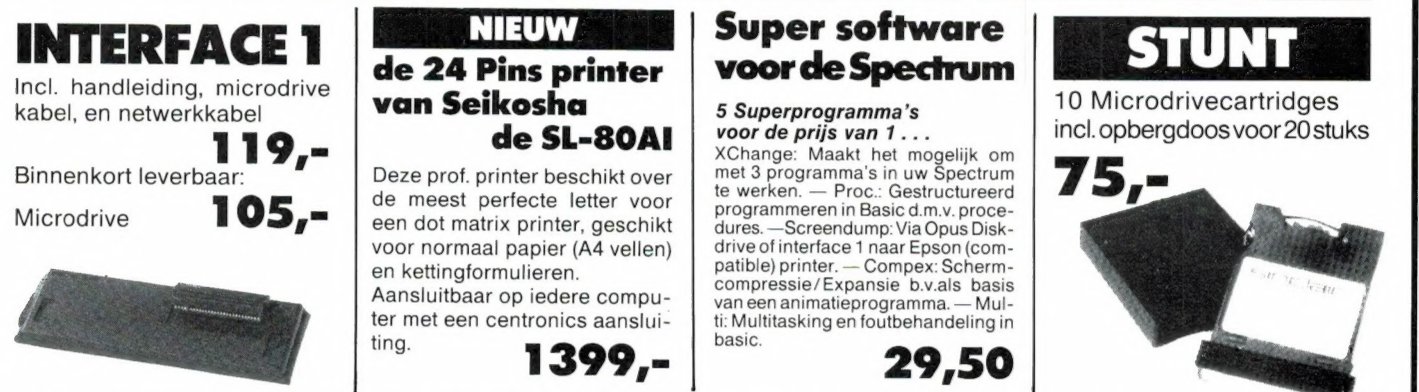

**PRIJS-ARTIKEL WIJZIGINGEN VOORBEHOUDEN** 

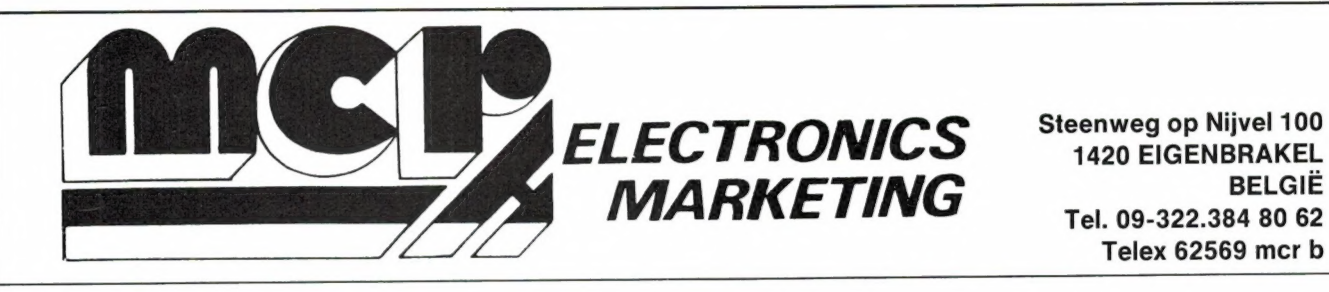

Telex 62569 mcr b

#### OFFERS YOU THE MOST COMPREHENSIVE RANGE OF DATA COMMUNICATIONS TERMINALS

CW - BAUDOT - ASCII - FAX - PACKET - TOR/AMTOR (ARQ, FEC, A, B, L, Bit inversion, Sel call...)

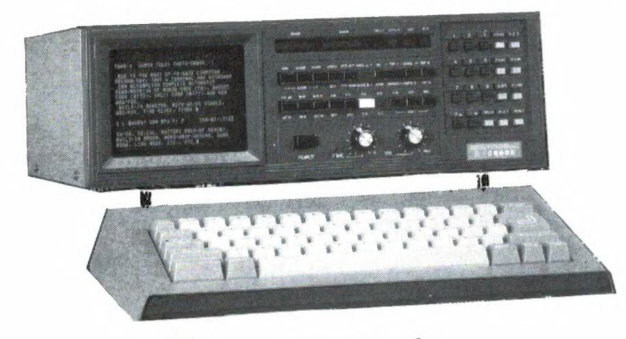

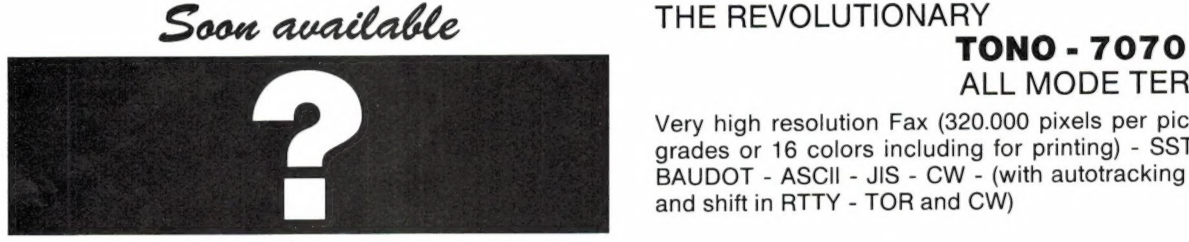

more details next month

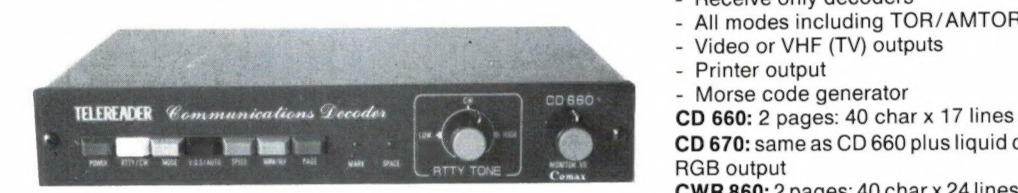

#### **TONO 5000 E**

Top of the line in transmit and receive decoders.

- All modes All speeds
- Includes built-in crt. printer output, 220 V and 12 VDC power supply - Key board
- 1280 char. display memory (40 char x 16 lines x 2 pages)
- 160 char type ahead buffer memory

- Battery back up memory (72 char x 7 channels plus 24 char x 2 channels)

ALL MODE TERMINAL

Very high resolution Fax (320.000 pixels per picture.- 16 grades or 16 colors including for printing) - SSTV - TOR BAUDOT - ASCII - JIS - CW - (with autotracking of speed and shift in RTTY - TOR and CW)

#### TELEREADER

- Receive only decoders
- All modes including TOR/AMTOR
- Video or VHF (TV) outputs
- Printer output
- Morse code generator

CD 670: same as CD 660 plus liquid crystal display - 2 x 40 char and RGB output

CWR 860: 2 pages: 40 char x 24 lines and test code generator (QBF)

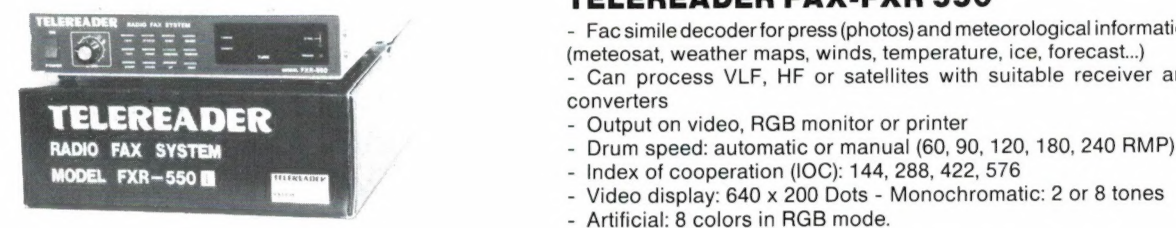

#### TELEREADER FAX-FXR 550

- Facsimile decoder for press (photos) and meteorological information (meteosat, weather maps, winds, temperature, ice, forecast...) Can process VLF, HF or satellites with suitable receiver and **converters** 

- 
- 
- -
	- Artificial: 8 colors in RGB mode.

#### Neem nader informatie bij uw specialist:

Friesland: Radio Rijpkema - Midstraat 120 - 8501 AV Joure - 051-382656 e Limburg: Giel Braun - Baanstraat 15 - 6372 AG Schaesberg - 045-313742 · Noord-Brabant: Jacobs Breda Electronics - Liesbosstraat 14 - 4813 BD Breda - 076-132881 · Noord-Holland: A.R.S. Elopta - Prins Hendrikkade 153 - Amsterdam-C. - 020-251922 - Elektron - Laat 38 - 1811 EJ Alkmaar -072-113180 - Venhorst Communicatie Centrum - Havenstraat 12A - 1211 KL Hilversum - 035-15879 • Overijssel: Harrie Lammertink - Eerste Esweg 45A - 7642 BH Wierden - 054-961966 **e Utrecht:** Radio Communicatie Centrum - Amsterdamsestraatweg 561 - 3553 EG Utrecht - 030-433835 · Zeeland: Der Weduwe Elektro - Leeghwaterstraat 22 - 4561 MA Hulst - 011-4014716 · Zuid-Holland: ELRA - Zwartjanstraat 38 - 3035 AT Rotterdam - 010-664038 - Ruytenbeek B.V. - Wilgstraat 53A - 2565 MB Den Haag - 070-603355 -Schaart Electronics - Cleijn Duinplein 6 - 2224 AX Katwijk aan Zee - 017-1815708

## РС/М5 DOS nieuwe uitgaven

Naast onze bekende М5Х uitgaven, zetten wij ons nu ook volledig in voor de PC/MS DOS gebruikers In deze advertentie ziet u daarvan voorbeelden

## MSX uitgaven

Handboeken, leerboeken, software, truuks en tips,<br>programma's... Inmiddels al meer dan 35 nederlandse titels.

## DeskTop Publishing

Niet alleen DeskTop Publishing-boeken, maar ook datakommunikatie voor alle personal- en homecomputer-gebruikers, gebruik van printers...

Vraag om uitgebreide dokumentatie bij uw boekhandel, computershop of bel rechtstreeks naar de uitgever!

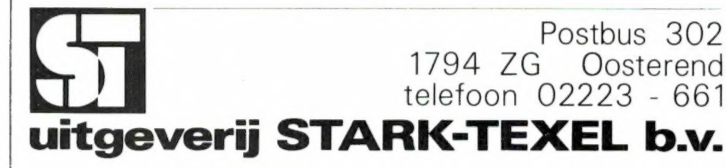

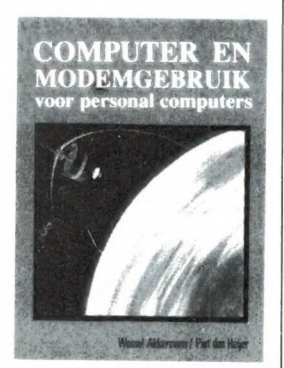

Datakommunikatie is een van de meest<br>fascinerende toepassingen van de computer.<br>Dit houdt echter niet in dat het kommuni-<br>iljnverbinding kan slecht zijn. De modern altijd problemloos verloopt. De<br>kunnen verschillend afgest

#### Computer en modemgebruik

voor alle homecomputers Akkermans / Den Heijer 265 pagina's paperback, prijs f 36,75 ISBN 90 6398 798 6

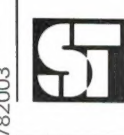

Computer en modemgebruik voor personal computers Akkermans / Den Heijer 265 pagina's paperback prijs 41,50 ISBN 90 6398 070 1

De MS DOS programmeur heeft de beschik-<br>king over een ruim skala van mogelijkheden.<br>Deze mogelijkheden zijn echter niet zomaar<br>om te zetten in een goed programma. De MS<br>DOS truuks en tips reeks heeft als doel u in dit

opzicht een ruggesteuntje te bieden. In dit eerste deeltje zijn een aantal nuttige routines opgenomen. De trukendoos wordt geheel opengetrokken. De programma's zijn geschreven op een PC met GWBASIC. Enkele programma's gaan er van uit dat er een Color Graphics Adapter aanwezig is.

Als extra zijn er een aantal programma's opgenomen, die betrekking hebben op de Spectravideo X'Press 16 die in IBM mode beschikt over een MSX2 Video processor.

Een kleine greep uit de vele uitgekookte truuks en tips die dit eerste deeltje uit deze reeks bevat:

Scherm aan en uit zetten; PC met een drive schakelen van A naar B of andersom; Systeem info routine; Het uitlezen van speciale toetsen; Schaalvergroting; Diverse kunstwerken...

MS DOS truuks en tips deel 1 geeft u het gevoel uw PC volledig te beheersen.

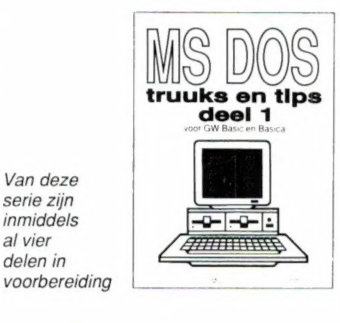

#### MS DOS truuks en tips deel 1 K. Hanssen са. 90 pagina's paperback prijs f 29,50 ISBN 90 6398 859 1

Van deze serie zijn inmiddels al vier delen in

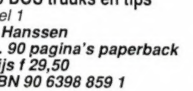

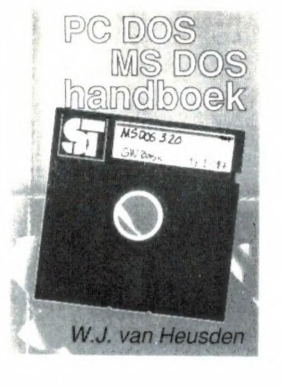

Het doel van dit PC/MS DOS handboek is het gebruik van microcomputers te vereen-voudigen. En bij bestudering van dit boek zal dat ook zeker het resultaat zijn. Want de volledigheid van dit standaardwerk laat niets te wensen over.

Alle DOS kommando's zijn volledig verklaard en van duidelijke voorbeelden voorzien, zodat<br>er in principe geen vragen kunnen overblijven.<br>Gebruikers – die – zelf – programma's – willen<br>schrijven, gebruikmakend van de ingebouwde<br>mogelijkheden – van het – operating – s hand van tabellen, tekeningen en schema's, duidelijke overzichten gegeven die een goede referentie bieden aan de programmeeromgeving.

Voor zowel de beginnende als voor de gevorderde PC gebruiker bevat het PC/MS DOS handboek een onmisbare schat aan informatie.

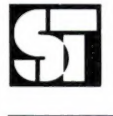

PC/MS DOS handboek<br>W.J. van Heusden 464 pagina's paperback prijs f 59,50 ISBN 90 6398 262 3

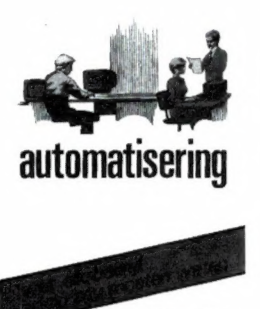

LHM van der Grinten

Dit boek is geschreven voor alle mensen die betrokken zijn bij het maken van een keuze inzake automatisering. Het behandelt in het kort wat de mogelijkheden en de on-mogelijkheden zijn van computers en software. Er wordt aangegeven welke zaken op papier gezet moeten worden om gericht offertes te kunnen aanvragen, hoe de verschillende offertes moeten worden vergeleken en waar bij de keuze op gelet moet worden. Tevens geeft dit boek praktische tips waar men bij de kontraktafronding op moet letten en welke aanvullende eisen men kan stellen.

Tijdens het automatiseringsprojekt moet de geleverde software gestest en akkoord bevonden worden. Door in de voorbereiding voldoende aandacht aan de eisen en wensen van het bedrijf te besteden, kunnen verrassin-gen in latere fasen voorkomen worden.

Dit boek is gebaseerd op de praktijk, geschreven door een ware expert op het gebied van automatisering, en probeert aan de hand van praktische voorbeelden een idee te geven waar men als bedrijf mee te maken krijgt als men gaat automatiseren.

> Automatisering wat elk bedrijf er van zou moeten weten

De PC/MS DOS handleiding is een verkorte<br>uitgave van het PC/MS DOS handboek. Het is<br>de handleiding bij uitstek voor ieder die een<br>PC heeft gekocht en vooralsnog niet van plan<br>is zich tot het uiterste te verdiepen in het DO Behandeld worden onder andere het<br>aansluiten van de computer en de randappa-<br>raten alsmede de bediening daavan, het<br>geheugen en het operating system, kom-<br>munikatievoorzieningen, systembegrippen,<br>soorten computers, organis

In tegenstelling tot de veelal engelstalige<br>bijgeleverde handleidingen bij personal<br>computers, behandelt deze volledig neder-<br>landse handleiding ook alle moeilijkheden en<br>vragen die de leek-gebruiker in het be-<br>ginstadium ongetwijfeld zal ontmoeten. In veel gevallen worden de beschreven handelingen vergezeld door zeer duidelijke illustraties.

Kortom, 159 pagina's praktische informatie voor de beginnende en gevorderde DOS gebruiker.

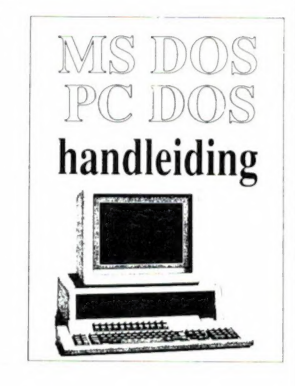

PC/MS DOS handleiding W.J. van Heusden 159 pagina's paperback prijs f 29,50 prijs i 29,50<br>ISBN 90 6398 269 0

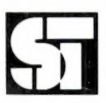

DeskTop Publishing is een van de meest revolutionaire fenomenen die zich ooit hebben<br>gemanifesteerd in de kantooraatomatisering,<br>Sinds de introduktie van de laserprinter<br>hebben duizenden kantoren en binnenshuis-<br>uitgevers besloten zelf hun zetwerk te gaan<br>maken vroeger voor dat doel veelal de hulp van een fotozetter moest worden ingeroepen. Nieuwsbrieven, brochures en advertenties zijn typische karweitjes voor een laserprinter.

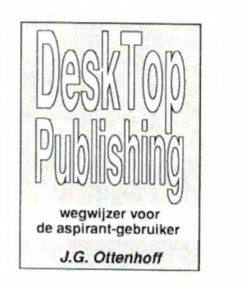

De auteur van dit boek ging op onderzoek uit naar de vele verschillende soorten laserprin-ters, de software die het gebruik daarvan ondersteunt, de computers die laserprinters kunnen aansturen, toepassingsprogramma's<br>voor een doeltreffend gebruik; kortom, hij<br>verzamelde alle gegevens waarmee hij de<br>potentiele laserprinter gebruiker van dienst<br>zou kunnen zijn.

Op een populaire manier verhaalt hij zijn ervaringen en opgedane kennis, in het boek dat iedere aspirant-gebruiker in huis zou moeten hebben.

Een sprekend voorbeeld overigens van de<br>toepassing van DeskTop Publishing is dit<br>boek zelf. Alle tekst die in het boek voorkomt<br>is namelijk door een laserprinter gezet en ook de gehele omslag is volledig met een laserprinter gemaakt.

DeskTop Publishing

Wegwijzer<br>voor de aspirant-gebruiker<br>**J.G. Ottenhoff<br>prijs f 37,50<br>ISBN 90 6398 860 5** 

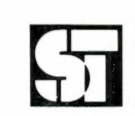

L.H.M. van der Grinten 142 pagina's paperback prijs f 37,85 ISBN 90 6398 920 2

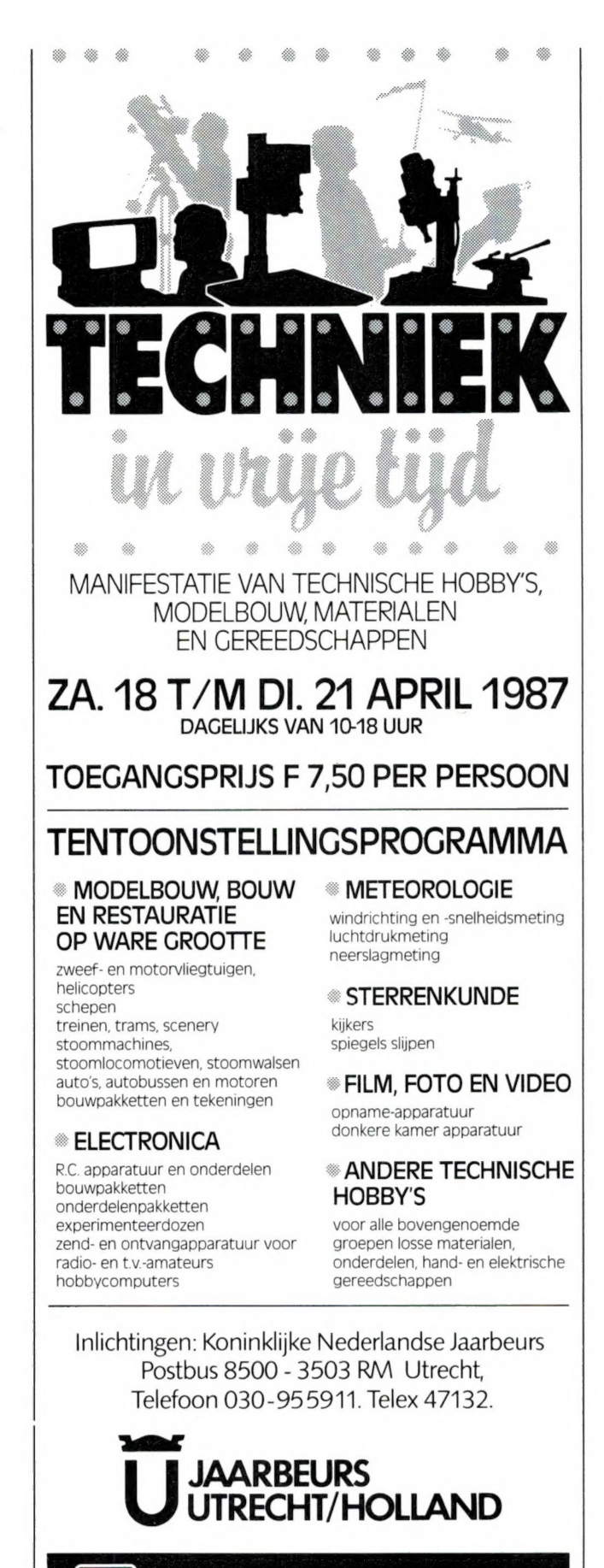

Voordelige Trein-Toegangbiljetten op 230 stations verkrijgbaar.

徽

Witte de Withstraat 22a 1057 XM Amsterdam Telefoon 020-123206 Telefoon 020-183001

#### DE MSX "SOFTSHOP"

De grootst gesorteerde MSX speciaalzaak in Nederland Met ingang van 3 januari 1987 verhuizen wij naar de Witte de Withstraat 22 a 1057 XM Amsterdam (west)

In onze nieuwe winkel kunnen wij ons assortiment van ruim 700 MSX artikelen nog verder uitbreiden.

Tevens zal de demonstratie van onze artikelen ruimer worden opgezet. Ook zal er een aparte afdeling met PC software en boeken worden opgestart.

Wij zijn dealer voor alle merken zoals: Philips, SVI, Sony, Aackosoft, Filosoft en diverse Engelse software huizen.

Ook importeren wij zelf diverse programma's uit het buitenland o.a. Japan en Duitsland.

Onze eigen databank draait op proef tussen 18.00-800 op telefoonnummer 020-123206.

Hierin vindt u informatie en telesoftware, tips, div.

Tevens leveren wij ook aan scholen en bedrijven tegen interessante prijzen.

Een greep uit ons assortiment: alle MSX boeken en software ook de allernieuwste titels, Teltron en Telcom modems, monitors, printers, standaards, kabels, diskette's & boxen, robotarm, uniface, joysticks etc.

MSX "Softpost" verhuist mee naar de Witte de Withstraat 22A.<br>Het telefoonnummer blijft hetzelfde: 020-183001.

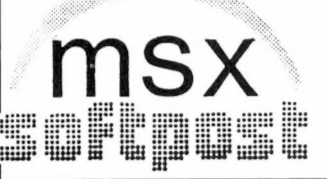

**TELEBOETIEK** 

Satcom 1000 FM.

вото see г... see

Witte de Withstraat 22a 1057 XM Amsterdam Telefoon 020-123206 Telefoon 020-183001

**ELCON** FLECTRONICS

f 369,-

Utrechtsestraat 108 - 1017 VS Amsterdam<br>Telefoon 020-279378 - Postgiro 53.77.582

#### Speciale aanbieding

HANDIC 8 + 8 TWEEBANDER KRISTALSCANNER 199.-

#### Grote sortering computerscanners o.a.

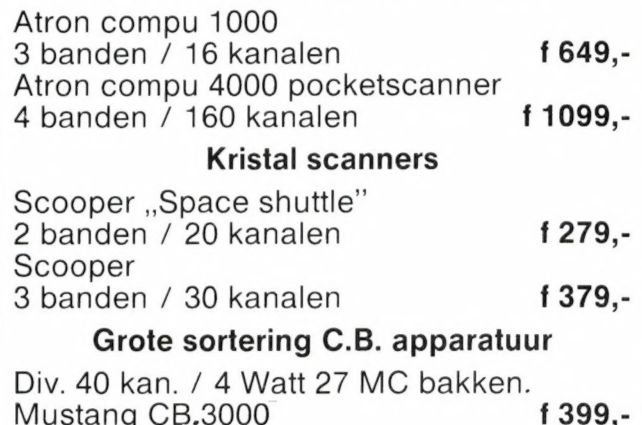

# **BASICODE 3**

Er zijn vele merken en typen computers te koop, de een nog beter dan de ander, tenminste, als je de fabrikant moet geloven. Een ding hebben alle computers gemeen: ze kunnen absoluut niet overweg met die leuke programma's d

BASICODE is een Esperanto voor microcomputers. Computers van verschillende merken en typen kunnen nu via BASICODE juist wel elkaars programma's inlezen en verwerken, mits men zich aan de spelregels houdt. Die spelregels, s

Het pakket bestaat uit een boek plus een cassette. Het boek legt uit hoe alles werkt, wat men kan en hoe dat kan, en ook wat er niet kan.

De cassette bevat 10 vertaalprogramma's, geschikt voor meer dan 30 micro- computers, en drie demonstratieprogramma's іп BASICODE-3.

Op kant A staan de vertaalprogramma's voor: - Acorn BBC modellen B, B--64K en B--128K

- 
- Acorn Electron
- Apple II, II+, IIe en de meeste Apple-compatibles<br>Commodore 64 en Commodore 128
- 
- Exidy Sorcerer
- Alle MSX-computers met meer dan 64K RAM-geheugen
- Philips P2000M

Op kant В staan de vertaalprogramma's voor:

- Philips P2000T
- Sinclair Spectrum en Spectrum+
- 
- gevolgd door drie programma's in BASICODE-3: Prijs f 27,50<br>- Sterrenhemel
- Sterrenhemel
- **Muziek**
- **Adresbestand**

gevolgd door een bestandje in BASICODE-3 met allerlei nuttige adressen.

BASICODE is een ontwikkeling van hobbyisten, voor hobbyisten, door hobbyisten. Toch is BASICODE, vooral dank zij de intense samenwerking van een grote groep mensen, geen amateuristisch geheel, maar een welhaast professione

### COMPUTERBOEKEN? KLUWER HEEFT ZE ALLEMAAL!

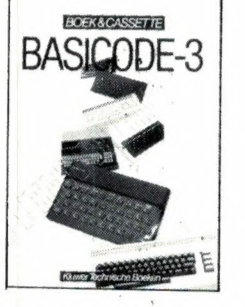

Spectravideo SV.318 en SV.328<br>
volgd door drie programma's in BASICODE-3: Prijs f 27,50

## B KLUWER TECHNISCHE BOEKEN BV – POSTBUS 23 – 7400 GA DEVENTER - 05700 - 91583

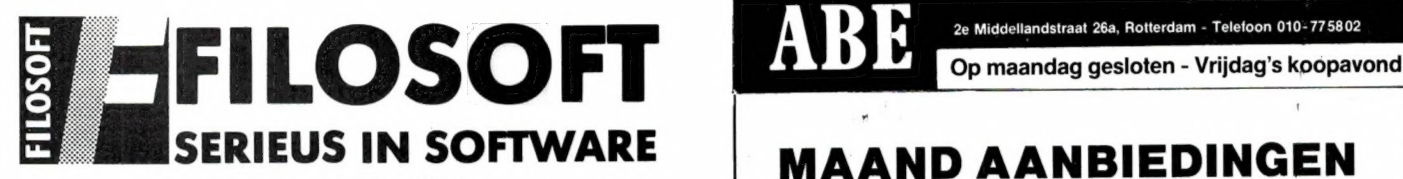

#### INKOM "86

Programma t.b.v. de Aangifte Inkomstenbelasting 1986. De Nederlandse wetgeving m.b.t. de Inkomstenbelasting is een van de ingewikkeld<br>ste ter wereld. Het idee om het invullen van het Aangifte-formulier d.m.v. een com

puterprogramma te vereenvoudigen is niet nieuw. Wel nieuw is Inkom '86, dat dit idee tot het uiterste heeft doorgevoerd. Inkom '86 is<br>geen eenvoudig optel-programmaatje, zoals u dat voor een paar tienties bij iedere<br>kiosk of sigarenwinkelier kunt kopen. Inkom '86 bevat 664 en 6128 (f 59,00), voor MSX-1 en MSX-2 computers op disk (f 59,00) en op cassette: f 49,00

#### MSX TASWORD MSX-TWEE

De beste (jazeker!) tekstverwerker voor MSX, nu in een geheel nieuwe versie voor MSX-2 computers. Tot 80 kolommen op het scherm en ook op de printer. Vele nieu-<br>we mogelijkheden: headers en footers, meerdere prints, 'moeilijk' formateren, auto-<br>matische pagina-nummering, blokken tekst verplaatsen, kopi

teksten, herbenoemen, saven, laden en wissen van bestanden etc.).

— dit programma is het dubbel waard van: TASWORD MSX disk f 149,00

DE tekstverwerker voor alle MSX-1 computers, werkt ook op MSX-2 (!), en met <mark>alle</mark><br>printers. Tot 64 karakters per regel op het scherm (!) en op de printer. Geheel Neder-<br>landstalig, met duidelijke handleiding en servicekaa

#### EERSTE HULP (CARETAKER)

Afgelopen met laad-fouten bij gebruik van een cassetterecorder! M.b.v. dit program-ma stelt u zelf de koppen van uw recorder perfekt af op de (kritische) laadvereisten van de MSX-computer. Eenvoudig te bedienen. cass f 29,00

#### EDUKATIEF

GELD, DEELSOM, ALFABET, PROCENTEN, WOORDMAKER, TAALBEDRIJF<mark>,</mark><br>LETTERGRIJPER, ENGLISH WORDS, OPTELLEN TOT 20, OPTELLEN EN<br>AFTREKKEN, CIJFEREND VERMENIGVULDIGEN: Edukatieve programma's met

spelelementen. Prijs per stuk: cassf 34,50 DRIE-IN-EEN 3 edukatieve programma's (w.o. Aardrijkskunde met grote scrol-lende kaart van Nederland) op een cassette, samen cassf 34,50 REDEKUNDIG ONTLEDEN - Uitgebreid edukatief programma voor de Nederlandse

taal. Voor kinderen en ouderen, school en thuis. Geen spelletje! cassf 59,00

DIVERSEN

**ITJING** – Mooie computerversie v.h. Chinese orakel, alleen op disk f 79,00<br> **BRIDGE** – Nederlands, ACOL-systeem, om te leren bridgen disk f 49,00<br> **MSX-64 PLUS** – Zorgt voor een professionelere (en overzichtelijker) aanbl HISOFT UITGAVEN: PASCAL, DEVPAC en C.

#### DISKIT MSX

**DISKIT MSX** – Wat dacht u van een 'diskette-dokter', met bijv. de volgende mo-<br>gelijkheden: snelkopiëren van aparte files en komplete disks, beveiligen en onzicht-<br>baar maken van programma's, naam geven aan een disk, (per

#### COMMODORE 64

TASWORD 64 - De mogelijkheden van Tasword Twee en Drie voor C'64. Ned.<br>tekstverwerker, 40 EN 80 kolorns op het scherm ZONDER EXTRA HARDWARE. Zeer gebruikersvriendelijk. Met duidelijke handl. en servicekaart diskf99,00cassf 89,00

#### ZX-SPECTRUM

HISOFT BASIC - Een floating-point (!) Basic-compiler voor de Spectrum 48K, Plus, an Spectrum + 2. De nieuwste, de snelste en de beste Maakt van uw Basic-<br>programma's machinecode, die tot 80 keer sneller wordt uitgevoerd. H

**PROCEED INTERFACE** – Is een handig interface dat de Commodore 1541 diskdrive<br>(ja, die van de C'64) in een klap geschikt maakt om als diskdrive voor de Spectrum 48K te<br>fungeren. Bovendien is de PROCEED een parallel (dus vo zoom, beelduitsnede, willekeurige vergroting). De PROCEED is een aanrader voor iede-<br>reen die NIET met Interface I werkt. Duitse handleiding. **filosoof 179,00** 

TAS-DIARY - Deze electronische agenda houdt uw afspraken bij met alle voordelen die met computerverwerking van gegevens zijn verbonden. U kunt er ook een dagboek in bij-

houden. Alleen voor microdrive, geleverd op: \* \* cass **15,00**<br>TASWORD DRIE – DE DEFINITIEVE TEKSTVERWERKER voor de Spectrum in combi-TASWORD DRIE - DE DEFINITIEVE TEKSTVERWERKER voor de Spectrum in combi-<br>natie met een of meer microdrives of de Opus Discovery. De geheel Nederl. versie heeft<br>een duidelijke handleiding van 69 pagina's op A4-formaat, en is

Inruilers van de Ned. uitgave Tasword Twee betalen zelfs f 25,00 minder voor Tasword Drie indien zij de (originele!) handl. en cass. meezenden!

#### INFORMATIE

Onze databank FILOTEL (050-145 174) is 24 uur per dag bereikbaar voor iedereen, die apparatuur heeft om met Viditel te bellen. Abonnement niet nodig! Service en advies geven we graag en gratis (!) op vrijdag, de servicedag. Voor programma's gemerkt met een<br>ster (\*) is enige kennis van de Engelse taal vereist. Andere uitgaven zijn in het Nederlands.<br>Bestellen v.e. programma (o.v.v. uw compu

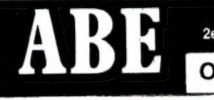

m

2e Middellandstraat 26a, Rotterdam - Telefoon 010-775802

!

#### MAAND AANBIEDINGEN

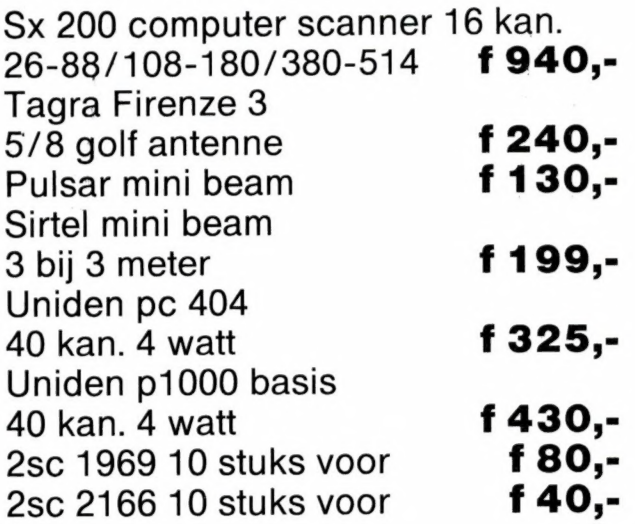

Prijslijst op aanvraag

## RADIO ABE HEEFT MEER!

OOK VOOR: metaaldetectoren, audi telefoons, t.v.-versterkers etc. etc.

#### ACTIEVE KORTEGOLF-ANTENNE

Type VS30, een echt goede actieve antenne voor een ontvangstbereik van 10 Khz tot 30 Mhz voor een aantrekkelijke prijs:<br>Ook leverbaar voor dezelfde prijs,

VS 900, frequentiebereik 20 tot 900 Mhz

Voor elke luisteramateur die geen grote antennes kan plaatsen is dit<br>een goed alternatief.<br>Plaatsing onder dak, aan de t.v. mast of desnoods buiten aan het<br>kozijn is voldoende voor een optimale ontvangst, soms beter dan ee

Het nadeel van de meeste goedkope en soms ook duurdere | actieve antennes met 10 db of meer versterking kunt и zelf ondervinden wanneer и in de avonduren op b.v. 10 m een heleboel omroepstations kunt ontvangen, alleen deze stations | horen hier niet thuis; ze worden door intermodulatie in de antenneversterker zelf geproduceerd. Als logisch gevolg hiervan zijn echte signalen vaak gestoort of zelf onhoorbaar worden. Onze antennes zijn gebaseerd op de nieuwste ontwikkelingen in de ontvangsttechnieken en bieden optimale prestaties, ook wat betreft de mechanische stabiliteit en de af werking.

De stroomvoorziening geschied door de antennekabel, de passende voeding wordt meegeleverd, evenals een universele bevestigingsbeugel voor mast- en kozijnmontage. Doordat de antenne maar 75 cm lang is kan hij werkelijk overal onopvallend geplaatst worden.

De garantietermijn is 6 maanden, levering onder rembours of na vooruitbetaling op postgiro 3941425, afhalen aan de zaak met een uitvoerige demonstratie is altijd mogelijk.

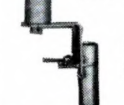

Verzending door geheel Nederland, na vooruitbetaling op postrekening 3941425 of onder rembours.

### **HOKA ELEKTRONIK** Openingstijden:<br>"Villa Elsa", — Feiko Clockstraat 31, 9-12 en 13 tot 18 uur.

9665 BB Oude Pekela, tel. 05978-12327 Dinsdags zijn wij gesloten.

#### **BOUWMAN COMMUNICATIE** Postbus 16 Tel 05250 - 3491 8085 ZG Doornspijk Telex 42919 Boco nl

#### **SATELLITE RECEIVER-SET**

meludina:

- PARABOLIC ANTENNA Ø 1.5 m
- **SATELLITE RECEIVER** MICROWAVE HEAD (LNB)
- MOUNTING STAND
- **CABLES AND PLUGS**

igndio

Het totale scannerprogramma met complete service

exclusief importeur

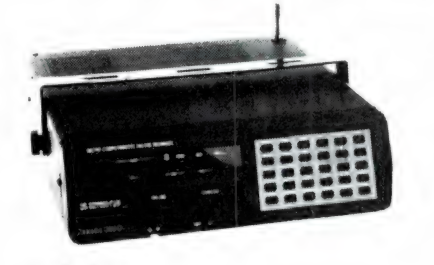

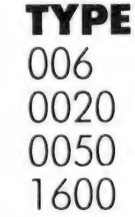

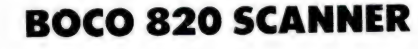

 $\partial$ 

 $\dot{\sigma}$ ob

#### **GENERAL SPECIFICATIONS:**

#### Frequency range:

380-410 MHz - Band 5 410-440 MHz - Band 6 440-470 MHz - Band 7 470-512 MHz - Band 8

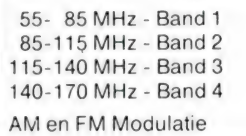

#### Gevoeligheid:

0.4 uV-12 DB SINAD VHF BAND FM MODE 0.6 uV-12 DB SINAD UHF BAND FM MODE 1.0 uV-12 DB SINAD AM MODE

Scan rate: 6 kanalen per seconde. AF, output 1 Watt, A. 10% THD.

 $12 - 15$  V. DC.

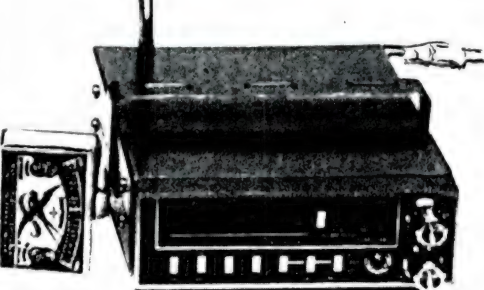

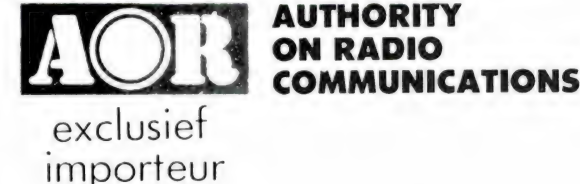

#### AOR 2001 all bander (OOK IN EVERLAR AR2002 for 1300 MHz) frequency range 25 MHz 550MHz system PLL synthesized sensitivity

requency range 20 with 2000 and scan rate 5 shanner are with the 100.01278 small search speed 6 sec. MHz and Scan rate 5 shanner are with the 100.01278 small search speed 6 sec. MHz and 05sV 10dB s.m. scan delay 2.5 sec. IdB weight | | kg

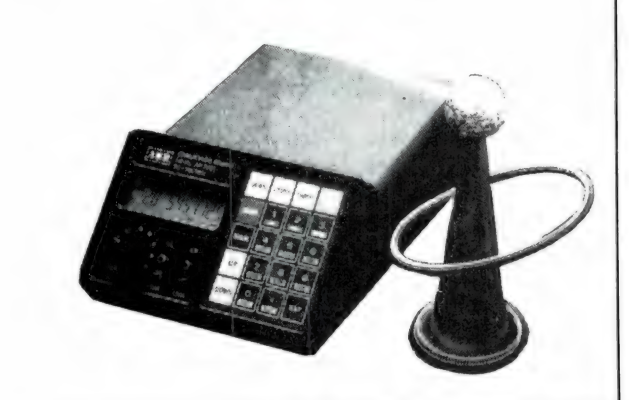

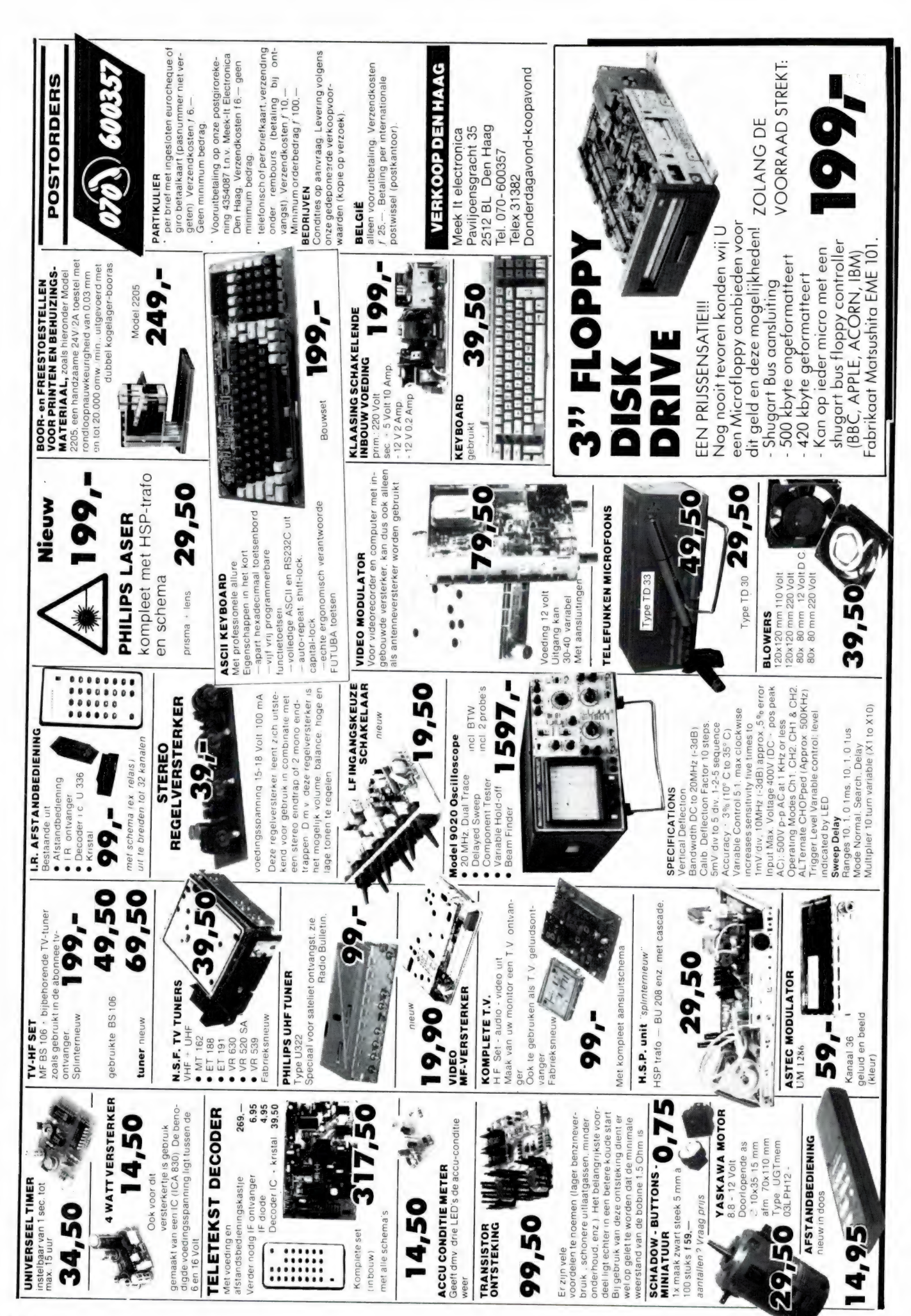

## DE POSTEU

De postbus is een rubriek voor lezers die technische vragen hebben. Vragen die ook voor andere lezers interessant zijn worden in de postbus opgenomen. Het kan echter enige tijd duren voor uw vraag aan de beurt komt. U persoonlijk antwoord sturen is helaas niet mogelijk. Stuur uw vragen met zoveel mogelijk details aan 'Radio Amateur Magazine', Postbus 44, 2420 AA Nieuwkoop. Zet op de linkerbovenhoek van de enveloppe 'de Postbus'.

#### **Blockingsniveau**

Verschillende lezers stuurden ons brieven over 'dichtdrukken'. We pikken er maar één uit, en wel van Y. van Bisschop uit Brugge. In dit geval gaat het om een RTT gekeurde 27 МС bak, die 'dicht slaat' wanneer een collega CB'er in de buurt in de lucht komt. Andere lezers stuurden ons brieven met soortgelijke problemen — met name over scanners die — wanneer men іп de buurt woont van een semafoon of FM omroepzender, die zender over alle frequenties weergeeft. In alle gevallen is de vraag: wat is daar aan te doen?

RAM: Bij elke test gaan we in op de ontvangereigenschap blocking. Het blochingsniveau is de grootte van de antennespanning in millivolts die de ontvanger maximaal mag verwerken van een zender waarnaar u niet luistert. Een voorbeeld: wanneer u bijvoorbeeld naar de brandweer rond 167 MHz luistert en een locale FM omroep steunzender brengt een grotere spanning binnen dan het blockingsniveau, dan hoort u die omroepzender op alle kanalen — óf de ontvanger wordt heel ongevoelig. Datzelfde geldt voor 27 MC ontvangers. Die hebben weliswaar geen last van omroepzenders omdat ze een ingangsfilter hebben van 26-30 MHz, maar ze hebben evengoed last van sterke zenders op een van de CB-kanalen. Helaas is daar vrijwel niets aan te doen. Het blockingsniveau wordt bepaald door het maximale signaal dat de eerste mengtrap (mixer) kan verwerken. Dat signaal wordt kleiner naarmate er meer versterking is tussen antenne en mengtrap. CB bakjes of scanners die erg gevoelig zijn hebben veel versterking voor de mengtrap en dus een laag blockingsniveau. Heel goede ontvangers worden daarom uitgerust met dubbelgebalanceerde mengtrappen. Die kunnen grotere signalen verwerken waardoor dergelijke ontvangers én gevoelig kunnen zijn én een hoog

blockingsniveau kunnen hebben. Het veranderen van de mengtrap іп een bestaande ontvanger is vrijwel altijd onmogelijk, tenzij men een zeer goede hoogfrequent technicus is, maar die kennen dit verhaaltje al. Om blockingsproblemen te voorkomen bij een bestaande ontvanger zijn er eigenlijk maar 2 oplossingen. De belangrijkste is te zorgen dat aan de ontvanger ingang minder signaal wordt toegevoerd. Dat kan door óf een kleinere antenne te gebruiken, en/of een langere antennekabel te gebruiken of een verzwakker in de antennekabel op te nemen. Het aardige is namelijk, dat men soms maar een paar dB's behoeft te verzwakken om nét onder het blockingsniveau te zitten. De ontvanger gevoeligheid is dan maar een klein beetje teruggelopen, maar de storing is verdwenen. Een recept kunnen we u niet geven, want de grootte van de benodigde verzwakking hangt helemaal af van uw situatie: hoe sterk is de storende zender, wat is het blockingsniveau van uw ontvanger, wat voor antenne en kabel is toegepast enz. De tweede oplossing is het té sterke station te verzwakken door een sperkring of zuigfilter in de antennekabel op te nemen. Het sterke station (dat dus op een vaste frequentie moet werken) wordt daardoor zo veel verzwakt, dat het signaal van die zender onder het blockingsniveau komt te liggen. In de praktijk is zo'n zuigfilter eigenlijk niet goed te maken zonder in een ruim gebied er omheen ook te verzwakken. Zo bestaat er een zuigfilter (type 87) van het fabrikaat Monacor, dat bedoeld is om de semafoonzenders op 87.125 MHz weg te zuigen. Helaas zijn dit soort filters altijd zo breed, dat ook een flink deel van de hogere politieband, zo vanaf 86 MHz ook wordt verzwakt, en dat is meestal niet de bedoeling. Datzelfde geldt voor 27 MHz. Het is niet mogelijk, een (afstembaar) filter te maken dat alleen een enkel 10 kHz breed kanaal verzwakt en de daar

naast liggende kanalen niet. Al met al een weinig opwekkend verhaal dus: het enige is de gevoeligheid te verminderen óf een beter apparaat te kopen.

#### Diskdrives voor Advance 86A

W. Hemmes uit Lemmer heeft naar aanleiding van de test van de Advance 86A in RAM 67 zo'n apparaat (IBM compatible zonder drives) gekocht. Hij heeft twee problemen: de kleurweergave is slecht en hij wil toch graag diskdrives gebruiken.

RAM: We hebben meer klachten over de kleurweergave gehoord. De oplossing is het bijstellen van de twee trimmers op het moederboard. Wanneer men voorzichtig aan deze instelbare condensatoren draait, schakelt de weergave ineens over op kleur, omdat dan de kleurenhulp draaggolf de juiste frequentie krijgt. Bekend is, dat er geen diskdrives te leveren waren voor de Advance 86, maar er is nu toch een oplossing. De firma Meek-it in Den Haag, 070- 600357 heeft een bouwpakket voor een interfacekaart en diskdrives te koop.

#### Peter" politiekanaal

A. Valkoog te Leeuwarden gebruikt een ATRON compu 3000 scanner met een discone op 17 meter hoogte. Hij is zeer tevreden en ontvangt zelfs de politiezenders ten zuiden van Dordrecht. Alleen op het politiekanaal 'Peter' hoort hij niets.

RAM: Het politiekanaal Peter van de algemene verkeersdienst heeft de frequentie 86.875 MHz. De dichtstbijzijnde steunzenders zijn voor jou: Groningen, Beilen en Akkrum. Dat moet dus toch echt wel lukken, want het kanaal is regelmatig in gebruik, al is het niet continu.

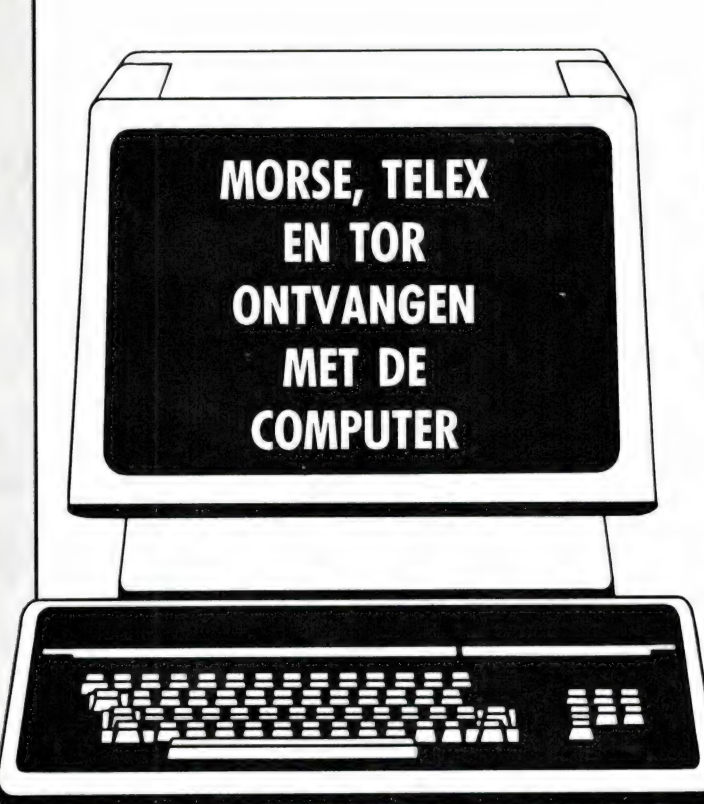

# MORSE, TELE ONTVANGEN

Heel wat zend- en luisteramateurs hebben een computer, die ze graag zouden willen gebruiken bij hun hobby. Veel computerhobbyisten zoeken naar nieuwe toepassingen voor hun computer. Een van die toepassingen is het decoderen van de morse- en telexpiepjes op de kortegolfbanden tot leesbaar schrift. Verleden maand, in deel 1 gingen we uitgebreid in op het fenomeen morse, telex en TOR en de eisen die gesteld worden aan kortegolf ontvangers wanneer u deze signalen wilt ontvangen. In deze aflevering meer over de hardware die zorgt dat de piepies worden omgezet in leesbaar schrift.

#### De toontjes van het telexsignaal

Zoals in deel 1 in RAM 76 (nabestellen zie pag. 3) is uitgelegd bestaat elke letter van de Baudotcode die bij telex wordt gebruikt uit 5 bits. Vijf signaaltjes dus, die ja of nee aanwezig kunnen zijn. Het nee signaal noemen we space, het ja signaal mark. Die mark- en space-signalen worden omgezet in tonen. Een telexzender wordt dus hoorbaar als een van laag naar hoog en weer terug wisselende toon. Omdat we in de stand SSB op de kortegolf luisteren, kunnen we de toonhoogten zelf instellen, door aan de afstemming (of beter nog de BFO) te

draaien. Het onderlinge toonhoogteverschil blijft natuurlijk gelijk en dat noemen we de shift van het station. Drie shifts zijn gebruikelijk: 170 Hz, 425 Hz en 850 Hz. Vroeger gebruikte men voor de space toon een toonhoogte van 2125 Hz. De hoogste toon, de mark, werd dan respectievelijk 2295 Hz, 2550 Hz of 2975 Hz. Deze toonhoogten worden de 'oude' tonen genoemd. Wanneer de ontvanger een regelbare BFO heeft of een kristalgestuurde BFO met RTTY stand vormen die toonhoogten niet zo'n probleem. Maar omdat steeds meer ontvangers werden uitgerust met een vaste BFO voor spraak en speciale

spraak filters tot 1,8 kHz in het audio deel, kwamen die hoge tonen niet meer uit de ontvanger. De internationale zendamateur overlegorganisatie IARU heeft toen bepaald, dat de space toon voortaan 1275 Hz zou zijn, wat resulteerde in 1445 Hz, 1700 en 2125 Hz voor de marktoon bij respectievelijk 170 Hz, 425 Hz en 850 Hz shift. Dit zijn de zogenaamde 'nieuwe' tonen, die ook gebruikt worden op de VHF zendamateurbanden, waar men deze tonen zelf uitzendt, en geen gebruik maakt van het heen- en weer springen van de draaggolf. Waarom gaan we nu zo uitgebreid in op die tonen? Omdat de telexconverter, die de beide toontjes uit het stoorgeruis en andere zenders moet filteren, afgestemd moet zijn op die tonen. Heel wat telexconverters- en ook computerprogramma's zijn nog afgesteld op de 'oude' tonen en zijn dan niet goed bruikbaar met ontvangers met een vaste BFO zoals bijvoorbeeld de R600, R1000 en R2000 van Kenwood, de FRG7700 van YAESU en soortgelijke ontvangers.

#### Waarom een telexconverter?

Wie de kleine advertentietjes in de diverse bladen naleest, zal ongetwijfeld weleens gezien hebben, dat er telex/morse programma's (die vrijwel altijd illegaal gecopieérd zijn) worden aangeboden die geen gebruik maken van een telexconverter. Meestal wordt het signaal dan toegevoerd aan de cassette ingang van de computer. In principe werken die programma's ook wel, want een programma vastgelegd op cassette lijkt erg veel op een telexsignaal: een wisselende toon van X EN TOR MET DE COMPUTER

deel 2 door W. Bos

1200 naar 2400 Hz (1200 Hz shift dus) en een overdrachtsnelheid van 300 baud (Spectrum, СВМ64) of 1200 baud (MSX). Alleen is bij computerprogramma's de bitstroom niet volgens de Baudotcode, maar binair of ASCii. Toch werken die programma's in de praktijk niet goed. Dat komt omdat de cassettepoort routine in computers kijkt naar de tijd van de tonen. De tijd tussen de nuldoorgangen van een 1200 Hz toon duurt 2x zo lang als de tijd tussen de nuldoorgangen van een 2400 Hz toon. Op die manier bekijkt de computer of het een 1200 Hz of 2400 Hz toon is. Bij grote shifts is dat systeem nog wel bruikbaar, maar bij de kleine shifts 425 Hz en 170 Hz wordt het tijdsverschil zo klein, dat de computer dan niet meer goed kan vaststellen of het een hoge of lage toon betreft, met als gevolg veel schrijffouten. maar de hoofdoorzaak van het veelvuldig optreden van fouten is dat dit soort computerprogramma's geen enkele beveiliging hebben tegen stoorgeluiden. Er zijn maar weinig telexstations zo sterk, dat het signaal volkomen zuiver, zonder storing van andere stations door komt. Zeker wanneer u niet alleen maar naar de supersterke Russische TASS persbureau zenders wilt luisteren, maar ook eens wil zien wat andere persbureaus, PTT's, meteostations of militairen uitzenden, dan zult u bemerken dat die zenders verre van storingsvrij doorkomen. Meestal zit er flink wat fading (periodiek harder en zachter worden) op en komen de piepjes van vrijwel op dezelfde frequentie werkende andere telex of morse zenders dwars door de toontjes van het gewenste station heen. Bij computerprogramma's die direct op de cassettepoort werken zorgen die stoortonen voor het onleesbaar worden van de ontvangen tekst. Aan een programma waarmee u alleen een paar loeisterke zenders, die dan ook nog met 850 Hz shift moeten werken (de meteozenders) heeft u niet zoveel en dan is de lol van

het kortegolf-telex luisteren er gauw af. Daarom moeten we een telexconverter tussen de kortegolfontvanger en de computer gebruiken.

#### **Telexconverters**

Zoals we in deel 1 al hebben beschreven, zijn er twee typen telexconverters. Beide zetten de hoge en de lage toon om in een digitaal ja-nee signaal, maar er is verschil in het werkingsprincipe en daardoor ook in de kwaliteit.

Veel goedkope telexconverters werken met een phase-locked loop. Daarbij volgt een oscillator de toonhoogte van de binnenkomende tonen, hij is er op 'gelocked'. De stuurspanning die ontstaat om de oscillator de binnenkomende tonen te laten volgen is gelijk aan het signaal dat de zender moduleert, dus het datasignaal. Een van de grote voordelen van een pll telex decoder is dat wanneer de toonhoogte van het ontvangen signaal verloopt, bijvoorbeeld doordat de

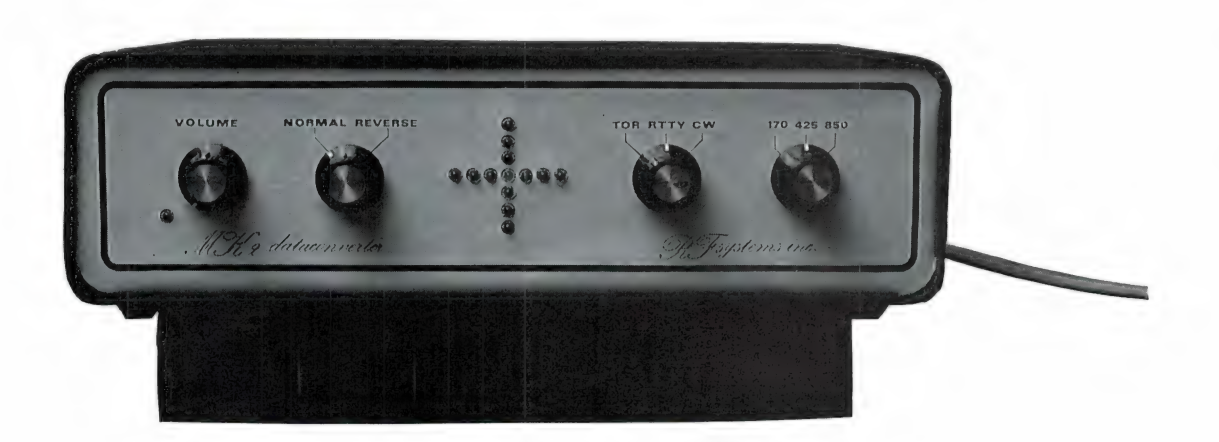

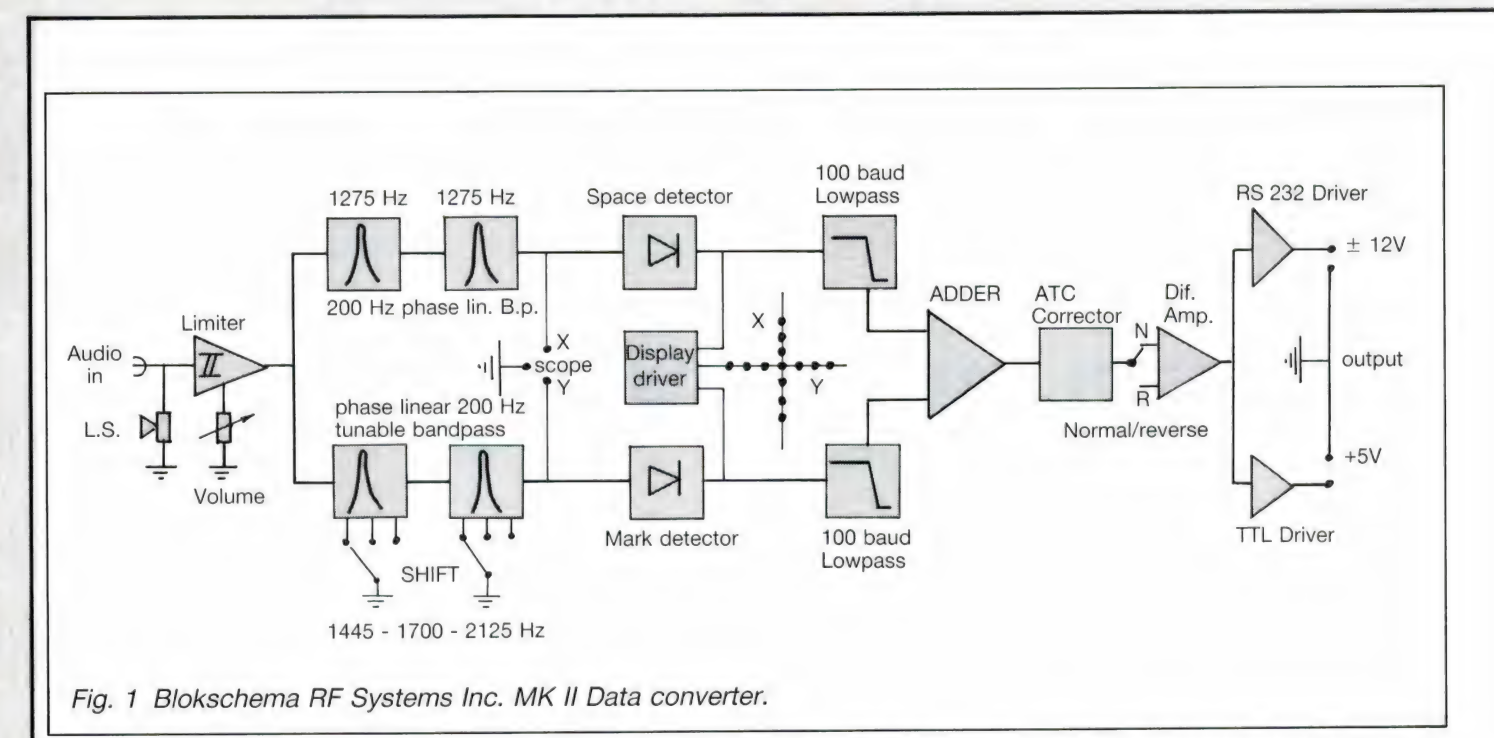

ontvanger niet stabiel is, de pll decoder dat verloop gewoon volgt, en toch blijft decoderen. Prima, voor niet zo stabiele ontvangers, maar de pll decoder heeft ook een nadeel. Elk piepje, fluitje of toontje, bijvoorbeeld van een morsezender of telexzender die vlak naast het gewenste station uitzendt, is voor de pll decoder ook een ingangssignaal.

Dat betekent dus schrijffouten bij storing en geloof ons, storing komt veel voor! De pll decoder is dus prima voor ongestoord werken op de VHF banden, maar voor DXwerk op de kortegolf voldoet hij minder goed. Wat voldoet dan wel goed? De filterconverter! De filterconverter heeft voor elke toon (1275, 1445-1700 en 2125 Hz) een smalbandig doorlaatfilter. Meestal is de spacefrequentie 1275 vast, en het tweede filter kan worden omgeschakeld naar een van de drie markfrequenties. Zo'n smalbandig filter laat alleen het gewenste toontje door, waardoor ruis en stoorsignalen worden onderdrukt. Na het filter volgt dan een gelijkrichter, die het toontje omzet in een gelijkspanninkje. De gelijkspanninkjes van de mark en space toon worden bij elkaar gevoegd waardoor het complete baudot data signaal ontstaat.

#### De MK2 dataconverter van RF systems inc

Deze dataconverter is een echte filterconverter, speciaal ontworpen voor het DX-en onder moeilijke

omstandigheden op de kortegolfbanden. De converter kan gebruikt worden met echte mechanische telexmachines, met behulp van een apart leverbare lijnstroomunit, maar omdat bijna niemand meer zo'n 'Wortelenstamper', die alleen op 50 baud werkt gebruikt, wordt bij de converter een computerprogramma (naar keuze voor СВМ64, Spectrum, MSX of Vic-20) en een snoer voor aansluiting op de betreffende computer mee geleverd. De computerprogramma's kunnen zowel Baudot-RTTY als CW (morse; decoderen en er zijn ook programma's die TOR decoderen voor een aantal computers beschikbaar. Nu eindelijk eens een complete set: het is echt een kwestie van een snoertje in de hoofdtelefoon van de ontvanger, een tweede snoertje naar de computer, bijvoorbeeld de joystick ingang op MSX of de userpoort bij de CBM64, het programma laden en ontvangen maar.

#### Algemene beschrijving

De MK2 Dataconverter meet 25x17 cm en is 7 cm hoog. Het gewicht is liefst 1,5 kg en de converter staat op stevige rubbervoetjes. De kast is geheel van plaatstaal en donkerbruin van kleur met een créme voorkant. De voeding is 220 volt, dus is er geen apart voedingsapparaat nodig. Dit sluit overigens wel het gebruik op schepen uit, waar geen 220 volt wisselspanning aanwezig is. Op de voorzijde zien we van links naar rechts: een volumeregelaar, gecombineerd met aan/uit schakelaar, een normaal/reverse schakelaar, een digitaal afstemkruis, een schakelaar voor omschakeling TOR, RTTY en CW (morse) en een schakelaar voor de drie shifts: 170, 425 en 850 Hz. Op de achterzijde een serie tulpstekers: audio uit de ontvanger in, digitaal TTL (+5 volt) uit, 85232 uit (+ en — 12 volt) en mark- en space uit voor het aansluiten van een oscillo-SCOOD.

#### Het schema

De MK2 dataconverter is een echte filter converter, die ook onder zeer moeilijke omstandigheden telex en CW signaaltjes uit ruis en storingsbrij weet te wissen. Het blokschema ziet u in fig. 1. De ingang, die dus verbonden wordt met de hoofdtelefoon of extra LS uitgang van de ontvanger, is gekoppeld aan een inwendige luidspreker. Dat is slim, want bij gebruik van de hoofdtelefoon of externe LS uitgang van de ontvanger wordt de ontvangerluidspreker meestal uitgeschakeld. Door de luidspreker in de MK2, kan men nu toch horen wat ontvangen wordt. De eerste trap van de converter is een instelbare begrenzer. De instelling gebeurt door de volumeknop op de voorzijde. De begrenzer zorgt ervoor, dat ingangssignalen nooit sterker dan een bepaalde waarde aan de filters worden toegevoerd. Zeker wanneer geluisterd wordt naar een zwak signaal met harde stoortonen, voorkomt dat fouten. In de praktijk is het nodig

deze regelaar 20 in te stellen (afhankelijk уап de weergavesterkte van de ontvanger) dat het gewenste station de LED's van de afstemindicator net laten oplichten. Na de begrenzer volgen de filters. Nu hebben de meeste filterconverters één enkel toonfilter voor de mark en een toonfilter voor de space toon. De МК2 heeft twee smalbandige, faselineare filters per kanaal die niet alleen zorgen voor een perfecte selectiviteit, maar ook door hun fase lineare gedrag zorgen dat geen tekenvervorming optreedt, ondanks de geringe bandbreedte. Die smalle bandbreedte van 200 Hz zorgt er overigens wel voor, dat u een redelijk stabiele ontvanger dient te gebruiken wanneer u niet te veel aan de afstemknop wilt draaien. Enfin, daar hadden we het in deel 1 al uitgebreid over. Het spacefilter is vast afgestemd op 1275 Hz, het MARK filter is omschakelbaar tussen 1445, 1700 en 2125 Hz met de shifschakelaar.

In de stand TOR is de converter altijd geschakeld als TOR converter, dus voor 170 Hz shift, 100 baud. In de stand CW wordt alleen het spacefilter op 1275 Hz gebruikt. Deze converter maakt dus gebruik van de 'nieuwe' tonen. De filteruitgangen zijn naar buiten gevoerd als oscillo-Scoop uitgangen. Wie een x-y scoop heeft kan zeer nauwkeurig zien of het signaal precies door de filters valt en of er stoorsignalen zijn. Nodig is zo'n x-y scoop niet, want de converter beschikt ook over een eigen afstemindicator. Die is geschakeld na de gelijkrichters, die het signaal dat door de filters loopt, omzetten in gelijkspanning. De afstemindicator van de MK2 bestaat uit een digitaal kruis, in feite hetzelfde soort kruis dat ontstaat bij een oscilloscoop. Alleen wanneer het telexsignaal exact is afgestemd op de doorlaatcurve van de filters, lichten de led's in het horizontale en verticale deel van het kruis met gelijke sterkte op. Dat maakt een haarzuivere en makkelijke afstemming mogelijk. Na de gelijkrichters volgt in elke tak een laag doorlaatfilters. Die filters zijn zo afgestemd, dat een telex of TOR signaal met een snelheid van 100 baud nog net doorgelaten wordt. Stoorpulsen en ruis worden daardoor nog eens extra onderdrukt. Na de laag-

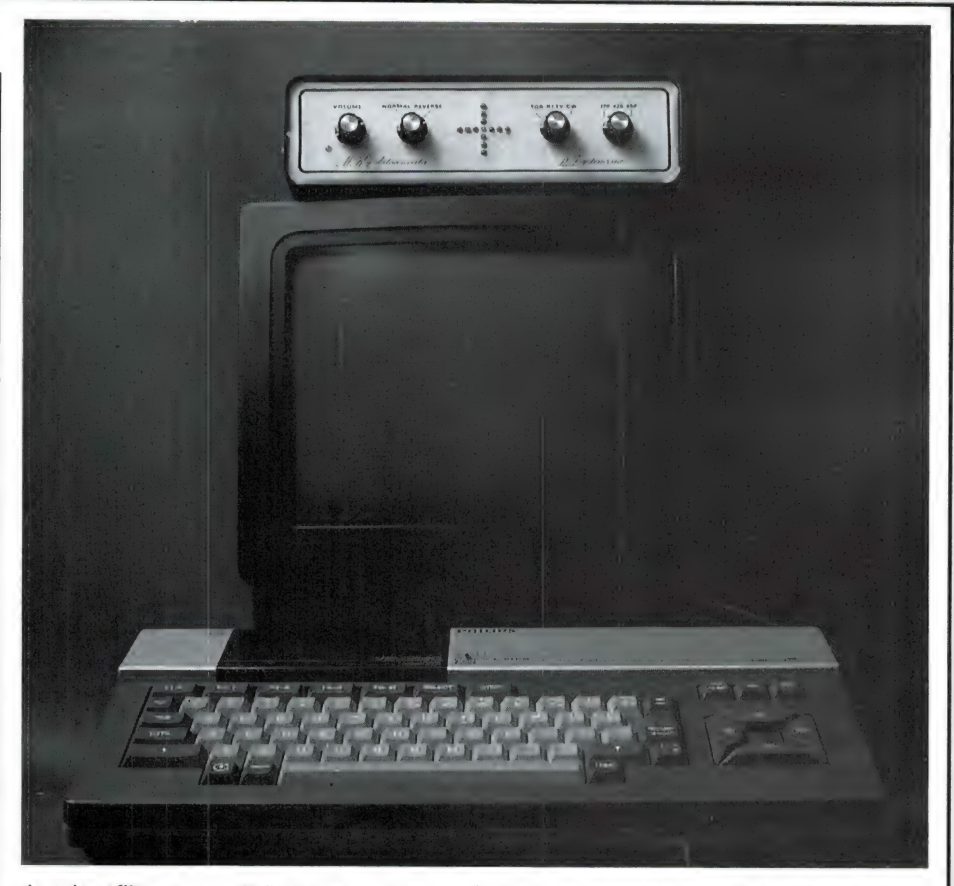

doorlaatfilters wordt het signaal in een verschil versterker samengevoegd waardoor het complete digitale baudot of TOR signaal ontstaat. In principe is dit signaal al bruikbaar om een computer of mechanische telex mee aan te sturen. In de MK2 dataconverter is echter nog een ATC, een Automatic Threshold Corrector ingebouwd. In de praktijk is het namelijk zo, dat er tijdens de ontvangst selectieve fading optreedt. Is dat het geval, dan wordt of de mark of de space toon tijdelijk wat zwakker. Soms valt een van beide tonen even helemaal weg. Converters zonder ATC laten het dan afweten en gaan onzin schrijven. De ATC schakeling zorgt er echter voor, dat wanneer óf het mark, óf spacesignaal even weg valt, het ontbrekende signaal gereconstrueerd wordt. Wie al meer met telex heeft gewerkt, weet dat de selectieve fading vaak 'heen en weer' wandelt tussen mark en space. Dankzij de ATC in de MK2 ziet men dat alleen op de afstemindicator en merkt men er op het beeldscherm niets van. Na de ATC ten slotte weer een verschil versterker, die de keuze tussen normaal en reverse mogelijk maakt. Zoals in deel 1 uitgelegd, nemen de meeste stations de space als lage toon en de mark als hoge toon. Er zijn ook stations

die dat omgedraaid hebben en bovendien worden mark en space ook omgedraaid wanneer u in LSB luistert in plaats van in USB, bijvoorbeeld om een stoorsignaal kwijt te raken. Met de normaal/reverse schakelaar op de MK2 kunt u dan weer leesbaar schrift krijgen. Ten slotte de uitgangstrap: er is zowel een echte RS232, met + en - 12 volt ter beschikking als een gewone + 5 volt TTL uitgang. Afhankelijk van de Computer wordt een van beide uitдапдеп gebruikt, maar het is ook mogelijk de computer ор de ene uitgang, en een mechanische telex via de apart geleverde lijnstroomadaptor op de andere uitgang mee te laten schrijven.

U ziet, deze telexconverter heeft heel wat in z'n mars en volgende maand gaan we het hebben over de prestaties en de diverse computerprogramma's die met deze converter worden mee geleverd. Wel kunnen we u alvast vertellen, dat de МК2 van RF systems wordt geïmporteerd door Intermediary, postbus 5599, 1007 AN Amsterdam, en dat ondermeer Doeven Electronica in Hoogeveen tel. 05280-69679 en Radio Elra in Rotterdam tel. 010- 4664038, de MK-2 dataconverter voor slechts  $f$  398,- inclusief het computerprogramma verkopen. (wordt vervolgd)

# KOPIEERSYSTEMEN V

Zolang er computers zijn, zijn er computerprogramma's. Zolang die programma's (veel) geld kosten zal men ze kopiéren. Zolang er gekopieerd wordt zullen de programmamakers geheel terecht hun met de nodige inspanning geschreven programma's met allerhande programmeertrucs trachten te beveiligen. Zolang er steeds weer opnieuw als maar betere beveiligingsmethoden worden ontwikkeld en daadwerkelijk toegepast, zolang blijven ook de hackers actief die 't er niet bij zullen laten zitten totdat ook die laatste beveiliging weer ontrafeld is. ... En dat gaat maar door zo in een eindeloze wisselwerking.

#### Waarom beveiligen?

We betreden met deze materie dan ook een erg 'gevoelig' vlak. De diverse belangen zijn immers volledig tegengesteld aan elkaar. Het vragen naar het waarom van programmabeveiligingen is als het intrappen van de spreekwoordelijke open deur. Eenvoudig gesteld wil de programmeur zich slechts verzekeren van een voldoend aantal verkochte programma's. Hij moet tenslotte ergens van leven. De gebruiker vraagt enkel en alleen een programma met maximale gebruiksvriendelijkheid. Helaas gaan beide belangen niet samen. Een klassiek voorbeeld is de tekstverwerker Tasword 2. Dat programma was helemaal niet beveiligd. Bijna iedere Spectrumgebruiker is dan ook in het bezit van juist dat programma. Doordat het zo'n uitgebreide tekstverwerker is biedt de handleiding een wonderbaarlijk soort bescherming. Die moet je er namelijk wel bij hebben. Je zult die dan ook apart door de fotokopieermachine moeten halen. En dat vinden velen te veel werk. Een ander uiterste is het met een LENSLOK beveiligd programma. Deze programma's zijn meestal zo te kopiéren maar omdat dergelijke programma's alleen werken wanneer je er ook het bijbehorende lensje van hebt zijn er bijna geen piraatkopién van deze programma's in omloop. Een doorsnee voorbeeld van een

met die beruchte LENSLOK beschermde programma's is het grafisch programma 'Art Studio'. Hoe goed dat programma ook moge zijn is het aan de praat krijgen geen pretje. En dat is dan wel heel voorzichtig uitgedrukt. De gebruiksvriendelijkheid is wat dit punt betreft heel ver onder het nulpunt gedaald.

#### Soorten beveiliging

Dat er programma's beveiligd worden is alleszins begrijpelijk. Je hoeft daar niet geheimzinnig over te doen. Voor elke serieuze en bonafide gebruiker zijn die beveiligingen vaak een ramp. En dat gaat zowel op voor de serieuze 'serieuze' gebruiker als voor de fervente spelers van spelletjes. Telkens vijf minuten wachten op het inlezen van een band werkt immers niet erg spelbevorderend. Al je favoriete programma's naar een snel opslagmedium overzetten ligt voor de hand. Maar o wee. Wanneer je dus bent overgegaan tot de aanschaf van een microdrive of een Opus Discovery of wat dan ook voor snel opslagsysteem zijn de problemen bepaald niet van de lucht. De vindingrijkheid van de programmeurs kent geen grenzen. We noemen geheel willekeurig een handjevol mogelijkheden. Een aantal daarvan is inmiddels zo bekend dat ze nauwelijks meer worden toegepast. Door het kiezen van dezelfde PA-

PER en INK kleur is het programma onleesbaar. Over het algemeen staat die kleurinformatie in regel 0. Vaak staan er dan nog tien regels nul 'over elkaar heen' ook. Met een eenvoudige POKE verander je regel 0 in regel 1. Die kun je dan met DE-LETE wissen. Het is hier dan slechts een kwestie van de aanhouder wint. Gewoon stug doorgaan met POKE en DELETE. Een ander veelvuldig toegepaste methode is met een POKE de beide invoerregels onderop het scherm tot nul terug te brengen. De computer weet op die manier geen raad met meldingen als BREAK en er volgt een crash.

lets ingewikkelder is reeds het weglaten van de TAPEHEADER. Die bevat immers alle belangrijke informatie. De tegenwoordige kopieer programma's hebben er echter niet de minste moeite mee. Echt lastig wordt het pas wanneer men tijdens het inlezen van de programma's de leessnelheid gaat aanpassen. Dat zijn die beruchte 'jerky' of 'schokkerige' bandjes.

#### De lenslok

Als 'state-of-the-art' op beveiligingsgebied geldt wel die reeds genoemde LENSLOK. De programmeur moet die gevallen echter wel eerst bij de betreffende fabrikant inkopen. Het op deze manier beveiligde programma wordt er dus flink duurder door. Voor wie het systeem niet kent: Bij het betreffende programma

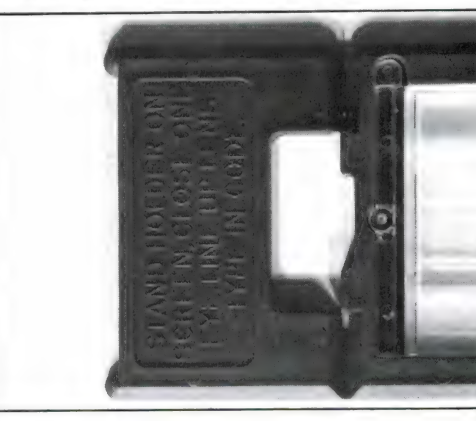

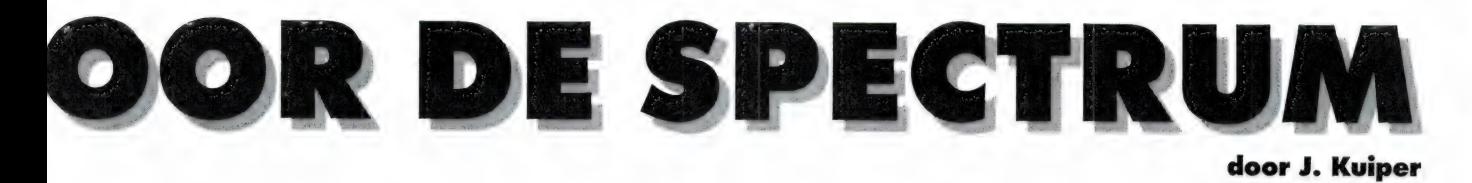

behoort een klein plastic apparaatje met daarin een lensje (zie foto). Nadat je het programma hebt ingelezen verschijnt er een kruis op je beeldscherm. Je moet nu dat apparaatje plat op het kruis leggen en met de cursortoetsen de breedte van dat kruis instellen zodat het precies onder het malletje past. Daarna vouw je het ding in een 'U'-vorm en zet hem weer op het scherm. Tot zover is er nog weinig aan de hand al wordt het apparaatje wel gammel bij veelvuldig gebruik. Nu begint echter de ellende in de vorm van een loterij met helaas veel nieten. In het programma zit namelijk een blokje machinecode in de vorm van een RANDOM generator. Die genereert geheel willekeurig een combinatie van twee tekens. Dat kunnen, cijfers en/of (hoofd)letters zijn. Door het verwisselen van de verticale kolommen worden die gescrambled weergegeven. Daardoor zijn ze zonder de bijbehorende lens niet te ontcijferen. De optiek in de lens zet nu alle kolommen weer op hun juiste plaats. De schetsjes geven aan hoe het allemaal werkt. Hoe goed uitgedokterd het systeem ook mag zijn, het is ook HET zwakke punt. Door het gebruikte materiaal (plastic) ontstaan er blijkbaar tolerantieverschillen. Je moet dus over een goed trilvrij (monitor)beeldscherm beschikken en dan nog bijkans kippig zijn om de juiste letters, met een oog dichtgeknepen, in de lens te kunnen aflezen. Die typ je

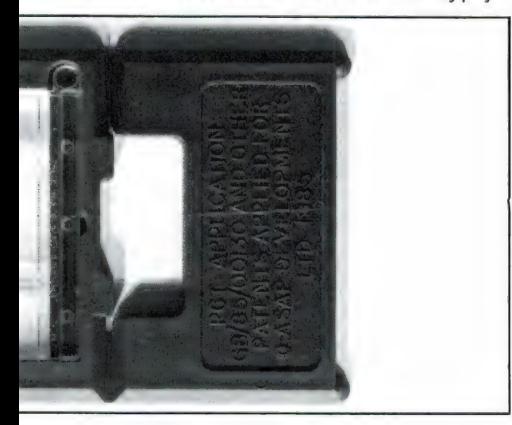

dan in. Deze loterij geeft je drie kansen. Wanneer ook de derde poging faalt volgt er een RESET en moet je dus weer helemaal van voor af aan beginnen met het inlezen van de band.

#### Back-up mogelijkheden

Het (veelvuldig) gebruik van de computer staat of valt met het snel toegankelijk zijn van de programmatuur. Wanneer je steeds lang moet wachten voordat het gewenste programma is ingelezen is de lol er gauw af. We komen dus nu bij de hulpmiddelen die ons ter beschikking staan om beveiligde programma's op een snel opslagmedium op te slaan. Een aantal fabrikanten onderkent tegenwoordig de problemen. In het BETA-disk interface bijvoorbeeld zit tegenwoordig de 'Magic-button'. Het nieuwe, veelbelovende en veelzijdige DICIPLE interface heeft een 'snap-shot' knop. En van ROMANTIC ROBOT is er zowel het MULTIFACE kopieerapparaat als het TRANS-EXPRESS programma in een versie voor microdrive en eentie voor de OPUS DISCOVERY. Daarmede houdt het aanbod in

Nederland op. In Engeland is er echter onder allerlei exotische benamingen nog veel meer te koop. We noemen slechts de MIRAGE ( luchtspiegeling) Microdriver, het Interface ІІІ, de Spec-Mate en de vele programma's van LERM. Wij beperken ons hier tot het bij ons in Nederland gangbare.

#### De beperkingen

Dat zijn er helaas nogal wat. In hoofdzaak komen alleen spelletjes in aanmerking. Beter gesteld, alleen het soort programma's dat wanneer u ermee werkt GEEN beroep op uw opslagmedium doet. Enige voorbeelden. het spel de HOBBIT. Dat is met elk der verschillende hulpmiddelen probleemloos over te zetten. De optie om tijdens het spelverloop de zaak tussentijds op te slaan zodat u vanaf het bereikte punt de volgende keer zo verder kunt spelen vervalt in principe. Het OMNICALC spreadsheet of de tekstverwerker THE WRITER naar BETA-disk overzetten is de eenvoud zelve. U komt echter bedrogen uit wanneer u denkt ook het door u opgezette rekenmodel of

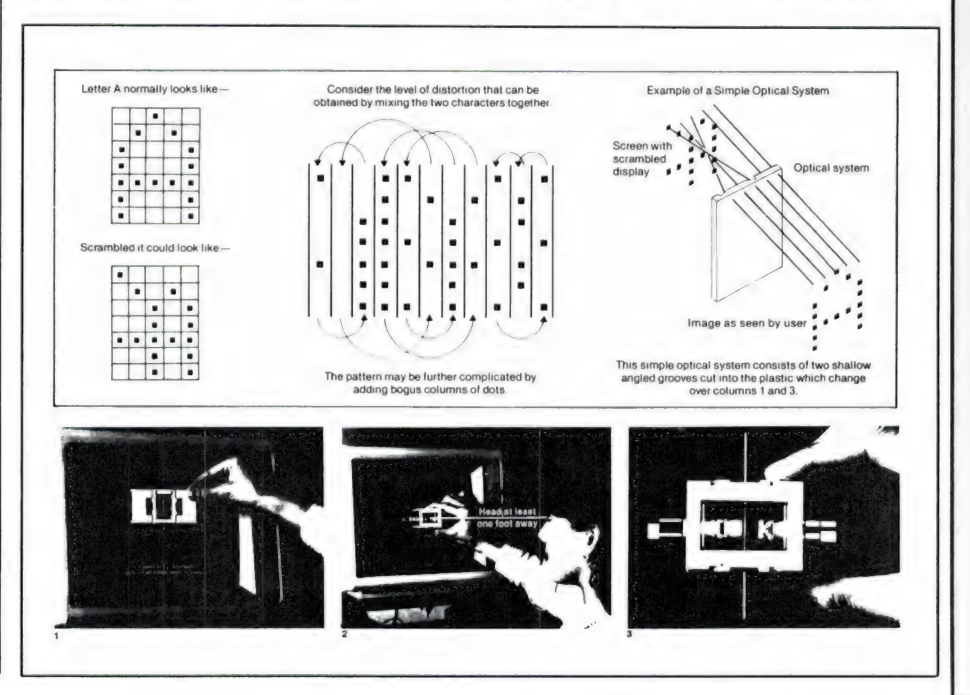

het door u geschreven document te kunnen bewaren. Ook aan het met een van deze hulpmiddelen overzetten van programma's die met zogenaamde overlays werken zult u erg weinig vreugde beleven. Dat geldt dus voor bijvoorbeeld de tekstverwerker TASWORD III en het grafisch tekenprogramma EXTEN-DED ART STUDIO. Op een gegeven moment grijpen zij dan toch weer terug op het medium waarvoor ze oorspronkelijk geschreven zijn. Mengvormen zijn echter wel mogelijk. Bezitters van het BETA interface die hun oude Microdrive toevallig nog hebben aangesloten weten precies wat we bedoelen. Wat de toekomst betreft is het momenteel weer afwachten wat de klok slaat. De OPUS DISCOVERY is half november 1986 uit de produktie genomen. Wanneer u die aankoop nog overweegt wordt het SNEL beslissen geblazen. Van het BETA Interface is er thans een versie vijf. Het operating system is dan wel aanzienlijk uitgebreid maar blijkt thans te wemelen van de іпsecten. Vergeven van de bugs in meer gangbaar computerjargon. Voorlopig dus maar afhouden die boot totdat ze bij Technology Research orde op zaken weten te stellen. U leest wel weer in RAM wanneer dat het geval is en vanaf welke versie 5. Waarom er geen programmatuur voor het BETA interface wordt ontwikkeld hebben we u een paar maanden geleden in (het januarinummer van) RAM uitgelegd.

#### Het diciple interface

Het nieuwe DICIPLE interface is echter veelbelovend. In het operating system zijn bijna alle HOOK CODES van Interface One en derhalve ook van de MICRODRIVE reeds ondergebracht. uitbreidingen en aanvullingen kunnen op tape nageleverd worden. Zoals dat bij duurdere computersystemen, PC's en dergelijke, gebruikelijk is staat het Operating System op disk. Het aanpassen en verbeteren is daardoor een fluitje van een cent. Je hoeft immers geen dure EPROM meer uit te wisselen zoals bij de BETA. Het is een vaststaand gegeven dat het gros van de programma's nog steeds met de Microdrive in gedachten wordt geschreven. Doordat de voor die Microdrive benodigde 'aanknopingspunten', de

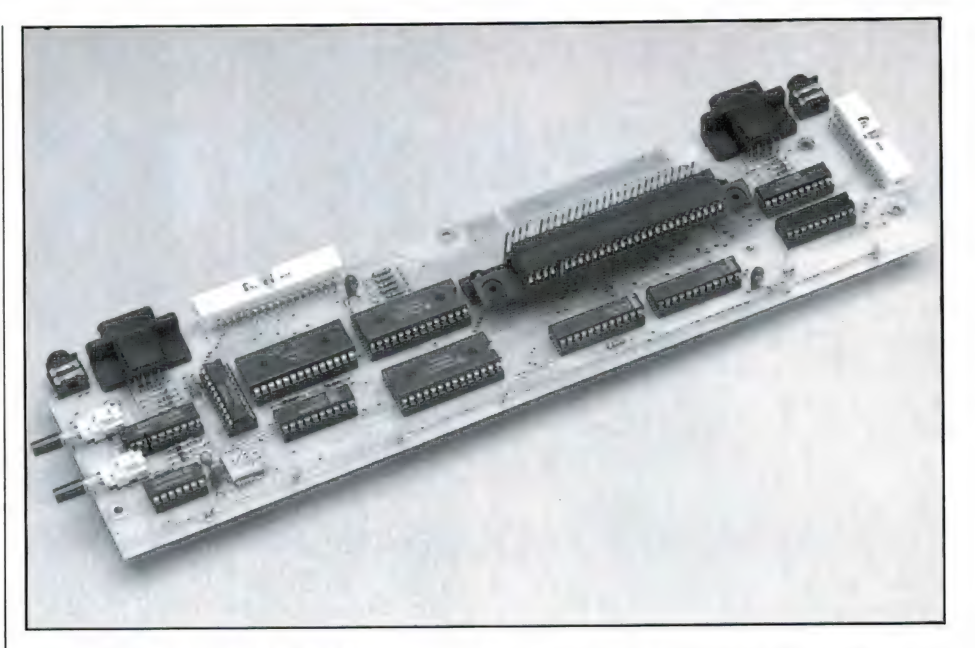

eerdergenoemde HOOK CODES dus, opgenomen zijn levert het overzetten van programma's naar dit interface veel minder problemen op dan we gewend waren. Dit DICI-PLE interface is voor de volle 10096 geent op het GORDON MI-CROFRAME. Slaat u er blz. 41 en 42 in RAM nr. 62 van nov. 1985 nog maar een op na. Wat we toen al schreven over het bedieningsgemak geldt nog steeds. Het is echter wel aanzienlijk uitgebreid en geheel aangepast. Binnenkort leest u een uitgebreide en volledig herziene test. Thans beperken we ons enkel en alleen tot de kopieermogelijkheden. Eerst echter:

#### De magic-button

Achterop het gros van de zeer vele versies vier van het BETA-disk Interface voor de 'oude' 48k Spectrum zit een drukknopje. Zo'n knopje zit ook op de nieuwe versies vijf voor de 128k apparaten. We beperken ons hier tot onze versie 4.15 die spijtig genoeg ook niet helemaal foutvrij blijkt te zijn. We beginnen als allerbelangrijkste met het inleggen van een geformatteerde maar verder onbeschreven disk. Bij sommige versies vier moet u deze schijf geforceerd enkelzijdig formatteren. Vanaf grofweg versie 4.10 hoeft dat niet meer. Maar zorg er maar beter wel voor dat die schijf schoon is. Zodra we ons programma hebben ingelezen (en waar van toepassing de hindernis van de LENS-LOK hebben genomen) drukken we op die bewuste knop. De volledige geheugeninhoud van onze compu-

ter wordt nu integraal naar disk overgezet. Alle informatie tot en met het laatste bytje RAM gaat naar disk. Maar wel steeds naar de eerste 192 sectoren van uw schijf. Of daar nu wel of geen gegevens stonden. Vandaar dan ook dat je er goed aan doet steeds met een lege schijf te werken. En vroeger hadden die aldus overgezette programma's ook altijd als naam een spatie en de toevoeging CODE. Tegenwoordig hebben ze als naam de apestaart. Met NEW kunnen we deze programma's uit de 'gevarenzone' van onze schijf halen en ze meteen een goede naam geven. Je start ze op met GOTO"naam"CODE in plaats van het gebruikelijke RUN- "naam".

Voor zover u een versie vier of vijf hebt waarvan de seriefiles naar behoren werken kunt u elk der gangbare in Basic geschreven CATalogus programma's voor Microdrive of Opus Discovery eenvoudig aanpassen. Wanneer u de combinatie <С>192 bij teruglezen meteen vervangt door bijvoorbeeld  $\langle\cdot\rangle$ kan uw catalogus programma de gekozen file als Magic Button File herkennen. Het op de vereiste wijze automatisch inlezen met GOTO in plaats van RUN is dan natuurlijk ook geen enkel probleem meer. Een voor programmateurs gunstige bijkomstigheid van dat tot in den treure wijzigen van het BETA Operating System is dat de op deze bijzondere manier op schijf gezette files vaker niet dan wel met medegebruikers zijn uit te wisselen. Wanneer we er vanuit gaan dat back-up

files uitsluitend voor eigen gebruik behoren te worden gemaakt is dit verder geen punt van kritiek op het BETA interface.

#### De snap-shot button

Aan de zijkant van het DICIPLE Multifunctionele Interface vinden we de Snap-Shot Button. Ook daarmee maken we een momentopname. De werking is gelijk aan die van de hiervoor geschreven Magic Button. Hij is ook net zo gulzig met de diskruimte. Maar dat is hier gelukkig net zomin als bij de BETA-disk een echt probleem. U hebt immers plaats voor minstens 13 programma's op een enkele schijf. Vooropgesteld dat u tenminste van dubbelzijdige tachtigtracks schrijfeenheden met dubbele dichtheid gebruik maakt. Alle nadelen van de BETA zijn hier opgelost. Programma's sluiten zoals het behoort achter aan. Bestaande programma's worden dus niet op een onverwachte manier overschreven. Alle programma's heten 'Snap en worden gevolgd door een volgletter. Dat houdt het systeem wel voor u bij. Het is dus een perfecte beveiliging tegen stommiteiten. Het zal duidelijk zijn dat 'SNAP H' u na een dag niets meer zegt. U kunt dus op eenvoudige wijze files herbenoemen. Ze krijgen echter wel allemaal de unieke toevoeging 'S' van Snapshot in de Catalogus. In tegenstelling tot de BETA hoeft u ze dus niet met een hulpprogramma te onderscheppen en daarna te herbenoemen om het verschil met machineCode aan te geven. In tegenstelling tot wat de BETA beweert is de DICIPLE op dit punt dus echt handig in het gebruik.

Nog zo'n verschil tussen het BETAen het DISCIPLE-Interface. De met behulp van de Magic Button naar BETA-Disk overgezette files zijn niet of zeer moeilijk met medegebruikers uitwisselbaar. Dat is een geheel toevallig neveneffect van het telkens maar weer wijzigen van het Operating System. Zoiets gaat gewoon niet ongestraft. Snap-shot files van het DISCIPLE Interface zijn WEL uitwisselbaar met medegebruikers. Ze zijn echter NIET te (her)kopiëren omdat dat zo geprogrammeerd is. Dat is een weldoordacht gebaar in de richting van de programmeurs. Van het origineel kun je dus wel een kopie voor eigen gebruik maken. Maar van die kopie

geen nieuwe kopie voor een kennis.

#### Het multiface

Dit blijkt met recht een veelkoppig monster. En wel van een heel erg (gebruiks)vriendelijk ras. Еп nog buitengewoon intelligent ook. We zullen eerst de verschillende facetten van dit juweeltje maar eens opsommen. Genoeg beeldspraak nu. Het belangrijkste bestanddeel is natuurlijk het universele back-up systeem. Dat is volautomatisch. Het biedt, volgens de folder althans: Een 100% backup van welk programma dan ook naar doet-er-niettoe-wat voor medium!' STOP!!! Denk aan de kleine lettertjes. Dit is een werkelijk puntgaaf schoolvoorbeeld van misleidende reclame. Dat het pure overzetten geen kunst is weten we nu zo zoetjesaan wel. Maar of het ook allemaal werkt? Dat is andere koek. Lees het hoofdstuk 'Beperkingen' nog maar eens. Bijna elke doorsnee lezer verstaat onder "100% back-up' immers 'overzetten en daarna natuurlijk ook 100% WERKEND'. Niet dus. Het is werkelijk onbegrijpelijk dat de makers van zo'n goed produkt met zo'n goedkope maar vooral misleidende slogan zijn gekomen. En dat 'onverschillig welk opslagsysteem' moet toch ook met een korreltje zout genomen worden. Voor de rest echter niets dan lof.

Vervolgens is er een joy-stick poort. Die werkt volgens de KEMP-STON standaard via IN 31. Ten derde krijgt u 8k extra RAM voor uw geld en ten vierde zijn er een aantal utilities ingebakken. Tot besluit is er een wipschakelaartje. Daarmee maakt u het MULTIFACE transparant of onzichtbaar. Voor wat de computer aangaat 'bestaat' het MULTIFACE dan niet. Op die manier voorkom je botsingen met eventuele andere hardware en/of programmatuur.

#### Het aansluiten

In principe sluit u het Multiface aan TUSSEN uw Spectrum en uw diskinterface zoals BETA Disk (alleen versie 4), OPUS Discovery, WAFAdrive of KEMPSTON Diskinterface. Wanneer u echter Interface One met MICRODRIVE gebruikt moet u het Multiface ACHTEROP Interface One schuiven.

Wanneer u bijvoorbeeld uw toetsenbord op de voorgeschreven

manier aan uw OPUS hebt geschroefd is het veel verstandiger om de Multiface op de doorvoerconnector aan de zijkant te schuiven. Vergeet u echter in dat geval niet een los draadje door uw Discovery heen aan te leggen. Dat draadje soldeert u tussen de beide aansluitlippen A-14 (de Non-Maskable Interrupt lijn) van de connector aan de voorkant naar de doorvoerconnector aan de zijkant. Zie ook bladzijde 30 van uw Opus handleiding.

Wanneer u een BETA-Disk hebt moet u binnen in het Multiface een draadbrugje doorknippen. Dat is erg eenvoudig. De joystickpoort werkt dan echter niet meer. Veel slimmer is het dan ook een enkelpolig aan/uit schakelaartje te monteren. Dat laat u gewoon in de uitstand staan. Pas NADAT u een spel vanaf de BETA-Disk hebt ingelezen en de joystick wilt gaan gebruiken zet u dat schakelaartie aan. En naderhand natuurlijk weer uit. Anders kunt u immers uw disk niet gebruiken.

Het Multiface is op zowel de 'oude' 48K als de 'nieuwe' 128k Spectrum aan te sluiten. U kunt hem echter enkel en alleen in de 48 stand gebruiken. Een op die nieuwe 128k machines geénte versie is echter op komst.

#### Verschillende disksystemen

Alle bovengenoemde disk-systemen met uitzondering van KEMPSTON zijn direct en automatisch te gebruiken. Er is echter, op verzoek, ook een automatisch met KEMP-STON werkende versie te koop. Met het 'standaard' apparaat moet и de programma's eerst automatisch naar band kopiëren. Daarna hebt u dan een TAPEHEADER leesprogramma zoals bijvoorbeeld de TRANS-EXPRESS nodig. Daarmee bekijkt u uw nieuwe programma en maakt u een notitie van de juiste lengte van beide blokken machinecode. Er is nog een derde blok, maar dat is altijd 1906 bytes groot. Dat hoeft dus niet meer nagelopen te worden. Vervolgens hebt u een kort Basicprogramma nodig. Dat is vier regels lang. Daarmee zet u alles over naar uw eigenlijke systeem. Tenslotte maakt u dan nog eens een vierregelig programmaatje. Dat hebt u naderhand weer nodig om uw hoofdprogramma te kunnen inlezen. Op deze manier is het Multiface inderdaad bruikbaar met vele systemen maar beslist niet met alle. En van automatisch is hier natuurlijk helemaal geen sprake meer. Bewerkelijk is dichter bij de waarheid. Het helpt natuurlijk wel wanneer u beide hulpprogrammaaties ook bewaart. U hebt ze immers steeds nodig.

#### Volautomatische werking

Die is voor wat betreft de BETA, OPUS, WAFADRIVE, MICRODRIVE en tape werkelijk volautomatisch en de eenvoud zelve. Op elk door u gewenst moment drukt u op de rode knop. Dat mag zelfs meerdere malen in een en hetzelfde programma zijn. Het programma bevriest dan als het ware. Dat heeft ook nog z'n voordeel bij ingewikkelde spelletjes want u neemt op deze manier gewoon even adempauze. (Na een druk op Return ontdooit het programma en gaat verder op het punt waar het gebleven was.) Vanaf dat moment wordt via volledige menubesturing de gewenste (deel)kopie gemaakt. Zolang u maar precies de aanwijzingen onder op het beeldscherm opvolgt. U hebt de keuze uit:

- EXIT : naar Basic met behoud van programma in geheugen. — RETURN : terug naar het programma dat dan gewoon verder gaat.
- : maak uw backup — SAVE
- : toolkitroutines, in hoofdzaak ten gerieve van gebruikers van machinecode.  $-$  TOOL
- : maak een schermafdruk op uw printer. Werkt met printer-interfaces voor zover die COPY herkennen. Het ZX LPRINT || interface van Euroelectronics bijvoorbeeld. — COPY
- : spring naar bijvoorbeeld extra 8k geheugen. Daarin is plaats voor ondermeer uw eigen routines. — JUMP

De keuze SAVE is natuurlijk het belangrijkst. Elke keuze maakt u trouwens door de eerste letter van het bijbehorende woord aan te slaan. Na SAVE geeft het menu PRO-

GRAM aan. Dat kunnen we met de letter S wijzigen in SCREEN. Buiten het spelletiesgebeuren kunt u op deze manier dus toch een onder ART STUDIO of het met de AMX muis ontworpen scherm bewaren. Een file van TASWORD III of een MAS-TERFILE bestand kunt u'óp deze manier natuurlijk niet verwerken. Die zijn immers altijd groter dan een enkel scherm. U moet nu ook een naam intypen. Met een enkele aanslag op de Entertoets wordt de programmanaam automatisch RUN respectievelijk BOOT. Dat hangt af van uw volgende keuze. Dat kan zijn:

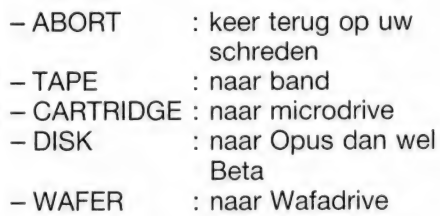

Na afloop keert u vanzelf terug in het voorgaande menu. Met de R van RETURN belandt u op uw oorspronkelijke uitgangspunt van het programma. De cirkel is nu rond en uw programma gaat verder waar het gebleven was.

#### Het juiste ogenblik

Nu hebt u in principe MULTIFACE niet meer nodig. Over het algemeen draaien uw back-ups ook zonder MULTIFACE. Het gros van de programma's begint met een SCREENS om de wachttijd te veraangenamen. Het is zeer wel aan te bevelen op de rode knop te drukken vlak voordat het wachtscherm gewist wordt. Wanneer u uw programma's een beetje kent en met wat feeling hebt u dat kritieke punt redelijk snel te pakken. Wanneer u te laat afdrukt en bijvoorbeeld al in het hoofdmenu van het programma of zelfs al in het eerste speelveld zit hebt u een gerede kans dat u zonder MULTI-FACE vastloopt. Na twee of drie keer oefenen drukt u meestal blindelings op het goede moment in de vereiste volgorde op de juiste toetsen.

#### Intelligent

We zeiden al dat het Multiface over intelligentie beschikt. Het weet zelf of er een OPUS of BETA-Disk is aangesloten. Maar dat is nog lang

niet alles. Met zowel de Snapshot van de DISCIPLE als de Magic Button van de BETA maak je klakkeloze Kopieën van het gehele computergeheugen. Al is het eigenlijke programma maar 100 bytes groot. Je bent altijd de volle 48k kwijt. Bij de toch wel gigantische diskcapaciteit van deze beide systemen is dat niet zo verschrikkelijk. En 5-1/4" disks kopen we nu al voor 90 ct. Bij de drie andere systemen, de OPUS, WAFA- en MICRO-drive ligt dan toch wel even anders. Het MULTI-FACE comprimeert schermen en neemt alleen het werkelijk noodzakelijke over. We hebben dat eens uitgevogeld met het PINBALL programma van CP Software. Daar blijkt slechts 10-1/4k van over te bliven. En dat is inclusief die 1906 bytes systeembeheer die MULTI-FACE toevoegt. Het oorspronkelijke programma zoals u dat op band geleverd krijgt was echter 16128 bytes groot. Het blijkt er wel degelijk toe te doen wanneer u afdrukt. Die 10-1/4k kregen we pas bij de derde keer. Dat was op precies het goede moment tijdens het laadscherm. Meteen daarna werden blijkbaar de benodigde programmavariabelen gedefinieerd en nam de kopie aanzienlijk meer ruimte in beslag. U ziet dus dat ook hier weer oefening kunst baart.

#### Trans-express

Blijft tenslotte over het TRANS-EX-PRESS programma van Romantic Robot. Datzelfde bedrijf maakt ook het MULTIFACE. En dat is goed te zien. Dezelfde logische opbouw is goed te herkennen. Het programma is er in twee uitvoeringen. Zowel op disk voor gebruikers van de OPUS als op cartridge voor de MI-CRODRIVE. Wij hadden de OPUS versie bij de hand. Je begint met een RUN en nadat het programma geladen is volg je de aanwijzingen gewoon op. De TRANS-EXPRESS is in vergelijking met het MULTI-FACE niet half zo goed. En dat is ook geen wonder. Vanuit het MULTIFACE breek je immers op elk gewenst moment van buitenaf in. Bijvoorbeeld vlak na die eerder beschreven LENSLOK hindernis. Daar heb je dan nooit meer last van. TRANS-EXPRESS zet gewoon alles wat er op band staat over naar schijf. Met inbegrip van alle drempels en beschermingen die er zoal

Kunnen zijn. Wanneer alles meezit tenminste. We hebben blijkbaar een 'onmogelijk' exemplaar van THE HOBBIT. Dat wil zich gewoon niet laten kopiéren met behulp van dit type programma's. En zo zijn er echt wel meer voorbeelden te vinden. Het MULTIFACE lust ze echter rauw. Maar dat is dan ook zoveel duurder.

#### **Beveiligd**

Nog een 'aardigheidje' van TRANS-EXPRESS. U hoeft niet te proberen met MOVE een eigen backup te maken. Wanneer u met datzelfde MOVE eerst RUN verandert in bijvoorbeeld TRANS en dan met behulp van een 'diskdoctor' nog wat files herbenoemt komt u al aardig in de juiste richting. Bij de DUC hebben ze de juiste programmatuur. Het adres stond in o.m. de RAM van januari. De opbouw van de TRANS-EXPRESS diskette brengt ons nog op een tip. Wanneer je een filenaam met CHR\$ 0 laat beginnen verschijnt hij niet in de CATalogus. Waarbij we nu bedenken dat het gros van de programma's bestaat uit een in Basic geschreven deel. Van daaruit wordt vervolgens de benodigde machinecode automatisch geladen. Wij hebben aan die machinecode dus verder geen boodschap. In het bijzonder geldt voor zowel de OPUS als de MICRO-DRIVE dat de CATalogus ten enen male onvoldoende is. Dat hebben we vaak genoeg beweerd. Dat ook hier diezelfde DUC een overvloed aan CATalogusprogramma's in portefeuille heeft is dan ook niet zo verwonderlijk. Niet direct benodigde files met CHR\$ 0 buiten beeld houden maakt de zaken er voor ons een stuk overzichtelijker op.

#### Samenvatting

Het MULTIFACE is z'n geld meer dan waard. Ondanks de enkele door ons gesignaleerde beperkingen. Vooral fanatieke spelletjesmensen zullen hun geluk niet op kunnen. Ook al hebben ze een of andere versie vier van de BE-TA-Disk met Magic Button. De mogelijkheden van het MULTI-FACE zijn immers zoveel groter. En de joystickpoort is nog bij de prijs inbegrepen ook. Inlichtingen bij de fa. ELRA te Rotterdam. Tel. 010-4664038

Het TRANS-EXPRESS programma kan z'n nut hebben maar er zijn ook genoeg programma's die met deze Utility NIET te vangen zijn. Alle waar is echter naar z'n geld. Ook hier weer: Inlichtingen bij de firma ELRA te Rotterdam.

De OPUS Discovery diskdrive is volgens opgave nog volop te verkrijgen bij wederom ELRA te Rotterdam. Niet in de laatste plaats door de ondersteuning van een zeer actieve gebruikersclub is dit nog steeds een alleszins verantwoorde aankoop.

Het DISCIPLE Multipurpose Interface bevat naast de bovenomschreven Snap-shot feature ook

nog een tweetal joystick poorten. Die zijn deels Sinclair en deels Kempston compatible. Ook is er een Centronics parallel printerpoort die o.m. COPY herkent. Verder is er een NETWORK faciliteit. Daarvoor zijn ook extra aansluitbussen gemonteerd. Hoe de DISCIPLE en het MULTIFACE samenwerken moeten we nog helemaal uitzoeken. Gezien de in de DISCIPLE ingebakken HOOKCO-DES voorzien we geen problemen. Los daarvan houdt de DISCI-PLE immers z'n eigen telling van het aantal snap-shotfiles bij. Vergeet daarnaast ook de beide reeds aanwezige joystickpoorten niet. Erg veel toepassingen van deze combinatie zien we dan ook niet in het verschiet. Net als het MULTIFACE heeft deze DISCI-PLE een knopje om het apparaat 'onzichtbaar' te maken. Een Nederlandse handleiding is ook al in de maak. Voor inlichtingen over het DISCIPLE Multipurpose Interface wendt u zich tot de fa. IN-TERMEDIARY te Amsterdam. Tel. 020-258317.

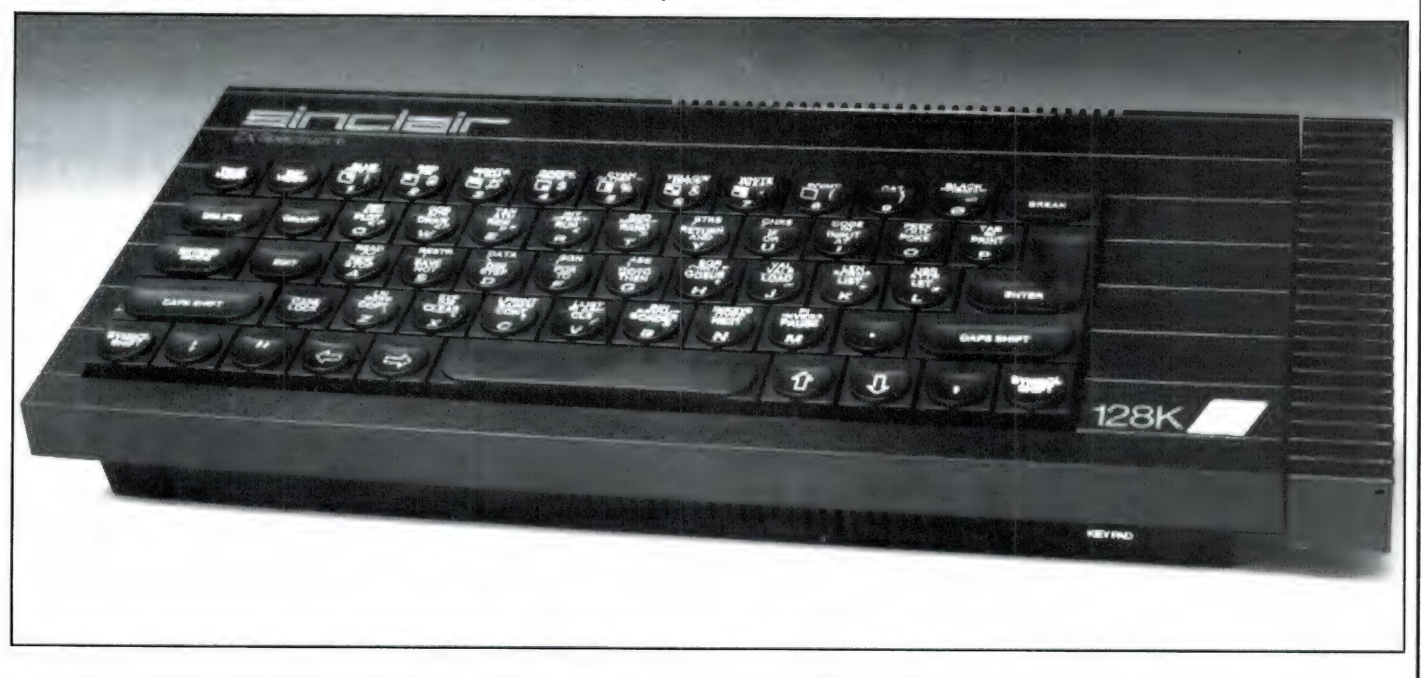

# Computer programma's

**POKER MSX** 

Kaartspelletjes zijn een geliefd onderwerp om te programmeren. Hobbyïsten komen echter zelden verder dan 21-en. Wie wel verder kwam was M.J.M. Kamermans uit Maastricht, die op z'n MSX computer een aardige versie van pokeren schreef. Het kaartspel is gedeeltelijk in machinetaal, en gedeeltelijk in Basic geschreven. Door de talloze REM's is het heel overzichtelijk geprogrammeerd: een compliment waard. Normaal berust poker op het overbluffen en voor de gek houden van je tegenstander. Omdat dat met een computer niet goed lukt, heeft M. Kamermans er een toer als element ingebracht. De kaarten die je krijgt worden willekeurig getrokken en hun combinatie, via de po-

 $,$ 

 $,$ 

ker puntentelling bepaalt, hoeveel je wint of verliest. Zoals men in regel 115-130 kan zien, kun je de inzet veranderen, kaarten vasthouden of een bonus nemen. Een leuk spel om eens een gokje te wagen en wie tegen het intypen opziet: poker staat ook op de eerst volgende RAMsoft tape. Bedankt M.J.M. Kamermans!

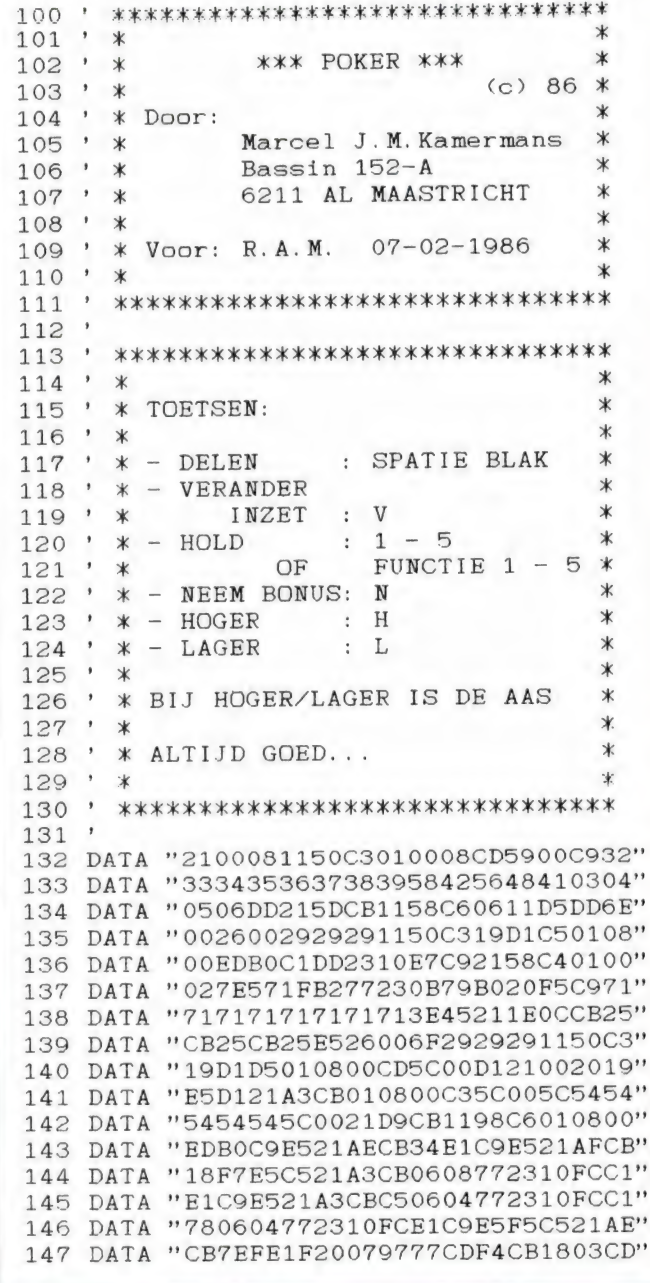

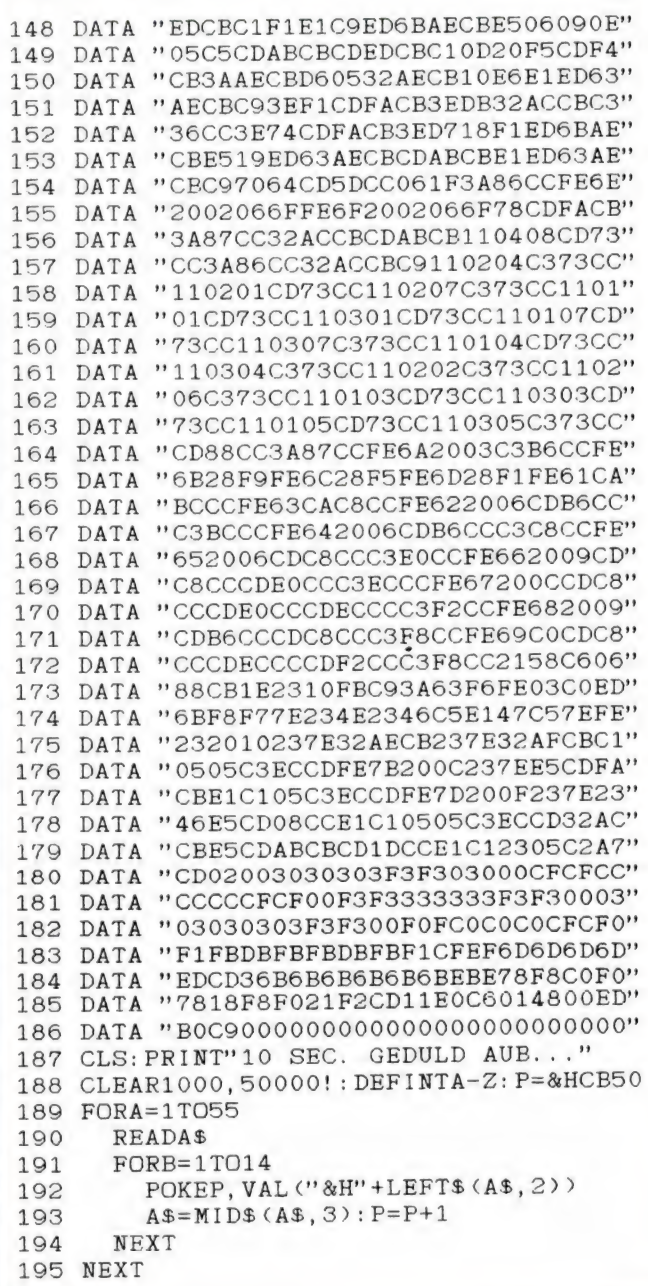

```
196 RUN376
197 DEFUSR=&H156: Q=USR(0): RETURN
198,
199
                    print at x, y kaart k
200
201 POKE52142! . X: POKE52143! . Y
202 POKE52358!, S(K(K, 1))
203 POKE52359!, K(K, 2)+96
204 Q=USR5(0): RETURN
205 '
206'
                print at x, y achterkant
207
208 POKE52142!, X: POKE52143!, Y
209 Q=USR4(0): RETURN
210
211'trek een kaart (k)
212213 K=RND(1)*52+1: IFW(K)=1THEN213
214 W(K)=1: RETURN
215216
                     delen + 5 x printen217'218 Y=14: X=1
219 FORA=1TO5
220
       IFV(A)=1THEN222221GOSUB211: H(A)=K: GOSUB199: GOSUB234222
      X = X + 6223 NEXT: RETURN
224225
                achterkanten printen 5 x
226
227 Y=14: X=1228 FORA=1TO5
229
      IFV(A)=1THEN231230
      GOSUB206: GOSUB234
231X = X + 6232 NEXT: RETURN
233 '
234korte ruis
235'236 SOUND7, 7: SOUND8, 15
237 FORQ=1TO50: NEXT
238 SOUND8, 0: SOUND7, 56: RETURN
239
240'
                              print tabel
2.41242 B=1:E=9:C=71
243 N=10: FORM=BTOE
     C$="{"+CHR$(C)
244B$=MID$ (STR$ (P(M)*ST)+" " , 2)245246B$=SPACE$ (5-LEN(B$)) + B$247C$ = C$ + W$ (M) + B$248
      GOSUB277
249 NEXT
250 C$=SPACE$(20)
251 M=0: GOSUB277: M=10: GOTO277
252
253print regel w in tabel zwart
254255 C=23: B=W: E=W: GOTO243
256 '
257
                            cls regel 12
258'259 M=12260 N=0: C$="{"+CHR$(0)+SPACE$(32)
261 GOTO277
262'263print at 12 possible w
264 '
```
265 A\$="MOGELIJK:": N=1 266 M=12: C\$="{"+CHR\$(161)+A\$+W\$(W) 267 GOT0277 268  $269:$ print credit + stake  $270$ 271 N=1: C\$="{"+CHR\$(244): B\$=STR\$(CR)  $272$   $C$=C$+SPACE$ (7-LEN (B$)) + BS$ 273 M=3: GOSUB277: B\$=STR\$ (ST) 274 C\$=SPACE\$(7-LEN(B\$))+B\$ 275 M=7:GOTO277  $276$ 277 print at n, m c\$ 278 279  $Q$ = " #" + CHR$ (N) + CHR$ (M) + C$$ 280 Q\$=USR7(Q\$): RETURN 281 282, tellen ts, tp, ms, mp en ap 283 284 ERASE TS, TP: DIMTS(4), TP(13) 285 FORA=1T05  $SO=K(H(A), 1): PL=K(H(A), 2)$ 286 287  $TS(SO) = TS(SO) + 1$ 288  $TP(PL) = TP(PL) + 1$ 289 NEXT: MS=0 290 FORA=1TO4 291 IFTS(A)>MSTHENMS=TS(A):SS=A 292 NEXT:  $MP=0$ :  $AP=0$ 293 FORA=1TO13  $IFTP(A) > MPTHENMP = TP(A): PL = A$ 294 295  $IFTP(A)=2THENAP=AP+1$ 296 NEXT: RETURN 297 298 auto hold print 299 300  $N=1$ :  $M=23$ :  $C$ =''$  {"+CHR\$ (161)  $301 C1$=C$+"$  $"$ : C2\$=C\$+"rstuv" 302 FORA=1TO5 303  $C$=C1$: IFV(A)=1THENC$=C2$$ GOSUB277:  $N=N+6$ 304 305 NEXT: RETURN  $306$  '  $307:$ zoek serie, uit mg en o  $308$ 309 ERASEQ: DIMQ(5,5): 0=1: MG=1 310 FORC=1TO5 311  $ZOEK=K(H(C), 2): AG=1: Q(C, C)=1$ 312 **FORA=2TO5** 313  $ZOEK = ZOEK + 1$  $FORB = 1 TO5$ 314 315 IFK(H(B), 2)=ZOEKTHEN317 316 NEXTB: GOTO318 317  $AG = AG + 1 : Q(C, B) = 1$ 318 **NEXTA** 319 IFAG>MGTHENMG=AG: O=C 320 NEXTC: IFMG<4THENRETURN 321 FORA=1T05 322  $V(A) = Q(O, A)$ 323 NEXT: RETURN  $324$  ' 325 ' winst uit w  $326'$ 327 W=0: GOSUB282: GOSUB307 328 IFMG<>5THEN332 329 IFMS<>5THENW=6: RETURN 330 W=2: IFO=9THENW=1 331 RETURN 332 IFMS=5THENW=5: RETURN 333 IFMP=4THENW=3: RETURN

```
334 IFMP<>3THEN337
335 W=7: IFAP=1THENW=4
336 RETURN
337 IFAP=2THENW=8: RETURN
338 IFTP(13)=2THENW=9
339 RETURN
340'possible winst v(1-5)
341:342
343 PO=0: IFW>6ORC=3ORW=0THEN347
344 FORA=1TO5
      V(A)=1345
346 NEXT: PO = - W: GOTO360
347 IFMG=4THENPO=6:GOTO360
348 IFMS<>4THEN352
349 FORA=1TO5
      IFK(H(A), 1)=SSTHENV(A)=1350
351 NEXT: PO=5: GOTO360
352 IFMP<>4ANDMP<>3THEN356
353 FORA=1TO5
      IFK (H(A), 2) = PLTHENV(A) = 1354
355 NEXT: PO =- W: GOTO360
356 IFTP(13)=0ANDAP=0THEN360
357 FORA=1TO5
      IFTP (K(H(A), 2)) > 1THENV(A) = 1358
359 NEXT: PO=-W
360 IFPO=0THEN298
361 IFPO>0THENW=PO:GOSUB263:GOTO298
362 A$="": N=10: W=-PO: GOSUB253: GOTO298
363'364 '
                          print end game
365 '
366 C$="{"+CHR$(145)+" EINDE!"
367 N=1: M=10: GOTO277
368
369'cls end game
370:371 C$="{"+CHR$(0)+SPACE$(9):GOT0367
372.print achterkanten + delen
373'374375 GOSUB225: FORQ=1T0999: NEXT: GOTO216
376 DATA 48, 78, 113, 193, 618, 794
377 RESTORE376
378 FORA=1TO6
      READQ: DEFUSR=52000! +Q: Q=USR(0)
379
380 NEXT
381 DEFUSR4=52330!: DEFUSR5=52496!
382 DEFUSR7=52629!
383 FORA=1TO5
      KEYA, MID$ (STR$ (A), 2)
384
385 NEXT
386 CLEAR: DEFINTA-Z
387 COLOR 15, 1, 1: SCREEN2
388 Q=RND(-TIME): POKE64683!, 1
                         ",50
389 DATA" KON. STRAAT
                         ", 25
390 DATA" VOL. STRAAT
391 DATA" VIER GELIJKEN ", 20
                         ", 15392 DATA" VOLLE HAND
                         ", 10
393 DATA" KLEURENSERIE
                         ", 5
394 DATA" STRAAT
395 DATA" DRIE GELIJKEN ", 4
                         ", 2
396 DATA" TWEE PAREN
397 DATA" EEN PAAR AZEN ", 1
398 RESTORE389: DIMW$(9), P(9)
399 FORA=1TO9
400
      READV$(A), P(A)401 NEXT
402 DIMS(4), TS(4), TP(13), Q(5, 5)
403 FORA=1TO4
```

```
S(A) = A + 109404405 NEXT
406 DIMK(52, 2): H=1
407 FORA = 1TO4FORB=1T013
408
409K(H, 1) = A410
        K(H, 2) = B: H = H + 1NEXT
411412 NEXT
413 '
                                      ***
                    *** start game
414 '
415'
416 CR=0: ST=1: GOSUB495
417 N=1: C$="{"+CHR$(116)+SPACE$(8)
418 FORM=0TO8: GOSUB277: NEXT
419 M=1:C$=" CREDIT:":GOSUB277
420 M=5: C$=" INZET:": GOSUB277
421 GOSUB240: GOSUB225: ERASEV
422'*** begin ***
423
424,
425 DIMV(5), H(5), W(52)
426 IFST=1THEN428
427 IFCR<ST THENST=ST-1:GOT0426
428 GOSUB269: IFW>OTHENGOSUB240
429 N=1: M=12: C$=" {"+CHR$ (241)
430 C$=C$+"SPACE{"+CHR$(113)+"=DELEN{"
431 C$=C$+CHR$(241)+" V{"
432 C$=C$+CHR$(113)+"=VERANDER INZET"
433 GOSUB277: GOSUB197
434 I$= INKEY$: IFI$<>"V"THEN438
435 IFST=80RST+1>CRTHEN437
436 ST=ST+1: GOTO426
437 ST=1:GOTO426
438 IFI$<>" "THEN434
439 '
440 '
                           *** deal 1 ***
441
442 GOSUB369: GOSUB257: CR=CR-ST: GOSUB269
443 GOSUB373: GOSUB325: GOSUB341: GOSUB197
444 N=1: M=10: C$="{"+CHR$(116)+"HOLD{"
445 C$=C$+CHR$(71)+"DEEL": GOSUB277
446 I$=INKEY$: IFI$=" "THEN453
447 IFI$=""THEN446
448 A=ASC(I$)-48: IFA<10RA>5THEN446
449 V(A)=ABS(V(A)-1): GOSUB298: GOTO446
450'*** deal 2 ***
451 '
452 '
453 GOSUB369: GOSUB373: M=23: GOSUB260
454 GOSUB325: GOSUB257: IFW>0THEN456
455 ERASEV, H, W: GOSUB364: GOTO 425
456 PLAY"v15o5t20018crcdec"
457 GOSUB240: GOSUB253
458 FORQ=1TO2000: NEXT: BO=P(W) *ST
459 ERASEV: GOSUB225
460
461
                      *** hoger lager ***
462,
463 C$=")"+CHR$(180)+CHR$(244)+"N=NEEM"
464 N=2: M=7: GOSUB277: X=1: Y=14: GOSUB211
465 K1=K(K, 2): GOSUB199
466 FORA=1TO4
       N=1: M=10: C$ ='' ('' + CHR$ (113)
467
       C$ = C$ + "wxyz" + CHR$ (161)468
469
       C$=C$+MID$ (STR$ (BO), 2)470
       GOSUB277: X=X+6N = X: M = 12: C = =" {"+CHR$ (71) +"HO{"
471
       C$=C$+CHR$(116)+" LA": GOSUB277
472
473
       I$=INKEY$
```
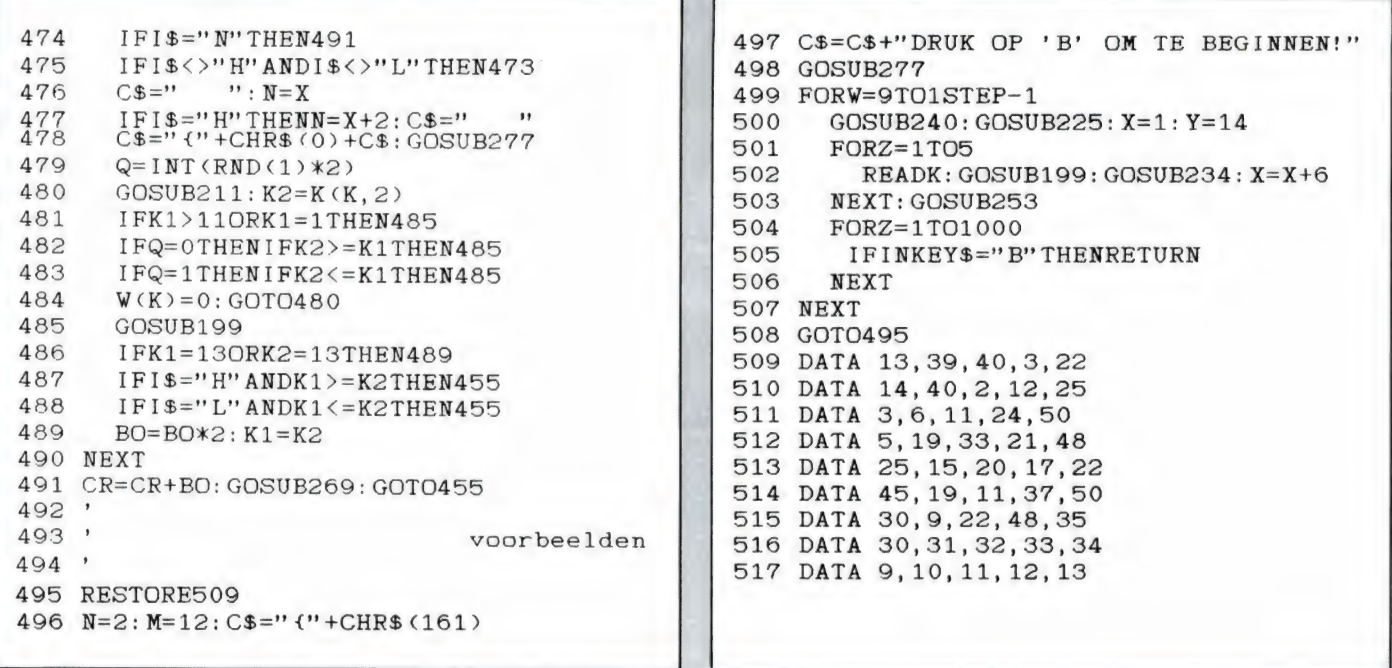

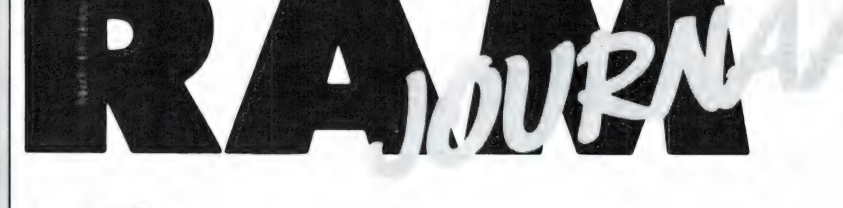

Een rubriek met nieuwe produkten, tips en wetenswaardigheden

door W. Bos

#### **Connectors**

Kijk, een UHF of BNC connector kunt u overal wel krijgen. Bij de beter gespecialiseerde zaken soms ook nog wel eens een N-connector. Maar wanneer u op zoek bent naar SMA, SMB, TNC connectors, 75 ohm BNC connectors, alle mogelijke soorten verloopconnectors. N of BNC connectors met Teflon isolatie. miniatuur DIN stekers (ja heus die bestaan, bijvoorbeeld in gebruik bij de Commodore C16 computer), dan wordt het moeilijker. Dolstra, postbus 63, 9254 ZH Hardegarijp heeft ze allemaal en levert ook aan particulieren. Een foldertje met alle connectors hebben ze ook: tel. 05110-3866 (ma-vrij 17-21.00 u, za  $10-17$  u).

#### Jinglefoon

Jingle's, D.J. songs, shouts en whispers, FUN effects, blast-outs: 't zijn

bekende kreten voor Disk-jockey's. Ze zelf maken is echter heel moeilijk, zeker de gezongen jingles. Er bestaat echter een bedrijf, B&M producties, dat zich helemaal toelegt op jingles, gesproken en gezongen reclame boodschappen, eindloze cassettes en cassettes met geluidseffecten. De prijzen zijn laag gehouden en lopen van f 19,95 voor een cassette met tal van kant- en klare jingles tot enkele honderden guldens voor meerstemmig gezongen jingles met eigen tekst. B en M producties heeft ook een jinglefoon: wanneer u 020-901666 belt (24 uur) kunt u gedurende 6 minuten luisteren naar voorbeelden van jingles en commercials. Verdere inlichtingen: B&M produkties, Zeeburgerpad 33, Amsterdam, tel. 020-658551.

#### Super audio en zelfbouw

Er is nog steeds een kleine, maar enthousiaste groep mensen geïnte-

resseerd in wat we noemen: Esoterische HIFI: d.w.z. topkwaliteit audio apparatuur zoals pick-up elementen van duizenden guldens. luidspreker systemen die een bedrag met 5 cijfers kosten enz. Omdat dergelijke kostbare apparatuur voor de meesten slechts een droomwens is, wordt er veel zelf gebouwd. In het verleden was er voor die groep het tijdschrift Audio en Techniek, later omgedoopt in Audio en Muziek. De mensen achter dat blad, Peter Willenswaard en John van der Sluis hebben nu een nieuwe activiteit ontplooid: SK Electronics. Deze firma levert onder meer de ypsilon versterkers in bouwpakket en kant- en klare vorm alsmede luidsprekerbouwsets. SK Electronics geeft een nieuwsbulletin uit met informatie over hun producten en interessante wetenswaardigheden. De firma beschikt ook over een luisterruimte waar u de versterkers, luidsprekers en andere producten kunt horen. Het nieuwsbulletin en verdere informatie kunt u

aanvragen bij SK Electronics, postbus 748, 3000 AN Rotterdam-Schiebroek, tel. 010-4611988.

#### Planetarium 64

Astronomie is een veel beoefende hobby en de computer is hierbij een goed hulpmiddel, mits men beschikt over de juiste programmatuur. Op de afgelopen HCC dagen kwamen we een fabelachtig fraai astronomie programma voor de Commodore 64 tegen: Planetarium 64. Het is een grafisch programma,

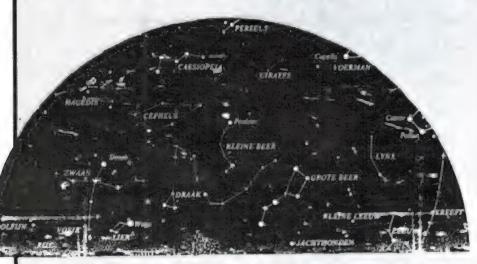

dat een planetarium simuleert. Het stelt de gebruiker in staat om snel, accuraat en interactief alle hemelverschijnselen te bestuderen, zoals planeetstanden, verduisteringen schijngestalten, zichtbaarheid en de bewegingen van planeten. Meer dan 1100 sterren, verdeeld over 88 sterrebeelden zijn in het programma opgeslagen. De planeten hebben elk hun eigen vorm en kleur. Met het programma kunnen ook filmpjes gemaakt worden, zodat men daadwerkelijk de bewegingen ziet. Dit planetarium programma is van Nederlandse oorsprong en we zullen er een apart artikel aan wijden. Wie daarop niet wil wachten: Planetarium 64 kost op disk slecht 49,-(!) en is te bestellen bij Uitgeverij de Mandarijn, postbus 1212, 6501 BE Nijmegen.

#### 'Landelijke Radio Vlooienmarkt'

De jaarlijks door de VERON, afdeling 's-Hertogenbosch te organiseren Landelijke Radio Vlooienmarkt vindt plaats op zaterdag 14 maart 1987. Zoals gebruikelijk gebeurt dit in de 'Brabanthallen' te 's-Hertogenbosch. De Vlooienmarkt is geopend van 09.00 tot 15.30 uur. De toegangsprijs bedraagt  $f$  4,- per persoon. Er is ruim voldoende gratis parkeergelegenheid. De standhouders die op de Vlooienmarkt staan zijn veelal radio-zendamateurs die op deze markt hun overtollige spullen, waaronder natuurlijk ook gebruikte zendapparatuur, trachten te verkopen. Daarnaast wordt ook dumpmateriaal, nieuwe antennes, meetinstrumenten en electronische componenten aangeboden. Gelet op het karakter van dit evenement wordt geen nieuwe zend- en ontvangapparatuur aangeboden. Uiteraard is de verkoop van illegale apparatuur eveneens verboden. De laatste jaren is gebleken dat de Landelijke Radio Vlooienmarkt voorziet in een grote behoefte. Het is inmiddels uitgegroeid tot een echte dag voor de amateur."

#### Storing op Radio en TV

Het ongestoord ontvangen van radio en TV uitzendingen — zeker wanneer u niet bent aangesloten op een centrale antenne inrichting wordt steeds moeilijker. Hoewel dankzij het afnemen van de 3 meter- en 27 MC rage het aantal storingen door dat soort zenders is

verminderd, zorgt de steeds meer toegepaste electronica (lichtdimmers!( en andere apparatuur voor storingen. Wie storingen heeft, de oorzaak niet kan vinden en zeker weet dat z'n antenne installatie van ` goede kwaliteit is, kan een klacht indienen bij de PTT. Het is dan zeker zinvol, eerst de speciale storingsfolder aan te vragen, waarin informatie staat over storingen, oorzaken en wat u moet doen, ook wanneer u bent aangesloten op een kabel TV systeem. De folder kunt u aanvragen bij: Klachten bureau Radio- en Televisiestoringen, Postbus 65, 1394 ZH Nederhorst Den Berg, tel. 02945-4041.

#### PCM show

Hoewel het nog even duurt, raden we u toch vast aan tussen 20 en 23 mei een dagje vrij te houden voor de PCM-show. Deze computerbeurs zal weer gehouden worden in de jaarbeurshallen, tegelijk met de Manifestatie Management 87. De nadruk zal liggen op de Personal Computer (PC) bezitters en -geïnteresseerden.

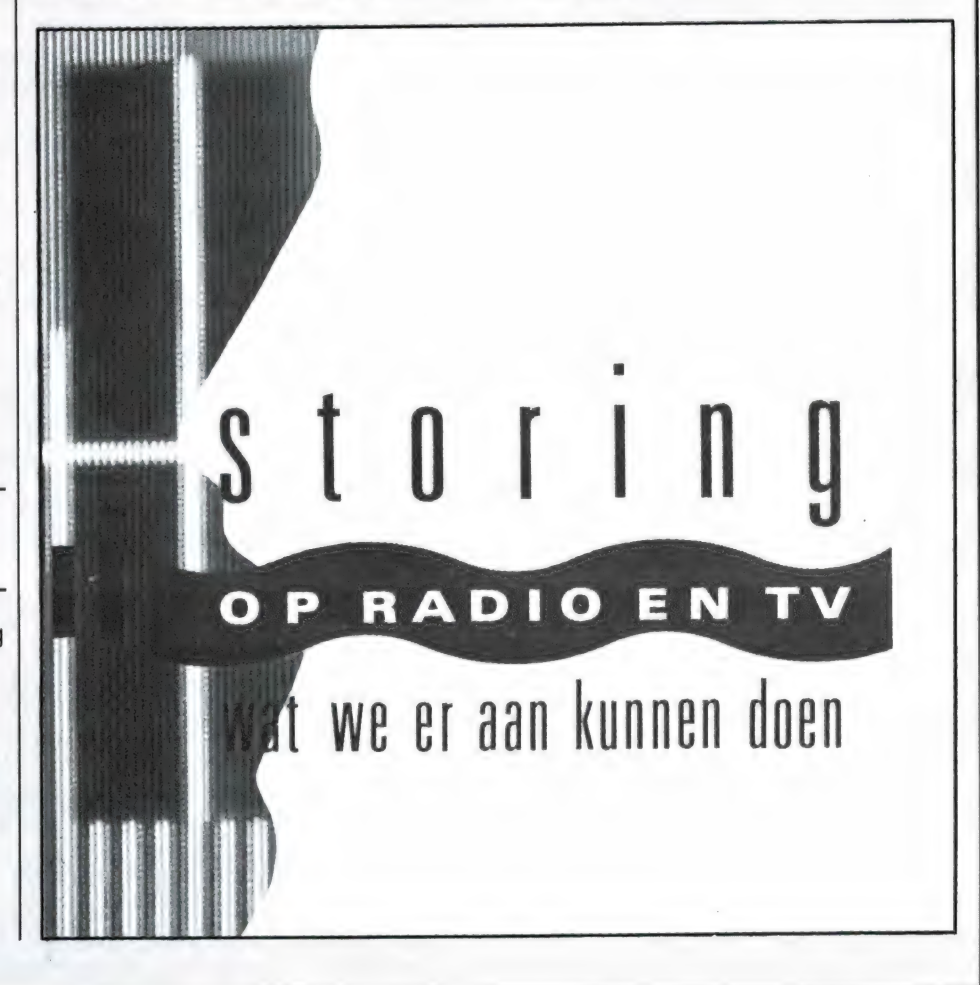

## NIEUWE BOEKEN

#### М5Х Basic voor kinderen

Er zijn 20 langzamerhand Basic leerboeken voor beginnende computerhobbyisten zat. Vrijwel elke uitgeverij heeft er wel een paar in hun fonds. Het vreemde is nu, dat er heel veel jeugdigen, vanaf zo'n jaar of 8-9 een computer hebben, maar dat er maar weinig boeken voor de computerjeugd zijn. Een tijdje geleden attendeerden we u op de jeugdserie van Malmberg voor de CBM 64, maar er zijn nu ook twee boekjes voor de jeugd verschenen voor MSX-computers. Uiteraard hoe kan 't anders — bij uitgeverij STARK - TEXEL. Op dit moment zijn er twee delen, deel 1 met 103 pagina's, deel 2 met 139 pagina's voor prijzen van respectievelijk f 19,70 en f 24,75. De werkjes zijn geschreven door H. C. de Heer. Waren de eerder genoemde CBM 64 boekjes erg speels en hoofdzakelijk gericht op het verkrijgen van leuke figuren op het scherm, deze MSX Basic voor kinderen boekjes zijn bestemd voor die jongens en meisjes die echt willen leren programmeren. De stijl is speels, met lekker korte zinnen en verlucht met aardige tekeningetjes. Vooral het begin van deel 1 is echt aardig geschreven met veel uitleg. Verderop in deel 1 en in deel 2 wordt het allemaal wat zakelijker. Een beetje jammer vinden we dat toch wel, want onze ervaring is het, dat veel jonge kinderen snel hun belangstelling verliezen als ze de draad steeds kwijt raken. Wat oudere kinderen, mits ze serieus geïnteresseerd zijn, hebben daar minder last van. We denken dat deze boekjes heel goed leesbaar- en bruikbaar zijn voor kinderen vanaf een jaar of 12. Een bovenste leeftijdgrens is er eigenlijk niet, want we lieten de boekjes zien aan volwassenen die pas een computer hadden aangeschaft en die wilden er gelijk mee aan de slag... Deel 1 legt eerst uit wat een computer is, wat MSX is, hoe je moet werken op 't toetsenbord, wat een programma is, hoe je programma's moet vastleggen op de cassette enz. Daarna worden

aan de hand van kleine voorbeeldprogrammaatjes de eerste stappen in Basic-land gezet, zo'n 35 MSX Basic commando's worden behandeld. In deel 2 komen nog zo'n 60 commando's aan de orde en leert men zelf programma's samenstellen zoals een adressenbestand en een vraag- en antwoordprogramma. Ook leert men werken met eenvoudige graphics en geluid. Al met al 2 boekjes zonder veel 'typ maar in — en al weet je niet hoe 't werkt — 't is toch leuk' programmaaties, en dus bestemd voor de jeugd die het programmeren echt wil leren, maar nog niet toe is aan volwassenen boeken. Voor die groep beslist aanbevolen. Inlichtingen: STARK-TEXEL, tel. 02223-661.

#### Internationales Kw-Sprechfunk Frequenz Handbuch

Met deze titel op de wit-met groene voorkant bereikte ons de derde, geheel vernieuwde en verbeterde uitgave van het kortegolf frequentie boek van de Zwitserse firma Poly. U weet wel, die knapen die de Pocomtor decoders maken, waarmee men behalve RTTY-TOR en CW ook al die andere bijzondere telexcoderingen kan kraken. Poly elektronik geeft al enkele jaren frequentielijsten uit en vroeger bestonden die alleen uit een wat aangepaste kopie van de officiële ITU frequentielijsten. Deze derde druk gaat daar ook nog wel van uit, maar is aangevuld met veel meer informatie over het betreffende station. Daarnaast zijn er in de lijst, die zo'n 8000 frequenties omvat, veel stations te vinden die niet in de ITU lijsten voorkomen. Het ruim 300 pagina's tellende boek heeft drie afdelingen. De eerste 145 pagina's omvatten een lijst van 8000 stations op frequentie volgorde, beginnend bij 410 kHz en eindigend bij 29.702 MHz. De lijst bestaat uit de frequentie, de call, de uitzend mode voor zover men die kennelijk in de [TU-lijst kon vinden: soms staat er RTTY, CW, SSB of FAX, maar meestal niets, vervolgens de naam

van de gebruiker, vaak met extra gegevens zoals wanneer ze in de lucht zijn bij kuststations, welk gebied ze bestrijken bij luchtvaartstations en meestal ook het land waarin het station thuis hoort. Het tweede deel is dezelfde lijst, maar nu op naamsvolgorde en het derde deel omvat de betekenissen voor de Q-code, de Z-codes zoals die veel bij telex worden gebruikt, een lijst van officiële afkortingen zoals die bij telegrafie worden gebruikt en een zeer complete lijst van alle roeptekengroepen die toegekend zijn aan alle ITU-landen. Tussen de 8000 frequenties staan er veel, die nooit in Nederland te horen zullen zijn, zoals kleine scheepvaartkuststationnetjes in Uruguay en Azië. Maar wat er ook in staat, en daarom alleen is het boek z'n prijs dik waard, zijn de luchtvaartfrequenties op de korte golf, niet alleen van de burgerluchtvaart, maar ook van de militairen — zowel van de Amerikanen als van andere landen. Daarnaast veel marinefrequenties, ambassades en bijzondere stations, zoals de frequenties die gebruikt worden door de schepen die de teruggevallen raketten van de NASAlanceringen bergen. Kortom, een echt snuffelboek, waar heel wat bijzonders is uit te halen. Het boek kost  $f$  69,- en is verkrijgbaar bij de Poly-Elektronik vertegenwoordiger: Doeven electronica in Hoogeveen, tel. 05280-69679.

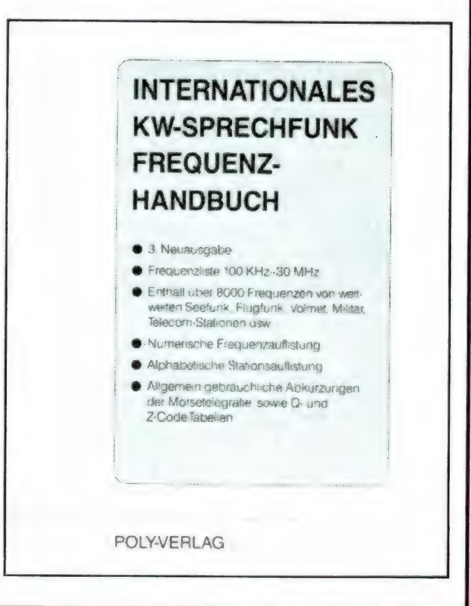

RAM heeft tot nu toe uitsluitend geschreven over homecomputers. Uiteindelijk is RAM een blad voor hobbyisten, hoewel ook veel professionals 't lezen. Twee jaar geleden gaf de lezer-enquête aan dat u maar weinig belangstelling had voor het zakelijke computergebeuren. Inmiddels is dat sterk aan 't veranderen. De 'zakelijke' computer is allang niet meer zo zakelijk, de prijzen liggen langzamerhand op het niveau van de geavanceerde home computers met diskdrive en de home computer hobbyist van 2 jaar terug is inmiddels zo vergevorderd, dat hij meer wil dan een home-computer kan bieden. Nu laten we de home-computer beslist niet vallen: integendeel, u kunt in dit blad blijven lezen over MSX, Commodore en Spectrum, maar voor degenen die meer willen zullen we toch af en toe het zoeklicht eens richten op de PC, want die wereld van de Personal Computer blijkt vol valkuilen, strikken en klemmen te zitten, waar menigeen pas na de aanschaf is achter gekomen...

Eigenlijk is er dit jaar een soort van jubileum te vieren. Het is namelijk ruwweg 10 jaar geleden, dat de eerste kleine (home)computers op de markt kwamen. Daarbij moet u dan denken aan de Tandy TRS 801, de PET van Commodore en de Apple. Een geheel Amerikaans gebeuren dus. We zeggen expres kleine computers, want in de zakelijke wereld waren toch al wat eerder computers in gebruik, uiteraard van IBM, DEC en Rank Xerox, terwijl ook het (inmiddels vrijwel vergeten) S100 bus systeem, bijvoorbeeld van Cromemco veel werd toegepast. In de beginjaren - het is nauwelijks voor te stellen dat het nog maar zo'n 10 jaar geleden is werd er wat afgeknutseld! Een echte scheiding tussen het hobbygebeuren en de zakelijke wereld bestond er nog niet en tal van bedrijven gebruikten bijvoorbeeld de 16 K Tandy TRS 80 model 1 voor hun boekhouding. Omdat het allemaal 8

bits computers waren die maximaal 64 k geheugen konden aansturen, was intensief diskdrive gebruik (aanvankelijk met 8 inch floppy's, later met het bekende 51/4 inch formaat) noodzakelijk. Dat zorgde voor een scheiding tussen het hobbyisme en het zakelijk gebruik. Aan de ene kant de hobbyist met z'n low cost computer, cassette recorder en tal van losse uitbreidingskastjes, aan de andere kant de zakelijke gebruiker, die een compleet systeem met een of meerdere floppy's toepaste. Ook de industrie paste zich daarop aan. De home computers werden echte home computers met spelletjes, kleur en geluid (de Vic 20, ATARI's 400 en 800, Tandy Coco enz.) en het zakelijk gebruik spitste zich toe ор complete systemen gebaseerd op floppy gebruik. De zakelijke gebruikers pikten het al snel niet meer dat voor elke computer een ander programma nodig was en standaardi-

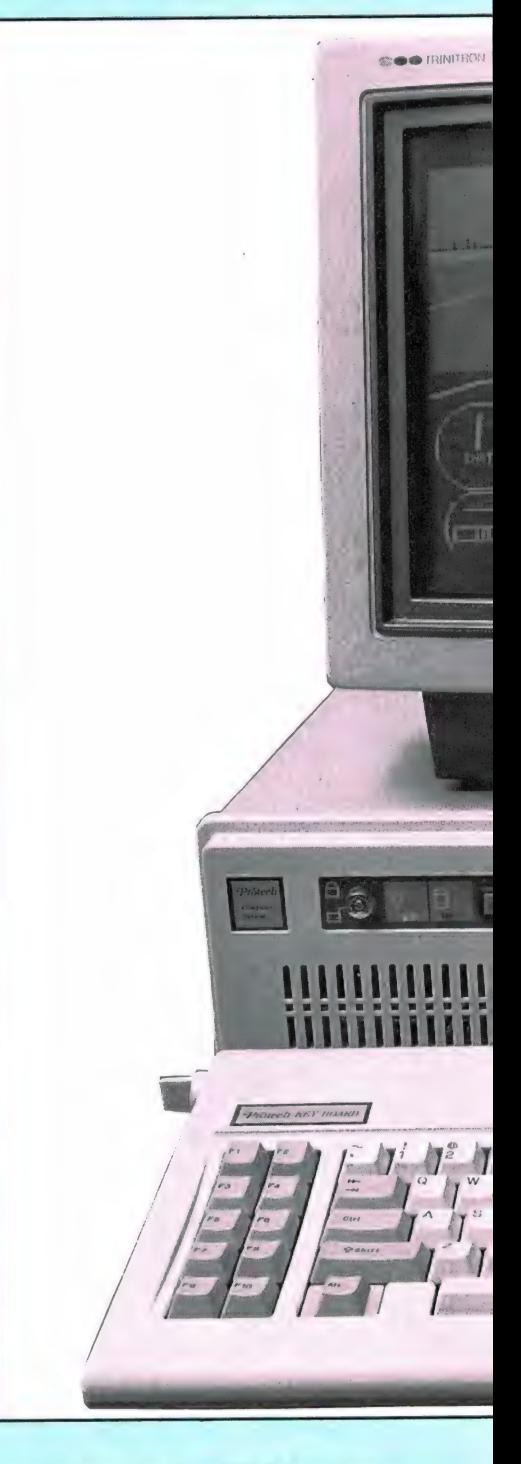

seerde zich op het CP/M systeem. CP/M is de afkorting van Control Program voor Micro computers en

door W. Bos

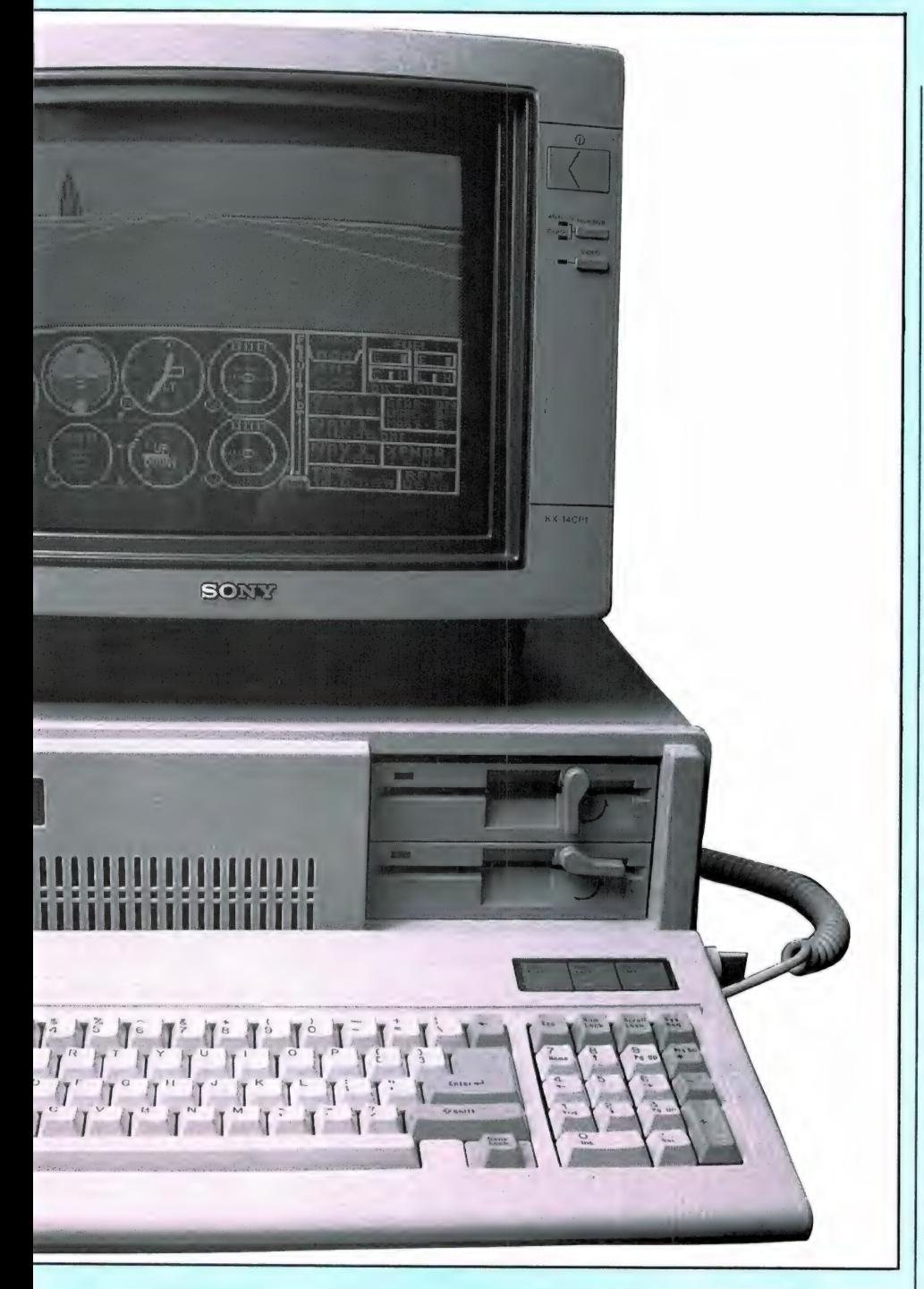

is een operating systeem voor ор floppy gebaseerde 8 bits computers. Ongeacht de hardware opbouw,

zorgt het CP/M operating systeem er voor, dat de betreffende computer zich als een standaard machine

gaat gedragen. Daardoor is alle programmatuur, die onder CP/M is geschreven uitwisselbaar. Tot voor kort, en eigenlijk nu ook nog wel, is het grootste software bestand ter wereld geschreven onder CP/M. Tienduizenden programma's zijn er — vanuit alle delen van de wereld waarbij het merendeel bestemd is voor de vier grote zakelijke toepassingen: Bestandsbeheer, (adressen, voorraad etc.), boekhouden, tekstverwerken en spreadsheets (rekentabellen). Natuurlijk zijn en waren er ook heel wat hobbyisten die een CP/M micro gingen gebruiken. De HCC heeft zelfs een speciale CP/M gebruikersgroep, die beschikt over duizenden public domain CP/M programma's. Maar de zakelijke we reld wilde meer: snellere, kleinere computers met meer geheugen. En toen kwam IBM...

#### De personal computer

IBM (International Business Machines, door Amerikanen vaak betiteld als Big Blue) was traditiegetrouw een fabrikant van grote computers, de MAIN-frames en Mini-computers. Dat was goed voor grote bedrijven, waar men een zo'n reuze computer had staan, gekoppeld met tientallen terminals (beeldscherm + toetsenbord) in de kantoren. De kleinere bedrijven konden zich zo'n gigant echter niet veroorloven en bovendien ontstond er een tendens om te decentraliseren: ieder z'n eigen computer. Dat was veiliger, niet alleen uit het oogpunt van toegankelijkheid van gegevens, maar ook uit storings overwegingen. Viel er een computer uit, dan pakte men de floppy's en kon doorwerken op de computer van een collega. Dankzij de ontwikkeling van de 8088 microprocessor door INTEL (16 bits, met een 8 bits databus) kon IBM een

'kleine' computer maken, die snel was en meer geheugen kon aansturen dan de gebruikelijke 8 bits computers uit de CP/M wereld. IBM noemde z'n computer gewoon Personal Computer. De eerste versies hadden overigens maar 16 k geheugen en cassetterecorder opslag en waren kennelijk bestemd als 'showmodel' op het bureau van de moderne, snelle manager, zoals u ongetwijfeld wel eens in de TV serie 'Dallas' heeft gezien. Al heel snel werd die Personal Computer uitgebreid met een 574 inch floppy, eerst met 160 KB opslag, later met 360 KB en het geheugen groeide tot 256 K. Vervolgens ontbrandde er een strijd om het disk operating systeem. Digital, de producent van CP/M bracht CP/M 86 uit, de 16 bits versie van CP/M en Microsoft schreef MS-DOS. Na een hevige concurrentiestrijd koos IBM voor IBM-MS-Dos, een voor IBM iets aangepaste versie van MS-Dos van Microsoft.

#### De klonen

IBM moest uiteraard opboksen tegen de gevestigde orde; de 8 bits CP/M systemen. En hoewel IBM een zeer machtige firma is, viel dat toch niet mee. En toen deed IBM een geniale zet, die misschien nu wel iets uit de hand gelopen is. IBM was tot op dat moment namelijk niet zo scheutig met informatie over hun computers. Je kocht 'm en als er wat mee was kwam er wel een IBM technicus die de zaak repareerde. Van de Personal Computer gaven ze echter de hele inwendige structuur en opbouw vrij, wel wetend dat tal van firma's hun Personal Computer zouden gaan namaken. Een gedurfd idee maar wel slim: De stroom van 16 bits Personal Computers zou ongetwijfeld zorgen voor de ondergang van de 8 bits CP/M computers en IBM, vertrouwend op hun goede naam, dacht dat de serieuze gebruiker toch wel voor IBM zou kiezen. Bovendien werd de ROM met het operating systeem niet vrijgegeven, werd al snel afgekort tot PC en pieën). We hebben echter het idee, en omdat daar een aantal slimme en omdat daar een aantal slimme verd een soortnaam, net zoals As-

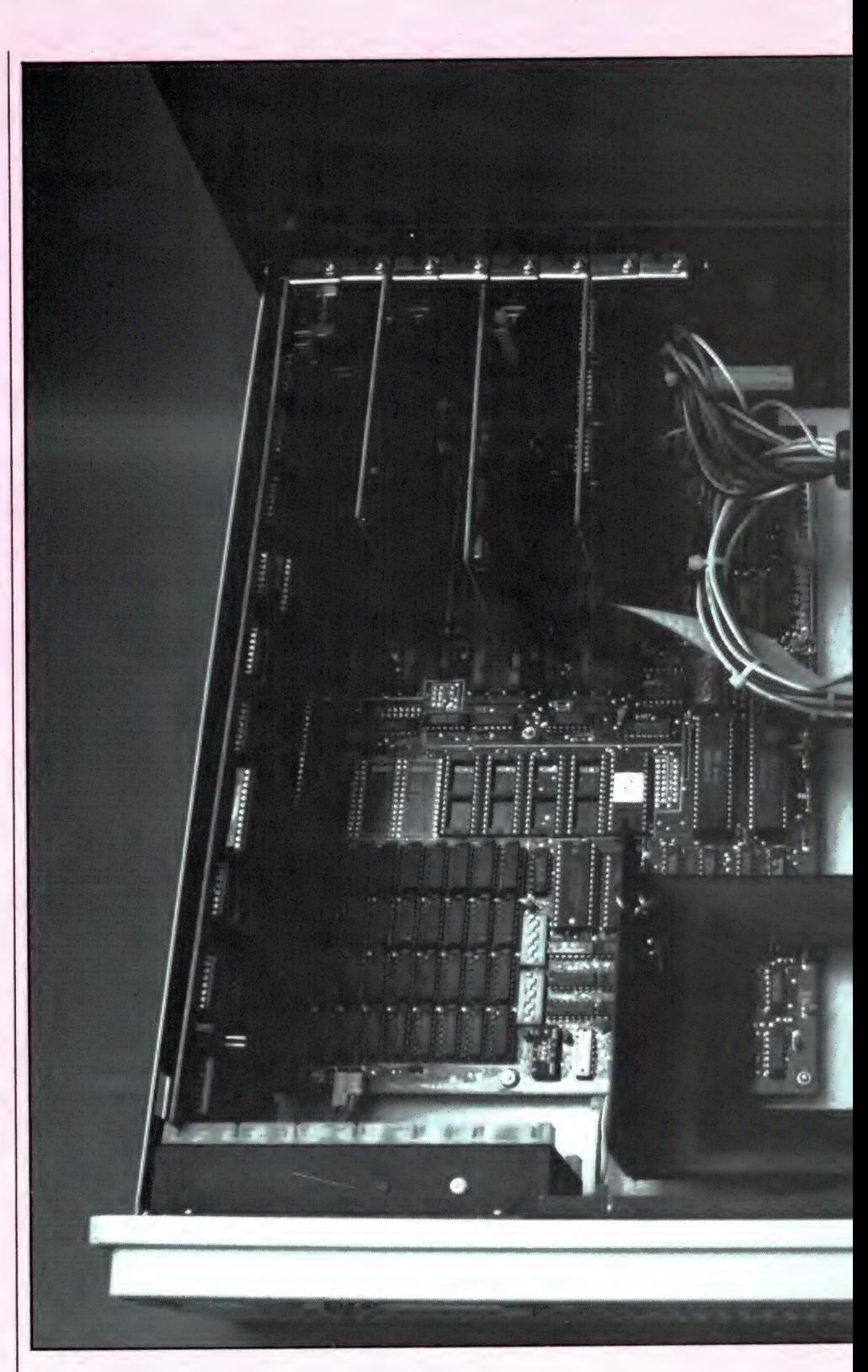

trucs in zaten, konden de nage-<br>maakte computers poolt alle IBM maakte PC's kwamen er en vaak zo Taiwanezen en Koreanen. De hele maakte computers nooit álle IBM | maakte PC's kwamen er en vaak zo programma's draaien. Deze markt- | goed nagemaakt - tot zelfs de kast | Aziatische electronica wereld stortte strategie heeft zonder meer succes toe — dat men ging spreken van zich op het nabouwen van de Pergehad. De naam Personal Computer | klonen (volkomen identieke co- sonal Computer en er werden

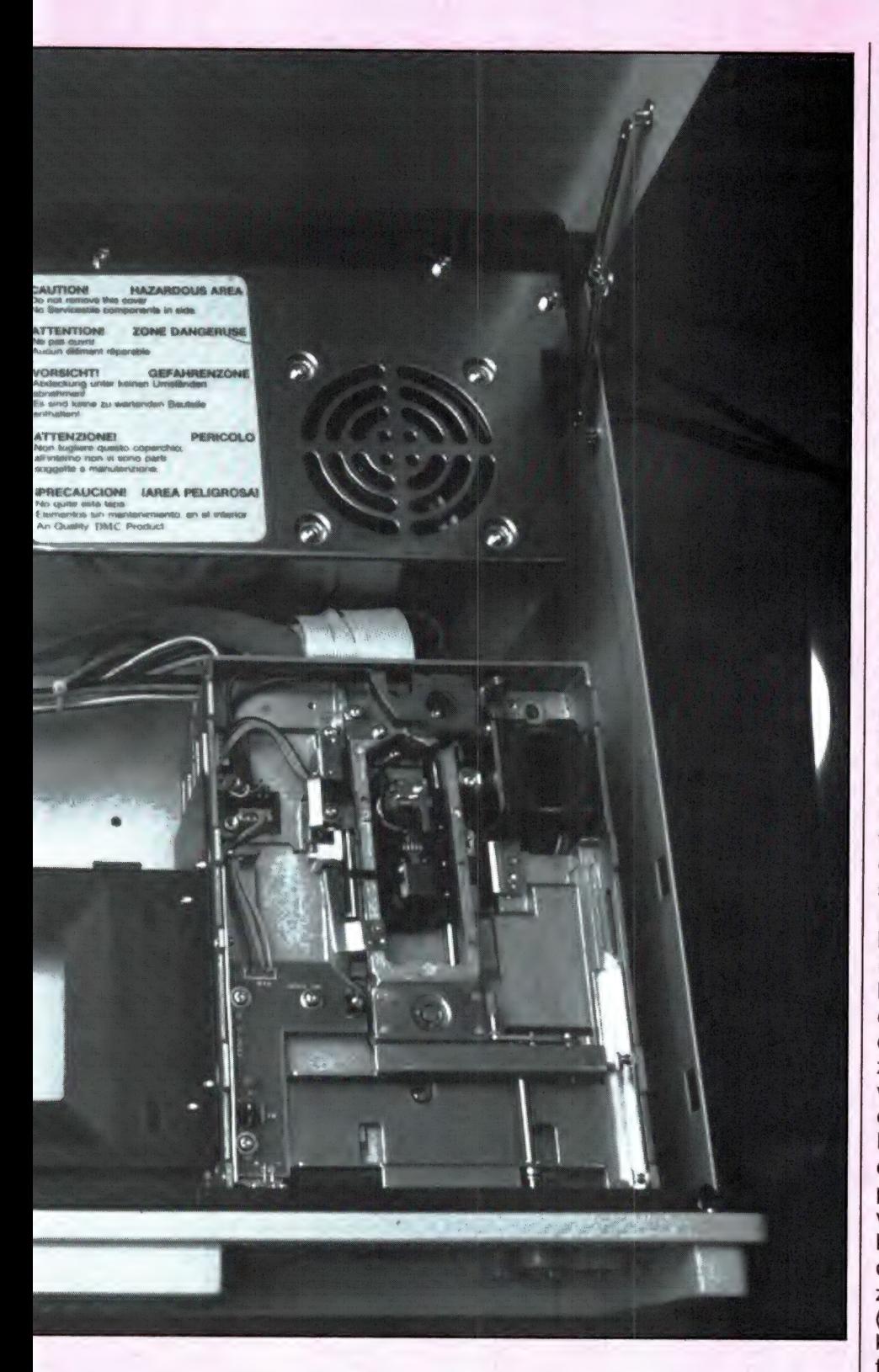

steeds slimmere truc's bedacht om de geheimen uit de ІВМ Rom te omzeilen, zodat ook de klonen alle programma's konden draaien. De gigantische concurrentiestrijd zorgde ervoor dat de prijzen nog sneller daalden dan ze konden worden opgeschreven. Begin '86 kostte een 'kloon' met 256 K en 1 floppy nog zo'n 6 à 7000 gulden, zomer '86 was dat al gedaald tot 4000 gulden, eind '86 dook de prijs al onder de 3000 gulden en op het moment zijn er al PC's, zelfs met nog meer mogelijkheden voor zo'n 2000 gulden. De Software wereld voer daar wel bij. Tal van CP/M programma's werden razend snel omgeschreven voor MS-DOS gebruik en er kwamen tal van nieuwe programma's, waardoor het bestand aan programma's dat onder MS-DOS werkt, nu vrijwel evengroot is als onder CP/M.

#### PC's worden wereldstandaard

PC's, werkend onder MS-DOS zijn momenteel de absolute wereldstandaard. Niet qua mogelijkheden, want computers als Apple's MAC, Commodore's AMIGA en niet te vergeten de 1 megabyte ATARI ST 520+ kunnen vaak meer, maar voor de MS-Dos PC zijn de meeste ргоgramma's en uitbreidingen te krijgen. Inmiddels is dat hele PC wereldje op z'n zachtst gezegd een zooitje geworden. In de race om maar de goedkoopste PC te leveren, gingen steeds meer Aziatische fabrikanten kale computers leveren, die met behulp van kaarten, elk met een eigen functie, uitgebreid konden worden. Europese- en Amerikaanse fabrikanten kunnen — met hier en daar een uitzondering zoals Amstrad — vrijwel geen van alle met de prijs van de Aziaten mee en ontwikkelden computers die ook met MS-DOS werkten maar vaak meer konden. Voorbeelden zijn Commodore met z'n PC 10 en 20, Apricot en Tandy. In de meeste gevallen zijn deze computers wel goed software compatible — dat wil zeggen dat ze de meeste voor MS-Dos PC's geschreven software kunnen draaien — maar niet hardware compatible. De uitbreidingskaarten die er voor de ІВМ pc's zijn zoals printerkaarten, kleurenkaarten etc. passen dan dus niet op die computers of ze hebben te weinig connectors (slots) waarin die kaarten gestoken kunnen worden. Gevoegd bij het feit dat met name de Japanners nu ook weer uitgebreide PC's zijn gaan maken is er voor degenen die denken over de aanschaf van een PC een onoverzichtelijke warboel ontstaan.

#### Een jungle vol struikelblokken PC's - dat wil zeggen de klonen en

gedumpte voorraden van inmiddels vervangen MS-Dos computers van de 'grote' merken (Apricot, Tandy) zijn zo goedkoop, dat ze binnen het bereik van hobbyisten zijn gekomen. Vanuit de handel horen we steeds meer berichten dat de home-computerverkopen sterk teruglopen ten koste van de PC's. Maar wie een PC wil kopen moet zich terdege oriënteren, want een miskoop is zo gedaan. Dat zullen we met wat voorbeeldjes illustreren. Er zijn al 'kale' PC's (een moederboard met 256 K) te koop voor minder dan 1000 gulden. Een PC zonder floppy is onbruikbaar, dus dient u er een floppy bij te Kopen, waardoor de prijs al snel stijgt tot zo'n 1400 gulden. Zo'n low-cost PC heeft echter een voeding die meestal niet meer kan leveren dan 90 Watt. Voor de basisuitvoering is dat voldoende. Wanneer u de PC wilt uitbreiden (en vroeg of later gebeurt dat, want 256 K is voor behoorlijke programma's zoals Wordperfect (een tekstverwerker) beslist te weinig) dan gaat het mis. Voor een PC met 640 K en twee floppy's of een floppy en een hard disk heeft u een 150-200 Watt voeding nodig. Dus veel extra kosten om ook de voeding te vervangen . . . De meeste lowcost PC's worden geleverd met een monochroom (één kleur) videokaart. Met een groene of amber monitor is dat voor tekstverwerking prima, maar er zijn ook veel programma's in kleur, bijvoorbeeld Sublogic's zeer fraaie Flightsimulator. Dan is weer een kleurenkaart nodig. Beter is het dus - afhankelijk van het gebruik — een universele kaart te nemen. Maar er zijn heel wat videokaarten, bijvoorbeeld de Hercules, EGA (Enhanced Graphics Adaptor), grafische kleurenkaarten enz, en welke moet je dan nemen? En zo kunnen we doorgaan. Bij alle PC's kun je het geheugen uitbreiden, maar vaak moet daarvoor een aparte kaart gebruikt worden. Maar een PC kloon heeft maar 8 slots, dus ben je weer een slot kwijt. Er zijn ook PC's die al op de moederkaart voetjes hebben zitten, waarin je zo de chips kunt prikken en dat is niet alleen goedkoper dan een geheugenkaart, maar je houdt het slot vrij ook. Bij heel wat PC's kun je een uitbreiding kopen die de standaardsnelheid van 4,77 MHz

opvoert naar 8 MHz, de Turbo adaptor. Alleen zijn er weer heel wat PC's, waar in 'langzame' RAMge heugenchips zitten. Perfect voor de normale snelheid, maar bij 8 MHz laten die het afweten. Wie dan toch op 8 MHz wil werken zal alle geheugenchips moeten vervangen! Stelt u prijs op snelheid, dan dient u een PC uit te zoeken die de Turbo al ingebouwd heeft, want dan zitten er ook de goede RAM-geheugens in. Let dan wel weer op, dat u die 8 MHz turbostand software matig kan inschakelen, want het is heel vervelend steeds de kap te moeten openen om een schakelaartje om te moeten zetten . . .

#### Ook wij gaan op ontdekkingstocht

U merkt wel dat het kopen van een PC toch wel even wat anders is dan het aanschaffen van een CBM 64 of MSX. Toch merken we, dat steeds meer RAM-lezers serieuze interesse in de PC krijgen. Zo werden we onlangs gebeld door een van de honderden scholen waaronder RAM verspreid wordt. Men had een PC aangeschaft en bezat reeds een kleuren monitor voor de ook aanwezige CBM 64. En hoewel de kleurenkaart een aparte monochroom, een RGB en een composite video kleuren uitgang had, was er toch geen kleur te bekennen! De reden was simpel maar kostbaar — de monitor was een monitor met standaard composite video-ingang, met zo'n tulpsteker. Wij gebruiken hier in Nederland het PAL kleurensysteem, maar PC's gebruiken het Amerikaanse NTSC kleuren systeem. Dat gaat dus niet... En een kleuren monitor met een SCARTplug kan ook niet op de RGB uitgang van een PC, want op de monitor is de SCART RGB een analoge ingang en op de PC zit een digitale TTL RGB uitgang... Enfin. U begrijpt het al: er wordt dus niet in kleur gewerkt op die school. Dit was weer zo'n typische valkuil, waar iedereen instinkt die niet bij een firma koopt die deskundige verkopers achter de toonbank hebben staan, die de moeite nemen om dit soort zaken uit te leggen. En dat soort zaken zijn niet dik gezaaid... En nu is die school maar een voorbeeld, maar zo zijn er nog veel meer. We hebben

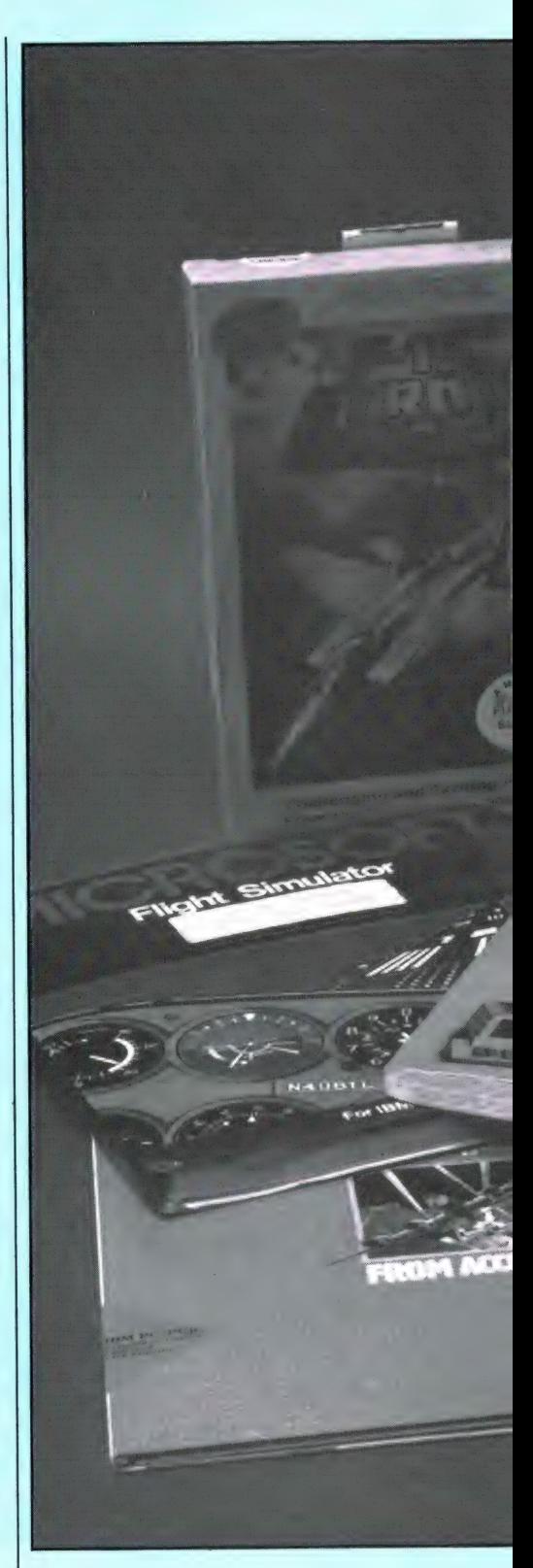

besloten daarom zelf ook maar eens op ontdekkingstocht te gaan en eens uit te vissen wat er nu allemaal speelt in die wereld van de PC's. Nu zijn er in Nederland op het moment zo'n 100 groothandelaren/importeurs die PC's invoeren of

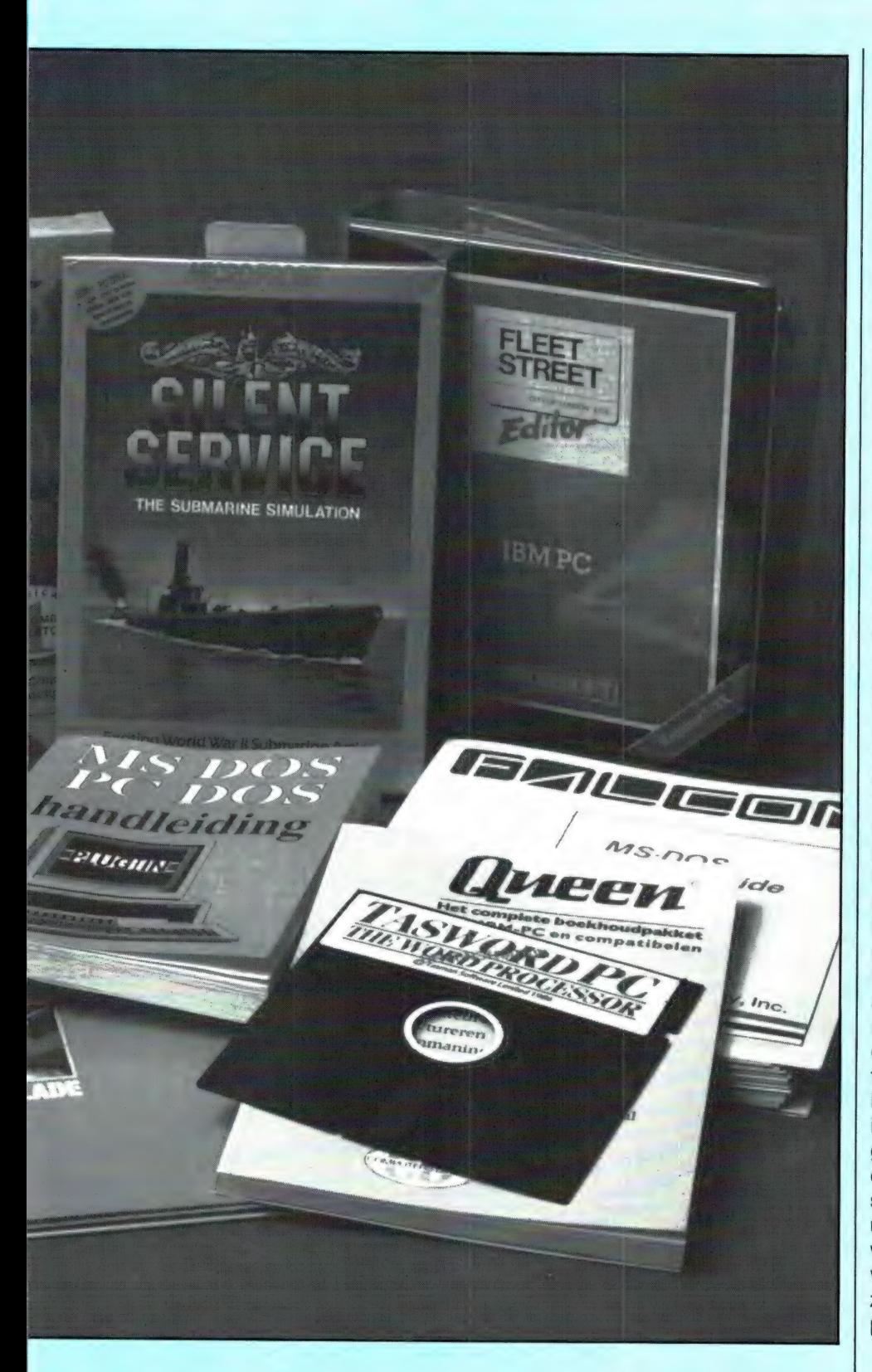

— wat heel vaak voorkomt — hier in Nederland assembleren. Gezien het feit dat ieder z'n eigen merkje er opplakt, tezamen met de talloze aanbiedingen van 'gevestigde' merken, komt het aantal typen MS-dos machines al snel op zo'n 180-200

stuks. En wij wisten ook niet wat- of wie- we moesten kiezen. Veel geld hadden we ook niet tot onze beschikking. Uiteindelijk kozen we vrij lukraak — voor een machine die te koop is bij de FUNTRONICS winkels, en volgens ons een uitsteken-

de prijs/prestatieverhouding biedt. U ziet hem op de foto's. Het gaat hier om een Protech computer, die door Funtronics wordt geleverd onder de naam 'plug-in'. We kozen voor Systeem 2, bestaande uit een PC met een 640 K geheugen op het moederboard. Het Moederboard heeft een softwarematige Turbostand 4.77/8 MHz. Verder is deze PC uitgerust met 2 stuks 51/4 inch floppy diskdrives in het standaard 360 kB formaat en is ruimte voor een 10 of 20 Megabyth harddisk. De voeding is daarop al aangepast en kan 150 Watt leveren. De Moederkaart heeft 8 slots (voor lange of korte kaarten) waarvan er vier gevuld zijn: met een diskcontroller, een universele monochroom/kleuren tekst-grafische kaart, een RS232 kaart en een Centronics parallel printerkaart. Compleet met een Engels- en een Nederlandstalig handboek kost deze PC slechts f 1995 ex. BTW, oftewel f 2394, inclusief de belasting die de regering graag over uw aankoop wil hebben. We kozen voor dit uitgebreide systeem, omdat het Systeem 1, met dezelfde spec's en kaarten maar met 256 K en 1 floppy slechts 300 gulden goedkoper is. En we kunnen u nu al vertellen dat er heel wat programma's zijn, waarbij 2 floppies en dat extra geheugen heel handig zijn. In dit verhaal hebben we u tussen de regels door al gewezen op wat punten waarop u zeker moet letten wanneer u er over denkt een PC te kopen. Natuurlijk is er nog veel meer te vertellen. Dat zullen we zeker gaan doen in RAM aan de hand van onze eigen ervaringen op de PC. Bent u ooit zelf in zo'n PC valkuil gestapt, schrijf ons dan even een briefje met uw ervaringen. Dat kunnen we dan weer in zo'n PC verhaal als dit verwerken en daarmee zijn vast veel lezers geholpen .. . (Redactie RAM, postbus 44, 2420 AA Nieuwkoop).

Plug-in systeem 2: 640 K Turbo, 2x5'4 inch 360 KB floppies, naar keuze Hercules of monochroom/ kleurenkaart, RS232 kaart, 8 sloten waarvan 4 vrije en een Centronics printerkaart. Prijs f 2394,— bij alle Funtronics winkels, o.a. in Den Haag, Amsterdam, Hilversum, Emmen, Leiden en Delft.

#### ОР DE ONDERSTAANDE ADRESSEN KUNT U ATRON PRODUKTEN VERKRIJGEN:

APELDOORN: Sterk audio/video 055-217653 ALPHEN: (N.Br). Fa. v. Gorp 04258-1672 AMERSFOORT: Radio Centrum 033-15772 AMSTELVEEN: Fa. Gany medes 020-455032 AMSTERDAM: Booms Electronicum 020-243210 Eddy's Elektroshop 020-837979 ARS Elopta Flcon 020-239378 RAF HiFi Stereo bv. 020-451511 ARNHEM: Hupra BV. BERG en TERBLIJT: Haje Electr. 04406-48138<br>**BERGEN OP ZOOM:** Fa. Rein de Jong 01640-36028 BODEGRAVEN: Fa. J. van Stolwijk 01726-12405 Radio v. Vliet BREDA: Fa. Cohen 076-134462 Elgam bv. 076-224908 Fa. Jacobs 076-132881 BREEZAND: Kaandorp b.v. 02232-1381 BRESKENS: Minderhout Electr. Shop 01172-3031<br>Karels Eletronica 01172-2660 Karels Eletronica CAPELLE a/d IJSSEL: Fa. Groeneveld 01807-503023 CLINGE: Fa. v.d. Walle 01140-12458 DAMWOUDE: Fa. v. Galien 05111-1396 DELFT: Goris Electro 015-130489 DEN BURG: Fa. v. Wijngaarden DEN HELDER: Radio Loco Proton b.v. 02230-19068 DIRKSHOORN: Fa. Nieuwenhuizen 02245-226 EDE: Н. Eylander Electr. 08380-17548 EINDHOVEN: Bombeek Ant/Elec. b.v. 040-441834/4411715 Ibo Electronica 040-518235 Vogelzang intertronic 040-447955 Belga-Scan (Hasenbos) 040-115493 ENKHUIZEN: Fa. Postma 02280-16480 ENSCHEDE: Radio Nijhuis 05490-19191 Fa. Reimerink 053-313071 ERMELO: Fa. J. v. Dijk 03417-52477 ESPEL N.O.P.: Aling Antenne Techn. 05278-1208 FRANERKER: Radio Tinga GAANDEREN: Thus Electr. 2002 08350-233610 GELEEN: Boessen Electr. 04494-43802 GENDEREN: Fa. v.d. Kevie 04165-1424 GIESSEN: Fa. Beukhof D.H.Z. 01832-2416 GOES: .<br>Brammetje Dump<br>Imha 01100-31025 GORINCHEM: Fa. Sommere 01830-33546 GOUDA: Radio shack 01820-21718

s-GRAVENHAGE: Het Haagse CB Centre 070-458517<br>Fa. Strida 070-893076 070-893076 Serv. Zuiderpark (Wissink) Serv. Zuiderpark (Wissink)<br>Fa. Vyn 070-889349<br>Westerveld Radio 070-663423 Westerveld Radio GRONINGEN: Sound-video shop ` 050-262065/412187 Vorstenberg comm. 050-121524/126934 HAAMSTEDE: Fa. v. Wyk 0115-1977 HAARLEM: Bleu Cat Electr. 023-314554 's-HEER HENDRIKSKINDEREN: Onderdelenhuis Rovac 01180-28795 HEERLEN: De Regenboog 045-716829 Vogelzang b.v. 045-716055 HILLEGOM: Kalltronics 02520-15605 HILVERSUM: Fa. Venhorst 035-15879 HOEK v. HOLLAND: Elektro Holland HOOGEVEEN: Fa. Doeven Electr. 05280-69679 HOOGEZAND: Smit Electronica 05980-92220 HOOGVLIET: Radio Oudeland 010-4161833 HULST: Fa. Verhelst 01140-12261 JOURE: Radio Rypkema 05138-4205 KAMPEN: Delta Electr. 05202-12493 LEERDAM: Fa. van Tol LEIDEN: Fa. A. de Groot 071-130974 071-149345 LEIDSCHENDAM: Fa. Pas Strom Electro 070-270062 LIES TERSCHELLING: Fa. Ruyg MAARSSEN: Wolffen buttel 03465-60660 MAASTRICHT: Fa. Keulemans 043-213482 De Regenboog 043-12257 MEDEMBLIK: Radio Bood 02274-1358 MIDDELBURG: Brammetje dump 01180-25600 MOERKAPELLE: Fa. Kadiks 01793-14798 NIEUWE TONGE: DK Electronics 01875-1322 NIEUW LEKKERLAND: Radio v.d. Burgh 01848-2165 NIJMEGEN: Fa. v.d. Watere T.S.C. 080-554182 NIJVERDAL: Radiovo 05468-12728 OIRLO: (Venray), Electro Gommans OLDENZAAL: Fa. v.d. Meché 05410-12356 OMMEN: Mura Electr. 05291-4774 OUD BEIJERLAND: Fa. Rennes 01860 OUDE TONGE: Fa. v. Loon 01874-1312 PURMEREND: Musicorner 02990-28413 ROERMOND: Fa. Jules Zeugers 04750-34479 ROOSENDAAL: Techn. buro H & B 01650-34171

ROTTERDAM:<br>Radio ABE 010-4775802 Radio ABE<br>CB shop CB shop 010-4374803<br>CB shop 010-4374803<br>Radio Elra 010-4664038 010-4664038/4670241 Radio Ultra 010-4191680 Fa. v. Wiro RYNSBURG: Barning Comm. 01718-20929 RIJSWIJK: Fa. D. de Vries & Zn 070-982323 SCHAESBERG: Fa. Kremers 045-313267 SCHAESBERG-LANDGRAAF: Giel Braun Elec. 045-313742 SCHAGEN: Rens Electronics 02240-98989 SCHEVENINGEN: Radio Duindorp 070-555316 SITTARD: Fa. Meuris 04490-14115 STADSKANAAL: Leo electronics 05990-19004 TERNEUZEN: Eprom Electronica 01150-30486<br>Telecom b.v. 01150-97200 Telecom b.v. THOLEN: Quist en Duize 01660-2505 TIEL: Fa. Schreuders 03440-12792 UDEN: B. v. Dijk Electr. 04132-51525 UITHUIZEN: Comtronics 05953-3370 UTRECHT: Radio Centrum B.V. 030-319636 R.C.C. 030-433835 VARSSEVELD: Visscher Electr. VEENENDAAL: Fa. v. Donkelaar 08385-12024 VEENDAM: Fa. lepma 05987-17458 VEGEL: Antronics Ned. 04130-50252 VLAARDINGEN: Radio Swaneveld 010-4342219 VLISSINGEN: Brammetje Dump 01184-19612 VOORTHUIZEN: El. Tech. buro v. Loon 03429-1559 WADDINXVEEN: Fa. Heemskerk 01828-12218 WEERT: Fa. Hanthold 04950-33392 WEST-TERSCHELLING: Expert Terschelling 05620-2292 WIERDEN-ALMELO: Fa. H. Lammertink 05496-1966 YERSEKE: Marcom Electr. 01131-2055 IJMUIDEN: Smit baco ZAANDAM: Musi tapes 075-172266 ZEVENAAR: Liemers Electr. 08360-29500 ZIERIKZEE: Fa. v.d. Sluis ZUID-BEYERLAND: Radio Paul 01866-1378 ZUTPHEN: Fa. Manders ZWOLLE: Cebra Electr. 038-211663 Fa. Fakkert Fa. ten Koppel 05200-12525 Transonic b.v.
## **RLURYS THE FIRST**

JTOMATIC SCANNING RECEIVER

SOUFLOW

 $((0)$ 

 $J \lhd (\Box)$ 

TONE

**ATTON** COMPU 1000

Ō.

E

OFF-VOLUME

Nieuwe scanner, nieuwe produkten.<br> **ATRON COMPU-1000...** de goedkoopste echte computer<br>
scanner ter wereld met uitstekende eigenschappen.<br> **ATRON COMPU-5000....** (voorheen als **ATRON COMPU-2000** de eerste de bestel) nu nog

een nieuw modern uiterlijk.<br>En last but not least de **ATRON COMPU-4000** 4-bands<br>computer pocket scanner met maar liefst 160 geheugen kanalen.

ATRON... trendsetter als het om communicatie gaat!

Nieuwe produkten volgen, maar alleen als ze aan onze<br>hoge eisen voldoen! Testen, verbeteren, wijzigen, wederom<br>testen totdat het produkt aan de door ons gestelde eisen<br>voldoet, slechts dan mag het produkt de naam **ATRON**<br>v

#### **ATRON STELT DE NORM...**

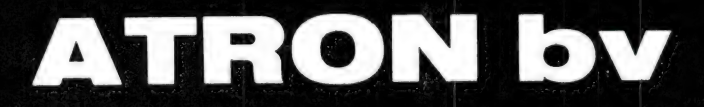

Overschieseweg 76, 3044 EH Rotterdam 010-376438

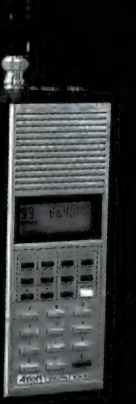

**ATRON COMPU-5000** 70 geheugen kanalen<br>
VHF FM 60-90 MHz<br>
Air AM 108-136 MHz<br>
VHF FM 140-180 MHz<br>
UHF FM 380-520 MHZ

88888888888

ATRON COMPU-4000 pocket scanner<br>160 geheugen kanalen<br>167 AM-26-32 MHz<br>17 VHF FM 36-88 MHz<br>17 VHF FM 138-176 MHz<br>19 UHF FM 380-512 MHz

#### ATRON COMPU-1000 16 geheugen kanalen<br>VHF FM : 75- 88 MHz<br>VHF FM 145-168 MHz **UHF FM 456-476 MHz**

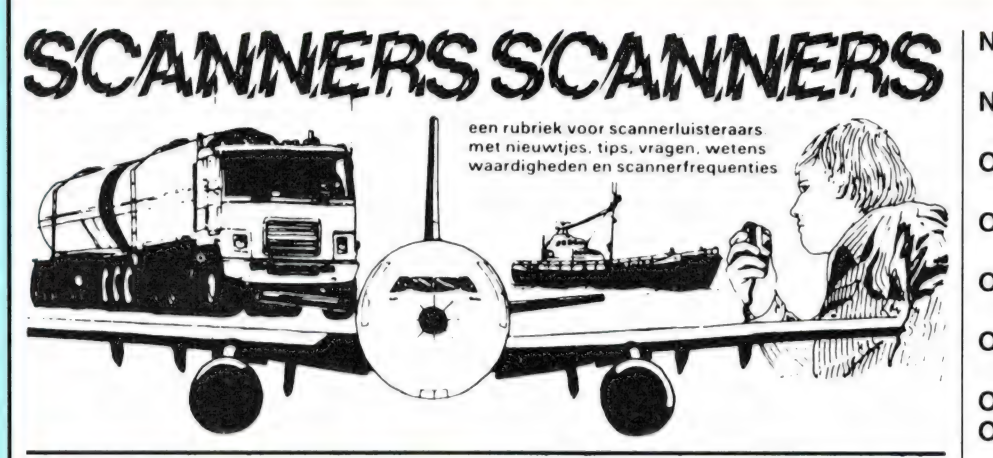

#### Vervolg van politiecodes van nummer 76

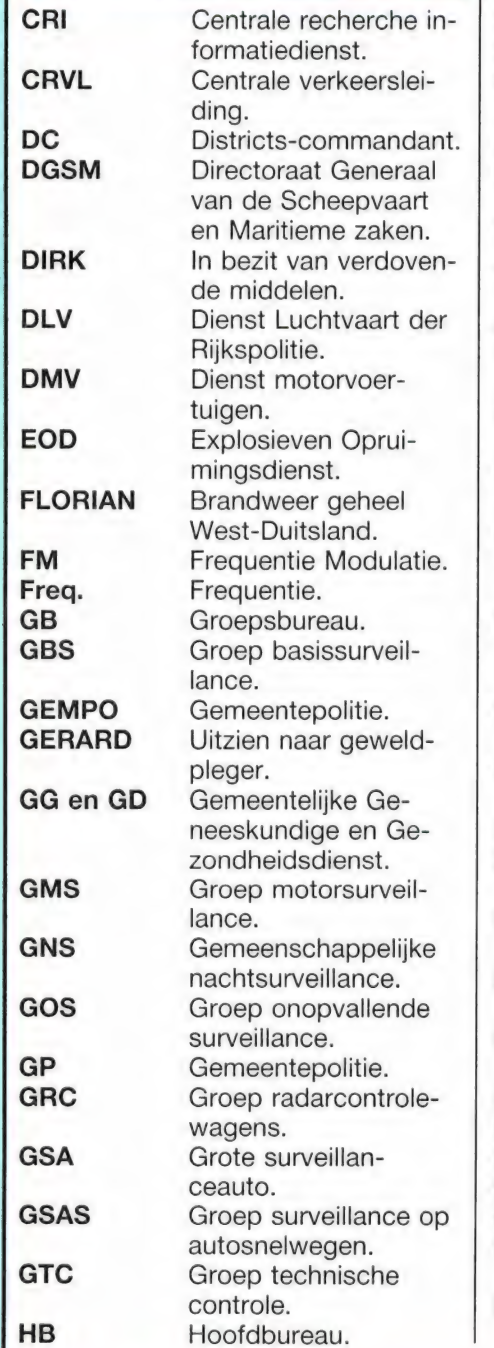

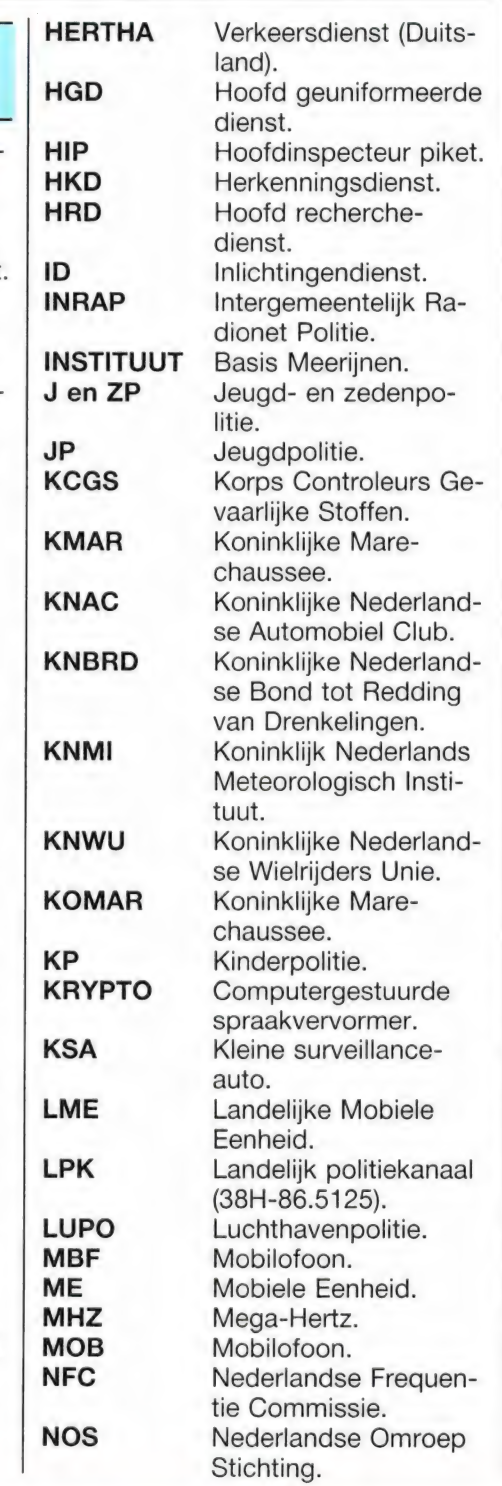

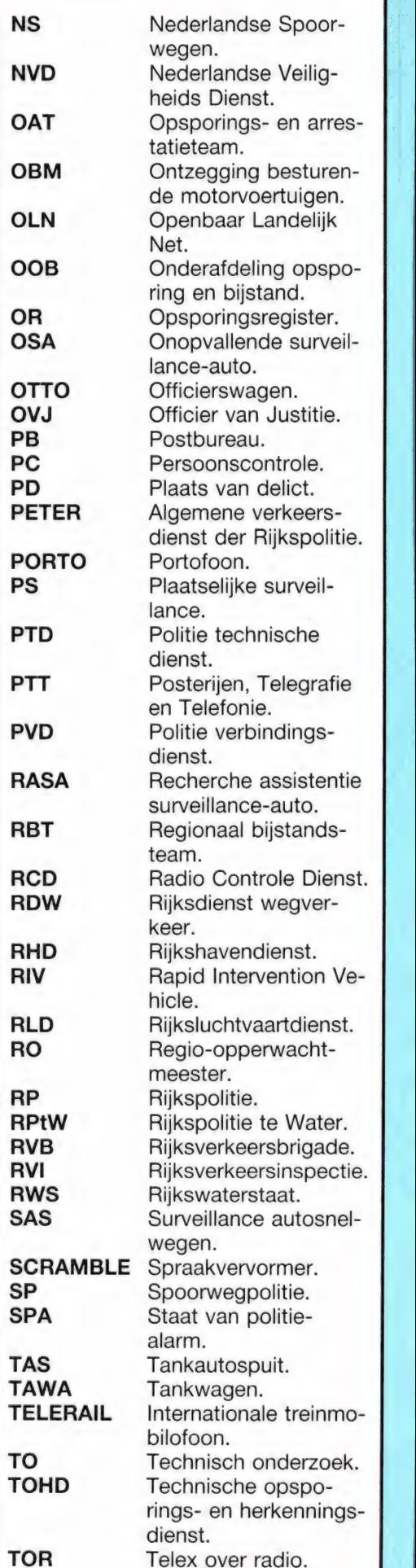

с Малков на Саветский процесс в Малков на Саветский процесс в Малков на Саветский процесс в Малков на Саветски  $\mathbb{Z} \subset \mathbb{Z}$  , we have the set  $\mathbb{Z} \subset \mathbb{R}$  in  $\mathbb{Z} \subset \mathbb{R}$  in  $\mathbb{Z} \subset \mathbb{R}$  .  $\mathcal{L}^{\text{M}}_{\text{M}}$  ,  $\mathcal{L}^{\text{M}}_{\text{M}}$  ,  $\mathcal{L}^{\text{M}}_{\text{M}}$  and  $\mathcal{L}^{\text{M}}_{\text{M}}$  and  $\mathcal{L}^{\text{M}}_{\text{M}}$ 

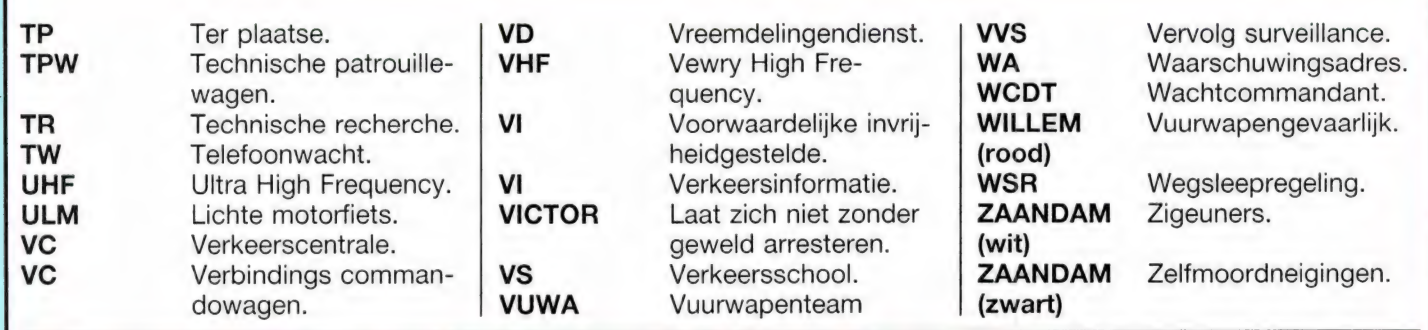

### RADIO COMMUNICATE

De jaarlijkse lezers enquête vorig jaar wees uit, dat de belangstelling voor scanner- en kortegolfluisteren weer aan het toenemen is. We beloofden dan ook meer te gaan doen aan die hobbies. Hierbij wordt dan die belofte ingelost, want vanaf dit nummer zult u deze nieuwe Radio communicatie rubriek aantreffen in RAM. Deze rubriek, verzorgd door luisterspecialist Huite Rietveld geeft niet alleen maar scanner- of kortegolfrequenties, maar behandelt alle terreinen van radiocommunicatie: ter land-, zee en in de lucht, waarbij speciaal de nadruk wordt gelegd op achtergrond informatie over bepaalde diensten. Heeft u aanvullingen, opmerkingen of interessante informatie voor deze rubriek stuur die dan aan Redactie RAM, postbus 44, 2420 AA Nieuwkoop. Zet in de linkerbovenhoek van de enveloppe 'Radio Communicatie'. De rubriek met scannerfrequenties gaat natuurlijk ook gewoon door en we blijven benieuwd naar (liefst bijzondere) frequenties die u in uw omgeving heeft gehoord.

#### **Luchtvaart**

Omdat het net een maand geleden is dat we een volledige frequentielijst hebben geplaatst, vindt u hier nog geen wijzigingen. In de vorige RAM stonden alle luchtvaartfrequenties in Nederland op vhf en uhf. De burgerluchtvaart gebruikt vhf, de militaire- de uhf. Dat u in de lijst geen militaire commando Капаlen tegen kwam heeft de volgende reden. Allereerst worden er aan burgers door de luchtmacht geen frequenties medegedeeld. Via via hebben we echter een officiéle lijst van de militaire verkeersleidingscentra en hun frequenties ontvangen. De commando kanalen zijn echter door ons niet te achterhalen. De enige juiste methode om er achter te komen is veel luisteren. De luchtmacht gebruikt verschillen de anti-afluister technieken. Allereerst is daar cryptofonie. Net als

bij de politie is cryptofonie door particulieren niet te ontcijferen. Maar de militairen gebruiken een nog moeilijker te decoderen cryptofonie. Het enige dat u hoort is een draaggolf. Bovendien wordt er ook gebruik gemaakt van frequencyhopping. ledere seconde (of sneller) schakelt de zender over op een ander, van te voren afgesproken kanaal.

Frequency-hopping wordt soms ook onvervormd gebruikt. U kunt flarden van een gesprek horen, en even later niets maar dan ook niets meer. Desondanks is de ontvangst op de uhf interessant genoeg. Normale verkeersleiding, maar ook oefeningen worden in klare taal uitgezonden.

#### Nieuw: Rotterdam Approach?

tielijst onder Rotterdam drie nieuwe Vorige maand heeft u in de freguen-

kanalen gelezen. 123.775, 125.525 en 127.025 Mhz. Deze frequenties ziin bedoeld voor de naderings-verkeersleiding (approach). Nu is het nog niet bekend wanneer deze nieuwe dienst definitief van start moet gaan, maar de voorbereidende werkzaamheden zijn in volle gang. In het luchthaven gebouw wordt momenteel de apparatuur geplaatst in een kamer naast 'Vluchtinlichtingen'. Rotterdam approach krijgt geen eigen radarsysteem maar beelden van Schiphol-approach (radarinstallatie in het Amsterdamsche Bos) en van Amsterdam-radar (installatie te Herwijnen). Rotterdam heeft al lang een Terminal Control Area (ТМА), het luchtruim waar normaal gesproken een approach in werkzaam is. Tot op heden heeft tower deze taak op zich genomen. Over enige tijd zullen er op bovengenoemde frequenties proefnemingen worden gedaan.

#### Luchtverkeersleiding

Eindelijk is er een boek verschenen over het Nederlandse luchtverkeersleiding-systeem. Walther Bijsterveld en Hans Vorhauer, beide luchtverkeersleiders, hebben het voor elkaar gekregen een zeer duidelijk boek te schrijven over dit moeilijke onderwerp. Jammer alleen dat men heeft besloten informatie te publiceren met een tijdelijk karakter. U vindt namelijk ook een summiere frequentielijst en instrument-landingssystemen van enkele velden in dit boek, gegevens die vaak aan verandering onderhevig zijn. Toch uitermate aanbevolen. 'Luchtverkeersleiding', Uitgeverij Romen Luchtvaart, ISBN 90 228 3782 3, prijs f 29,90.

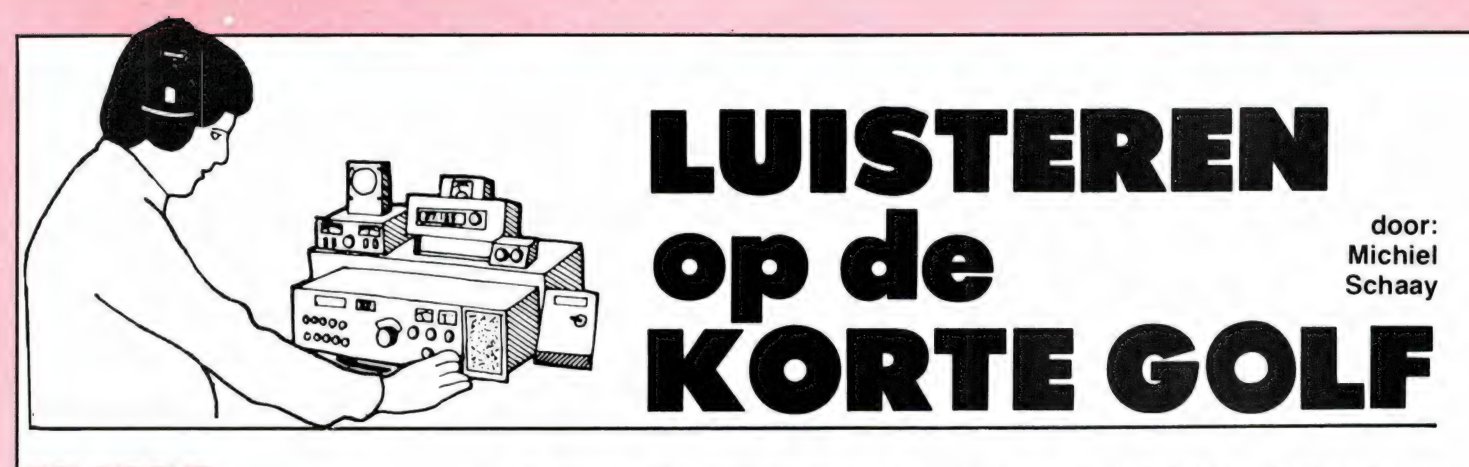

#### BELGISCHE WERELDOMROEP

De internationale dienst van de BRT zendt dagelijks programma's uit in het engels, frans, duits en spaans. Het schema ziet er tot 29 maart 1987 als volgt uit.

Op zaterdag en zondag is er een engels programma voor Noord-Amerika en Zuidoost Azié van 06.15 tot 06.55 uur GMT op 9880 en 21810 kHz. Dit blok van veertig minuten bevat een kook- en een brievenrubriek, een sport- en een kunstprogramma en tenslotte de DX-show Radio World. Doordeweeks gaat de ochtenduitzending voor Noord-Amerika en Zuidoost Azié van 08.00 tot 08.25 uur GMT de lucht in op 9880 en 17595 kHz. Dit programma wordt herhaald van 13.30 tot 13.55 uur GMT op 15590 en 15580 kHz. Van maandag tot en met zaterdag gaan tussen 16.30 en 16.55 uur GMT de engelstalige BRT programma's voor Afrika op de antenne.

De frequenties zijn 9905 en 11695 kHz. (vanaf 1 maart 11695 en 15515 kHz). Als vaste onderdelen in deze uitzending staan een nieuwsbulletin, een persoverzicht en Belgium Today geprogrammeerd. Tenslotte is er een engelstalig avondblok dat zeven dagen per week de ether $ig$  gaat. Voor Europa wordt tussen 18.30 en 18.55 uur GMT gezonden op 1512, 5910 en 9905 kHz. Een herhaling is tussen 22.00 en 22.25 uur GMT te beluisteren op 1512 en 5910 kHz, terwijl de uitzending voor Noord- en Zuid-Amerika tussen 00.30 en 00.55 uur GMT op 5910 en 9925 gehoord kan worden.

BRT - WERELDOMROEP ZENDSCHEMA

De franstalige uitzendingen zijn te ontvangen van maandag tot en met zaterdag van 10.30 tot 10.55 uur GMT op 6035 en 11695 kHz, van 14.00 tot 14.25 uur GMT op 15580 en 15590 kHz, van 17.30 tot 17.55 uur GMT op 11695 en 15515 kHz en van 20.30 tot 20.55 uur GMT op 1512 en 5910 kHz. Deze laatste twee frequenties worden ook ingezet voor het duitstalige programma tussen 20.00 en 20.25 GMT. Zowel de franse als de duitse dienst uit Brussel ligt op zondag stil. De spaanse dienst van de BRT, die op zondag wel gewoon doorgaat, heeft van 21.30 tot 21.55 uur GMT de frequenties 1512, 5910 en 9905 kHz toegewezen gekregen. Dit programmablok wordt tussen 00.00 en 00.25 uur GMT herhaald op 5910 en 9925 kHz. Natuurlijk hebben de Vlamingen ook

nederlandstalige uitzendingen op de kortegolf. Deze dienst is dagelijks tussen 05.00 en 23.55 GMT met verschillende programma-blokken in de lucht. De Belgische wereldomroep begint de dag met een relay voor Afrika van het BRT 1 ontbijtprogramma 'Met 1 wakker', tussen 05.00 en 05.55 GMT op 9855 en 11985 kHz en tussen 06.00 en 06.55 GMT op 11985 en 15510 kHz. De rest van de dag ziet het zendschema voor de nederlandse programma's er als volgt uit: 07.00-07.55 uur GMT voor Europa op 6035 en 11695 kHz, 07.00-10.55 uur GMT voor diverse gebieden op 11695 en 17595 kHz, 09.30-10.25 uur GMT voor Europa op 6035 kHz, 11.00-12.25 uur GMT voor Afrika en Zuidoost Azié op 15515 en 17595 kHz, 12.30-12.55 uur GMT voor Europa op 6035 en 11695 kHz, 13.00-13.25 uur GMT voor Azié en Noord-Amerika op 15580 en 15590 kHz, 13.30-16.55 uur GMT voor Europa op 11695 en 17595 kHz, 17.00-17.25 uur GMT voor Afrika op

11695 en 15515 kHz, 17.00-17.55 uur GMT voor Europa op 9905 kHz, 18.00-18.25 uur GMT voor Europa op 1512, 5910 en 9905 kHz, 19.00-21.25 uur GMT voor Europa op 1512 en 5910 kHz, 19.00-21.25 uur GMT voor Afrika op 9905 kHz, 22.30-22.45 uur GMT voor Europa op 1512 kHz en tenslotte 22.30- 23.55 uur GMT voor Noord- en Zuid-Amerika op 5910 en/9925 kHz.

Op zondagavond relayeert de Belgische Wereldomroep vanaf 19.40 GMT de populaire verzoekplatenshow 'Vragen staat vrij'. Dit BRT 2 programma kan ook worden ontvangen op de middengolf frequentie 540 kHz en op de FM-kanalen 22, 35, 36 en 39, dat is respectievelijk 93.7, 97.5, 97,9 en 98.6 MHz. Afgaand op het aantal brieven en verzoekjes van Nederlandse luisteraars, is 'Vragen staat vrij' ook in ons land enorm geliefd. Het is vooral de warme persoonlijkheid van BRT-presentatrice Lutgart Simoens, die miljoenen (nederlandstalige) luisteraars over de gehele wereld aan het radiotoestel kluistert.

#### KOERDISTAN

Elk jaar begint op 21 maart het nieuwe jaar voor de Koerden. Met de komende Newroz-feesten gaan de Koerden volgens hun eigen telling het jaar 2599 in. Van de vermoedelijk 14 miljoen Koerden, woont ongeveer de helft in Zuidoost Turkije. Verder wonen er miljoenen Koerden in het noorden van Irak, het westen van Iran en een klein gedeelte in Syrië. Tenslotte zijn er nog de vluchtelingen en emigranten in het buitenland. Koerdistan is immers geen zelfstandige natie, al zijn er verschillende politieke en revolutionaire groeperingen die voor autonomie van het gebied strijden. Een van die gewapende verzetsgroepen is de Part Demokrat

Kurdistan Iran (РОКІ), die dagelijks van 13.25 tot 15.00 GMT twee kortegolfzenders in bedrijf heeft. Het station van de PDKI heet 'Voice of Iranian Kurdistan' en zendt uit op frequenties tussen 4045 en 4085 kHz en tussen 4585 en 4625 kHz. De identificatie in de Koerdische taal luidt als volgt: 'ayra dangi Kurdistani Irana'. Het zal echter niet eenvoudig zijn om dit station op deze frequenties in Nederland te kunnen ontvangen. Het wachten is op de reactivering van de frequenties 7400 en 9405 kHz, die al eerder door de Voice of Iranian Kurdistan' zijn gebruikt. Voor zover bekend is het kortegolfstation van de Koerden in Iraq op dit moment uit de lucht. De 'Voice of Iraqi Kurdistan' was in het verleden vooral actief tiidens belangrijke gebeurtenissen en het is dan ook niet ondenkbaar, dat het station tijdens de Newroz-viering weer in de lucht komt. Het mogelijke zendschema is dan: 04.00-05.00 GMT en 12.00- 13.00 GMT op 6355 kHz. Van het clandestiene Koerdische station Voice of the Iraqi Revolution', dat ook wel de naam 'Voice of the Iraqi Kurds' gebruikte, is de al enige tijd niets meer vernomen. Verder zenden de staatsomroep van Iran (VOI-RI) en Irak (Radio Baghdad) beiden speciale programma's in de Koerdische taal uit op de middengolf. Radio Baghdad heeft in het verleden deze uitzending steeds van 03.30 tot 06.30 uur en van 16.30 tot 19.30 uur GMT gerelayeerd op de kortegolffrequentie 6100 kHz. Of dit nog steeds (of wellicht: opnieuw) zo is, is op het moment dat deze RAM van de drukpersen rolt nog niet duidelijk. Maar ook al stuurt Iraq haar Koerdische programma's op dit kortegolfkanaal de lucht in, de ontvangst hiervan zal in West-Europa worden bemoeilijkt omdat onder andere de Deutsche Welle, Radio Portugal en Radio Vilnius dezelfde frequentie gebruiken. De beste kans heeft u vermoedelijk tussen 06.00 en 06.30 GMT, want dan zijn de bovengenoemde concurrerende zenders uit de lucht.

#### IERLAND

De lerse republiek heeft al sinds vele jaren geen officiële wereldomroep meer. Er zijn echter berichten die erop wijzen, dat de staatsomroep RTE in Dublin een terugkeer naar de

kortegolf voorbereidt.

Op 5 maart brengt het programma Media Network van Radio Nederland Wereldomroep een documentaire over de geschiedenis en toekomst van de lerse kortegolfdienst. In deze uitzending (een co-produktie met RTE Dublin) zijn onder andere archiefopnamen uit de lerse omroepgeschiedenis te beluisteren. Het programma gaat onder andere de lucht in om 11.40 uur GMT op 5955, 9715 en 17605 kHz en om 18.40 ор 6020 kHz.

Toch behoeft de kortegolf-freak het niet zonder lerse omroep op de kortegolf te stellen. Het lerse privé-station Radio Dublin schakelt namelijk de kortegolffrequentie 6910 kHz parallel met haar eerste programma, dat 24 uur per dag op 1188 kHz wordt uitgezonden. In Nederland is de ontvangst van Radio Dublin op de kortegolf over het algemeen redelijk. Het signaal is behoorlijk sterk, maar het station heeft nogal te lijden van interferentie door utility zenders. Geen wonder, want 6910 kHz ligt in een frequentiegebied dat aan de vaste utility diensten is toegewezen.

Radio Dublin zendt vooral commerciéle popmuziek uit, een 'top 40 format' zoals men dat in de USA noemt. Ontvangstrapporten kunt u sturen naar: 58 Inchicore Road, Kilmainham, Dublin 8, Republic of Ireland.

#### Electronica Club

In Rotterdam is vorig jaar door zendamateurs, kortegolfluisteraars en andere elektronica hobbyisten de ECR opgericht. Wekelijkse clubbijeenkomsten worden iedere woensdagavond vanaf 19.30 uur gehouden in het verenigingsgebouw aan de Putsestraat 20. Daarnaast geeft de ECR een clubblad uit dat 6 maal per jaar verschijnt. Inlichtingen: ECR, Postbus 22160, 3003 DD Rotterdam, tel. 010- 4229526.

#### VATICAANSTAD

Radio Vaticana heeft sinds enige tijd een nieuwe kortegolfantenne in gebruik. Dit 6000 kilo wegende gevaarte heeft een lengte van 34 meter, is gemonteerd op een mast van 37 meter hoogte en kan binnen 2 minuten 360 graden gedraaid worden. Met een helicopter van Televerket Radio hebben Zweedse spe-

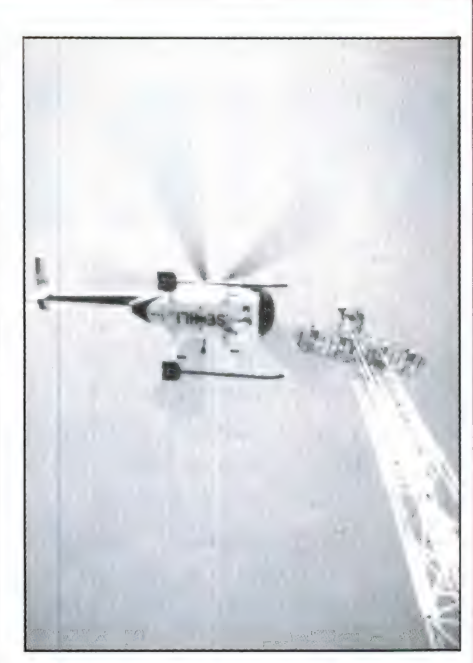

cialisten zowel de nieuwe als de bestaande antennes van Radio Vaticana aan een technische inspectie onderworpen. Wie belangstelling heeft voor een rooms-katholiek Engelstalig nieuwsbulletin kan dagelijks om 14.45 uur GMT afstemmen op 6250, 7250 еп 9645 kHz.

#### USA

In tegenstelling tot Radio Vaticana, wil het nieuwe religieuze kortegolfstation WCSN de nieuwsvoorziening wel strikt gescheiden houden van haar godsdienstige programma's. WCSN is de internationale radiozender van het bekende Amerikaanse tijdschrift 'Christian Science Monitor'. Het station gaat dit voorjaar met een vermogen van maar liefst 500 kilowatt uitzendingen verzorgen vanuit de Amerikaanse staat Maine. Het vermoedelijke zendschema van WCSN ziet er als volgt uit.

De programma's voor Europa gaan van 01.00 tot 02.00 uur GMT, van 07.00 tot 09.00 uur GMT en van 20.00 tot 22.00 uur GMT de ether in op 7365 kHz. Tussen 02.00 en 03.00 uur GMT wordt 9745 kHz, gebruikt.

Voor Afrika is WCSN van 03.00 tot 04.00, actief op 9745 kHz, van 05.00 tot 06.00 uur GMT op 9840 КН2., van 06.00 tot 07.00 uur GMT op 7365, van 09.00 tot 13.00 uur GMT op 17640 kHz., van 14.00 tot 18.00 uur GMT op 21470 kHz., van 18.00 tot 20.00 uur GMT op 17755 kHz.

## OVER ZONNEVLEKKEN

De verwachting is dat we in de eerste periode van dit jaar het minimum in de 11-jarige zonnevlekkencyclus kunnen verwachten. Menigeen zal dan een zucht van verlichting slaken. Maar ondanks de algemene bekendheid met dit fenomeen krijgen we toch nog steeds brieven met de vraag wat er toch aan de hand is op 'de kortegolf'. Vooral mensen die alleen 's avonds de gelegenheid hebben om te luisteren hebben al tijden niets meer op de hogere frequentiebanden gehoord. Ook zijn er onervaren luisteraars die al vertwijfeld naar hun garantiebewijs hebben gezocht in de veronderstelling dat de ontvanger defect is. Ook winkeliers horen regelmatig de klacht dat de ontvanger op de hogere banden zo 'ongevoelig' is. Gelukkig kunnen deze mensen gerustgesteld worden, met hun ontvanger of antenne-installatie is niets loos. Wat er dan wel precies aan de hand is vertellen we u in dit en een volgend artikel. Over zonnevlekken, propagatie en het berekenen van kortegolfverbindingen of duidelijker gezegd waarom gebruikt 'die' zender 'die' frequentie voor een verbinding met 'die' plaats op aarde.

#### | Opbouw van de ionosfeer

Om de gehele gang van zaken duidelijk te maken is de beste manier het signaal van de zender te vol gen op zijn weg naar de ontvanger. Tijdens deze voortplanting (of propagatie) van de radiogolven zijn er allerlei invloeden die het gedrag hiervan beïnvloeden. En in de meeste van deze gevallen heeft dit tot gevolg dat de sterkte van het signaal verzwakt of vervormd wordt. Het radiosignaal kan de ontvangantenne via meerdere wegen bereiken, Via zijn de grondgolf, de ruimtegolf of beide. Wie de serie over de langegolf heeft gelezen weet al het een en ander over het gedrag van de grondgolf bij lage frequenties. In fig. 1 ziet u het gedrag van de grondgolven in verhouding tot de frequentie. De grondgolf is dus de uitgestraalde component van het electromagnetische veld die het aardoppervlak volgt. Er is een duidelijk verband tussen de gebruikte frequentie en het bereik van de grondgolf. Zo zien we dat bij

een frequentie van 200 kHz het bereik van een zender 1800 km is, maar bij een frequentie van 4 MHz is dit al terug gelopen tot max. 200 km. Om grotere afstanden te overbruggen moet er dus een andere manier zijn waarop de uitgestraalde golven onze ontvangantenne bereiken. Deze golven noemen we ruimtegolven.

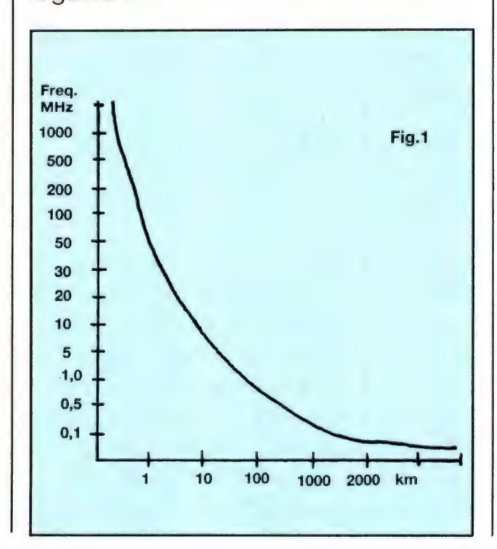

#### Ruimtegolven

Het zijn deze golven die de kortegolf zo populair maken. Want op deze manier is het mogelijk om wereldomspannende verbindingen te maken als we aan de juiste voorwaarden voldoen. Uit figuur 1 kunnen we opmaken dat de grondgolf voor de verbindingen in de kortegolfbanden van weinig of geen betekenis is. Toch horen we dagelijks zenders die duizenden kilometers van ons verwijderd zijn. Het gaat in dat geval om de ruimtegolven die door de zendantenne uitgestraald worden. Voor de propagatie van de ruimtegolf wordt gebruik gemaakt van de reflecterende eigenschappen van hoog in de lucht aanwezige gaslagen. Welke invloed hebben deze lagen op het gedrag van de korte golven? Om daarin een goed inzicht te krijgen moeten we weten hoe deze zijn opgebouwd en ook hoe deze lagen ontstaan.

#### Luchtdruk

De luchtdruk hier aan het aardoppervlak bedraagt 1 atmosfeer. Maar bij toenemende hoogte neemt deze snel af. Dit komt omdat de lucht steeds minder dicht wordt om tenslotte in een bijna vacuüm over te gaan. Hoe hoger we komen des te verder liggen de luchtmoleculen uit elkaar. Moleculen zijn samengesteld uit atomen, die weer opgebouwd zijn uit een kern. Daaromheen draaien electronen. Deze electronen blijven keurig in hun baan als gevolg van een ladingsverschil. Maar verschillende dingen kunnen dit evenwicht verstoren. Een daarvan is het toevoeren van energie. In dit geval straling van de zon. Onder invloed hiervan kan het electron zich afsplitsen van het atoom en vormt een zelfstandige negatieve lading. Het atoom dat nu zijn negatieve lading kwijt is wordt positief. Dit incomplete atoom noemen we een 'ion'. Maar het is ook mogelijk dat het atoom een of meerdere electro-

#### DEEL 1

# EN PROPAGATIE

door W. Bos

nen opneemt. In dat geval wordt hij negatief. Dit gehele proces noemen we ionisatie. Het komt hoofdzakelijk tot stand door de ultraviolette- en röntgenstralen van de zon.

#### De D-, E en F-lagen

Onderzoekingen en metingen hebben uitgewezen dat zich boven de aarde zónes bevinden met een grote ionendichtheid, zgn. gordels of ionosfeerlagen. Rond 1900 werd de eerste laag ontdekt, en genoemd naar de geleerde die deze laag aantoonde. De Heaviside-gordel. Deze noemen we nu de E-gordel. Enkele tientallen jaren later ontdekte Sir Edward Appleton een nog veel belangrijker gordel, de Fgordel. En het is nu juist deze gordel die het de kortegolven mogelijk maakt zulke grote afstanden te overbruggen. In fig. 2 staan de verschillende gordels en hun gemiddelde hoogtes. Het 'opbouwen' van de

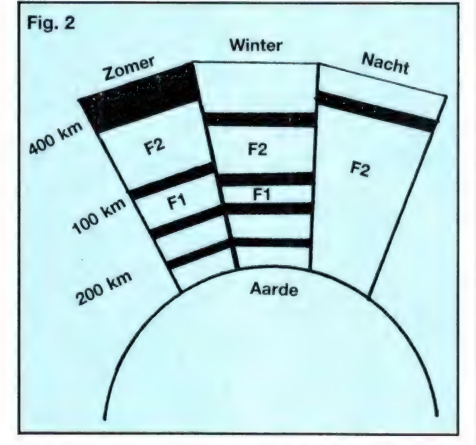

gordels geschiedt geleidelijk. Net zoals het opkomen en ondergaan van de zon. De hoogte van de gordels varieert met het seizoen en de breedtegraad op aarde. Omdat de zon 's nachts afwezig is vervalt daarmede de bron van ionisatie. De gordels lossen dan op. Het eerst gebeurt dat met de gordels die het dichtst bij de aarde gelegen zijn. De D-laag in dit geval verdwijnt al snel gedurende de nachtelijke uren niet

na zonsondergang. De E-laag volgt meestal enkele uren later.

's Nachts worden de f1 en f2 lagen samengevoegd tot een laag die we F-laag noemen. Dat is een laag die verdwijnt. Kortegolf overdracht is dan ook geheel op deze F-laag aangewezen.

#### Het reflekteren of terugkaatsen

Hoe kunnen we nu aantonen dat de kortegolven door die ionosfeerlagen gereflekteerd worden? Zonder nu uitgebreid de wetten van Snellius door te nemen toch maar even wat theorie. Deze heer Snellius maakte brekingswetten voor het zichtbare licht. Maar, licht is ook een elektromagnetische straling. Als voorbeeld een prisma. De lichtbreking in een prisma heeft een kleurschifting tot gevolg. Zoals bekend heeft elke kleur zijn eigen frequentie. Men zegt dan dat de brekings-index frequentie afhankelijk is. Bij reflektie van elektromagnetische straling geldt dit eveneens. De breking is des te sterker naarmate de frequentie lager is. In de praktijk kunt u dit verschijnsel dagelijks horen. De 13 meter is op de zomerdag een golflengte met veel 'omroep verkeer'. In de loop van de avond verdwijnen deze zenders. Op lagere frequenties zal het verkeer daarentegen drukker worden. Deze lagere frequenties worden nog wel gereflecteerd. Hieruit blijkt dat het reflecteren frequentie gevoelig is. Blijft een zender te lang op de frequentie dan zal de ontvangst eerst last krijgen van diepe fading om daarna geheel te verdwijnen. We komen hier later uitgebreider op terug. Maar er is niet alleen het verschil in dag en nacht dat invloed heeft op de gordels. Ook de stand van de zon ten opzichte van de aarde verschilt van minuut tot minuut. Voeg daarbij de scheve stand van de aardas ten opzichte van de zon. Het resultaat daarvan zijn de seizoenen. Ook deze zijn van invloed op het gedrag van de kortegolven. We spreken dan over de radioseizoenen. Ook hierop komen we later terug. We gaan dan eens bekijken hoe we radiotrajecten kunnen berekenen en waarbij we met al deze faktoren rekening moeten houden.

#### Zonnevlekken

Gemakshalve hebben we tot nu toe verondersteld dat de zon een constante stralingsbron is. Dat is echter geenszins het geval. Reeds honderden jaren geleden heeft men donkere vlekken op de zon waargenomen. Ook heeft men toen gezien dat deze vlekken zich verplaatsten door draaiing van de zon om haar as. Een omwenteling van de zon duurt ongeveer 27 dagen. De eerste die deze waarnemingen noteerde was de Zwitserse astronoom Wolf. Uit deze registraties bleek dat

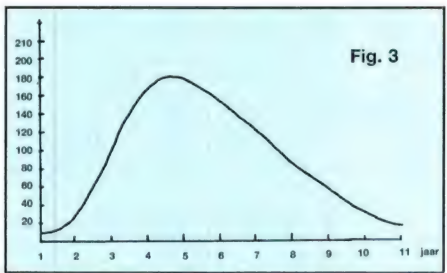

deze 'zonnevlekkenactiviteit' een periode omvatte van omstreeks 11 jaar. In een periode stijgt de activiteit van het minimum in een paar jaar naar het maximum om daarna geleidelijk weer af te nemen tot het minimum. Een opvallend verschijnsel daarbij is dat de stijging van minimum naar maximum een korter aantal jaren in beslag neemt dan die van maximum naar minimum. Een en ander is getekend in fig. 3. De hoogte van het maximum varieert per cyclus. Het zonnevlekkengetal wordt aangeduid met de letter R. De sterkte van het maximum varieert dus en kan liggen tussen 100 en 200. Deze hoge waarde werd gemeten in 1958.

(Wordt vervolgd)

13

### AMBASSADE EN MILITAIRE ELEX EN MORSE FREQUENTIES

Zeker nu er steeds meer decodeerprogramma's komen om Telex en TOR te decoderen met een computer, is er grote behoefte aan frequenties waarop die uitzendingen plaatsvinden. Nu zijn er uitstekende boeken, o.a. van Klingenfuss, waarin veel freguenties staan, maar de praktijk is, dat lang niet al die stations hier ook te horen zijn. Een

van onze trouwe lezers is een zeer enthousiaste telexluisteraar. Hij is gespecialiseerd in het ontvangen en decoderen van bijzondere stations. Regelmatig ontvangen we ontvangstrapporten van hem met gehoorde stations. Ten opzichte van de gebruikelijke frequentieboeken heeft deze lijst het voordeel, dat de stations echt in Nederland zijn ge-

#### hoord.

De lijst is bijgewerkt tot eind 1986. Denk er echter wel om, dat het veelal om militaire stations en ambassades gaat. Die zijn nooit continu in de lucht dus u moet echt wel even de tijd nemen om zo'n frequentie te beluisteren.

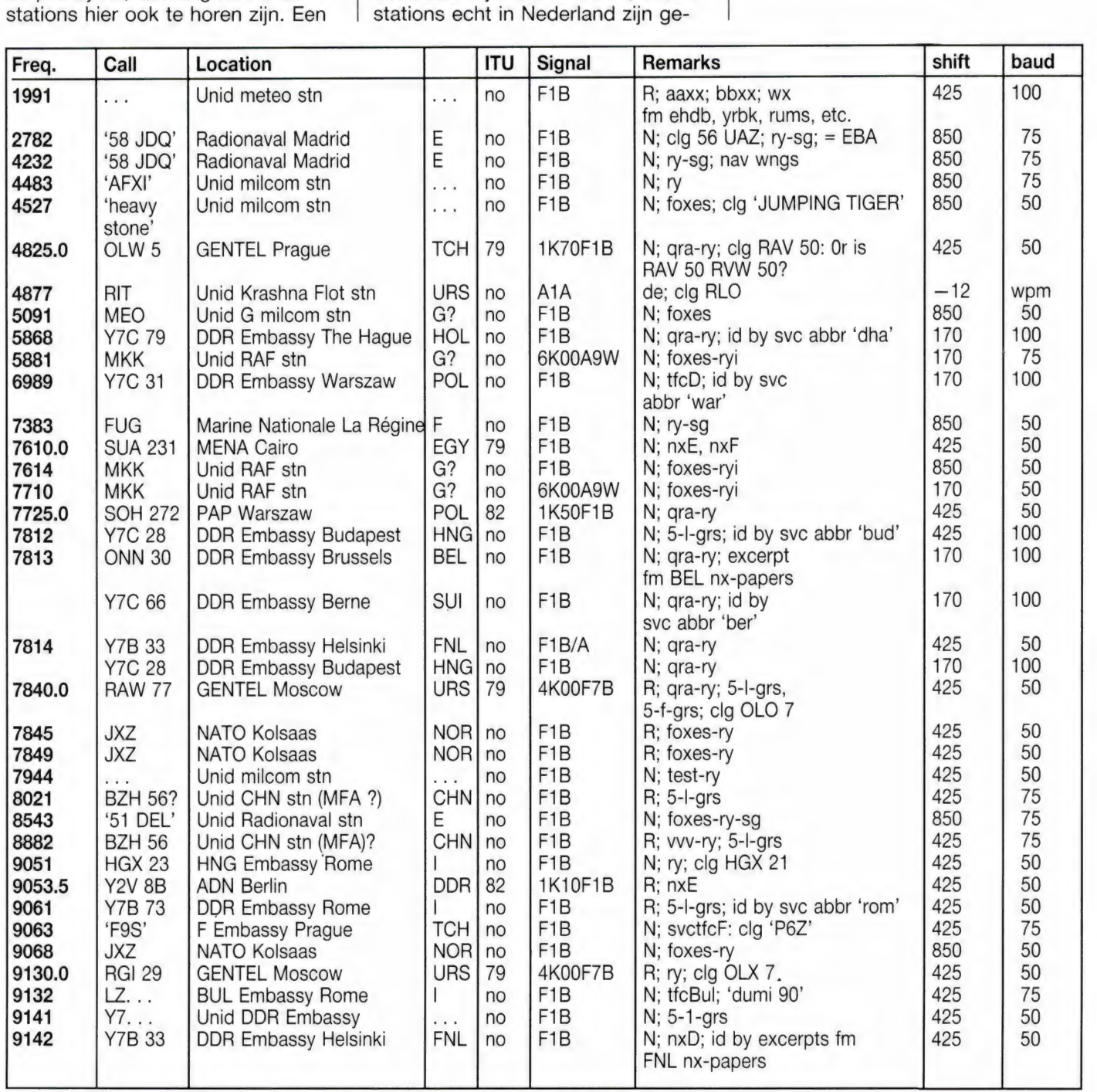

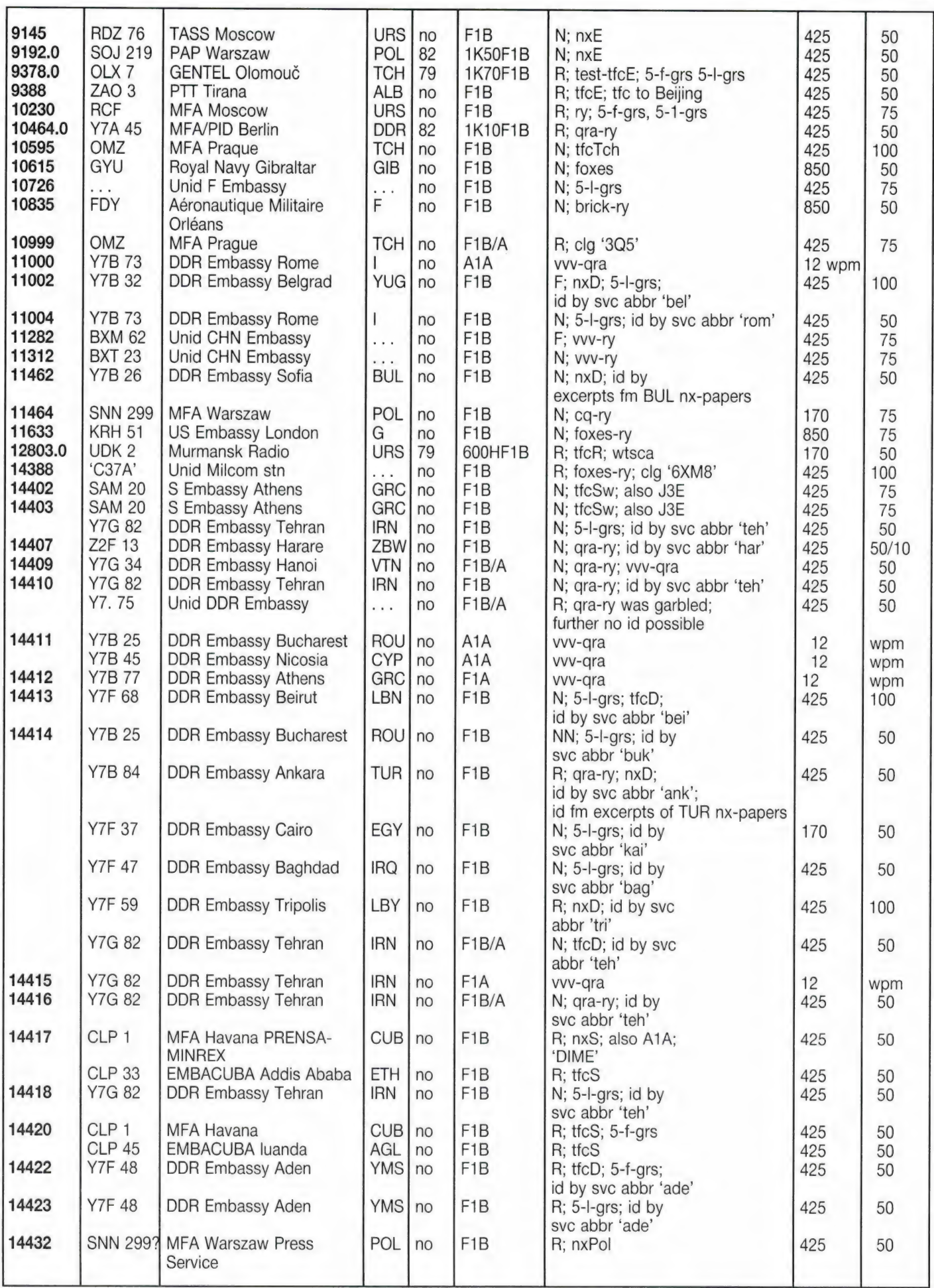

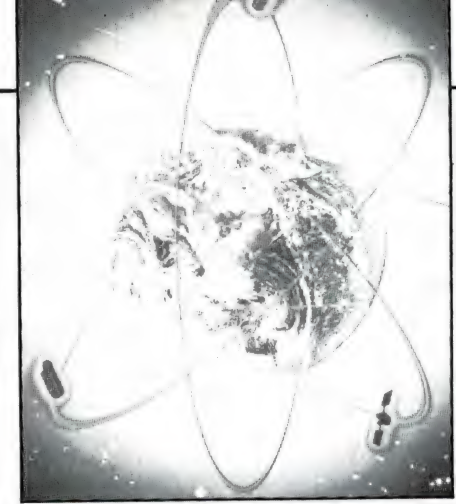

# SATELLIET

Vorige maand startten we een artikelenserie die hopelijk voor velen het begin van een heel nieuwe hobby zal worden: het luisteren naar satellieten. En daar bedoelen we dan niet de televisiesatellieten mee, maar de honderden communicatie-, navigatie-, onderzoeks-, weer- en militaire satellieten. In deel 1 (nabestellen RAM 76 zie pag. 3) gaven we alvast lijstjes met satellietfrequenties die u op een gewone scanner kunt horen. Deze maand gaan we u vertrouwd maken met de banen van satellieten.

#### Eerst nog even het MIR ruimtestation

Verleden maand gaven we u de frequenties van het ruimtestation MIR van de USSR, waarbij de belangrijkste frequentie: 143,625 MHz op elke goede scanner met een discone antenne te beluisteren is. We schreven er ook bij, dat het ruimtestation op het moment onbemand is en dat we u zouden melden wanneer er weer een Sojuz vlucht naar het station is. Welnu, die informatie hebben we inmiddels. Op 22 juli is er weer een interkosmos missie naar het ruimtestation MIR. De Sojuz TM raket zal gelanceerd worden op die dag om 06.30 uur Moskou tijd en 10 dagen duren. De commandant van de Soiuz TM is een nieuwe cosmonaut, Lt. Kol. A. Vyktorenko, bijgestaan door de flightengineer Alexander Alexandrov, die al eerder met de 149D Sojuz T9 vlucht in

Europese telecommunicatiesatellieten

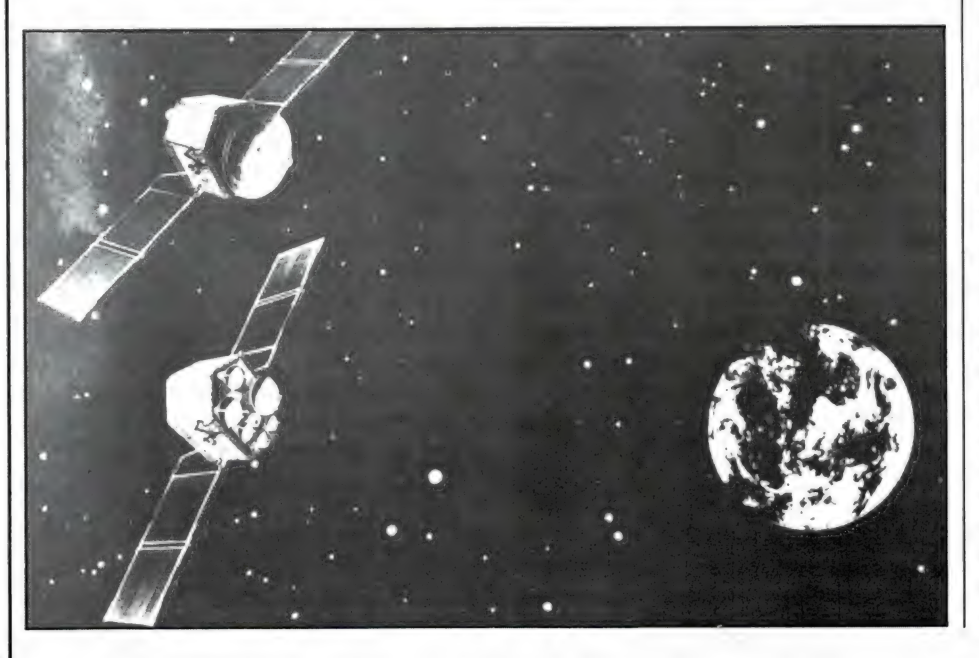

1983 is meegeweest. De heren hebben ook een passagier: de wetenschapper Muhammed Faris uit Svrië, Het koppelen van het Sojuz ruimtevaartuig met het MIR ruimtestation zal plaatsvinden op 25 juli. Dat is dus drie dagen later en we denken dat de heren een aantal wetenschappelijke en militaire missies moeten afwerken want normaal is, dat men koppelt na 1, uiterlijk 2 dagen. Vanaf 25 juli moet het MIR station dus weer goed te horen zijn. Hoewel het zeker ook zin heeft vanaf 22 juli te luisteren, op de Sojuz frequenties 142,417, 142.600 en 143.144 MHz. Omdat de missie maar 3 man groot is, is het onwaarschiinlijk, dat de MIR bemand blijft wanneer de Sojuz module terugkeert. De landing zal overigens 's nachts om 02.30 uur Moskou tijd zijn, en dat is de eerste geplande nachtlanding. Er zijn wel eerdere nachtlandingen geweest, maar dat waren noodlandingen.

#### Antennes en ontvangergevoeligheid

Op het eerste artikel kregen we gelijk al wat reacties wat betreft het cosmos navigatiesysteem. Sommige lezers wisten niet of ze in FM, AM of SSB moesten luisteren. De FSK datapiepjes zijn te horen in normale smalle band FM. Wie een niet al te grote antenne gebruikt kan ook best even luisteren in SSB. De ontvanger is dan meestal wat gevoeliger en er kan snel vastgesteld worden of er een signaal te horen is. We kregen ook wat reacties van mensen die helemaal niets hoorden. Toch zijn de satellieten er echt, u moet zeker een paar uur continu luisteren, scannend op alle kanalen. Dan pas bent u er zeker

deel 2

door W. Bos

van, dat er tenminste een satelliet is gepasseerd. Wanneer u ze dan nog niet hoort is uw installatie te ongevoelig. Wij luisteren met diverse ontvangers, waaronder een compu 3000 scanner, een AR 2001, een AR 2002, een SX 200 en de ICOM R 7000. Aangesloten op een discone, met dikke kabel van 10 meter lengte zijn de satellieten op alle ontvangers te horen, maar denk nu niet dat ze even sterk zijn als de autotelefoon of de politie: ze zijn redelijk waarneembaar. Beter wordt het, wanneer een antenne versterker wordt toegepast. Met een Patronix SA 2200 antenneversterker zijn ze al een stuk beter. Sinds kort hebben we een ultra lage ruis, breedband (25 MHz - 1,3 GHz) antenneversterker met 16 dB versterking in gebruik van het merk RF Systems inc. Daarover komt nog een aparte test. We zullen ook antennes onder de loep nemen, want de veel gebruikte discone is niet altijd bruikbaar. De RF Systems antenneversterker is overigens te koop bij Doeven Elektronica in Hoogeveen (05280-69679), Radio Elra in Rotterdam (010-4664038) en ATRON in Schiedam (010-4269767). Overigens is het zo, dat alle frequenties die we vermelden, door ons zelf gehoord zijn. Is speciale apparatuur, antenne of extra versterking nodig, dan zullen we dat er bij zetten. Wanneer we frequenties vermelden, die we (nog) niet ontvangen hebben (onze tijd is ook maar beperkt) dan zullen we dat er apart bij vermelden.

#### Satellietbanen

In deze serie zullen regelmatig kreten als polaire en geostationaire baan, apogeum en perigeum en in-

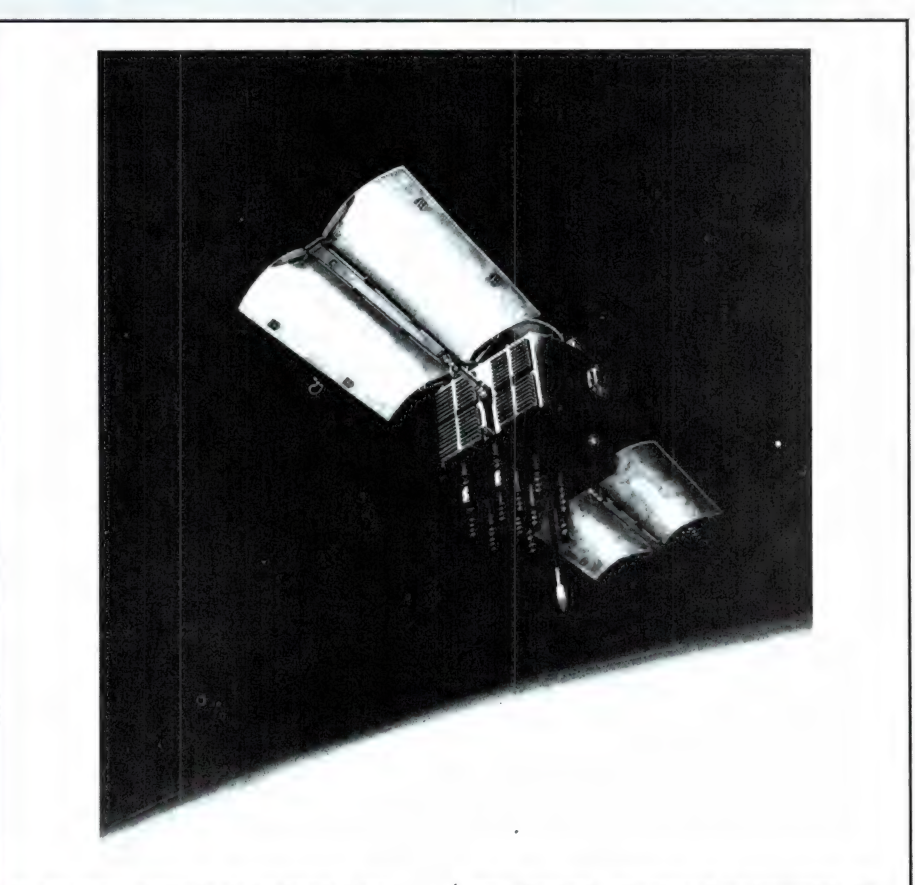

Kunstmanen zullen in de toekomst voor steeds meer doeleinden worden gebruikt. Op 9 februari 1980 lanceerde het Amerikaanse leger deze Navstar satelliet. Het was de vijfde van een serie van 24 kunstmanen, die over enkele jaren een nieuw systeem voor positiebepaling op aarde moeten realiseren. Met signalen van de 24 Navstars kan

LUISTEREN

van elke tank, vliegtuig of oorlogsschip de positie met een precisie van 10 meter worden bepaald. De Navstars kunnen ook voor civiele doeleinden worden gebruikt zoals de automatische landing van vliegtuigen of de controle van gevaarlijke of kostbare transporten.

clinatie worden gebruikt. Voor we nu gaan beschrijven hoe u de satellieten kunt ontvangen is het zinvol, eerst eens wat te gaan vertellen over die verschillende banen. In de praktijk zijn 3 typen satellietbanen in gebruik, de geo-stationaire baan, de polaire baan en de elliptische baan. Die drie banen hebben we getekend in fig. 1. Bij het bepalen

van de positie van satellieten gebruiken we het lengte- en breedtegradensysteem, dat ook wordt gebruikt voor de plaatsbepaling op aarde. Hoewel u daarmee vermoedelijk wel op de hoogte zult zijn, toch nog even een korte herhaling. Over de aarde hebben we een aantal kunstmatige lijnen getrokken. De lijnen van de noordpool naar de

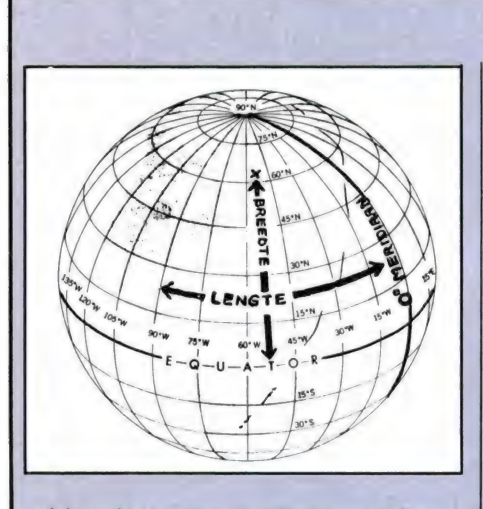

zuidpool noemen we lengtegraden. De lijnen die parallel met de evenaar lopen noemen we breedtegraden. De lengtegraad die over het plaatsje Greenwich, vlakbij Londen loopt, noemen we de nulmerdiaan. Nu hebben we in totaal 360 van die lengtegraden, gelijkmatig verdeeld over het aardoppervlak. Alleen tellen we niet tot 360, maar van 0 tot 180, links en rechts van de nulmerdiaan. Alles wat ten westen van Greenwich ligt noemen we westerlengte, alles ten oosten van Greenwich oosterlengte. Amsterdam ligt op ongeveer 5 lengtegraden oosterlengte. Bij de breedtegraden doen we precies hetzelfde: de evenaar is 0 graden.

Alles in de richting van de Noordpool noemen we noorderbreedte, en we tellen door van 0 - 90 graden. Alles ten zuiden van de evenaar noemen we zuiderbreedte, ook weer van 0 tot 90 graden (de zuidpool zelf). Vooral die lengtegraden moet u goed in het hoofd hebben, want die komen veelvuldig aan de orde.

#### De geo-stationaire baan

Wie een voorwerp aan een touwtje in de rondte laat cirkelen zal bemerken dat het voorwerpje een cirkelvormige baan gaat beschrijven om het punt waar u het touwtje vasthoudt. Dat lijkt logisch, maar is in principe het gevolg van twee krachten. Allereerst is er de middelpunt vliedende kracht. Die zorgt ervoor, dat het voorwerpje in rechte lijn wil wegvliegen. Het touwtje zorgt er echter voor dat het voorwerp niet weg kán vliegen. Bij satellieten is het touwtje vervangen door de aantrekkingskracht van de aarde. Bij elke satellietbaan heft de aantrekkingskracht van de aarde nu de middelpunt vliedende kracht op. Dichtbij de aarde is de aantrekkingskracht hoog. Daarom moet de satelliet snel om de aarde draaien. Dan is de middelpunt vliedende kracht ook hoog en wordt een evenwicht bereikt. Hoe verder de satelliet van de aarde is, hoe geringer de aantrekkingskracht. Daarom moet de snelheid waarmee de satelliet rond de aarde draait dan ook geringer zijn. Zou hij sneller draaien dan nodig dan vliegt hij de ruimte in, zou hij te langzaam draaien dan is de aantrekkingskracht groter dan de middelpunt vliedende kracht en valt hij terug naar de aarde. Daar-

door heeft elke baanhoogte een overeenkomstige omloopsnelheid. Arthur C. Clarke, de bekende Engelse science-fiction schrijver lanceerde in 1945 het idee van de geostationaire satelliet. Het idee is eigenlijk heel simpel: Kies een omloopbaan, waarbij de omloopsnelheid even groot is als de snelheid waarmee de aarde om z'n as wentelt. Het lijkt dan net, als of de satelliet stilhangt boven een vast punt op aarde. Die bijzondere omloopbaan ligt op ca. 36000 km boven het aardoppervlak. Die baan noemen we een geo-stationaire baan. Het voordeel is natuurlijk duidelijk. Omdat de satelliet schijnbaar stilhangt, kunnen er vastopgestelde, eenvoudige antennes op gericht worden. Bovendien 'ziet' zo'n satelliet ongeveer 1/3 van het totale aardoppervlak, niet alleen ideaal voor weersatellieten, maar ook om verbindingen via de satelliet te leggen tussen de continenten. Er hangen momenteel honderden van de geostationaire satellieten boven de evenaar. Waarom dat alleen boven de evenaar kan is voor veel mensen nog een raadsel. Toch is dat niet zo moeilijk. Denk nog maar eens aan het voorbeeld van het voorwerpje aan het touwtje, dat u rondslingert. Het voorwerp beschrijft een cirkelvormige baan rond het punt waar и 't touwtje vasthoudt. Bij de satelliet is dat het middelpunt van de aarde. De satelliet kan geen baan beschrijven om bijvoorbeeld de hoogte van Neder-

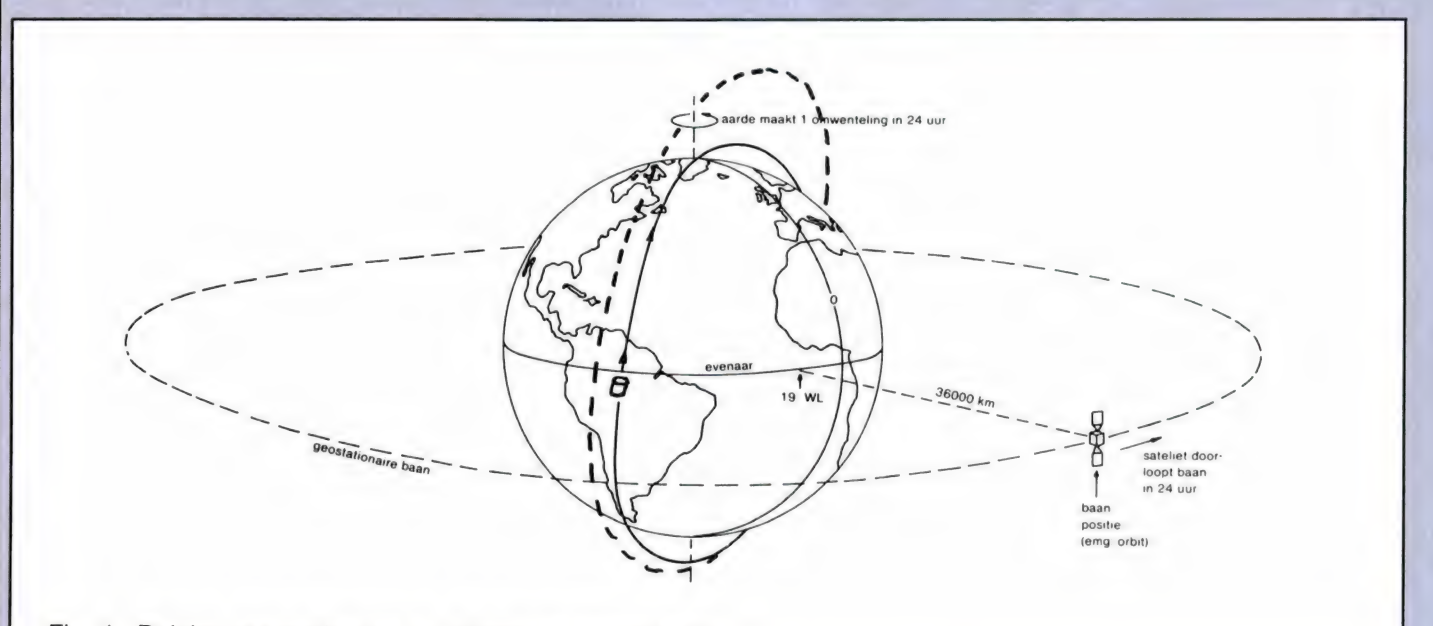

Fig. 1. Polaire, geostationaire en elliptische satellietbaan

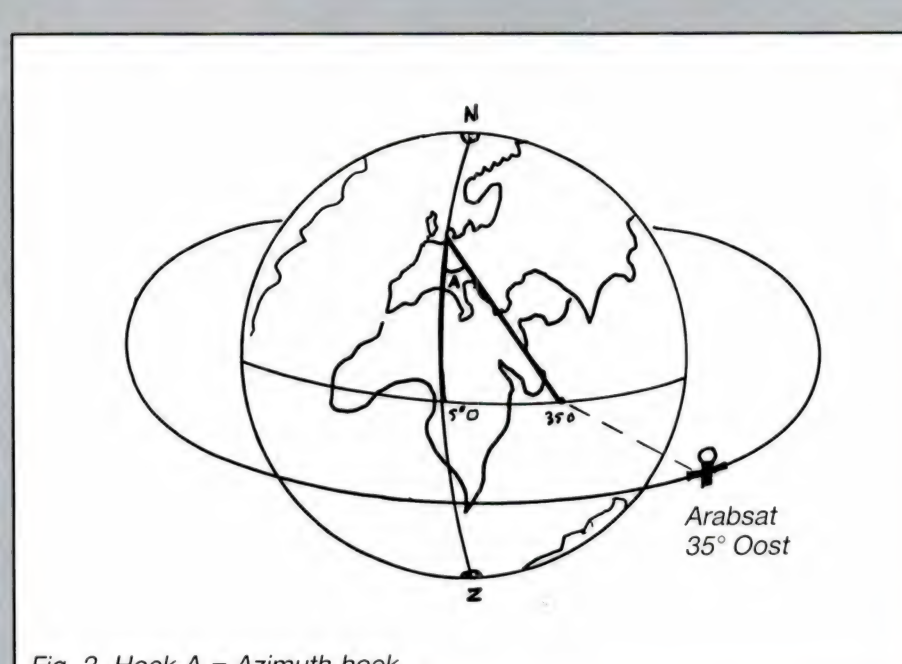

Fig. 2. Hoek  $A =$  Azimuth hoek

land (52° N.B.), omdat de aantrekkingskracht altijd is gericht vanuit het middelpunt van de aarde. Er is natuurlijk wel een cirkelvormige baan mogelijk om de polen op 36000 km hoogte, maar omdat de aarde om z'n as draait, staat de satelliet dan niet meer schijnbaar stil. Zo'n schijnbaar stilstandspunt is alleen mogelijk in het vlak van de evenaar. Om de plaats van een satelliet in een geostationiare baan aan te geven heeft men slechts 1 gegeven nodig, nl. het punt op de evenaar, waarboven hij stilstaat. Er

wordt een rechte lijn getrokken vanaf de satelliet naar het middelpunt van de aarde. Waar deze lijn de evenaar kruist, wordt gekeken welke lengtegraad dat is. Een satelliet die dus precies boven de nulmerdiaan hangt heeft de positie O graden. Hangt hij boven de Atlantische Oceaan, dan hangt hij een aantal graden west, hangt hij boven de USSR of de Indische Oceaan, dan is zijn positie een aantal graden oost. Zoals gezegd, wonen de mensen in de randstad in Nederland ongeveer op 5 graden oosterlengte.

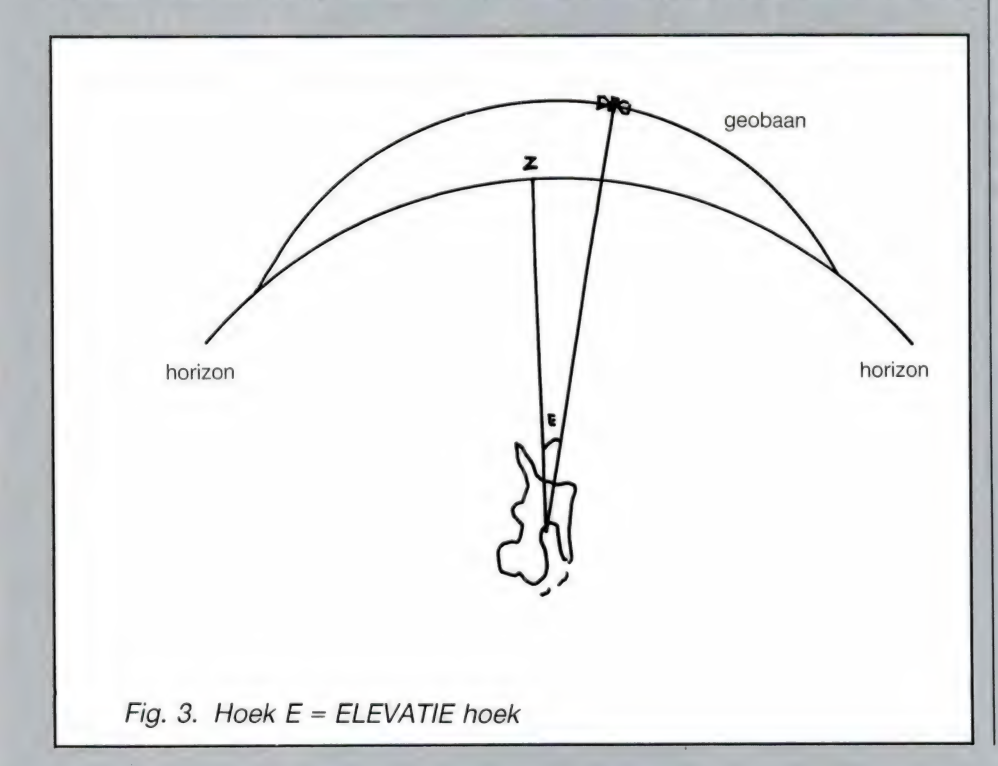

Voor een satelliet die op 5° oost hangt moet de antenne dus precies naar het zuiden worden gericht. Voor satellieten die ten westen of ten oosten daarvan staan moet de antenne dus niet recht naar het zuiden, maar iets westelijker of oosteliiker daarvan wijzen.

Wanneer we nu een lijn trekken van uw woonplaats naar de satelliet noemen we de hoek die deze lijn maakt met de lengtegraad (dus de lijn die loopt van noord- naar zuidpool over uw woonplaats; DE AZI-MUTH. In figuur 2 hebben we dat getekend. De Azimuth hoek wordt altijd bepaald ten opzichte van het zuiden (tenminste, bij ons die op noordelijke breedtegraden wonen, op zuiderbreedte kijkt men naar't noorden.) Wie op de evenaar woont, zal natuurlijk recht omhoog moeten kijken om de satelliet te zien. Omdat wij nogal noordelijk wonen, loopt de baan waarin de satellieten zich bewegen vlak boven de horizon. De hoek, die een lijn, getrokken naar de satelliet met het aardoppervlak maakt (een lijn schuin omhoog dus) noemen we de elevatiehoek. We hebben dat getekend in fig. 3. De elevatiehoek is bij ons zo'n 35 graden in het zuiden en wordt minder naarmate we meer westelijk of oostelijk richten. Wanneer we ons daadwerkelijk gaan bezig houden met de ontvangst van geostationaire satellieten zoals Meteosat, de TV satellieten maar ook de communicatiesatellieten, zullen we een computerprogramma publiceren waarmee u voor elke satelliet de azimuth en elevatie hoeken voor uw woonplaats kunt berekenen.

wordt vervolgd.

## PELEN MET

Het woord laser doet velen denken aan science-fiction 'ruimtegeweren' of aan het veelbesproken SDI project. Toegegeven, er zijn — zoals bij de meeste uitvindingen verschillende toepassingen van deze in 1958 bedachte lichtbron. Zo is een in Zweden ontwikkelde tank in staat met z'n 'laserkanon' een andere tank doormidden te snijden. Aan de andere kant wordt laserlicht ook gebruikt bij delicate operaties. Zo kunnen duizenden mensen nog zien omdat hun netvlies weer is vastgezet met een laser. Daarnaast wordt de laser veel gebruikt voor uitlijnen in de weg- en waterbouw en wie een discotheek binnen loopt krijgt de fraaiste lichteffecten door laserlicht voorgetoverd. Lasers worden door hobbyisten nog nauwelijks gebruikt. De reden daarvoor was de prijs: een laser kostte tot voor kort duizenden guldens. Dankzij een overtollige voorraad Philipslasers is dat nu veranderd. De firma Meek-it brengt deze laser, inclusief een voedingsbouwpakket op de markt voor f 199,-. Dat is een prijs die het de moeite waard maakt eens te gaan spelen met zo'n bijzondere lichtbron. In deze eerste aflevering de principes, eigenschappen en werking van de laser, in het tweede deel gaan we zelf een discolaser bouwen!

#### Hoe werkt een laser?

De laser werd bedacht in 1958 door T. Maiman en het eerste exemplaar werkte in 1960. De laser is dus nog niet zo'n erg oude uitvinding. Het woord laser komt van de beschrijving van het werkingsprincipe: Light Amplification by Stimulated Emission of Radiation. De laser is een lichtbron, maar wel een heel bijzondere. Een laser bestaat uit een glazen buis met een zeer nauwkeurig bepaalde lengte. Op de kopse uiteinden, die onvoorstelbaar vlak en precies zijn geslepen, is een spiegel opgedampt. De spiegel is aan een kant van de staaf 100% reflecterend, naar de binnenzijde van de buis toe. De spiegel aan de andere zijde is zo dun, dat hij maar zo'n 40% reflecteert. De glazen buis is gevuld met gas. De meest voorkomende gassoort, die ook is toegepast in de hier besproken laser, is een mengsel van Helium en Neon. In fig. 1, waar we de laser

schematisch hebben getekend, ziet u dat aan de uiteinden ook twee electroden zijn ingesmolten. Wanneer we nu op beide electroden een voldoend hoge spanning aansluiten, zal het gas ontsteken en licht afgeven. De oorzaak is dat het electrische veld de electronen van de gasatomen van extra energie voorziet, waardoor ze naar een hogere baan rond de kern gaan. Dat is echter

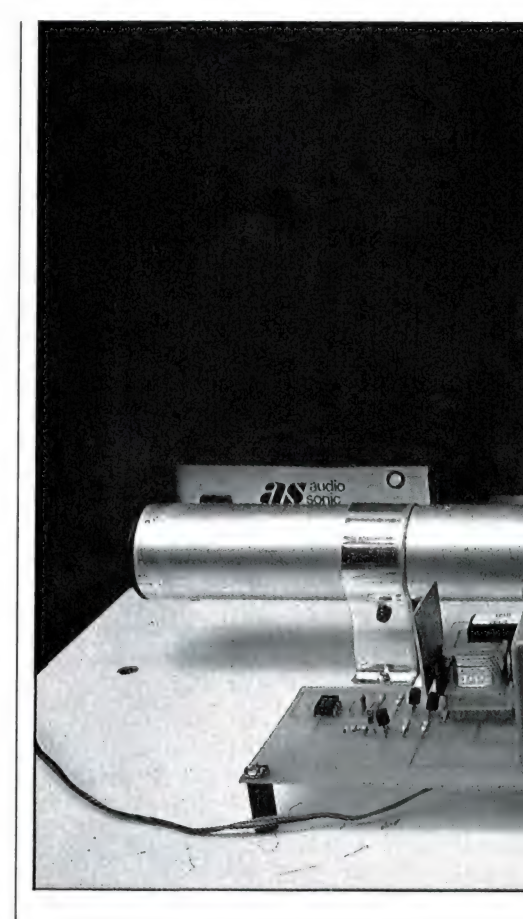

een onstabiele toestand. Wanneer de kernen terugvallen naar hun oude baan, geven ze een foton, een lichtdeeltje af. Zo'n lichtdeeltje stoot weer electronen van andere kernen aan, waardoor die bij het terugvallen ook weer licht gaan ge-

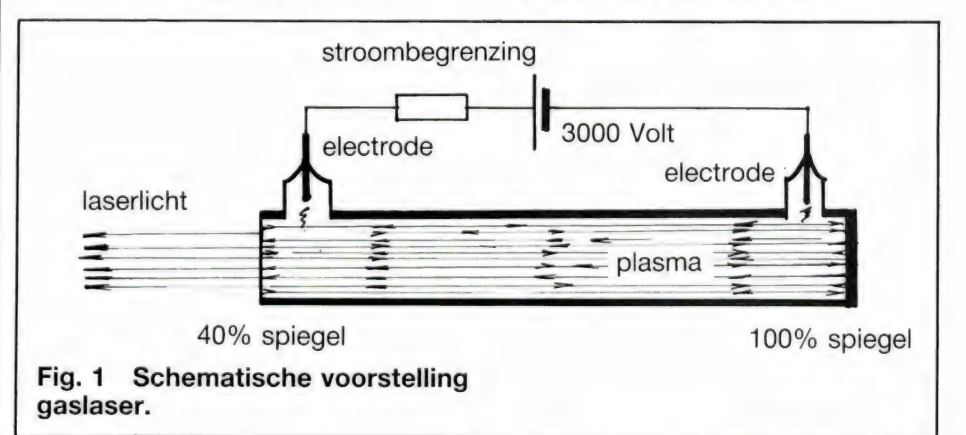

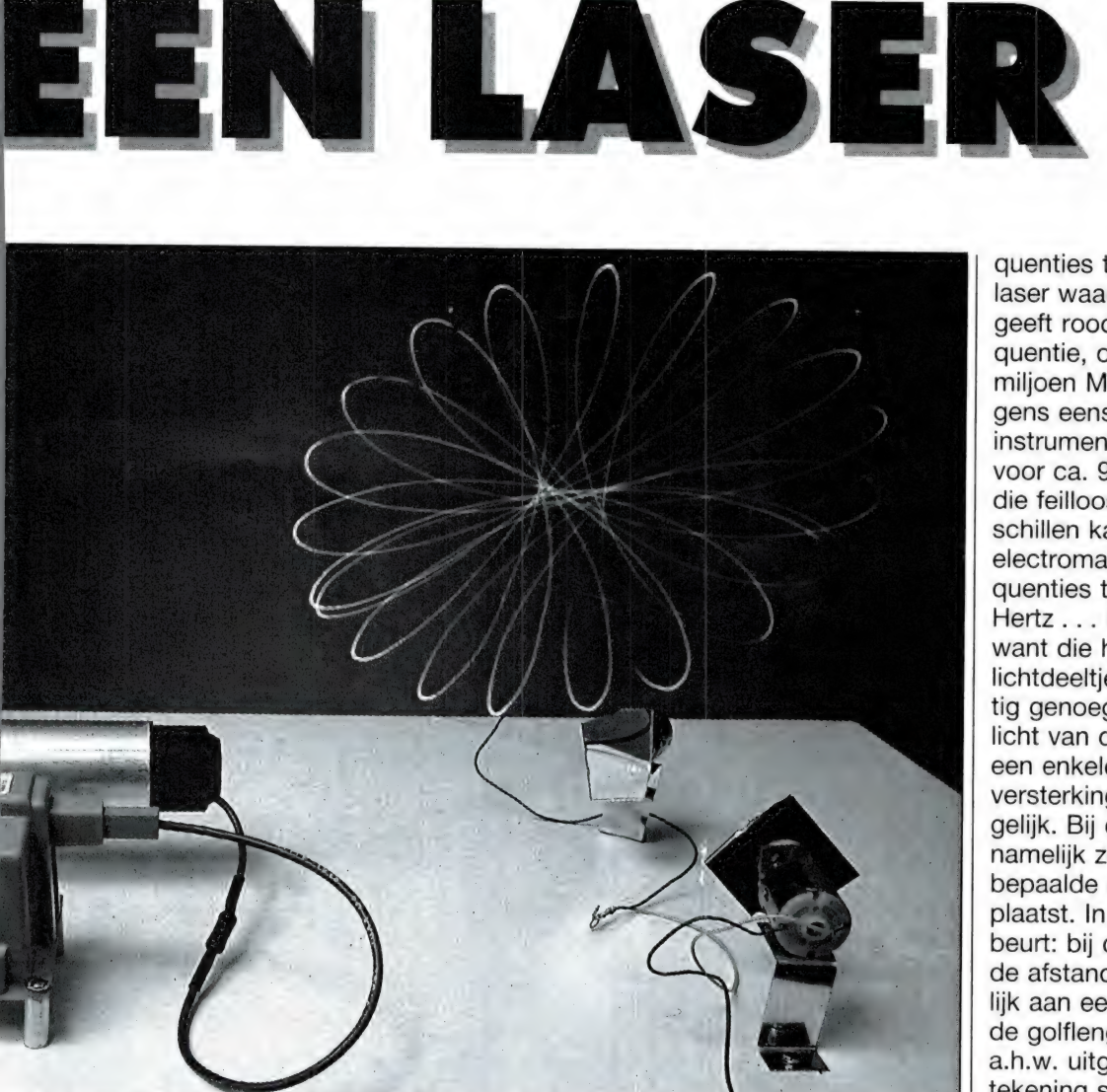

ven enz., totdat het hele gas gloeit. Dat klinkt allemaal heel ingewikkeld, maar bijzonder is het niet: elke TL buis en ieder neon-lampje berust op hetzelfde principe. Toch is een laser geen groot uitgevallen neonlampje. De truc van de laser zit 'm in de spiegels. Wat gebeurt er namelijk? Het licht botst tegen de spiegel, laten we zeggen de rechterspiegel. Het licht wordt daar weerkaatst en begeeft zich dus in de richting van de andere spiegel. Op z'n reis daarheen stoot het licht opnieuw de gasatomen aan, die op hun beurt ook weer zorgen voor nieuwe lichtdeeltjes. Bij de linker spiegel gekomen wordt het licht орnieuw weerkaatst, terug naar de rechter spiegel, en onderweg worden opnieuw gasatomen aangestoten. Zo gaat dat maar door en een

steeds groter wordende hoeveelheid licht flitst tussen de spiegels heen en weer. Toch is nog een extra truc nodig om laserlicht te krijgen.

#### Dankzij monochroom licht ontstaat de laserbundel

Zoals u ongetwijfeld wel eens heeft gelezen is licht, net zoals radiogolven een electromagnetische straling. Alleen wel met een hoge frequentie: zo'n 545 miljoen Megahertz. Dat geeft groen licht. Elke frequentie heeft z'n eigen kleur: donkerrood licht heeft een frequentie van ca. 375 miljoen Megahertz en ultraviolet licht heeft een frequentie van zo'n 750 miljoen MHz. De frequenties daartussen in geven de bekende kleuren van de regenboog. Wit licht is licht, dat bestaat uit alle fre-

quenties tegelijk. De helium-neon laser waar we het over hadden geeft rood licht met een enkele frequentie, om precies te zijn 474,083 miljoen Megahertz. Bedenk overigens eens, wat een buitengewoon instrument een oog is: een camera, voor ca. 9096 gemaakt uit water, die feilloos kleine frequentie verschillen kan onderscheiden van electromagnetische straling met frequenties tussen 375 en 750 Tera Hertz... Maar terug naar de laser: want die heen en weer gaande lichtdeeltjes zijn nog lang niet krachtig genoeg. Dankzij het feit, dat het licht van de gasatomen bestaat uit een enkele frequentie, is extra lichtversterking (Light Amplification) mogelijk. Bij de laser zijn de spiegels namelijk zeer nauwkeurig op een bepaalde afstand van elkaar geplaatst. In figuur 2 ziet u wat er gebeurt: bij de bovenste tekening is de afstand van de spiegels niet gelijk aan een heel aantal malen van de golflengte. De lichtgolf wordt a.h.w. uitgedoofd. In de onderste tekening staan de spiegels exact op een heel aantal malen golflengte afstand. Precies als de golf nul is,

door W. Bos

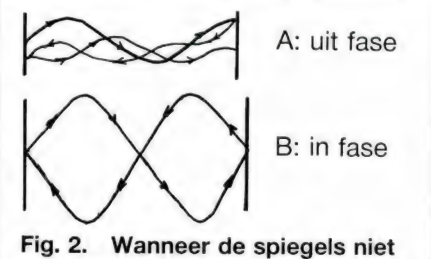

precies op een aantal malen de halve golflengte staan (A) dooft het licht uit. Bij spiegels op de juiste afstand ontstaat een zichzelf versterkende golf (B).

vindt reflectie plaats. Daardoor ontstaat een staande golf en de heenen teruglopende golven versterken elkaar. U kunt dit vergelijken met het duwen van een schommel. Wanneer u de schommel heeft geduwd en hij zwaait terug, zult u bij het opnieuw aanduwen steeds eerst de

omhooggaande beweging moeten stoppen en dan de schommel opnieuw een voorwaartse beweging geven. Deze methode kost heel wat energie. Veel eenvoudiger is het bij de teruggaande beweging te wachten tot de schommel z'n hoogste punt bereikt en stilstaat. Een heel klein zetje, steeds op dat stilstands moment doet de schommel steeds grotere uitslagen maken. Op die manier is met heel weinig energie een zeer grote beweging mogelijk. Door die onvoorstelbaar nauwkeurige afstand van de spiegels (binnen 0,5 micrometer) treedt dit zichzelf versterkende effect ook bij de lichtgolf in de laserbuis op, waarbij de hoogspanning tussen de electroden voor de energie toevoer zorgt. De lichtbundel krijgt nu zo'n hoge energie, dat 6096 van het licht de buis uitstraalt via de 40% reflecterende spiegel. De 40% die inwendig teruggekaatst wordt, is nodig om de lichtopwekking aan de gang te houden. Die 6096 van de lichtstroom vormt de laserlichtstraal.

#### Verschillende soorten lasers

De eerste laser werd overigens gemaakt met behulp van een robijnkristal, de zogenaamde robijnlaser. Daarbij wordt de energie niet toegevoerd door een electrische spanning maar door een flitsbuis, bekend van de fotocamera. Het werkingsprincipe is identiek. Zo zijn er vele soorten lasers, bijvoorbeeld gebaseerd op organische vloeistoffen, kristallen en gassen. Elke laser heeft eigen specifieke eigenschappen. De blauwgroene lasers in discotheken zijn Argonlasers, terwijl voor metaalbewerking stikstoflasers worden gebruikt. Overigens worden ook steeds meer halfgeleiderlasers toegepast, met name voor communicatie. Deze halfgeleiderlasers (verwar ze niet met LED's, want die geven geen monochroom licht) worden gebruikt om glasvezelkabels aan te sturen. De laser waar we het in dit artikel over hebben is de zeer veel gebruikte Helium-neon gas laser. Deze lasers worden ondermeer gebruikt in richtapparaten voor de bouw, maar bijvoorbeeld ook in de moderne streepjes-code scanners in warenhuizen, waarbij de caissiére alleen het produkt over een sleuf hoeft te

schuiven. Deze He-Ne laser geeft een zeer fraaie rode lichtstraal af.

#### Bijzondere eigenschappen

Wat is er nu zo bijzonder aan dat laserlicht? Een gewone lamp, in een goede reflector, desnoods met een roodfilter, geeft toch ook licht af? De laser heeft ten opzichte van een gewone lamp enkele bijzondere eigenschappen, nl.

- 1. Het licht is monochroom
- 2. Laserlicht heeft een hoge energie
- 3. De lichtgolven uit de buis zijn evenwijdig, er treedt nauwelijks spreiding van de bundel op.
- 4. De aan/uitschakeltijden van een laser zijn zeer kort.

Er zijn — afhankelijk van het type laser nog wel wat meer bijzonderheden, maar laten we eerst eens naar deze eigenschappen kijken. Doordat licht bestaat uit een sinusgolf (met een zeer hoge frequentie) gedraagt het laserlicht zich ook als een electromagnetische golf. Er is bijvoorbeeld uitdoving mogelijk. In fig. 3 hebben we dat proberen te tekenen. Een golf die op een reflecterend vlak aankomt wordt gespreid teruggekaatst. Gespreid, want vrijwel geen enkel oppervlak is echt volkomen glad. De teruggekaatste golven interfereren nu met de oorspronkelijke laserstraal. Wanneer nu een positief gaande golf getroffen wordt door een negatief gaande golf, treedt uitdoving op. Op die plaats is er dus geen licht! Wie wel eens naar een laserstraal heeft gekeken, weet dat een laserlichtvlek eruit lijkt te zien, alsof hij is opgebouwd uit duizenden puntjes, die een beetje schijnen te trillen. Dat is nu dat uitdovingseffect. Op verschillende afstanden van het oppervlak treffen de heen en teruggekaatste golven elkaar, waardoor uitdoving, maar ook versterking optreedt. Dit uitdovingsverschijnsel, dat uiteraard alleen maar ontstaat als de lichtgolf een sinus met een enkele frequentie is (monochroom licht dus), wordt bijvoorbeeld gebruikt om de vlakheid van oppervlakken te meten en buigingsverschijnselen waar te nemen. Ook kunnen zo heel kleine afstanden worden gemeten en wel met de nauwkeurigheid van de halve golf-

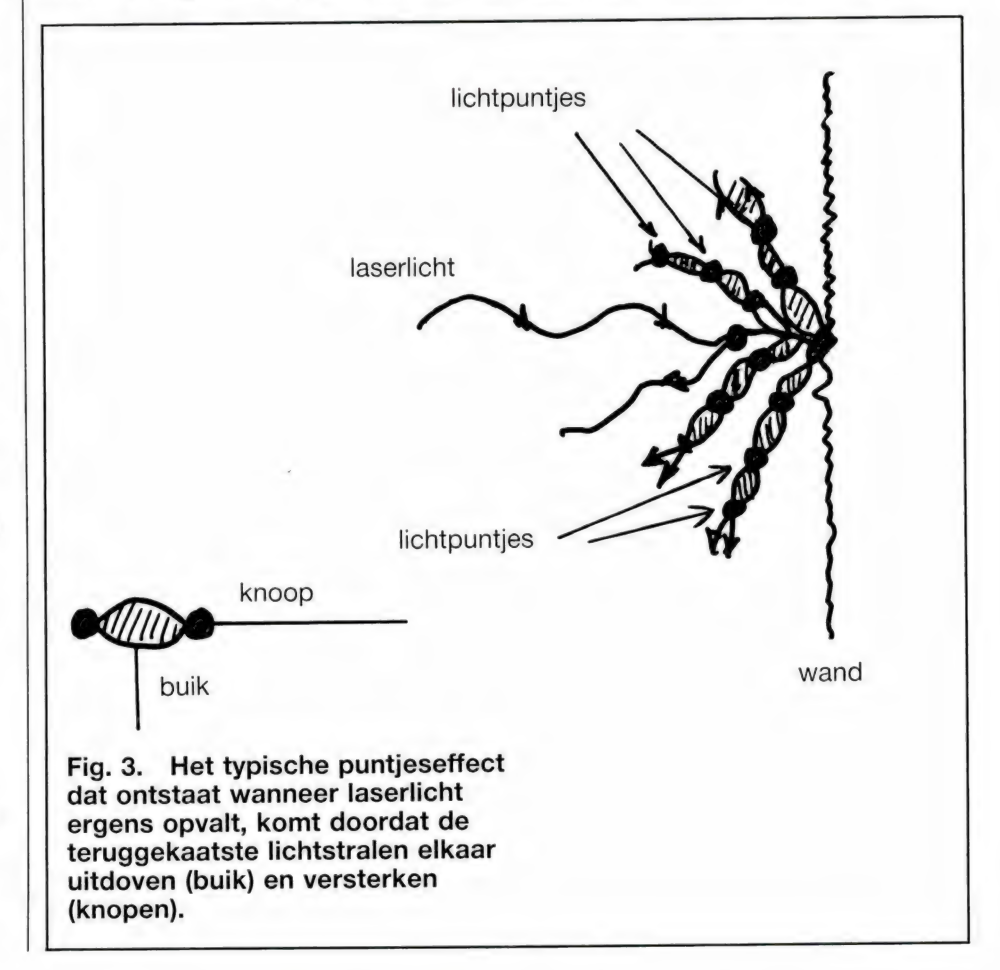

lengte van het laserlicht: 350 nanometer oftewel 0,00000035 meter. Elke verandering van de afstand geeft een ander brekingspatroon. Het uitdovingsprincipe is ook de basis van het hologram. Een echt hologram is een 3 dimensionaal beeld, opgebouwd uit laserlicht. Een hologram van een voorwerp bestaat helemaal uit versterkingen en uitdovingen van laserlicht: de zichtbare delen uit versterkingen, de niet aanwezige delen uit uitdovingen.

#### Vermogen

De energie-inhoud van de laserbundel hangt sterk af van het type laser. Halfgeleiderlasers voor glasvezelkabel hebben een vermogen van enkele tienden van milliwatts, terwijl de grote, watergekoelde koolstofdioxyde lasers die gebruikt worden om metalen platen te snijden, pulsvermogens van honderden kilowatts kunnen afgeven. Let er wel op, dat al die energie zich bevindt in dé haardunne laserlichtbundel. Laserstralen — zeker als ze ook nog eens gefocusseerd worden, kunnen temperaturen veroorzaken die vele malen hoger zijn dan die van de zon: metaal verdampt gewoon. Gelukkig heeft de He-Ne laser die nu voor  $f$  199,- bij Meek-it in Den Haag te koop is, niet zo'n hoog vermogen: ca. 1 milliwatt. Bovendien is een eigenschap van deze He-Ne lasers dat de uitgestraalde bundel vrij dik is, zo'n 1-3 mm. De besproken Philipslaser heeft een bundelbreedte van ca 2 mm en dat betekent dat de energieinhoud per vierkante millimeter zeer laag is. Snijden of boren kunt u er dan ook niet mee, en u kunt gerust uw hand in het laserlicht houden. Toch is laserlicht niet helemaal ongevaarlijk wanneer u rechtstreeks in de bundel kijkt. Er is nog maar weinig bekend over de hoeveelheid vermogen die het oog aankan, maar in W-Duitsland geldt inmiddels een norm, die voorschrijft dat wanneer men de kans loopt dat een laser met een vermogen groter dan 0,5 milliwatt rechtstreeks in het oog schijnen kan, men een bril moet dragen. Voor een He-Ne laser met rood licht, dient dit dus een groene bril te zijn. Hoewel het met deze laser allemaal wel meevalt en hij rustig gebruikt kan worden voor discoeffecten geven we in elk geval toch een waarschuwing:

Wanneer u de laser bijvoorbeeld gaat gebruiken om een disco mee op te vrolijken, moet u natuurlijk eveneens zorgen dat de laser bundel nooit rechtstreeks in iemands ogen kan schijnen.

#### Parallele lichtgolven en reikwijdte

Een van de fraaie eigenschappen van een laser is dat de lichtgolven die de plasmabuis verlaten vrijwel geen spreiding vertonen. Zoals gezegd is de bundelbreedte van deze Philips laser ca 2 millimeter. De spreiding is zo gering, dat wanneer men de laser op een object dat zo'n 500 meter van de laser verwijderd is laat schijnen, het rode lichtvlekje ongeveer zo groot is als een kwartje! Misschien denkt u dat 500 meter al ver is? Vergeet 't maar. De felrode lichtbundel uit deze Philips laser is zo krachtig, dat wij de lichtvlek in 't donker en met een goede verrekijker op een 5 km verder gelegen kerktoren nog duidelijk konden waarnemen. IJselijk nauwkeurig richten en een rotsvaste, stabiele opstelling is dan wel noodzakelijk. Overigens reikt het laserlicht nog veel verder. Amateurs die experimenteren met laserlicht communicatie rapporteren reikwijdten van 20 km en meer met dit soort lasers. Waar u natuurlijk bij dit soort toepassingen op moet letten is dat licht zich rechtlijnig voortplant. Veel mensen onderschatten de kromming van de aardbol. Hoeveel dacht u dat die was over een afstand van 5 km? Een paar centimeter? Het is veel meer! Als vuistregel kunt u aanhouden: 1 meter per kilometer. Wanneer u de laser op de grond legt en u zou een 1 km verder gelegen object willen beschijnen, dan zou de lichtstraal in het midden al 1 meter diep onder het aardoppervlak lopen! U moet dus omhoog en het te beschijnen voorwerp liefst ook. Dan is er een eenvoudige formule om de reikwijdte te berekenen: 3,57 xwortel uit de som van de hoogten. Een voorbeeld: Stel dat u de laser opstelt op ook 1,5 meter hoogte en de ooghoogte van

iemand die het licht wil zien is 1,5 meter. De som van beide hoogten is 3 meter. De wortel daaruit is 1,73. 3,57x1,73 is ruwweg zo'n 6 kilometer. Bij deze hoogten Кап de laser niet over een grotere afstand gezien worden, omdat de lichtstraal dan in het midden in de aarde verdwijnt. Wilt u nog verder weg, dan moet de laser, de waarnemer of beiden op een grotere hoogte boven het aardoppervlak staan!

#### **Zelfbouw**

Zoals gezegd is de Philips Helium-Neon laser te koop voor slechts f 199,- bij Meek-it Electronica, Paviljoensgracht 35 in Den Haag, tel. 070-600357 en bij Goris Electronica, Binnenwatersloot 18a in Delft, tel. 015-130489. Wij hebben in het RAMlab een printplaatje ontwikkeld voor de voeding van 3000 volt (van gelukkig een zeer gering vermogen) die nodig is om de laser te laten werken. U ziet het op de foto's. De voeding, bestaande uit een oscillator, een transformator en een hoogspanningscascade zoals die gebruikt worden in TV's maakt het gebruik van de laser op 12 volt accuspanning mogelijk. De laser is dan OOK buiten bruikbaar. Het printplaatje is inmiddels door Meek-it aangemaakt en wordt te zamen met de onderdelen voor de voeding met de laser meegeleverd. In het tweede deel van dit artikel gaan we uitgebreid in op de bouw van de laser, hoe и met motortjes, spiegeltjes en een oude luidspreker de fraaiste discolaser kunt maken en hoe de laser gebruikt kan worden voor (afluistervrije) communicatie.

(Wordt vervolgd)

#### LAAT DE LASER NOOIT RECHTSTREEKS IN UW OGEN SCHIJNEN! !

Laat de computer, wereldwijd gezien, sterk іп de belangstelling staan, hij delft toch wel volledig het onderspit als je hem vergelijkt met het compact discgebeuren. Nog nooit in de turbulente geschiedenis van de huiskamerelectronica, of mooier, de 'home entertainment' is een nieuwe component zo snel en zo definitief in alle lagen van de bevolking doorgebroken en zo stormachtig gegroeid.

Zelfs de cassetterecorder, waarmee je ook nog eens kunt opnemen, is maar langzaam van de grond gekomen. En ook de videorecorder, waarmee toch maar even briljante kleurenbeelden op simpele wijze zijn vast te leggen en weer te geven, groeide in aantal lang zo snel niet als de CD-speler.

#### Slechts 5 jaar oud

Begin 1983 werden, na een voorintroductie in oktober 1982, de eerste demonstraties gegeven. Door Philips, want laat het Japanse elektronische geweld krachtig en doeltreffend zijn, de Nederlandse lampenfabriek in het Zuiden des Lands blaast om de drommel haar partijtje wel mee.

Jammer genoeg kwam de introductie van het meer dan voortreffelijke Video-2000 videosysteem in de harde concurrentiestrijd te laat, maar het CD-gebeuren (op basis van geavanceerde laser-technologie van Philips en verregaande PCM-kennis van Sony) kwam mooi op tijd. En nu, 5 jaar na de introductie zijn er wereldwijd al zo'n 10 miljoen CD-spelers over de toonbank gegaan (in Europa 2,7 miljoen). En daarnaast nog eens zo'n 25 miljoen plaatjes.

#### ledereen aan de CD

Ongelooflik groot is de belangstelling voor de compact disc. ledereen wil zo'n ding, oud en jong, arm en rijk. Waarom? Niemand weet het. ledereen roept wel heel hard dat 'de kwaliteit volmaakt' is, maar wie hoort dat? Het verschil met een gewone, goed afgespeelde LP is door de meesten niet of nauwelijks waarneembaar.

'Ja, maar de CD heeft een dynamiek van 90 dB!' roept men dan. Ja-zeker, de CD-speler kán een dynamiekomvang verwerken van 90 dB, maar in de praktijk komt dit nooit voor. De dynamiekomvang van de CD (het plaatje dus) is even groot als die van de LP en de musicassette: ±50dB. Zou het veel meer zijn, dan kreeg iedereen burenruzie of stukgedaverde luidsprekers.

CD SPELERS, TERECH

'Geen krassen', hoor je dan, 'een CD kan niet krassen'. Inderdaad, hij

Aan een periode van 80 jaar analoge kronkelgroef wordt door de onvoorstelbaar grote aantrekkingskracht van de CD door velen een doeltreffend einde gemaakt...

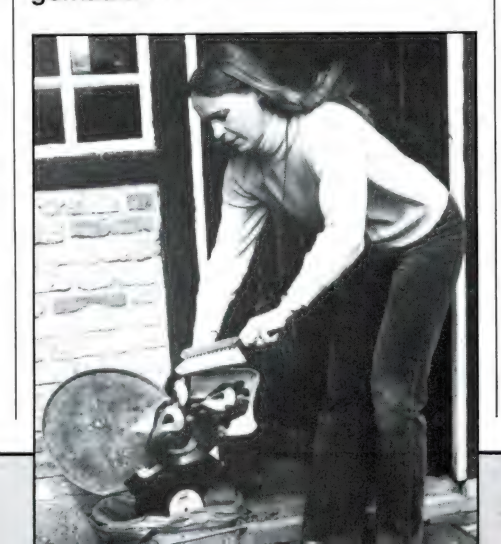

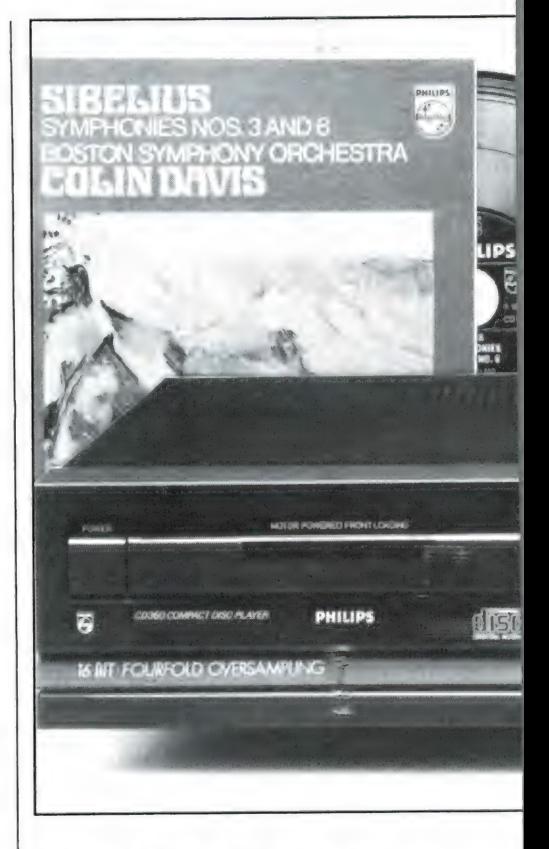

is min of meer krasvrij en kan in ieder geval heel wat nonchalanter worden gehanteerd dan de LP. Maar voor wie met normale voorzichtigheid met zijn platen omgaat, krijgt daar toch zo maar geen krassen op? En afgespeeld op een normale, goede platenspeler (met een naaldkracht van hooguit 1,5 gram) ontstaat toch zo maar geen slitage? En hoe vaak wordt een echt geliefde plaat in het algemeen afgespeeld. Tien maal, vijftien maal? Dat is al heel wat. En wil echt wél veel vaker van die ene plaat genieten, waarom hem dan niet even op een bandje gezet?

Let wel: we zijn beslist met tegen het CD-gebeuren, integendeel, we zijn een enthousiast voorstander. Maar we zouden wel eens willen weten wat nu de werkelijke redenen zijn van des mensheids smartelijke verlangen naar de CD-speler. Voor de beeldplatenspeler, toch ei-

## TE TROTS VAN PHIL

#### door Wim van Bussel

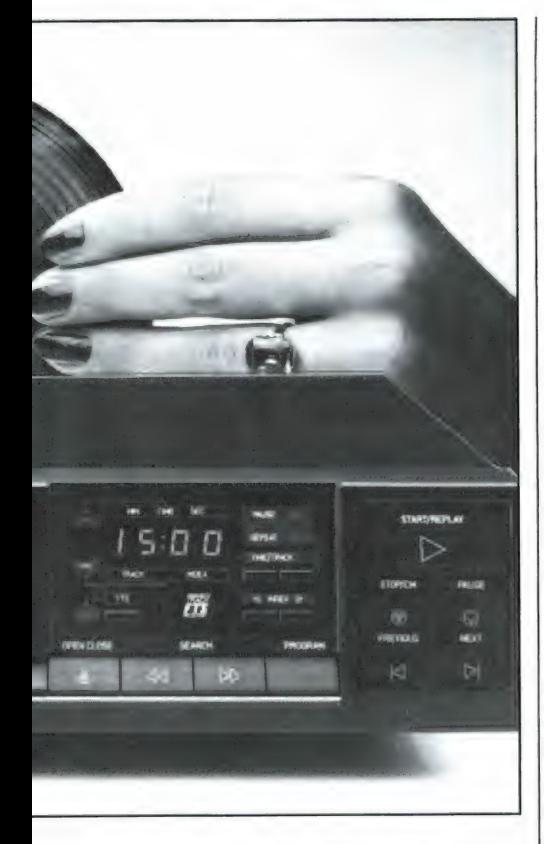

genlijk een veel interessanter instrument, daar deze beeld én geluid met eenzelfde hoge kwaliteit als de CD-speler weergeeft, is nauwelijks belangstelling. 'Je kunt er niet mee opnemen', zegt men dan. Met de CD-speler wel? Het is allemaal heel vreemd, temeer daar audio op zich vele malen minder in de belangstelling ligt dan video.

Het kan niet anders, de CD-speler met zijn vooralsnog veel te dure CD-plaatjes (die desondanks door duizenden grif worden gekocht), heeft een psychologische aantrekkingskracht die niets te maken heeft met 'kwaliteit', 'gemak', 'eeuwigheidswaarde' en wat niet al. Een ideaal afstudeerproject voor een psycholoog . ..

#### Altijd 'volmaakt'

Inherent aan het algemene CD-verlangen is de zekerheid van het grote publiek dat, daar het systeem 'volmaakt' is, elke CD-speler, in

welke prijsklasse dan ook, 'volmaakt' is. Velen denken dan ook dat alle CD-spelers, duur, goedkoop of zeer goedkoop, precies hetzelfde klinken. Maar vergis u niet! Er zijn CD-spelers en CD-spelers, met duidelijk hoorbare verschillen die vaak heel wat groter zijn dan menigeen vermoedt. Verschillen in klankkwaliteit dus. Daarnaast zijn er ook nog eens verschillen in mogelijkheden en bedieningscomfort, maar die blijven in dit artikel buiten beschouwing. Waar ligt dat aan, die verschillen in klankkwaliteit? Aan het systeem als zodanig, aan de manier waarop de CD-speler is gebouwd? Aan beide. Hoe nauw dat allemaal luistert

mochten we in Hasselt gewaar worden, dat Belgische dorpje vlak over de grens waar de Philips CD-spe-

Een van de grote fabriekshallen in Hasselt, waar 25 jaar geleden honderden meisjes aan de montagebanden zaten. Nu worden er met heel wat minder mankracht de moderne CD-spelers gemaakt.

lerfabriek staat en waar we ter ere van de introductie van drie nieuwe CD-spelers (CD 360, 660, 960) een uitvoerig bezoek mochten brengen. Nou, als iets bij zo'n fabrieksbezoek wel heel duidelijk wordt, is het wel dat elke CD-speler beslist niet zo maar vanzelf 'volmaakt' wordt? In binnen- en buitenlandse tests komen de Philips CD-spelers steeds weer aan de top en zelf hebben we inmiddels ook uitermate positieve ervaringen met enkele Philips CD-spelers opgedaan. Deze hoge kwaliteit is niet alleen een kwestie van de door Philips toegepaste constructiebenadering, maar ook van de manier waarop de CDspelers worden geproduceerd. Het is niet niks een hoge kwaliteitsstandaard te halen, maar het is helemaal een heksentoer die kwaliteitsstandaard ook bij een ononderbroken produktie van grote aantallen te handhaven. Dat ze dit aspect daar in Hasselt terdege onder de knie hebben, konden we met eigen ogen vol bewondering en respect aanschouwen.

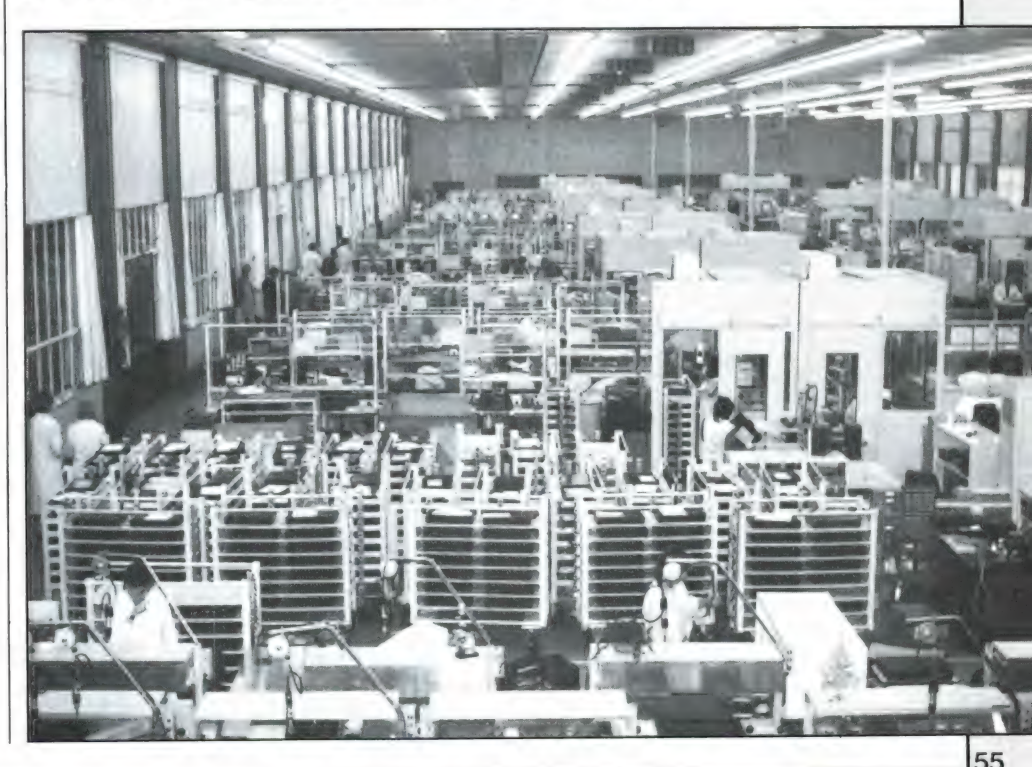

#### Van "Modern Times" naar automatisering

Zo'n 25 jaar geleden waren we voor het eerst in de Philips-fabriek in Hasselt. En nu dan waren we er weer. Welk een verschil! Toen zaten honderden meisjes in lange rijen aan bijna honderd meter lange montagebanden en fabriceerden met elkaar per dag vele tientallen Philips bandrecorders (en in een andere hal platenspelers). Het was de eerste keer dat we zo'n lopende-bandfabriek in het echt zagen en de indruk was overweldigend. Toch was het tempo in tegenstelling tot wat we altijd gemeend hadden, rustig. Niet laag, dat zeker niet, maar beslist ook niet haastig. En de sfeer, ook dat was opvallend, was gezellig. Er werd gepraat, gelachen en ondertussen deden de vlijtige vingertjes met grote vaardigheid het minuscule werk. Aan het eind van elke lopende band zat een meisje dat door haar extra inzet wat was opgeklommen, dat dan ook met trots een bijzonder speldje op de revers van haar werkjas droeg, en dat controlemetingen aan half- of eindprodukten mocht uitvoeren. De ene recorder na de andere

kwam onder haar handen vandaan en verbijsterd vroegen we ons af hoe kort het nog maar zou duren voor de wereld geheel en al was volgestouwd met die apparaten. Want, wisten we, op dezelfde wijze waren ook Grundig en Telefunken bezig. Aan Japanse merken dacht in die tijd nog niemand. Dat de wereld nú pas vol begint te raken met allerhande apparatuur is een wonder op zich.

#### Gouden tijd

De fabriek in Hasselt is in 1955 gesticht en al spoedig werden er aantallen bandrecorders gemaakt. Denk niet dat dit meteen topprodukten waren, dan kon ook nog niet in die tijd. 'We waren al blij dat er muziek uitkwam', zegt men nu bij Philips, maar het niveau steeg snel. De verkoop trok aan en binnen enkele jaren werkten in dat voorheen zo verlaten gebied van Hasselt al zo'n 1000 man. Ook door de ontwikkeling van de succesvolle cassetterecorder (1963) liep dat aantal geleidelijk aan op en bereikte een top van 5000 in 1970. Dat was een gouden tijd. Alles wat werd ge-

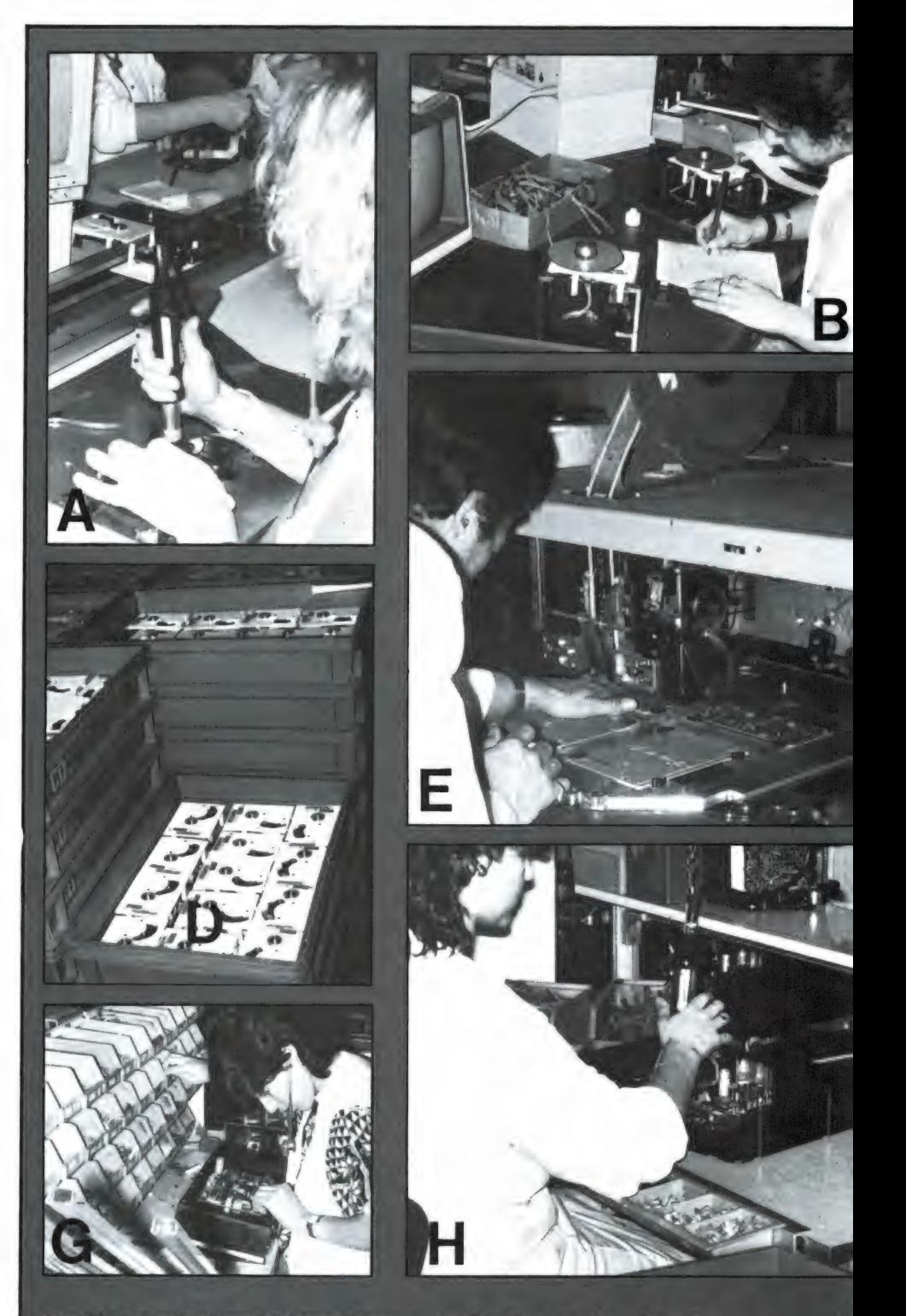

Beelden van het produktieproces:

- De laser-pickup wordt in de loopwerkbehuizing geplaatst en d.m.v. een lichtstip op het beeldscherm nauwkeurig afgeregeld.
- B. De servo- en decodeerelektronica wordt aangebracht en ingesteld.
- Eindcontrole van het complete loopwerk CDM 2.
- D. Kisten vol loopwerken, niet alleen voor de Philips-CDspelers, maar ook voor vele afnemers buiten de grenzen.
- E. Een snelwerkende 'bestückings'-machine, die snel en accuraat automatisch tientallen weerstanden, condensatoren, e.d. op gecompliceerde printplaten aanbrengt, wordt ingesteld.
- F. Een eindje verderop worden de printplaten door het vloeibare soldeerbad gevoerd.
- Toch nog een beetje 'Modern Times'? Blindelings pakt het meisje razendsnel onderdeeltje voor onderdeeltje uit de bakjes. Ook aan de modernste CD-

56

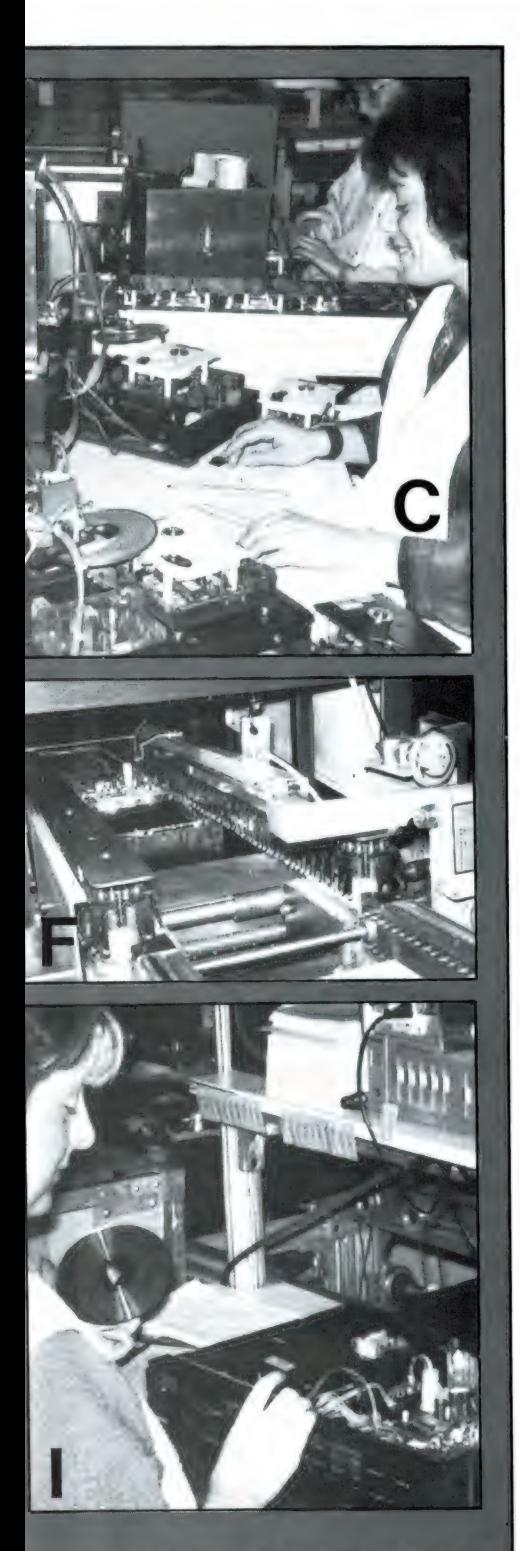

- speler zit nog steeds handwerk! Het hart, de CDM 2, wordt in de H CD-speler geplaatst...
- . . . waarna de eindcontrole kan Œ plaatsvinden.
- J. Na de volautomatische verpakking worden de dozen met CD-spelers automatisch per afnemer (waaronder zelfs Japanse fabrieken...) ` uitgesorteerd. Dit geschiedt door middel van immense, volautomatisch werkende rolbanen.

maakt, werd probleemloos verkocht. Het gevolg was dat de waakzaamheid wat verslapte, juist in een periode dat Japan de vleugels wereldwijd begon uit te slaan, en rond 1975 zag het er voor de gigant Philips niet zo best uit: Japan was in kwaliteit voorbijgestreefd. Maar men gaf zich zo maar niet gewonnen, zette de schouders eronder, voerde interne, drastische reorganisaties door en wist het hoofd boven water te houden. Sterker, dankzij de eigen ontwikkelafdeling in Hasselt kon men zeer gericht met het zo belangrijke research-werk blijven doorgaan, waarvan een veelbelovend onderdeel de lasertechnologie, de z.g. laseroptics, was. Daar is dan tenslotte het CD- en het laservision-gebeuren als waardig tegenwicht voor de immense Japanse druk uit ontstaan. Dankzij de nog net bijtijds van de grond gekomen lasertechnologie en de voorsprong die Philips al meteen kreeg op het gebied van oversampling, foutcorrectie, e.d. gaat de Philips Laseroptics een kwart van de wereldmarkt bestrijken, een niet geringe prestatie.

dio/videofabrieken in verschillende plaatsen in België, min of meer onaantastbaar is, maar pas op! Even niet alert genoeg en de valbijl hangt al klaar. Dat geldt voor een groot bedrijf als Philips net zo goed als voor het eenmanswinkeltje in de straat. In feite is zo'n groot bedrijf als Philips ook een persoon, of juister, de som van al die personen die er werken. Dankzij een interne motivatieverbetering van hoog tot laag na 1973 heeft de 'persoon' Philips het gered. De motivatie verbeterde, en daarmee de communicatie en daardoor uiteindelijk de kwaliteit. En wel op zulk een opvallende wijze, dat het hele, voor Phi-

#### De tot nu toe door Philips ontwikkelde CDlaserstraalmechanieken voor CDspelers. Links onder het jongste type, de CDM 2, dat in alle nieuwe Philips CD-spelers wordt toegepast. Alleen de CD 960 is met de metalen uitvoering (links boven) uitgerust, maar dat heeft geen kwalitatieve consequenties. Het kleine mechaniek geheel rechts wordt in portables toegepast.

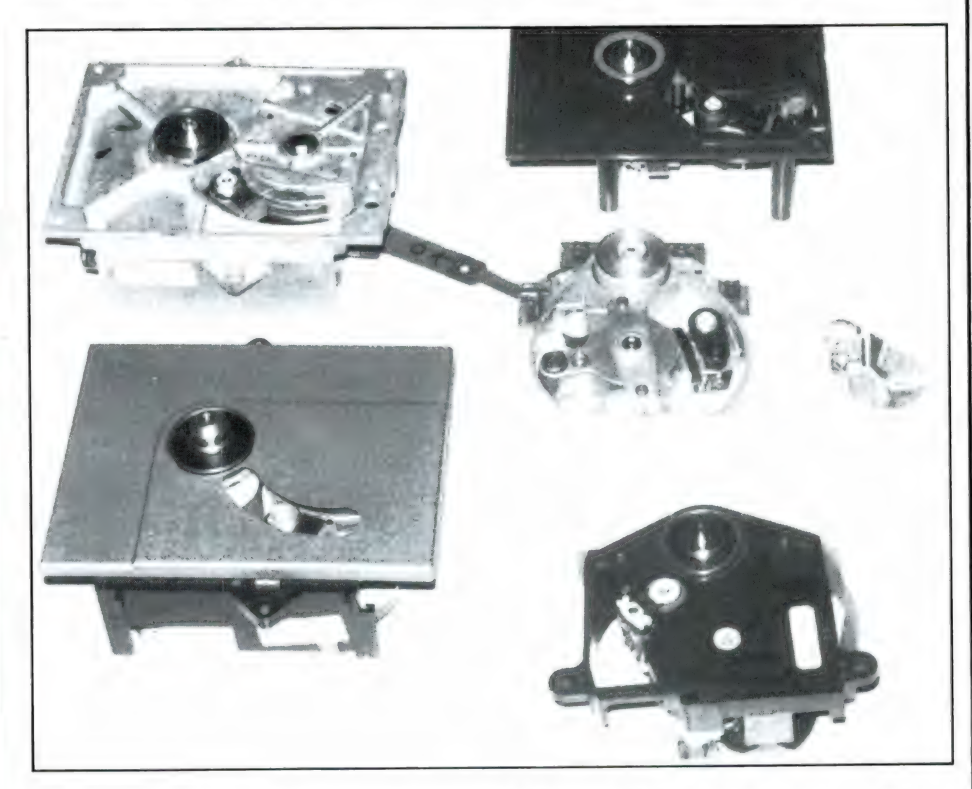

Als buitenstaander denk je gemakkelijk dat zo'n immens bedrijf als Philips, met hoofdkantoren, eigen machinefabrieken en een Natlab in Eindhoven, en 8 onafhankelijke aulips (en dus ook voor Europa!) zo immens belangrijke CD-gebeuren in zijn totaliteit in Hasselt is ondergebracht. Daar vinden alle ontwikkelingen plaats, evenals de complete

produktie, van print tot eindprodukt. En dat het eindprodukt het 'we zijn al blij dat er geluid uitkomt'-stadium wel zéér ver achter zich heeft gelaten, blijkt wel uit de hoogste lof die verschillende Philips CD-spelers regelmatig in wereldwijd vermaarde audiobladen krijgt toegezwaaid. De nieuwe CD 660 bijvoorbeeld is in toonaangevende Duitse en Ameri-Kaanse bladen hoger gekwalificeerd als nog nooit eerder met enig apparaat is gebeurd, een feestelijk feit waar men bij Philips terecht niet weinig trots op is. 'Maar het kan altijd nog beter', zegt de heer Bastiaens, directeur fabriek Hasselt, 'de research gaat altijd door, de toekomst zal ор digitaal beeld- en geluidsgebied nog heel wat brengen!'

#### Enkelstraals laser

En weer liepen we door die immense fabriekshal waar 25 jaar geleden honderden meisjes aan de eindeloos lange montagebanden onderdeeltje voor onderdeeltje aan het in elkaar zetten waren. Die 'Modern Times'-beelden bleken nu geheel verdwenen. Monteerde toen elk meisje de hele dag een en hetzelfde onderdeeltje in het gedeeltelijk opgebouwde apparaat, nu is de fabriekshal verdeeld in vele kleine afdelingen, waar groepjes van een man of tien complete, herkenbare eenheden maken, zoals bijvoorbeeld CD-mechanismen, lichtmodulen, e.d.

Zoals overal wordt ook hier natuurlijk zo veel mogelijk naar automatisering gestreefd. Er staan nu dan ook héél wat meer automatische machines, zoals 'bestückings'-, printmachines en dergelijke. Maar desondanks werken er in totaal nog wel zo'n 4000 mensen in de fabriekscomplexen van Hasselt. Daarvan bestaat 80% uit arbeiders, 10% uit bedienden en 10% uit ingenieurs. Heel veel jong personeel: de helft heeft amper één jaar ervaring. Maar het is een snelle leerschool, daar bij Philips, want de vraag vanuit de hele wereld naar CD-spelers is zeer groot. Het werktempo, zagen we, is dan ook stevig. Door mens en machine worden er liefst 19.000 onderdelen per uur verwerkt. Een tempo dat aan de kwaliteit, zoals steeds weer blijkt, op geen enkele wijze afbreuk doet. Een van de bijzondere kwaliteitspunten van de Philips CD-spelers is de

Getekende voorstelling van de zwaai-arm, die dankzij de enkelstraalsaftasting mogelijk is en die in staat is zeer snel te reageren. (Een driestraals aftasting kan vanwege de drie laserspots de plaat uitsluitend radiaal, dus d.m.v. een slede aftasten).

enkelstraalsconstructie. De disc met de onzichtbaar kleine digitale informatieputjes moet onder alle omstandigheden nauwkeurig worden afgetast, en omdat te verwezenlijken wordt een spoorvolgcorrectiesignaal opgewekt dat de laserstraal binnen tienden van microns nauwkeurig op de putjessporen gefocusseerd houdt. Veelal worden daarvoor twee extra laserstralen toegepast, zodat een 3-straals aftasting ontstaat. Philips echter past enkelstraals aftasting toe. Door middel van vier detectie-fotodioden waarin via een onder een hoek van 45? opgestelde half doorlatende spiegel de gewenste focusen spoorvolgsignalen worden opgewekt, volgt de zeer flexibele enkelstraals laser-pickup het spoor even vasthoudend als een jachthond het

spoor van een haas.

Een van de voordelen van een enkelstraals pickup boven een driestraalssysteem is de afwezigheid van interferentie en daardoor de weergave van een zuiverder geluid. Een enkelstraals pickup zit iiechanisch ook eenvoudiger in elkaar en kan als flexibele zwaai-arm worden uitgevoerd, die een flauwe boog over de plaat beschrijft. Een driestraals pickup niet, die moet recht, dus zuiver radiaal over de plaat worden bewogen en dat gaat altijd samen met een wat kritischer, minder snel reagerende sleeconstructie. Maar waarom wordt die driestraalsconstructie dan zo vaak toegepast? Omdat die gemakkelijker te maken is. Dat wil zeggen: er zijn tijdens de montage meer instelmogelijkheden en ook na de montage kan er hier en daar nog wat worden bijgesteld. Dat is prachtig, maar het kost wel tijd en kan bovendien verkeerd worden afgesteld, en naderhand ook ontregeld raken. Het door Philips uitgedachte enkelstraalssysteem, is te beschouwen als een 'alles-of-niets'-systeem. Het wordt als één geheel volledig in el-

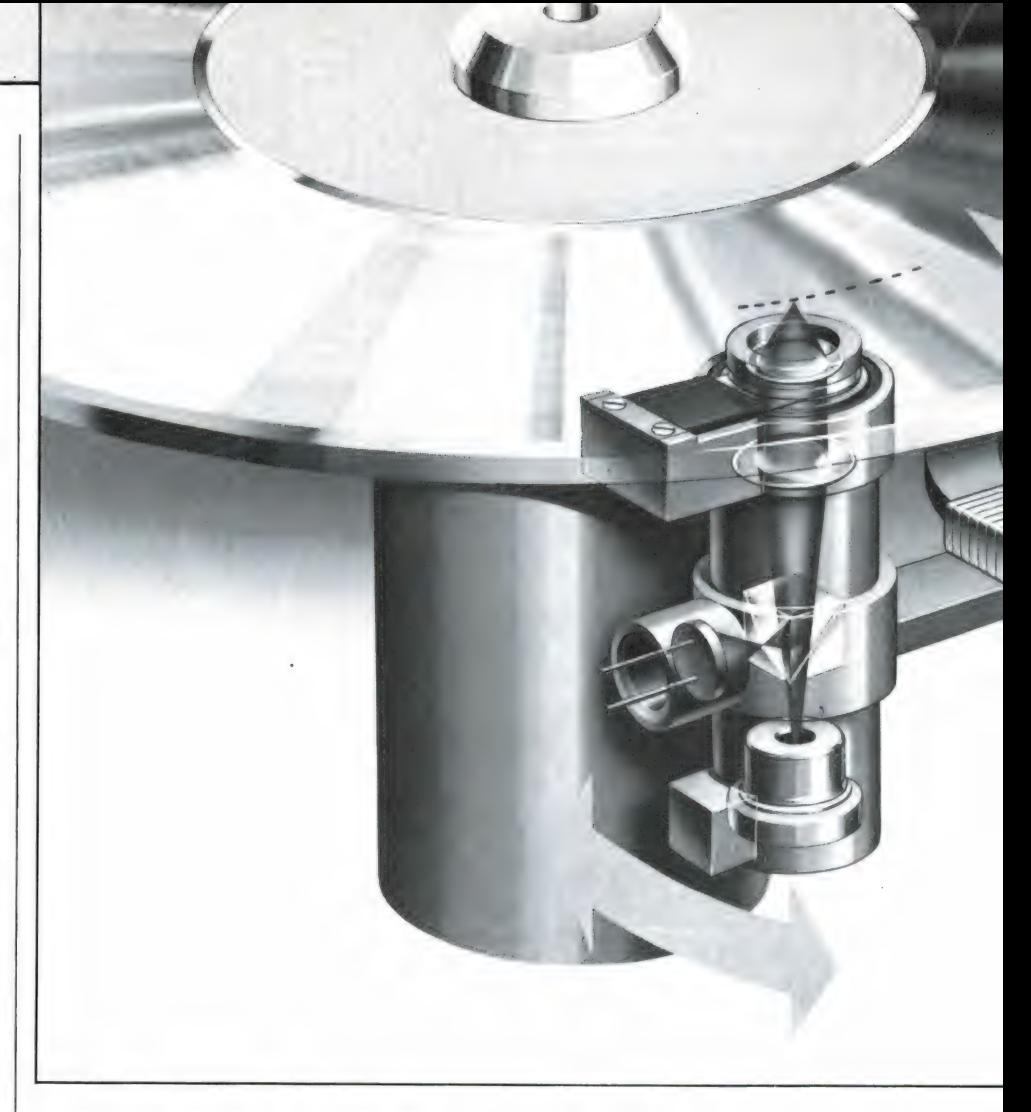

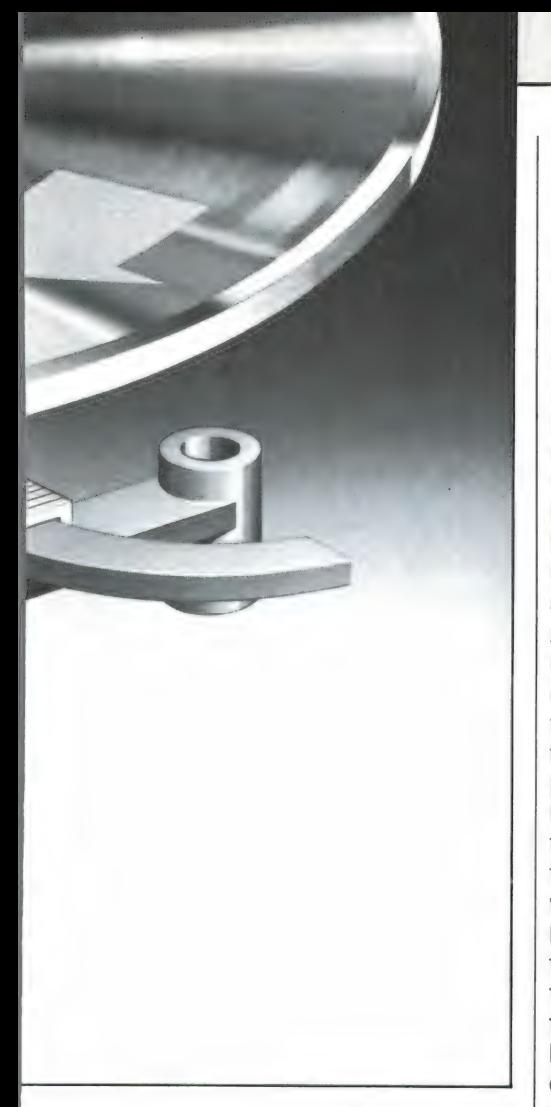

kaar gelijmd. Tussentijdse afregelingen en eindcorrecties zijn niet mogelijk. Deze griezelige precisiemontage geschiedt in stofvrije ruimten, waarin we alleen via dichte ramen een kijkje konden nemen. Is de montage geheel gelukt, dan is de laser-pickup voor eens en voor al-

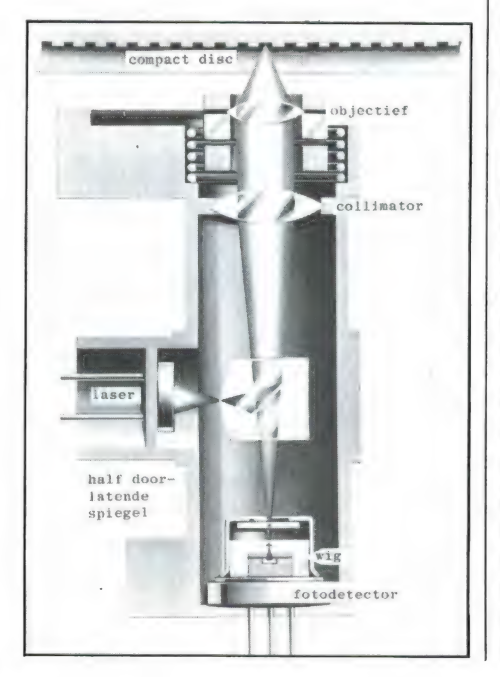

tiid in orde. Voor honderd procent. Want goed is goed en blijft altijd goed.

'Veel uitval zeker?', vroegen we aan de heer Henrioulle van Personele Zaken Philips Hasselt, die ons vakkundig rondleidde. 'In het begin wel ja', antwoordde hij, 'heel veel uitval. Maar dat is gaandeweg verbeterd en nu is de uitval heel bevredigend.' Hoeveel dat precies is vertelde hij niet, dus er zal nog wel zo het een en ander in de prullebak belanden. Maar feit is ondertussen wel dat deze unieke enkelstraals aanpak de Philips CD-spelers tot zeer grote kwaliteitshoogten heeft opgestoten. Ja, alle typen, want van de allergoedkoopste tot de duurste wordt precies hetzelfde laser-systeem, hetzelfde loopwerk, toegepast. Geheel uitgevoerd in speciale, harde kunststof, waarvan de kwaliteiten zo goed zijn dat de prestaties niet achter lopen ten opzichte van een geheel in metaal uitgevoerd loopwerk. Toch wordt er nog in één type een geheel metalen loopwerk toegepast, in de ca.  $f$  2500, $-$  kostende CD 960 (de duurste in de Philips-lijn, maar dat is hier niet gedaan om betere kwaliteiten te krijgen, maar omdat veel gebruikers bij zo'n dure CD-speler niet anders dan metaal verwachten.

#### De constructie

In de loop der tijd heeft de Philips enkelstraals laser natuurlijk verbeteringen ondergaan, en het nieuwste type dat nu wordt toegepast is de CDM 2 laser-eenheid. Deze is gemonteerd aan het einde van een nauwkeurig uitgebalanceerde arm die een uiterst laag traagheidsmoment heeft. In de arm bevindt zich

De optiek van de CDM 2. Het laserlicht valt op een half doorlatende spiegel die een deel naar de plaat dirigeert en een ander deel naar een wig. De wig is nodig om de straal in twee delen te verdelen waarmee de spoorvolgings- en focusseringsdetectie wordt gerealiseerd. Hiertoe wordt een viervoudige fotodetector toegepast. Bij exacte spoorvolging en focussering is de lichtopval op de vier dioden gelijk. Bij afwijkingen wordt de lichtstraal onmiddellijk naar links, rechts, boven of onder bijgestuurd.

een spoel, die tezamen met een aan het chassis bevestigde permanente magneet een lineaire motor vormt. Deze zorgt voor de spoorvolging en voor een snelle verplaatsing van de lasereenheid over de plaat. Inderdaad snel: in minder dan 1 seconde van het binnenste naar het buitenste spoor. En ook zeer nauwkeurig: het spoor wordt binnen 1/ 10 micron gevolgd.

Grote spoorafwijkingen, die bij excentrische platen wel kunnen voorkomen, worden probleemloos gevolgd, doordat de lichtvlek van de enkele laser scherp blijft. De hele lasereenheid beweegt in dit geval en niet alleen een objectief, zoals dat bij een driestraals laser het geval is. Daar er slechts één bewegend deel is (de armlagering) is het mechanisme uiterst betrouwbaar en de slijtage minimaal.

Tegelijkertijd is ook het foutcorrectiesysteem verbeterd. Nog steeds wordt van het op zich perfecte CIRC (Cross-Interleaved-Reed-Solomon-Code) gebruik gemaakt, maar Philips heeft dit systeem uitgebreid met Adaptive Error Correction, die uit een bepaald foutpatroon zelf de correctiestrategie bepaalt en daartoe 60 verschillende mogelijkheden heeft. Het corrigeert fabricagefouten, maar ook de gebruikelijke effecten zoals krassen en vingerafdrukken. Met dit systeem is de foutcorrectie inderdaad sterk verbeterd. Een plaatbeschadiging mag nu wel 8,5 mm lang zijn, in tegenstelling tot de vroegere spelers, waarbij een lengte van 2,5 mm de grens was.

'De kwaliteit van het door de nieuwe Philips CD-spelers (360-660-960) weergegeven geluid zet een nieuwe standaard op het gebied van hifi" roept Philips niet echt bescheiden, maar het moet gezegd, deze uitroep blijkt in de praktijk ten volle te worden waargemaakt. Tot die perfecte weergave draagt zeker ook de digitale filtering bij die Philips consequent toepast: 16-bits digitaal met viervoudige oversampling, gevolgd door analoge filtering. Hierover een volgende keer meer. Want ook dit is een zeer belangrijk kwaliteitsaspect bij de compact disc speler!

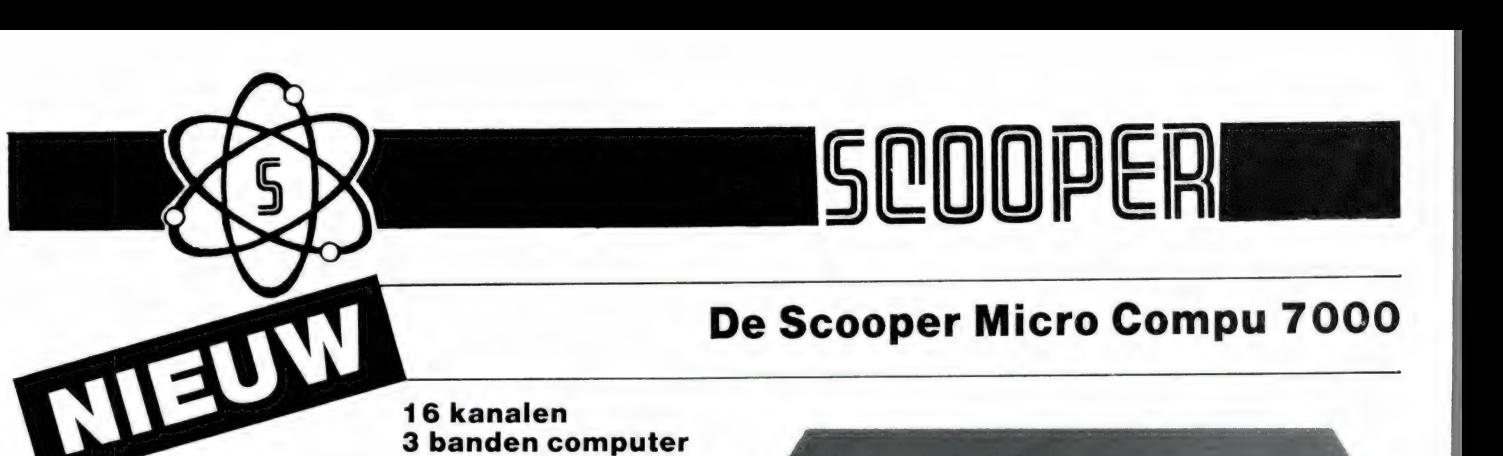

#### 3 banden computer scanners

De airspy 007 compu in een nieuw modern jasje met groter frequentiebereik in de hoge band.

#### advies/goingprijs f 699,-

#### Nu uit voorraad leverbaar

frequentiebereik: VHF (L) 78 - 88 MHz. VHF (H) 144 - 174 MHz. UHF 456 - 476 MHz.

U en de nieuwe Scooper Spacemaster UX 5500 Scanner SCOOPER SPACEMASTER een onverbrekelijke eenheid: uit, thuis<br>uit, thuis in auto en caravan

wordt standaard met adaptor in doos geleverd, incl. Ned. gebruiksaanwijzing.

#### advies/goingprijs **f** 950,-

Tegen meerprijs leverbaar:

1 draagtas met batterijhouder

- 2 autobracket
- \* ор 50 kanalen programeerbare computerscanner

\* frequentiebereik: VHF (L) 55 - 88 MHz VHF (H) 144 - 174 MHz UHF 380 - 512 MHz AIR (AM) 118 - 136 MHz

\* frequenties met instelbaar raster

scanner. Een groot aantal mogelijkheden maakt het scanner. Een groot aantal mogelijkheden maakt het aan advies/goingprijs f 950,-• 70 geheugenkanalen

- Ontvangstbereik van 60-250 MHz
- e Automatische opslag van gevonden frequenties
- Priority en lock-out
- e Automatisch AM/FM omschakeling іп de luchtband
- 12 Volts en ingebouwde 220 Volts voeding
- e Digitale klok
- e Gevoeligheid 10 dB-S/N:
- FM 60-90 MHz: 0,3 uV / АМ 108-136 MHz: 0,5 uV FM 140-180 MHz: 0,3 uV / FM 380-520 MHz: 0,5 uV  $\cdot$  Selectiviteit:  $\pm$  7,5 kHz
- \* Scanstappen: 12,5-5 en 10 kHz

UIT VOORRAAD LEVERBAAR De SCOOPER COMPU 3000 is een zeer moderne computer- DE SCOOPER COMPU JOJO 34567000

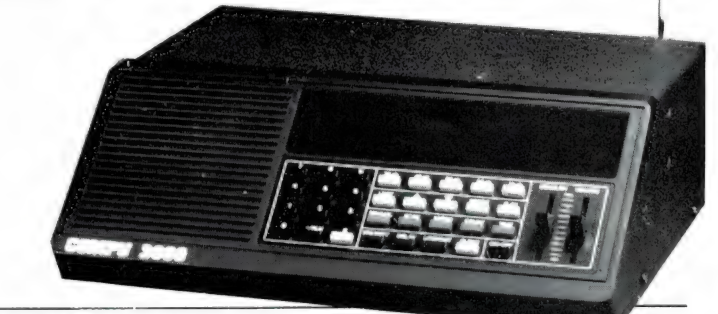

In deze nieuwste kwaliteitprodukten van Scooper zijn de nieuwste computertechnologieén toegepast.

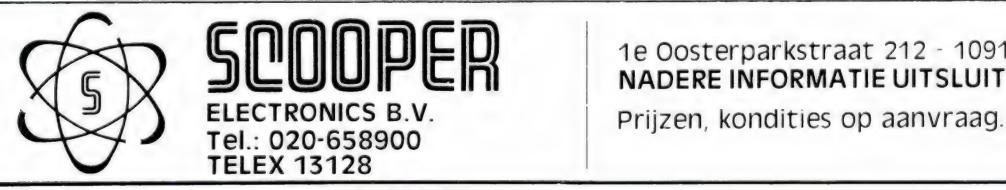

1e Oosterparkstraat 212 - 1091 HL AMSTERDAM n NADERE INFORMATIE UITSLUITEND VIA DE VAKHANDEL

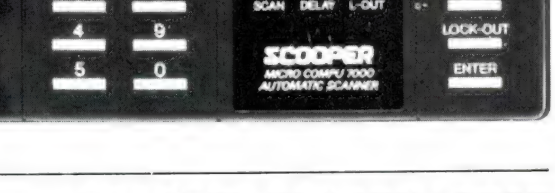

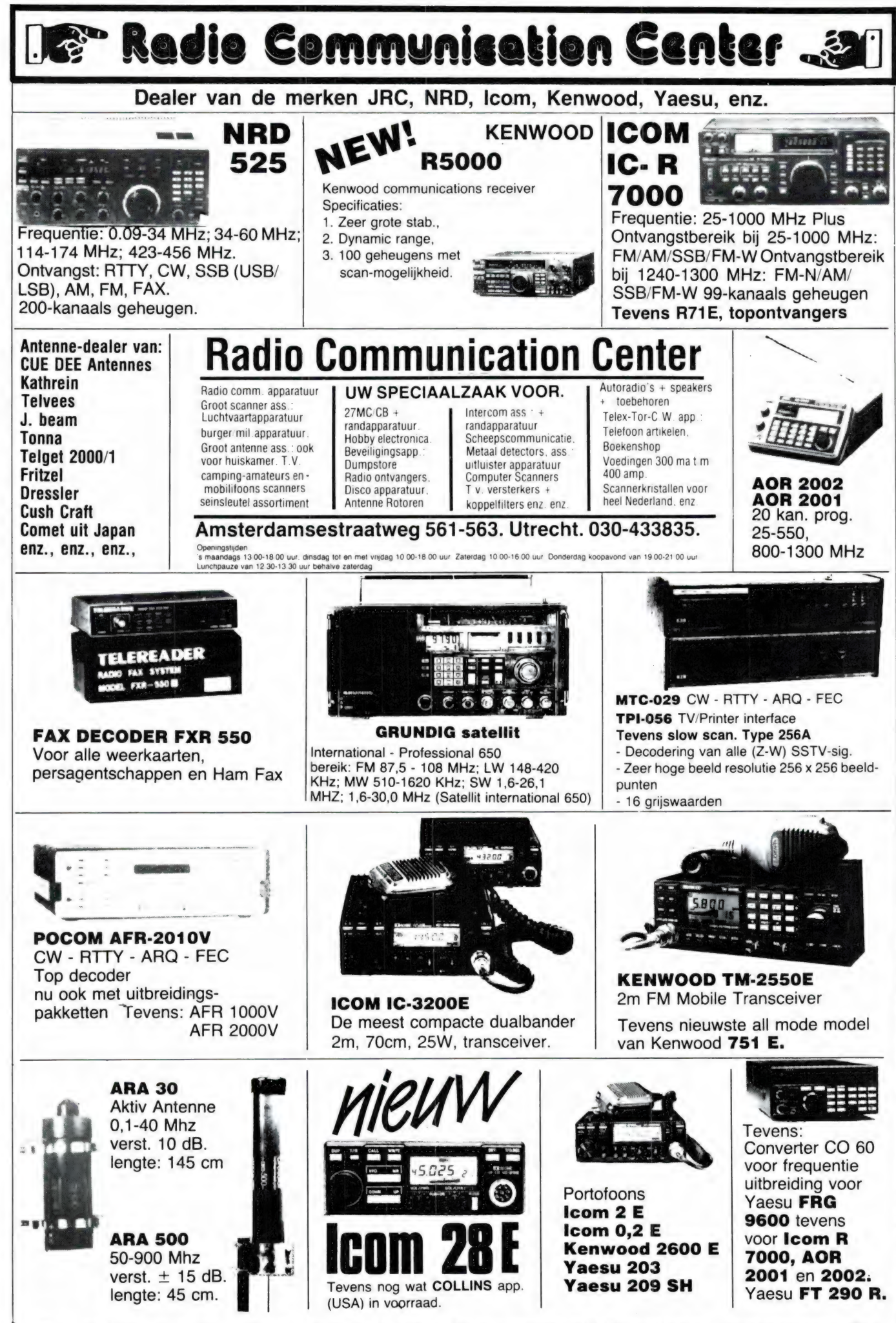

Er zijn nog wat heathkit bouwpakketten aanwezig

# FACE-LIFT VOOR<br>DE COMMODORE 64!

Methetnieuwe CompuCase 64 ombouwsysteem kan iedere Commodore 64 gebruiker zijn vertrouwde computer nu zelf uiterlijk in een nieuwe PC veranderen. Geen losse componenten en kabels meer, maar een goed ogend en compact systeem met:

- 1. ingebouwde zware netvoedingstrafo
- 2. centrale on/off switch
- 3. geisoleerde kunststof console in PC-stijl
- 4. plaats voor 2 drives type VC 1541/1570 of 1 drive en modem, merk Teletron
- 9. ultra platte keyboardkast
- 6. krulsnoer tussen keyboard en console
- 7. monitor draaiplateau en houder voor het modem Teletron als optie
- 8. alle aansluitmogelijkheden zoals muis en extern geheugen etc.

Voor nog geen f 300,- incl. BTW een nieuwe computer met gebruikmaking van uw CBM 64

| т В Postbus 9032 Vanaf 1 december exclusief verkrijgbaar bij 1006 AA Amsterdam Dixons en V& D computershops. Tel. 020 - 8614 41

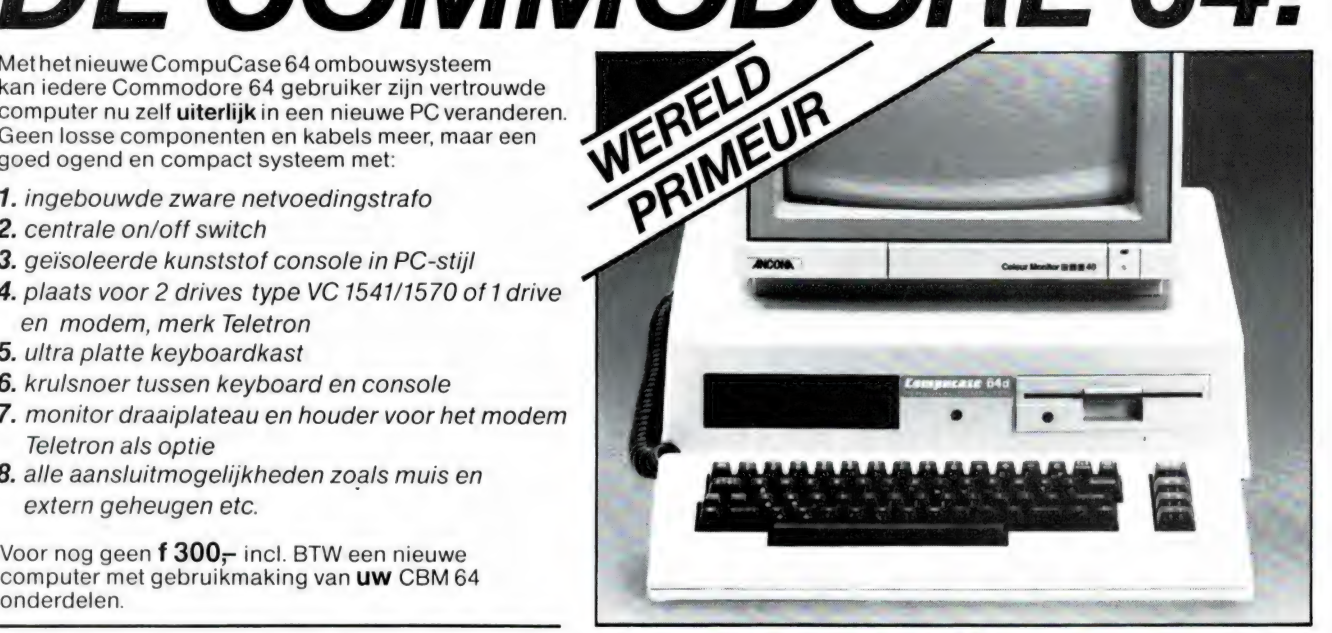

Voor verdere informatie: Comtron bv

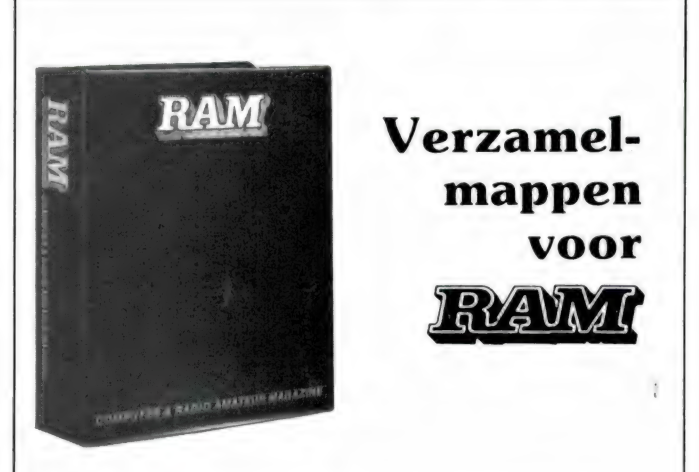

Verzamel uw komplete jaargang RAM in onze fraaie inbindmap!

Het is een naald-inbindsysteem, waardoor de bladen gemakkelijk kunnen worden bevestigd in een zware kunststof omslag. Daardoor ontstaat een fraai boek, dat een sieraad is in elke boekenkast. Één verzamelmap kost f  $12,50 + f$  6,- verzendkosten = f  $18,50 -$  twee mappen f  $25, - +$  f  $6, - =$  f  $31, -$  en drie mappen f  $37,50 + 17,50 = 45.$ . Wilt u de map(pen) bestellen: maak dan het verschuldigde bedrag over op postairo 1598540 ten name van Radio Amateur Magazine B.V. te Zandvoort onder vermelding: "verzamelmap(pen)". Zorg wel dat uw naam en adres duidelijk zijn vermeld.

#### HARRY LAMMERTINK 1e Esweg 45a - 7642 BH WIERDEN - Tel. 05496-71966

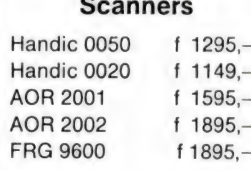

#### SERVICE DIENST

Onze service dienst heeft een grote ervaring in het repareren van 27 MC apparatuur en scanners. Heeft u problemen met een apparaat uit de bovenstaande categorie bel dan even op of kom langs.

#### Nog steeds leverbaar Vegas 740 40сһ. 2Watt f 399,—

#### LUISTERAARS OPGELET

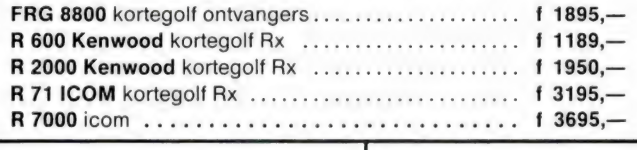

Tevens hebben wij een groot assortiment onderdelen zoals НЕ, VHF en UHF transistoren ook voor 2 mtr. en K.G. bouwpakketten bent u bij ons aan het goede adres.

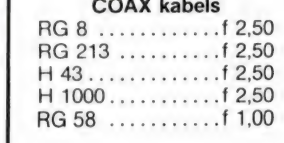

#### Tussentijdse prijswijzigingen voorbehouden.

Levering uitsluitend onder rembours. Voor bestellingen tot f 250,— berekenen wij f 7,50 administratiekosten.

Dinsdags gesloten.

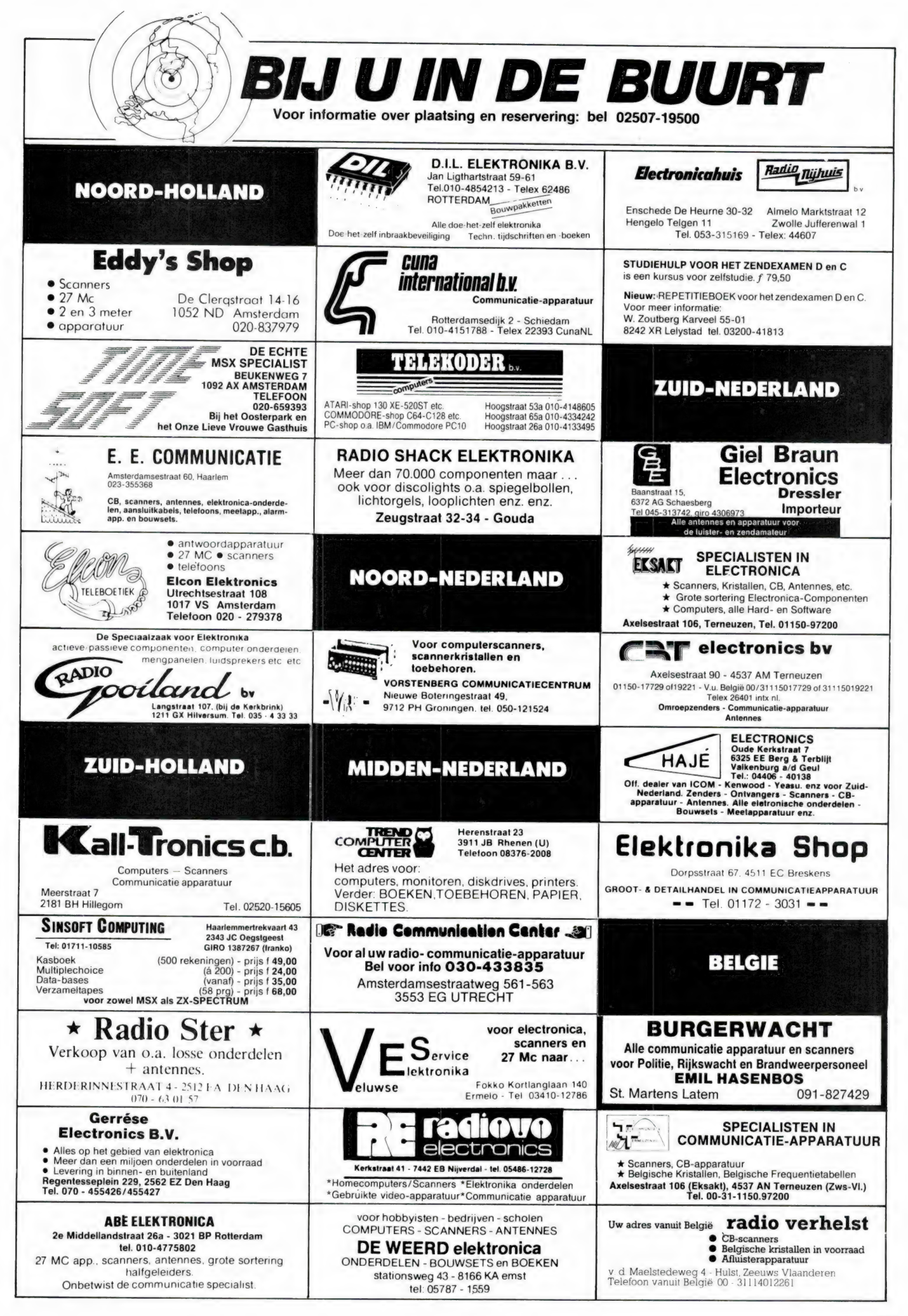

#### YPMA's RADIO ONDERDELEN EN TECHNISCHE DUMP

- 1. Cossor oscilloscopen type CDU 150, 2 kanaals, 35 MHz solid state, klein model met dubbele tijdbasis en delay. Beeldscherm 8 x 10 cm.  $f$  850, -
- . Dynamco oscilloscopen 2 kanaals 30 MHz met delay  $f$  825, - Idem met storage  $f$  1450, -
- Tektronix oscilloscopen type 555, Dual beam 30 MHz f 495, Verder keuze uit  $\pm$  25 types oscilloscopen.
- 4. Solatron type CT436 Dual beam 6 MHz f 325,—.
- . Philips oscilloscopen type DM 3230 Dual beam 10 MHz f 695,
- . RACAL kortegolfontvangers type RA317 (de nieuwere versie van de RA1217) van 0,5 MHz tot 30 MHz in 30 banden, mechanisch-digitale uitlezing, met ingebouwde luidspreker in prima staat f 1625,-
- . EDDYSTONE kortegolfontvangers type 730/4 van 480 KHz tot 30 MHz in 5 banden  $f$  465 $-$
- . Marconi signaalgen. type TF 1064 van 68-108 MHz en 118-185 MHz en<br>450-470 MHz AM/FM 1/FM 2/CW f 425,-.
- . Trafo's Prim. 220 V sec 12,5 V 10 A  $f$  35, -, type II 12 V/1,4 A  $f$  6,50 type III 24 V/1,5 A  $f$  9,50.
- 10. Murphy B40 ontvangers type D van 640 KHz tot 30 MHz vanaf f 350, -.
- 11. Plessey korte golf ontv. van 65 KHz-30 MHz in 30 banden f 1495,
- . Grote sortering coax relais en schakelaars b.v. met 3x BNC f 45, of met 3x N connector 50 Q tot 2 kW 12 V DC f 98, —.<br>
Langdraad antennes (de echte met isolators) type 1, lang 40 meter f 35, —;
- type 2, lang 33 meter *f* 27,50. 14. Transtel matrix printers serie baudot tot 300 baud klein model en ruisarm  $f$  195
- Rohde en Schwarz wobbulators/sweep generators met grootbeeld display, 2 ty pes in voorraad Polyscoop I van 0,5 MHz-400 MHz f 625, -Polyscoop II van 0,5-1200 MHz f 1650,
- 16. Hewlett Pacard powermeters type 431C 10 mW tot 10 GHz of tot 40 GHz  $f 625$ .
- 17. Wayne & Kerr LCR meetbruggen, klein model, werkt op 9 V batterij, eenvoudig in gebruik f 275,
- 18. Racal lange golf converters type RA-37 en RA-137 v.a. f 175, -
- 19. Creed printers 50 en 75 baud 220 Volt AC nieuw in kist  $f$  125, -
- Scheidingstrafo's 220-220,  $\pm$  250 W f 45, -
- Zware portable antennemasten, lang 17 m, kompl. met toebeh. f 450, -.
- 22. Telex TDMS test sets met DG 7-32 scoopbuis f 125,-
- 
- . Jeep antennes 4-delig, 4 meter lang met mooie keramische voet f 35, . Hoogspanning trafo's prim. 220 V: 2 x 1185 Volt 360 mA 75, —. . Idem 2 x 610 Volt 430 mA f 65, —, idem 2 х 420 Мон 150 mA f 35,-. . Racal counters type 806 tot 32 MHz 6 digits f 225, .
- 
- 
- Advance audio generators, type J-2 van 15 Hz-50 kHz, sine waves f 95, -27 28. Automatische voltageregelaars 220 Volt 32 Amp. f 325, - . Tevens ook kleine: re types in voorraad.
- 
- . **Frequentie meters** type BC221 van 125 KHz tot 20 MHz met boek **f 90**, .<br>. **Buizen 4CX250B f 35, . 4CX150A f 25, .** Ook voeten hiervoor in voorraad.<br>. Voor de verzamelaar: BC-652 ontvanger van 2 MHz-6MHz **f 165.**
- 
- 32. R-77 ontvangers van 2 MHz-12 MHz f 245, -. Idem met alle toebehoren
- $f$  350. $-$
- . Solartron oscilloscopen 1 kanaals 10 MHz groot model f 145, -..<br>. Signaal generators: TS 403 van 1800 MHz tot 4000 MHz f 425, -..
- 35. Schomandl freq. meters type FD  $1 +$  FDM I van 0.900 MHz  $f$  195, -,
- idem nieuw in kist  $f$  295,
- Signaalgen. type URM 25D van 10 kHz-50 MHz in 8 banden  $f$  325, -.
- . Kristallen: 50 stuks (verschillende frequenties) ƒ 25,—.<br>. Junker Seinsleutels ƒ 49,—, idem nieuw ƒ 95,—.
- 
- 39. Marconi signaalgen. type TF801 van 10 MHz-485 MHz vanaf f 425,-
- . Reuter monitors mat groen, scherm diagonaal 22 cm 220 V AC f 165, —. . Muirhead Mufax foto- en weerkaartschrijvers type 649 f 850, —. Ook kleinere types zoals D-900 en converters hiervoor in voorraad.
- Rohde & Schwarz signaalgenerators type BN 41409 van 4 MHz 300 MHz in 8 banden AM/FM/video compleet met boek f 550, -.
- . Marconi sig. gen. type 995 van 1,5 MHz tot 220 MHz in 5 banden. FM, AM, CW. Compleet met toebehoren; f 550, -
- **. Statische omvormers van 24 V DC naar 220 V AC 50 Hz,**  $\pm$  **250 W f 245, -.** Siemens T-100 telex machines met ponsbandmaker en lezer **f 145**, -. **Marconi** signaalgen. type TF144 H/S van 10 KHz-72 MHz in 12 banden.
- 
- vanaf *f* 265, -
- 7. Advance signaalgen. type SG62B van 150 KHz-220 MHz in 6 banden, klein<br>· model met boek <mark>f 325, .</mark><br>8. Verhuis trafos prim. 220 V sec. 110 V 500 Watt f 45. . idem 1500 Watt
- F 75.  $-$ , idem ringkentlype 1000 W F 60.  $-$ <br>
Echobox type TS 488 bevat o.a. 6 stuks 1N23 diodes f 125. -<br>
MARCONI diummyload Wattmeters 300 watt, tot 250 MHz f 285. -<br>
Telescoopmasten lang 9 meter. kompl. met toebehor
- 
- 
- 
- Latex weerballonnen, groot formaat  $f$  15, . Siemens hell-fax fotoschrijvers type KF 108 compleet met alle toebehoren en
- boek  $f$  495. 55. AANBIEDING VAN DE MAAND: RACAL korte golf ontvangers. Type RA17L van
- 500 KHz tot 30 MHz in 30 banden in goede staat  $f$  695,-

Verder zijn wij ruim gesorteerd in onderdelen en apparatuur. Een bezoekje aan onze zaak loont zeker de moeite. Verzending onder rembours of bij vooruitbetaling op gironr.

Boven Oosterdiep 61, 9641 JN Veendam, telefoon 05987-17458 Openingstijden. maandag t m zaterdag dinsdags gesloten

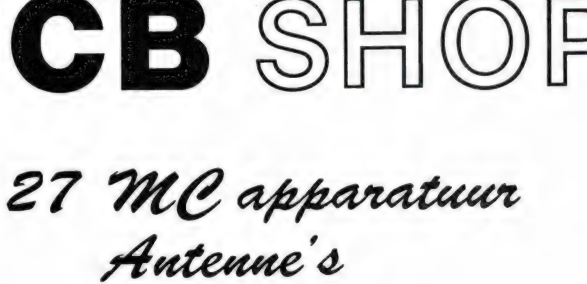

Nieuw in Rotterdam

Scanners

Onderdelen

Scherpe prijzen!!!

Levering onder rembours door geheel Nederland.

Geopend Maandag t/m Zaterdag Zaterdag tot 17 uur Vrijdag koopavond.

Burgemeester Bosplein 5 - Rotterdam (Overschie) Telefoon 010-4374803

#### | М MICROWAVE MOOULES WO

#### LINEARS, CONVERTERS, VOORVERSTERKERS, ETC.

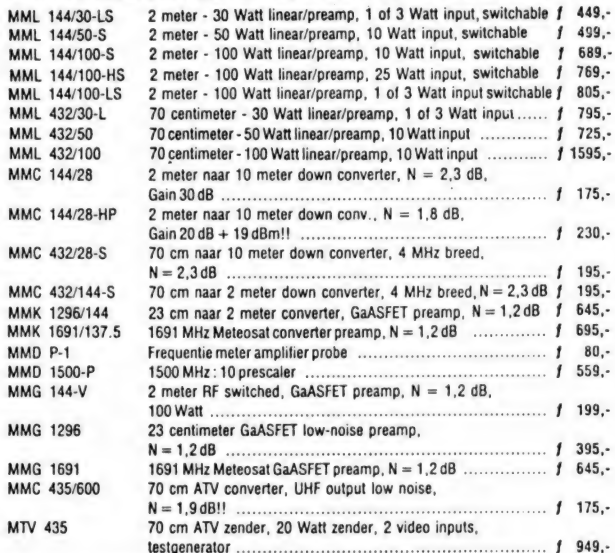

Heeft u hier vragen over ol wilt и meer informatie, een uitgebreide katalogus lig! voor u klaar!!!

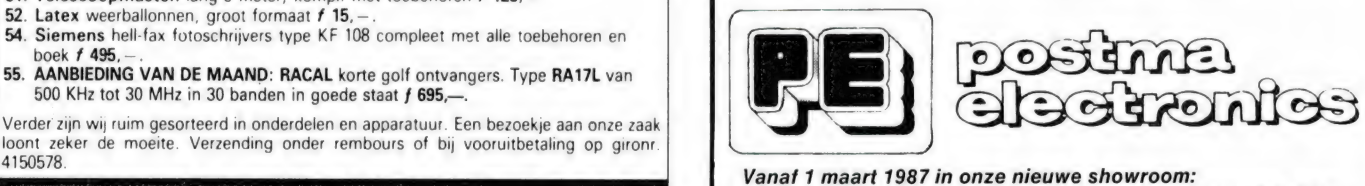

SERINGENSTRAAT 34 te AALSMEER Tel. 02977-21258 Geopend: ma-vrij. 13.00-19.00 uur

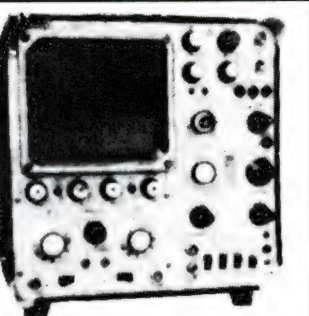

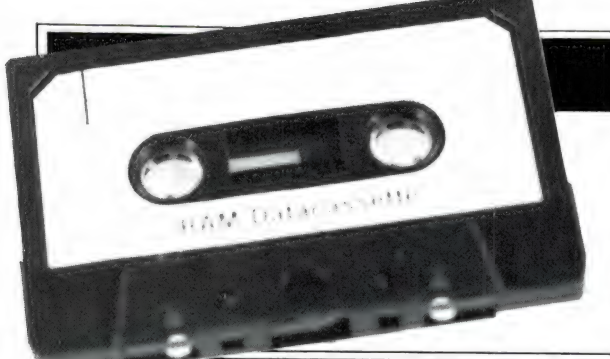

#### Ram software service

#### De computerprogramma's uit RAM zijn ook verkrijgbaar op cassette!

Voor de ZX 81, ZX Spectrum, VIC 20, Commodore 64, MSX<br>zijn de programma's uit een aantal nummers van RAM tezamen<br>op band gezet. De programma's zijn niet beveiligd en derhalve<br>listbaar en veranderbaar. De prijs per cassette slechts f 1,25 per programma.

#### ZX 81

TAPE 1: (RAM no. 31 t/m 35) Knikkers, QTH locator, QTH berekening, Morse-tekst, Tekstmorse, dB berekening, Mondriaan, Renumber routine, Kalender, Berekening van electr. kringen.

TAPE 2: (RAM no. 36 t/m 39) Cassette index, Anti-rol, Ramtop-poken, Dec-Binair omzetten, Goud zoeken, Bol plotten, Laat je niet pakken, Jackpot, Weerstand kleurcode, Eén-armige bandiet.

TAPE 5: (RAM no. 40t/m 41) Bio-rithme, Vallende sterren, Zeeslag, Hou ze gevangen, Deci-maal/BIN AIR omz., Catapult, Morse-seinen, Hex dump, Kunst. Yahtzee, Vier op een rij.

TAPE 7: (RAM no. 42 t/m 44) Ruimtereis, Mistogram, Snelle Bol, Geld, Grote letters, Display, Duikbootjager, Poézie, Galgje, Invader, Spiraal en ееп 1600 baud snellaad routine: "snel-lader

TAPE 9: (RAM no. 44 t/m 47) Rente, Adresbestand, MC routine, Scoring en screen, QTH locator, Kleurcode, Frequentie memo, Telefoonbestand, Mini tekstverwerker, Scroll in 4 richtingen, **Mastermind** 

TAPE 14: Logboek voor zend- en luisteramateur (ZX). Dit programma vervangt het papieren logboek waarin verbindingen en gehoorde stations worden opgeschreven. Dankzij machinetaalroutine razendsnel terugzoeken. In 16k ZX 81 ruimte voor 11.000 karakters. Zie beschrijving in RAM no. 50 incl. uitv. Nederlandse handleiding Hfl. 25,-. Incl. verzendkosten.

TAPE 15:Frequentielijst voor scanner en kortegolfluisteraars (ZX 81). Frequentie opslagprogramma voor het aanleggen van frequentielijsten voor scanner en/of kortegolf-luisteraars. Dankzij machinetaalroutine razendsnelle op- en terugzoekmogelijkheid. Zie beschr. in RAM no. 50.In 16k ZX 81 ruimte voor 10.500 karakters. Incl. uitv. Nederlandse handleiding Hfl. 25,-. Incl. verzendkosten. TAPE 18: (RAM no. 48 t/m 53) Inhoud: Marslander, Bomber, Demo, Pocman, Etiket, 3x ZX speciaal, Morse, Plotter, Frogger, Watch Out, Tok. TAPE 24: (RAM no. 54t/m 59) Inhoud: Singlebestand, De laatste steen, Kassman, Weerstandswoorden, Explosie, Crypto, ICOM R70 besturing. TAPE 26: ZX 81 (16K) (RAM no. 59 t/m 65) Tekenprogramma, Red Baron spel, Russische roulette, Super Drawer tekenprogramma, Uitzettingscoefficienten, Casino, Reactie-test, Ruimteschip, Rangschikker, Fire-attack.

#### MSX

ТАРЕ 23: (RAM по. 54 t/m 57) Inhoud, Kaleidoscoop, Bol, Spiraal, Morseseinen, Input, Telefoonbel, Geluidseffekten, Blues datum programma, Super-tekenprogramma.

TAPE 25: (RAM no. 58 t/m 63) Fotobestand, Kanonnengevecht, Mousetrap, Staafdiagrammen, TV-testbeeld, Adressenbestand, Energie-verbruikdiagram, Tekenprogramma, Hi-res, Bol, Idioom vertaalprogramma.

TAPE 29: MSX (RAM no. 65 t/m 70) MSX Logo, Lissayous, Palet, QTH, Poker, Lijst, Mousetrap, Weercode, Kaleidoscoop, Play, Muziek van Toshiba Synthesizer.

SPECTRUM<br>TAPE 4: (RAM no. 39 t/m 43) Plot 1 en 2:<br>Packman, Lissayous fig., Pak de wezens, Weer-<br>standsberek., Hoeveel geheugen gebr. een prog., Freq./golfl. omzetter, Worm, Metselaar, Lopende<br>man, Adventure game.

ТАРЕ 8: (RAM по. 43 t/m 45) Alien, Mastermind, 64 kleuren Morse, Slang, Tekenen, Op jacht naar de schat, Muziek, Goal, Hond, Doolhof.

TAPE 1 1: (RAM no. 47 t/m 50) Renumber, Potje duizend, Snelle bol, Spectello, Puzzel, Bestanden, Educatief, Bytes naar data, Killer-comet, Laser-Scanner-frequentie-file.

ТАРЕ 17: Weercode programma's voor 48 К Spectrum (RAM 51) Dit programma zet de 5 cijferige code die metrostations op de kortegolf uit-enden direct om in het weerrapport. Het programma herkent de codes uit vrijwel alle landen ter wereld. Het is alleen bruikbaar wanneer men beschikt over een 48 K Spectrum met het hulpprogramma Beta Basic, zie het artikel in RAM 51. Ook op deze cassette staat een adressenbestandsprogramma dat via Beta Basic werkt.

TAPE 21: (RAM no. 50 t/m 53) Inhoud, Duiveldoder, Yahtzee, Vader Jacob, Functie-toetsen, Mastermind, Vergroten, Pixel scroll, Boekenbestand, Wilhelmuslied, Eeuwig durende kalender, Beta Basic Biorithme.

TAPE 27: Spectrum (RAM no. 54 t/m 63). Kipspel, Machinetaal lezen, Run voor microdrive, Darten, Meteorenstorm, Deleten van regels, Renumber utine, Eeuwig durende kalender, Sterrenhemel, U.D.G. ontwerper.

#### COMMODORE 64

TAPE 10: (RAM no. 44 t/m 47) Morse trainer, Maanlander, Karakterloep, Scratcher, Lissayous figuren, Frisse duik, Toets blieb, Routine, Kikkers, Morseseinen, Vrolijk deuntje, Decibel booreiland. TAPE 12: (RAM по. 47 t/m 51): Energieverbruik, Codec, Blokkentest, Dec/Hex-converter, Spriteeditor, Hypnotic, Spookrijder, Lichtkrant voor 50 regels, Galagen, Dubbele breedte op printer.

TAPE 16:Freguentielijstvoor scanner en kortegolfluisteraars (Commodore 64) Frequentie opslagprogramma voor het aanleggen van frequentielijsten voor scanner en kortegolf-luisteraars. Razendsnelle terug- en opzoekmogelijkheden ook per rubriek. Zie beschr. in RAM no. 50 incl. uitvoerige Nederlandse handleiding Hfl. 25,- Incl. verzendkosten.

TAPE 19: (RAM no. 51 t/m 53) Inhoud, Kleurcode berek., Reactie tester, Gluren in geheugen, Aan elkaar voegen van 2 Basic prog., Renew of Old commando, Lotto invullen, Tabulator, Tape index printer, Tekstbord/Lichtkrant, Snellader.

TAPE 22: (RAM no. 54 t/m 57) Morseseinen, Harmonischen (simons basc.), Hubert, Sprite hulp, Inktvis 1, Inktvis 2, Inktvis 3, Scorebord - klok, peekshow, multidisk.

TAPE 28: Commodore 64 (RAM no. 59 t/m 65) Rekenen, Catchrunner, Adressenbestand, Cassette wikkel printen, Ere-divisie bijhouden, Superprog. Chickenfarm, Eliza, Verdwenen getal, Labyrinth, Art-galerie in Simons Basic.

#### VIC-20

TAPE 3: (RAM no. 36 t/m 40) QTH locator, Morse-seinen, Defender, Hypnotic, Tik-tak-tor, Tape worm, Zendamat. DX logboek, Posttarieven, Space- war, Blokkeer de bal.

TAPE 6: (RAM no. 40 t/m 44) Fruitmachine, Screenprint, Cylon Attack, Kleurenhulp, Ruimteaanval, King-Kong, Dubbele letterhoogte, Alarmklok, Vic-swing, Keyboard muz. progr.

TAPE 13: (RAM no. 44 t/m 49) Kleurcode omzetter, Galgje-raden en logic, Invictors, Happer, Yogo, Energieverbruik, Toetsblieb, Functietoetsen, vic grafiek, Reflector.

TAPE 20: (RAM no. 50 t/m 54) Inhoud: Space invasie, Reactietester, Tekstverwerker, Piramidepuzzel, Sjoelen, Staafdiagrammen, Ascedant berekening, Antenne berekening, Graphic maker, Dec / Hex Dec converter, Renumber routine, Eliza.

#### NIEUWE TAPES

#### Commodore 64

TAPE 30: Morse, Kristal-omrekening, Priemgetal, Sneltypen, Graphic Tool, Life, Labels, Tape-O-Theek, Biorithme, Analoge klok.

#### Spectrum

TAPE 31: Fire-Zone, Muizen, Plotter, Educatief, Boter-kaas-eieren, Digitale klok, Slalom, U-boot,

#### VIC-20

TAPE 32: Hungry snake, Tekst-display, EF TEE draw, Printer, Can-can-polka, When the saints, Catcher, Doolhof, Wereldtijd, Autorace, Functietoets, Wall-raider.

#### ANTI-MAGNEETVELD STICKERS

De sorteermachines van de PTT gebruiken magneetvelden. Daardoor kan een diskette of cassette worden gewist, waardoor ze niet meer laden. De PTT stuurt enveloppen niet door het magneetveld, wanneer daar duidelijk op aangegeven is dat de inhoud daar niet tegen kan. RAM heeft daarvoor speciale felgekleurde stickers laten maken met de tekst: "CASSETTE - niet door magneetveld".

Inclusief verzendkosten kosten de stickers f 5, voor 30 stuks, f 7,50 voor 60 stuks en f 12.50 voor 100 stuks.

#### HOE TE BESTELLEN

De cassettes kosten f 12,50 per stuk afgehaald bij RAM, Passage 5 te Zandvoort. Tel.: 02507 - 19500. Per post bestellen is ook mogelijk.<br>Dan komen er per cassette f 2,50 verzendkosten bij. Stuur in dat geval een enveloppe

Heeft u geen giro- of betaalkaarten, dan kunt u ook f 15,- per cassette (f 25,- voor cassettes 14, 15 en 16) via het postkantoor storten op giro 1598540 t.a.v. Radio Amateur Magazine B.V. te Zandvoort. Vergeet bij postbest

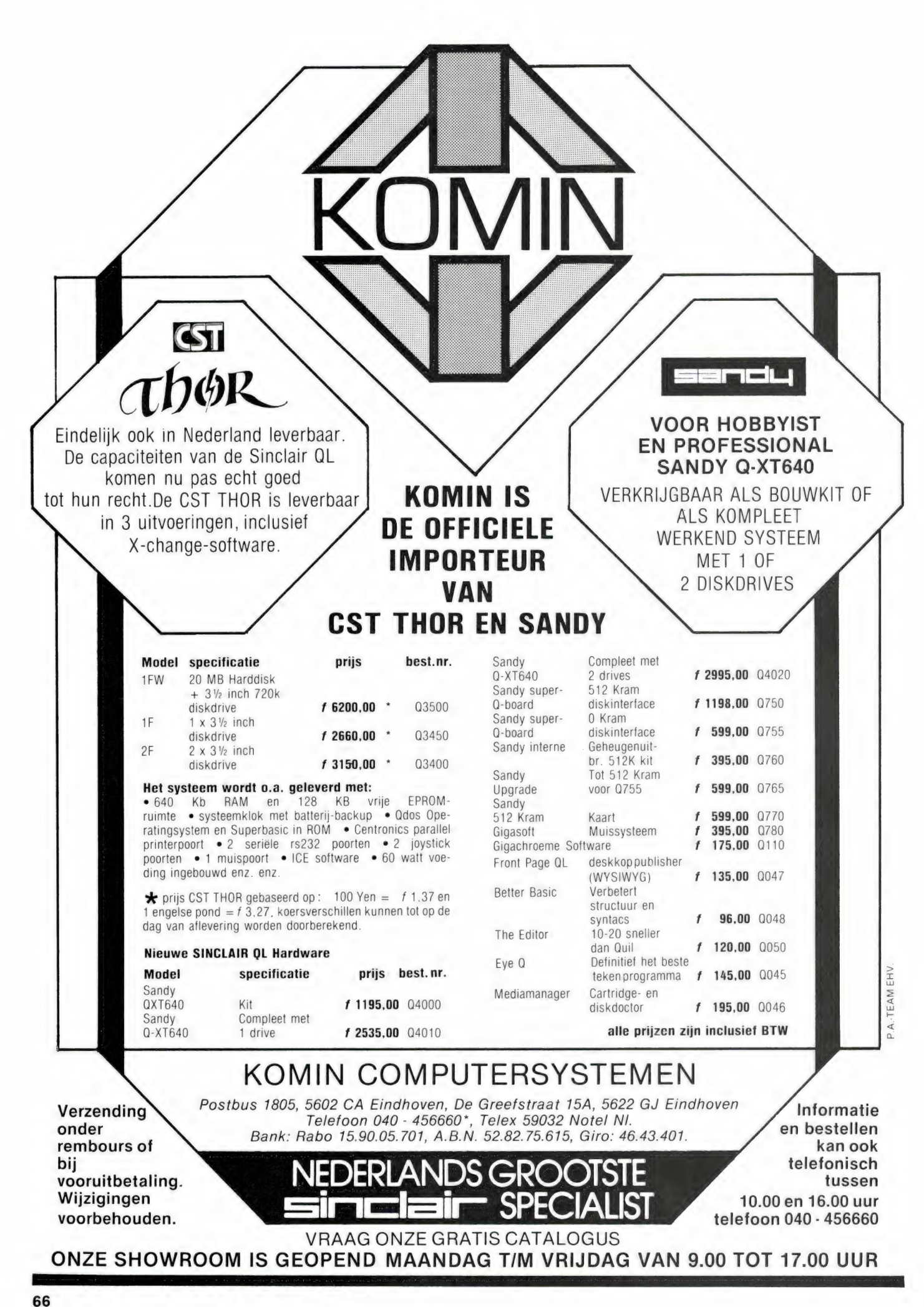

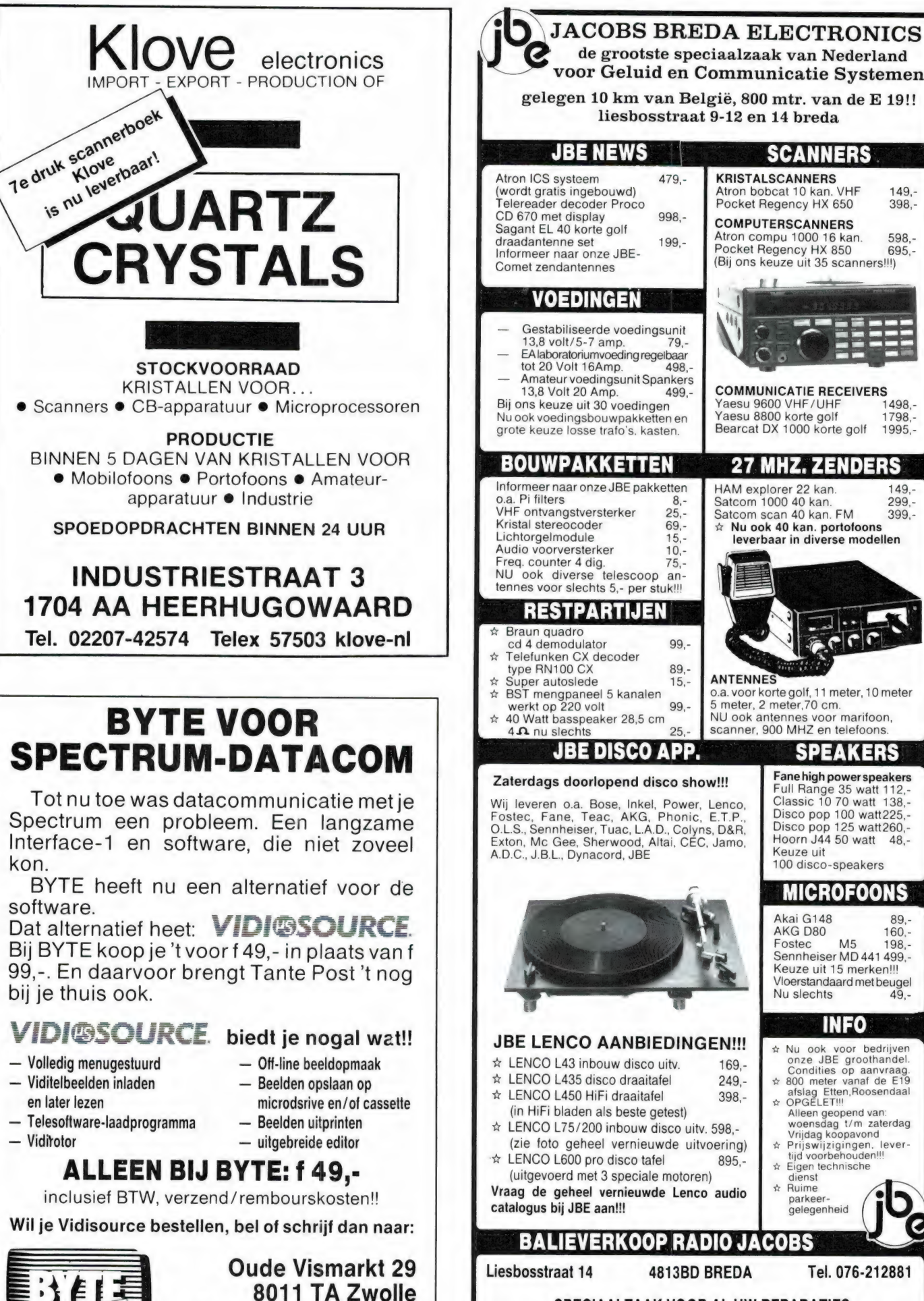

Telefoon 038-219429

COMPUTERSHI

de grootste speciaalzaak van Nederland voor Geluid en Communicatie Systemen gelegen 10 km van België, 800 mtr. van de E 19!! liesbosstraat 9-12 en 14 breda JBE NEWS | SCANNERS Atron ICS systeem 479,- KRISTALSCANNERS (wordt gratis ingebouwd) Atron bobcat 10 kan. VHF 149, elereader decoder Proco<br>
The F70 met display and and and an equal procket Regency HX 650 398, CD 670 met display 998,-<br>
Sagant EL 40 korte golf Atron compu 1000 16 kan. 598,-<br>
Informeer naar onze JBE-<br>
Pocket Regency HX 850 695,-<br>
Pocket Regency HX 850 695,-(Bij ons keuze uit 35 scanners!!!) Comet zendantennes VOEDINGEN Gestabiliseerde voedingsunit  $13.8$  volt/5-7 amp. 79, EAlaboratoriumvoeding regelbaar<br>tot 20 Volt 16Amp tot  $20$  Volt 16Amp. Amateur voedingsunit Spankers<br>13,8 Volt 20 Amp. 499,-**COMMUNICATIE RECEIVERS**<br>Yaesu 9600 VHF/UHF 1498.-13,8 Volt 20 Amp. Bij ons keuze uit 30 voedingen Yaesu 9600 VHF/UHF Yaesu 8800 korte golf 1798,-Nu ook voedingsbouwpakketten en Bearcat DX 1000 korte golf 1995 grote keuze losse trafo's. kasten. **BOUWPAKKETT 27 MHZ. ZENDERS** Informeer naar onze JBE pakketten HAM explorer 22 kan. 149<br>0.a. Pi filters 8,-<br>299 o.a. Pi filters 8,- Satcom 1000 40 kan. 299,-<br>1999, NHE ontvangstversterker 25,- Satcom scan 40 kan. FM 399,-<br>1999, Kristal stereocoder 69,- \* Nu ook 40 kan. portofoons 399,-<br>Lichtorgelmodule 69,- **everbaar in diverse mode** leverbaar in diverse modellen Audio voorversterker 10 -Freq. counter 4 dig. 75,- NU ook diverse telescoop an-tennes voor slechts 5,- per stuk!!! RESTPARTIJEN Braun quadro cd 4 demodulator 99,-<br>
☆ Telefunken CX decoder<br>
type RN100 CX 89 type RN100 CX 89,-<br>Super autoslede 15,-<br>BST mengpaneel 5 kanalen **ANTENNES** \* BST mengpaneel 5 kanalen <sup>o.a</sup> 0.a. voor korte golf, 11 meter, 10 meter werkt op 220 volt 99 - 5 meter, 2 meter, 70 cm.  $\angle$  40 Watt basspeaker 28,5 cm  $\angle$  NU ook antennes voor marifoon,  $\angle$  6.4  $\triangle$  nu slechts 25. 40 Watt basspeaker 28,5 cm  $4\Omega$  nu slechts 25 JBE DISCO APP. SPEAKERS Fane high power speakers Zaterdags doorlopend disco show!!! Full Range 35 watt 112,- Classic 10 70 watt 138,- Wij leveren o.a. Bose, Inkel, Power, Lenco, Fostec, Fane, Teac, AKG, Phonic, E.T.P., O.L.S., Sennheiser, Tuac, L.A.D., Colyns, D&R, Disco pop 100 watt225,-Disco pop 125 watt 260.-Hoorn J44 50 watt 48,-Exton, Mc Gee, Sherwood, Altai, CEC, Jamo, A.D.C., J.B.L., Dynacord, JBE Keuze uit 100 disco-speakers MICROFOONS Akai G148 89,-<br>AKG D80 160,-**АКG D80** Fostec М5 198,- Sennheiser МО 441 499,- Keuze uit 15 merken!!! Vloerstandaard met beugel Nu slechts JBE LENCO AANBIEDINGEN!!! \* Nu ook voor bedrijven  $\star$  LENCO L43 inbouw disco uitv. 169,- $\hat{\pi}$  LENCO L435 disco draaitafel 249,- $\hat{x}$  LENCO L435 disco draaitafel  $\hat{x}$  249,-  $\hat{x}$  800 meter vanaf de E19<br>☆ LENCO L450 HiFi draaitafel 398,- assiag Etten,Roosendaa (in HiFi bladen als beste getest) Alleen geopend van: woensdag t/m zaterdag Vrijdag koopavond Prijswijzigingen, lever- $★$  LENCO L75/200 inbouw disco uitv. 598,-(zie foto geheel vernieuwde uitvoering)  $\hat{\mathbf{x}}$ tijd voorbehouden!!  $\angle$  LENCO L600 pro disco tafel 895,- $\angle$  Eigen technische (uitgevoerd met 3 speciale motoren) Vraag de geheel vernieuwde Lenco audio  $\frac{1}{2}$  Ruime catalogus bij JBE aan!!! gelegenheid BALIEVERKOOP RADIO JACOBS Liesbosstraat 14 4813BD BREDA Tel. 076-212881 SPECIAALZAAK VOOR AL UW REPARATIES dem

EN JAPANSE ONDERDELEN, INRUIL-APPARATUUR EN RESTPARTIJEN

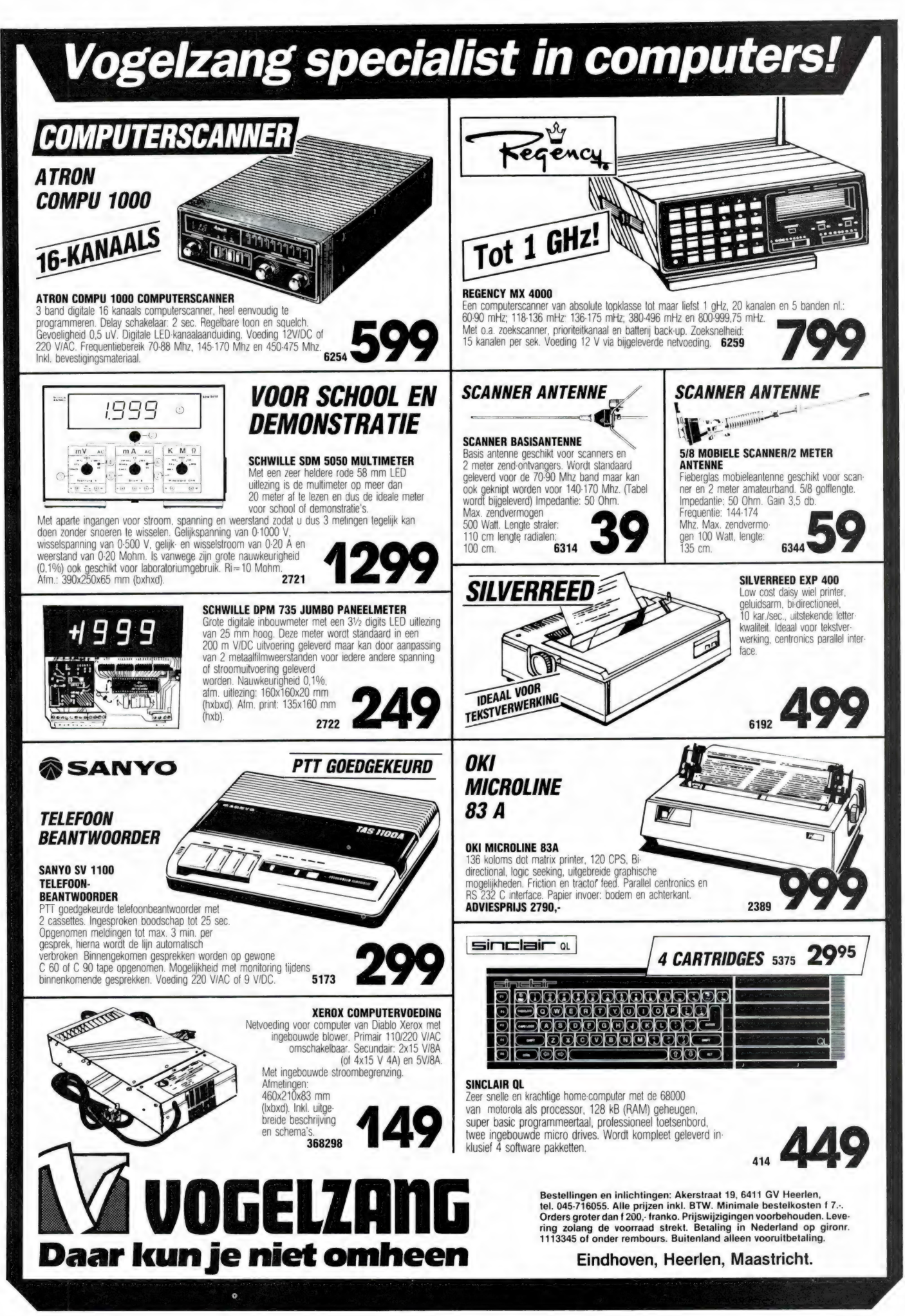

Т.К. dubbele regelbare voeding f. 95,-, prof. monitor z/w als nieuw f. 175,-. Tel: 010- 4101422 M.J. Smit BREAKERTJES

Grundig Satellit 3400 te koop, nieuwprijs f. 1.600, -. nu f. 750,-, slechts enkele uren gebruikt, allband wereldontvanger. F. Vos, Ammerstr. 9, Example: The state of the state of the state of the state of the state of the 4101422 M.J. Smither of the state of the state of the state of all all and were don't all all and were don't all all all all all all all all all

Weersatelliet-decoder voor C-64 of MSX, inter-<br>face, programma en documentatie. Voor infor-<br>matie: bel 080-232039

T.K. Spectrum plus 48 micr.dr. plus printer<br>GP505 met programma's en boeken plus tijd-<br>schriften. Na 17.00 uur 05202-23976, B. v.d.<br>Kolk, Silene 120, 8265 HK Kampen

TRX multi 3000-MUV 430A, all mode 2 m plus<br>70 cm, mike plus tafelmike plus SWR-mtrs.<br>voed. en doc. Alles f. 1.500,-. Evt. met inruil<br>porto IC2e of Yaesu-porto mogelijk. Gratis<br>bijlevering van 2x19 el. Tonna voor 70 cm. J. voca: en aoc. Amers II. I.Jouy.- Evit. met Infruit<br>porto IC2e of Yaesu-porto mogelijk. Gratis<br>bijlevering van 2x19 el. Tonna voor 70 cm. J.<br>van den Bol, Valkenkamp 39, 3607 LB Maars-<br>senbroek

T.K. weg. omst. 1 prof. video Sony PV-120-UE, 2<br>inch f. 500,-. 1 Uher 4000 report IC f. 500,-. 1<br>vliegt. transport 279APX f. 75,-, 2 portofoons<br>VHF met lader en accu's f. 800,-. Tel.: 05610-<br>5551

T.k. we. omst. 1 telex Siemens T100 in geluids-<br>dichte k. f. 300,-. 1 telex S.T37 f. 250,-. 25C<br>ramble C/D SA4 p. st. f. 100,-, 1 fruitmachine,<br>electr. roulette f. 800,-, alles in prima staat. Tel.:<br>05610-6551

Te koop CBM-64 f. 350,- Sanyo groen-wit monitor f. 200,-. L&S modem 300 1200/75, 75/1200 auto-answer, auto dial RS232 voor-bereid voor CBM-64 f. 350,-. Huysman, tel.: 020-137641 L&S modem  $300$   $1200/75$ ,<br>swer, auto dial RS232 voor-<br>-64 f. 350, -. Huysman, tel.:<br>kies en antenne, pluggen,<br>skies en antenne, pluggen,<br>nz. Nu via de computer CBM<br>nz. Nu via de computer CBM<br>64 ook om mee te zenden!<br>node

T.k. 2 27mc bakkies en antenne, pluggen, microfoons e.d. Tel.: 02265-1674 na 18.00 uur

RTTY CW SSTV enz. Nu via de computer CBM 64 te koop Comin 64 ook om mee te zenden!<br>RTTY CW SSTV modem, enz. Prijs f. 475,-. als<br>nieuw. Tel.: 020-680103

Te koop: ILP HY60 4 nieuw plus 6 gebruikt en ILP PS U411 6 nieuw en 6 gebruikt tegen elk aannemelijk bod. Tel.: 020-257295 tijdens kan-Theory. Tel.: 020-660103<br>Te koop: ILP HY60 4 nieuw plus 6 gebruikt en<br>ILP PS U411 6 nieuw en 6 gebruikt tegen elk<br>aannemelijk bod. Tel.: 020-257295 tijdens kantooruren

Gezocht: uitgaven Audio & Techniek 83/1,<br>83/3,84/5en 6,84/7en 8,84/9,84/10,84/11,<br>85/4, 85/5, 85/6. Aanbiedingen/prijsopgave<br>tel. 023-364286 of Laan van Angers 304, 2034<br>CP Haarlem

Te koop Icom R70 1600-Spectrum 48K f. 100,-.<br>telexconv.v. Spectrum f. 100,-. low prof. toetsen-<br>bord f. 60,-±15 Philips bouwpakketten f. 100,-,<br>alles in prima staat en werkend te zien. Tel.:<br>01650-43027

Philips P2000/102 en tekstverw. P2301-2 en monitor BM7522 en 4 prog. cass. en 10 blanco cass. incl. gebr. aanwijzingen f. 800,-. Tel.: 04998-73575

Schema en/of onderdelen nodig? Bel. 05230- 14066 tussen 14.00 en 17.00 uur, ook OL-software ruilen

Т.К. Comm. ontvanger Kenwood R2000, vraag-prijs f. 1.250,-, elektr. orgel met pedaal en ritmebox f. 850,-, beide apparaten i.z.g.st. orgel evt. ruilen voor oscilloscoop. Tel.:01670-65557

Te koop: MSX-computer plus boeken, tijd-<br>schriften en software plus datarecorder, een<br>prijs f. 400,-. T.k. Novag Constellation schaak-<br>computer, sterke tegenstander f. 300,-. Tel.:<br>03410-15225

Te koop Philips D2999 wereld/kg ontvanger AM SSB FM 150 KC-30 mc plus FM omroep f. 775,-. Reacties aan: Weijters, Meelstraat 24, **Tilburg** 

Aangeboden diverse MSX-games voor de helft<br>van de prijs of div. games voor een 64 kram<br>uitbreiding. Tel.: 010-4235723

ZX Spectrum plus ZX printer, joystick, interf. f. 150, software еп boeken /tijdschr.f. 50,-. Kemp-ston-E centr. interf. f. 100,-, Interf. t.b.v. over-zetten van tape naar M'drive f. 75,-, v/d Bosch, tel.: 01717-7489

S-meter f. 17,50, H1-F1 microfoon f. 75.-. slee voor TR-9000 f. 20,-, 27MC bak Betatek 30 f 200,-, frame voor onderkant rotor f. 10,-, rotor stuurkast 5-aderig f. 30,-, jaarg. RB '83/'84 f. 12,-. Tel.: 070-291879

Т.К. Grundig Satellit 600 half jaar oud f. 1.075,-. Tel.: 070-277315

Te ruil: C64 programma's op tape. Stuur lijst naar: D. Zuijderduijn, Mr. D. Donker Curtius-straat 31a, Katwijk aan Zee.

Т.К. of ruil orgn. software MSX I en Il. Tel. 02507-18333 Zandvoort

Wie luistert er naar de Haagse Gemeente-politie? Graag zou ik gegevens uitwisselen over wagennummers, wijkindeling, codes, fre-quenties etc. Bel na 18.00 uur 01715-2846 en vraag naar Alexander

Welke Spectrum-fan wil contact opnemen met<br>dito fan? Mijn telef. nr. is 070-661302, liefst Den<br>Haag of naaste omgeving

Te koop: ZX-Spectrum plus LO Profile key-<br>board plus interface 1 plus M'drive plus 12<br>cartr. plus ZX-L print 3 plus cass. rec. plus ong.<br>1000 pgm's plus boeken. Inl. Robert Elsinga,<br>tel.: 053-337780 (ma-do, 6-7 u.)

Hy-gain beam 3 elem. plus rotor plus stuurkl. f.<br>125.-. SWR/pow. meters f. 25.- f. 70.-. f. 75.-.<br>antenne, match f. 60.-. ontv. verst. f. 60.-. Spee-<br>dy Lin nwe buis f. 190.-. speechprocess f. 200.-.<br>Fel. 279-166541

T.k. weg. aans. groter systeem Spectrum Plus,<br>opus disc. dr., Timex printer, NEC 2/W mon.,<br>datarec., |. stick, BRTA Basic 3.0D, trans ex-<br>press, div. acc., boeken, bladen, spel plus<br>comp. tafel t.e.a.b. Tel.: 079-169468

lk ben mijn gebruiksaanwijzing kwijt van de<br>Star printer Gemini-X10U. Wie helpt mij aan de<br>printercodes? Kosten worden vergoed. J.M.<br>Diepmaat,Eksterstraat26,Amersfoort,tel.:033-751291

Te koop Schneider /Armstrad CPC 6128 1 jaar oud en Vortex F1-X 5 1/4 disc drive, 3 mnd. oud, samen f. 1.450,-. Tel.: 058-139147

Te koop voor Aquarius-computer: 1 fileformn f. 25,-, 1 extended microsoft basic f. 85,-, C.V. Eijk, Hasebroekstraat 31, Utrecht, tel.: 030-933528

Te koop Cent. P. IF f. 100,-, DKtronic prog. joy. IF<br>f. 75,-, Kepst. E pr. IF nieuw f. 150,-, VTX plus alle<br>prog. f. 100,-, 1F1 plus 1MD plus 14 cart. in box<br>plus 4MD boek f. 200,-, lichtp. datapen INC1 3<br>pr. op t. f. 75.-

Т.К. HAM Concorde ІІІ 226K FM/AM/SSB/CW 20W SSB plus antennematcher plus Rama SWR/power/modulatie/frequentiemeter, alles in nieuwstaat. Informatie bij AA Postbus 5, 9218 ZA Opeinde (Fr.)

Aangeb. 8" Ddrive plus voed. plus manual,<br>Beehive prof. monitor 30MC. Liefst ruilen v.<br>DRL, tel., groot bereik. Ook t.k. 2 prof. printers<br>RS232 vanaf f. 300,- (1x silent, 1x 1CL), tel.: 075-283430

Te koop wegens omstandigheden: Atdon Compu 5000, 70 kanalen, 4 banden, 2 maanden oud in doos voor f. 1050,-, Tel. 071-215893 tussen 18.00 en 19.00 uur.

Te koop: C64 interface, maakt meer als 60 printers compatibel C64, prijs 145,-; Tel. 02993- 64782

MSX-2 software o.a. tekstverwerkers, wordstar,<br>home office 2, e.a. div. MSX-2 spellen, ta-<br>pe/disk copier, data-base plus beschr. MSX-<br>dos. syst-disk schaakprogr. MSX-2. Tel.: 040-<br>424467

Te koop MT Telcom computermodem voor<br>MSX. Nieuwprijs f. 699,-, nu te koop voor f.<br>499,-, slechts 2 maanden oud dus nieuw, in<br>doos met gar. Bel: 01860-17360

Wegens einde hobby t.k.: ladenkastjes M / weer<br>stn.-condens-elcos-ics-opamps-transist-dioden<br>zeners-gelijkrichters-7 se men tdispls; trafos schakelaars; hand-schema's en leerboeken. Tel. 070-250839

Wegens beëindiging hobby t.k. Tech signaalge-<br>nerator ichters-7 120 KHz-260 MHz in 6 ban-<br>den-interne AF/modulatie-externe mod. mo-<br>gelijk f. 150,-, 2 inbouw audio cas. recorders f.<br>25,-, p/stuk, tel.: 070-250839 Tel. 070-250839<br>
Wegens beëindiging hobby t.k. Tech signaalge-<br>
Negens beëindiging hobby t.k. Tech signaalge-<br>
nerator ichters-7 120 KHz-260 MHz in 6 ban-<br>
delijk f. 150, -, 2 inbouw audio cas. recorders f.<br>
25, -, p/stuk,

Wil ruilen Philips GM5654 oscillosc. met doc. tegen scanner met luchtv. band of andere<br>iuchtv. ontvanger 108-500 MC. Bel 's ochtends

Te koop: Uher-bandrecorder type 4400 report stereo IC 4 sporig, 4 snelheden. Incl. leren draagtas, accu, oplader, microfoon, banden (12 den-interne AF/modulatie-externe mod. mo-<br>gelijk f. 150,-, 2 inbouw audio cas. recorders f<br>25,-, p/stuk, tel.: 070-250839<br>Wil ruilen Philips GM5654 oscillosc. met doc<br>tegen scanner met luchty. band of andere<br>inchy. or and

Т.k.а. Kenwood R-1000 plus FRT 7700 ant.<br>tunerf. 750,-,FRG 7700 plus FRV 7700 plus 2x<br>FRT 7700 in een f. 1.000,-, FRV 7700 118-150<br>MHz en 140-170 MHz na 19.00 uur J.M. Snel,<br>030-732107

Racal profes. FR counter tot 600 mc, 8 digits. f. 975,-, dataprecision freq. mtr. tot 550 mc-8D16 f. 1.295,-, Philips ST studiorec. type PRO-12, div. meet/test app. Sony v. rec. SLC9E videoca-mera. Tel.: 02975-66381

Te koop Soundmaster space commander com<mark>.</mark><br>ontvanger met FRSS com. antenne plus verster-<br>ker f. 600,-. Comeiis. tel.: 01870-3836

Te koop: schema van een resetknop voor<br>diverse MSX-computers o.a. Toshiba HX-10,<br>Goldstar FC200 etc. Simpel aan te sluiten<br>zonderenig soldeerwerk f. 10.-incl. verz.k. Tel.: 05178-2645

Komplete Satelliet installatie Handic in nieuwe staat, zie test RAM, nieuwprijs f. 3.995,-, nu voor

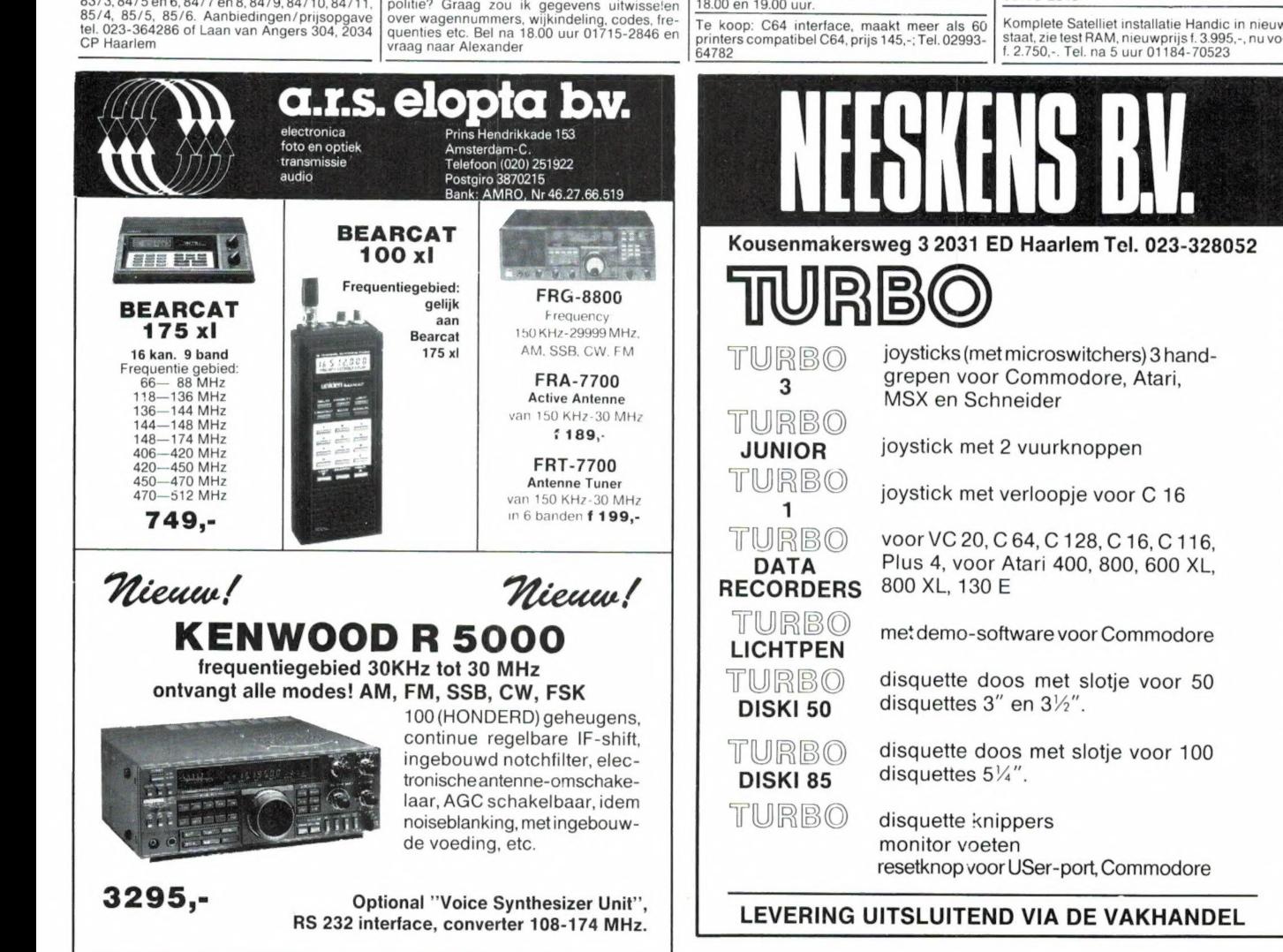

# MET ICS HOORT UWAT

ICS staat voor In-Channel-Select. ICS is een revolutionair ontvangstverbeterings-systeem, dat kan worden aangesloten op vrijwel elke scanner of VHF-FM zendamateur tranceiver.

Met ICS ontvangt én verstaat u signalen die volledig in de ruis verdwenen waren of die zwaar gestoord werden door naburige zenders.

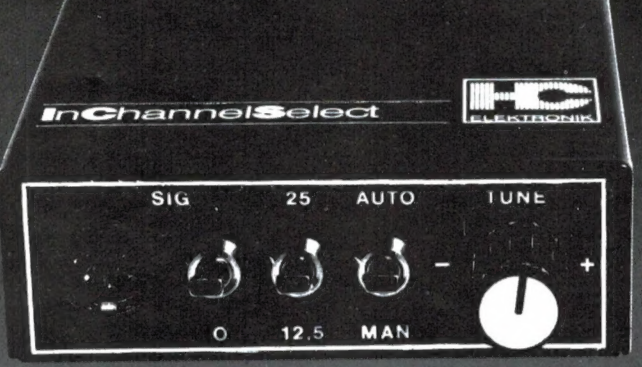

#### **Hoe werkt ICS?**

Om de gevoeligheid van een ontvanger te verbeteren<br>staan twee wegen open. Allereerst kan men een ontenneversterker toepassen. Een van de nadelen daarvan is, dat zeer snel oversturings- en intermodulatie verschijnselen<br>optreden. De tweede methode is een smaller middenfrequentfilter toepassen. Hoe smaller het middenfrequentfilter, hoe groter de gevoeligheid en hoe beter de selectiviteit. De ICS restsignaal versterker werkt met een midden-<br>frequentfilter dat 10 x 20 smal is als de in ontvangers gebruikelijke filters. Zonder verdere maatregelen zou dat<br>een enorme vervorming veroorzaken. In het gepaten-<br>deerde ICS systeem wordt daarom het supersmalle filter in<br>het ritme van de modulatie afgestemd op het middenfrener rime van de modulaire algesiering op het middeline-<br>quent signaal. Het resultaat: een bijna 2 x 20 grote gevoeligheid, waardoor zenders die eerst nauwelijks waar-<br>neembaar waren nu duidelijk doorkomen. Daamaast<br>neemt d

De ICS restsignaalversterker geeft uw ontvanger:

een ca. 6 dB (2x) hogere gevoeligheid; een tot 30 dB betere selectiviteit; een hoge onderdrukking voor storingen van nevenkanaal zenders.

systeem werkt voor alle FM gemoduleerde zenders zoals: politie, brandweer, mobilofoons, taxi's en autoislefoon. Er is bovendien een speciale uitvoering voor zendamateurs,<br>die bij DX-en het uiterste uit hun apparatuur willen halen.

#### **Aansluiten**

De ICS restsignaal versterker kan worden aangesloten op<br>vrijwel elke scanner of FM zendamateur tranceiver.<br>Omdat ICS gebruik maakt van de 455 kHz middenfrequent versterker, dient op uw ontvanger een aansluiting<br>voor het ICS systeem gemaakt te worden. Dit dient door voor het icus system geniaak het worden. Dit aan vakhandelaar te gebeuren. Bij de onderstaande vakhandelaren kunt u verdere informatie krijgen over het ICS<br>systeem, het maken van een ICS aansluiting op uw scanner of tranceiver en over apparatuur met een kant-enklare aansluiting of een reeds ingebouwd ICS systeem.

#### Het ICS systeem is een product van H.U.C. Elektronik Hansen & Co., Berlijn; W-Duitsland.

Doeven Elektronika, Schutstraat 58, 7901 EE Hoogeveen, tel. 05280-6 96 79<br>ATRON bv., Overschieseweg 76, 3044 EH Rotterdam, tel. 010-37 64 38<br>Communicatie Centrum Venhorst, Havenstraat 12a, 1211 KH Hilversum, tel.<br>035-1 587

### YANYOSU ELEKTRONIKA B.V.

AGENT EN ALLEEN-IMPORTEUR VAN YAESU MUSEN, JAPAN.

Blaricummerstraat 16, 1271 BL Huizen. Tel. 02152-51075. Telex: 73443 YAN NL

#### OM MAAR METEEN MET DE DEUR IN HUIS TE VALLEN

#### NIEUW VAN YAESU

#### FT-23R

2,5 W FM met FNB - 10 NiCd pack

Huis van metaal spuitgietwerk. Zeer soliede bouw (overleefde val van 1 meter op harde vloer). Regen-vaste constructie. Tien mem. channels, standaard 600 kHz shift etc. 1750 Hz oproeptoon. 55 X 139 x 32 mm (GEEN VERGISSING!) Gevoeligheid beter dan 0,25  $\mu$ V voor 12 dB SINAD 12,5 / 25 kHz raster. Nevenkanaal selectiviteit beter dan 60 dB.

#### TJA, 'T IS GEWOON WEER EEN KLASSE BETER !!!

We hebben nu ook de FEX-767 GX 2 meter unit voor de FT-767 GX in voorraad. Meetresultaat 2 m ontvangst: GEWOON VERBIJSTEREND GEVOELIG EN RUISVRIJ. ..

Let us a consequent company of the consequent of the consequent of the consequent of the consequent of the consequent

BAN NT OERS EE TE ESA EE TE ESA EE TE ESA EE TE ESA EE TE ESA EE TE ESA EE TE ESA EE TE ESA EE TE ESA EE TE ES

#### Aangezien de mogelijkheid er nog steeds is, zijn de volgende aanbiedingen nog steeds van kracht:

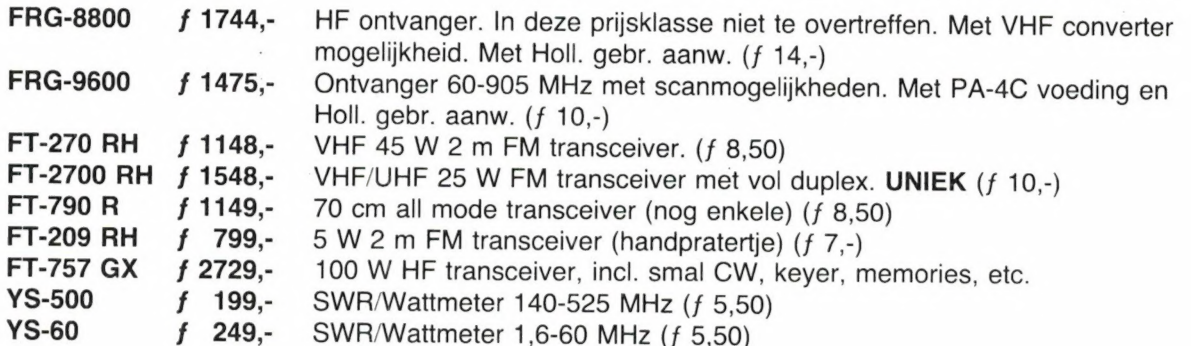

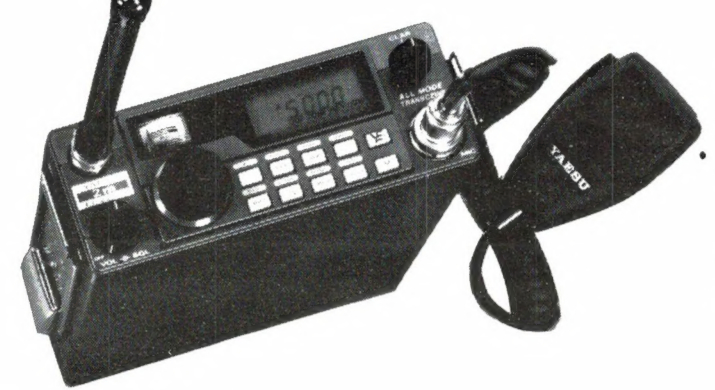

De FT-290 RII kan nu in twee combinaties geleverd worden:

- a. FT-290 RII met ҒВА-8 batt. houder
- b. FT-290 RII met FL-2025 lineair en MMB-31 mobiel bracket.

De laatste combinatie is qua totaal vergoeding goedkoper dan de afzonderlijke delen.

73 de Ing. Joep Sterke. PAoUM

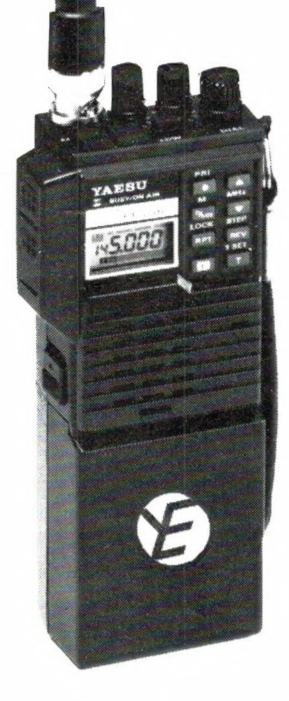

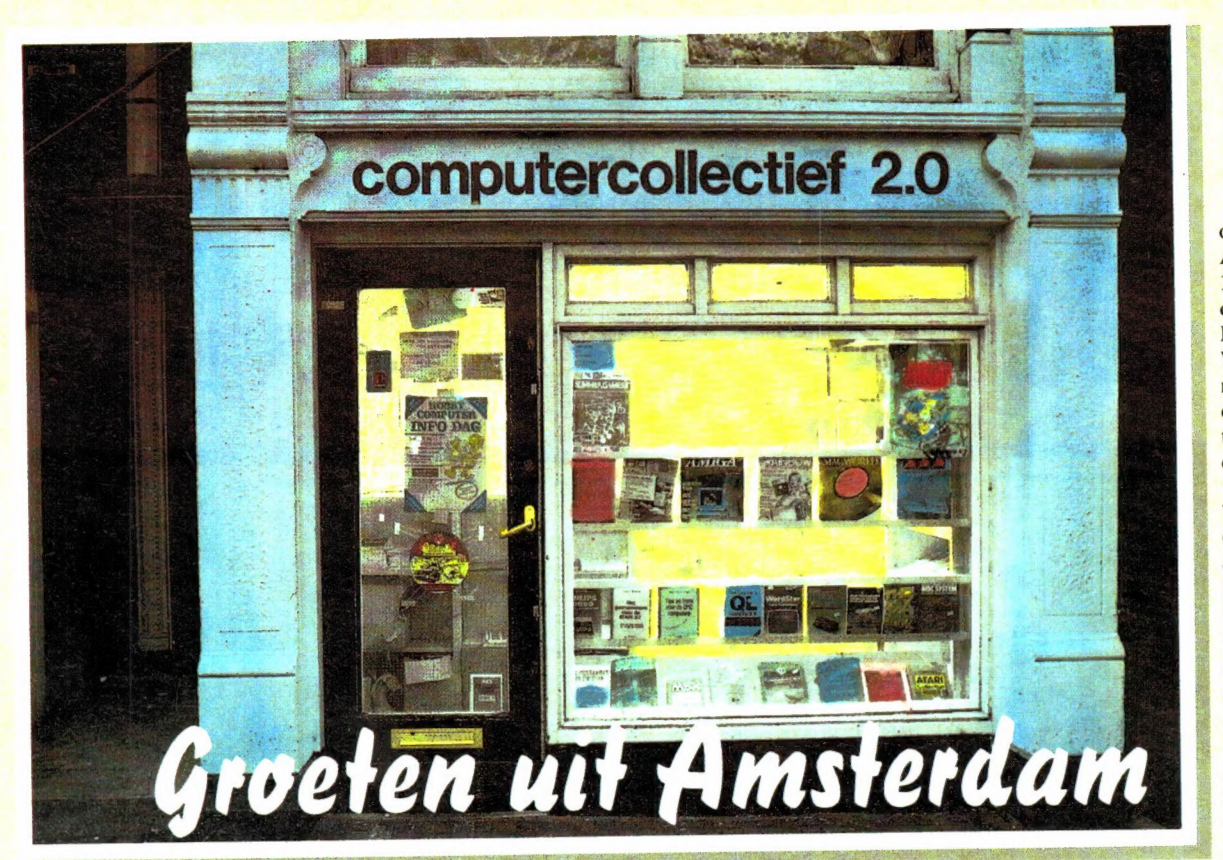

ons adres : Amstel 312 1017 AP Amsterdam LET OP: We zijn gesloten op maandag EN dinsdag, maar woensdag t/m zaterdag zijn wij open van 11 tot 5.

Vanaf Amsterdam CS en RAI zijn wij eenvoudig te bereiken met tramlijn 4. Uitstappen op het Frederiksplein, van daar af is het 300 meter lopen naar de Amstel 312.

Amstel 312 ligt tegenover het theater Carré.

#### COMPUTERCOLLECTIEF, een winkel vol met boeken en software **Computercollectief** in Amsterdam verkoopt alleen maar boeken en software.

Wij verkopen GEEN computers! Al onze winkelruimte wordt in beslag genomen door boeken en software.

#### Ook voor beginners

Misschien begint u net met computers. Wij hebben honderden Nederlandse titels voor alle populaire microcomputers zoals de Apple, Atari, Atari ST, BBC, Electron, Commodore 64, C16, Commodore 128, IBM, Schneider/Amstrad, ZX Spectrum en QL, MSX en MSX-2. Daarnaast hebben wij natuurlijk veel Nederlandstalige introductieboeken over operating systemen als CP/M en MS-DOS en over alle populaire computertalen als Ada, BASIC, C. COBOL Forth, FORTRAN, Lisp, LO-GO, Modula II en Pascal.

#### Veel voor de zakelijke gebruiker

Wij hebben veel boeken ter ondersteuning van de meest gebruikte zakelijke programmapakketten. Nederlandse boeken over Lotus 1-2-3, Lotus, Symphony, Visicalc, Multiplan, Wordstar, Wordperfect, dBase II en III. Natuurlijk ook beginnersboeken over werken met het MS-DOS en PC-DOS operating systeem.

Daarnaast veel Engelse titels over o.a. Dataflex, Paradox, R:Base, Reflex, dBase III (PLUS), Framework, Enable, Smart, Javelin, 1-2-3, Supercalc, Symphony, Displaywrite, Multimate, MS-Word, wordperfect en Wordstar 2000.

#### Eldorado voor de programmeur

Al onze Amerikaanse boeken laten we overvliegen. Daarom hebben wij de nieuwste boeken vaak eerder dan elders. Bijv. boeken over onderwerpen als: 8086/8088, 80186, 286, 386, 68000, MSDOS, Pick, UNIX, XENIX, Topview. GEM en Windows. Programmeertalen (bijv. 30 titels over C), Turbo Pascal, Prolog. Over alle populaire micro's boeken voor gevorderden zoals IBM PC, PC-AT, Amiga, Atari ST, Commodore etc. (Als voorbeeld: alleen al voor de Commodore 64 voeren wij 150 titels).

#### **Actuele zaken**

Desktop publishing, CD ROM, MS-<br>DOS 3, dBase III PLUS, Postscript, 65816, MSX-BIOS, AmigaDOS, LANs, 80286, Framework II, Wordperfect 4.1? Wij hebben er boeken over. Ook diver-Amerikaanse tijdschriften zoals BYTE. Dr Dobbs. PC Tech Journal vaak een maand eerder dan elders.

#### **Grote collectie software**

In onze catalogus staan zo'n 600 software titels. Praktisch alles is in voorraad. Omdat wij bijna alles zelf importeren krijgen wij elke week de nieuwste titels binnen. Op het moment hebben wij alweer 300 nieuwe titels die niet in onze laatste catalogus staan.

Wij importeren niet zomaar alles. Meestal wachten wij eerst totdat een bepaald spel of programma een goede bespreking heeft gehad in een van de buitenlandse tijdschriften.

Wij voeren software voor de volgende computers: Apple, Atari ST, Atari,<br>Amiga, Schneider, C16, Commodore<br>128, PC, BBC, Electron, QL, Spectrum en MSX computers. En niet alleen spelletjes, ook veel talen, utilities en nuttige zaken.

#### **Kom eens langs**

Maar denk erom, maandag en dinsdag zijn wij gesloten. Kan je niet komen, stuur dan onderstaande bon in en wij sturen GRATIS onze prijslijst toe.

#### **RON**

Uitknippen, op briefkaart plakken en opsturen, een briefkaart mag ook. Graag ontvang ik jullie gratis 64 pagina catalogus, vol met boeken en software

Naam:

Adres:

Postcode

Opsturen aan: Computercollectief - Amstel 312 - 1017 AP Amsterdam.

Plaats.